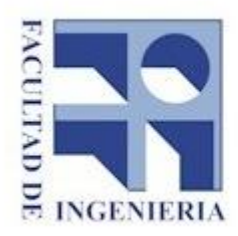

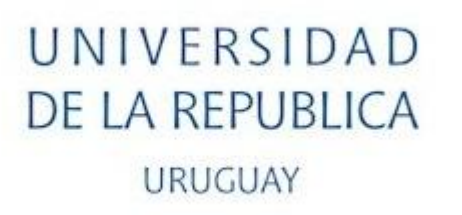

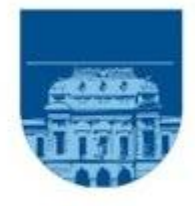

## Facultad de ingeniería

Instituto de Computación

Carrera Ingeniería en Computación

Proyecto de Grado

# *Técnicas de Soft OR aplicadas a la Gestión del Riesgo de Desastres*

Nicolás de los Reyes 2.977.416-9 - Sandra Paganini 1.471744-9 Walter Sosa 1.713.601-6

Tutores: Omar Viera y Sandro Moscatelli

Montevideo, Uruguay

Diciembre, 2016

# Índice.

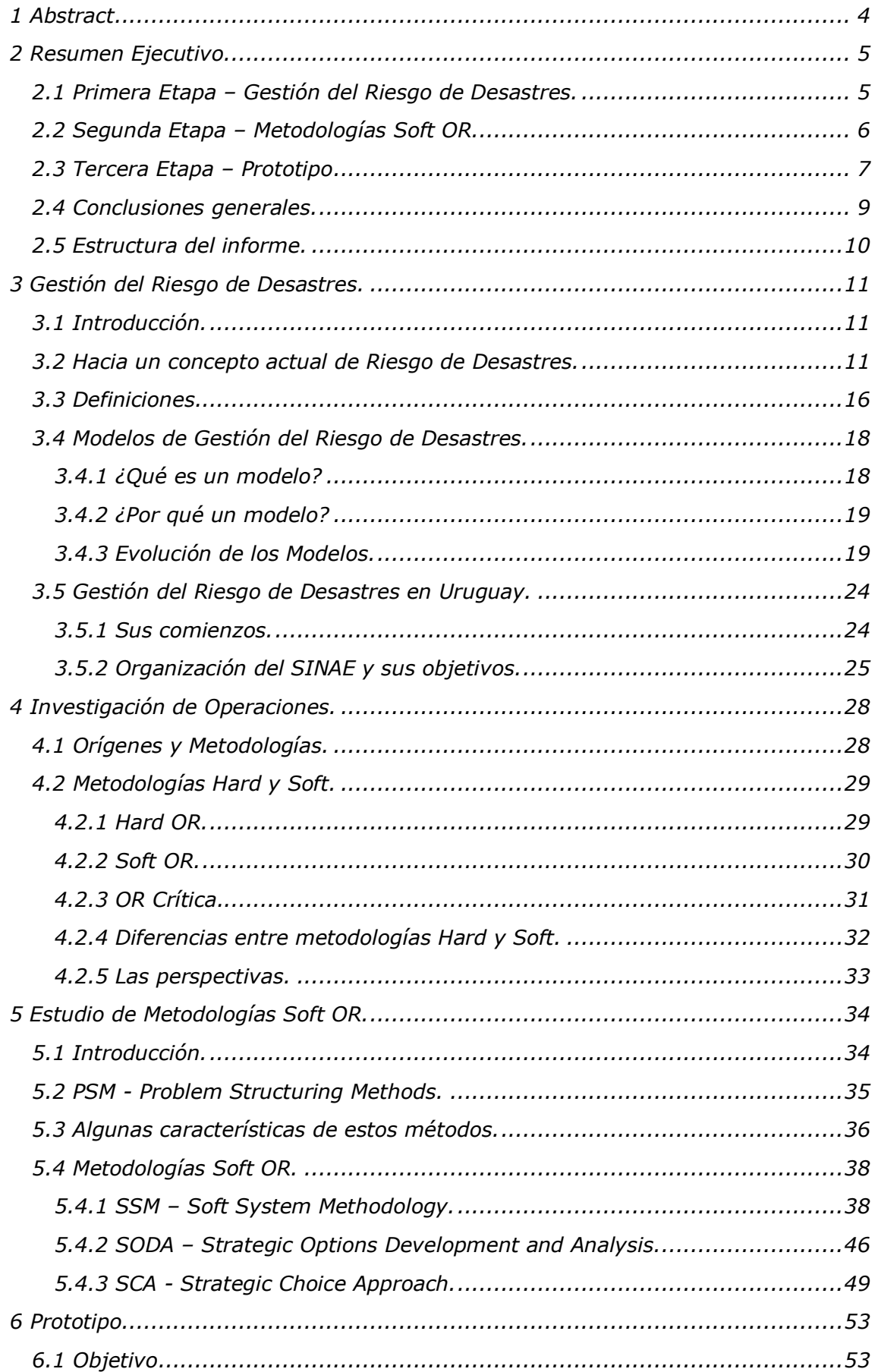

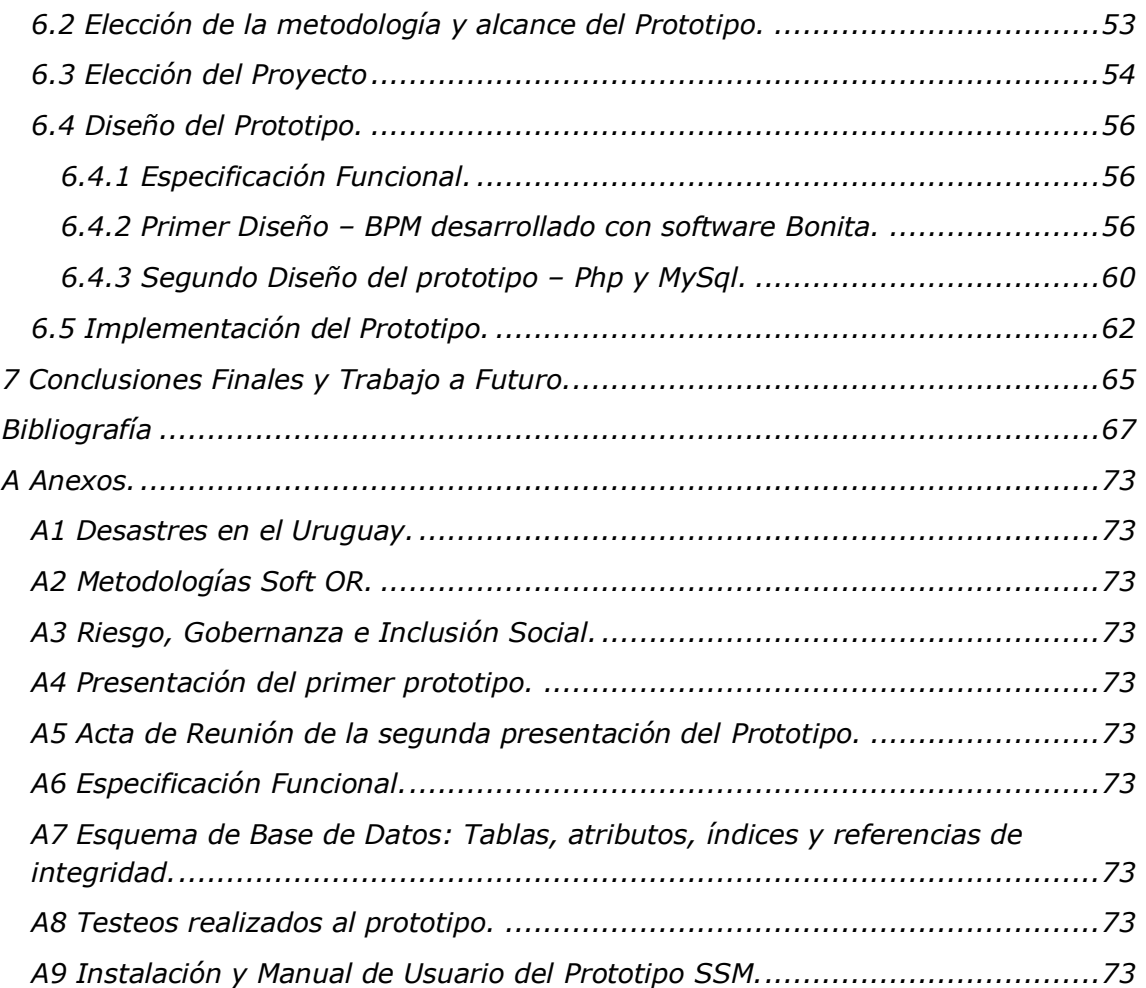

## <span id="page-3-0"></span>*1 Abstract.*

El presente trabajo consiste en el estudio de metodologías *Soft OR* aplicables en la Gestión del Riesgo de Desastres y en el diseño de un prototipo que implemente una metodología seleccionada y mostrar la aplicabilidad, adaptabilidad y usabilidad del prototipo mediante un proyecto seleccionado de *Gestión del Riesgo de Desastres*. El proyecto seleccionado fue *Riesgo, Gobernanza e Inclusión Social* liderado por la Facultad de Psicología del Uruguay*.*

El estudio consiste en 3 etapas:

- En la primera etapa se recolectó, analizo y documentó información sobre la evolución de la *Gestión del Riesgo de Desastres* en el mundo profundizando en el Uruguay.
- En la segunda etapa se recolectó, analizo y documentó aquellas metodologías *Soft OR* que consideramos aplicables en la *Gestión del Riesgo de Desastres*.

Las metodologías se seleccionaron considerando aquellas que abordan las problemáticas que tienen las mismas características que se presentan en situaciones de Desastres: incertidumbre, conflictos, confusión y gran complejidad; aplicables en casos donde hay objetivos múltiples, diferentes puntos de vista y de perspectiva, diferentes supuestos y lógicas, diferentes grupos de interés y utilizan herramientas para caracterizar la situación problemática (entrevistas, diálogos, análisis sistémico y holístico, etc.).

 En la tercera etapa se diseñó, analizo un prototipo que implementó la metodología *Soft System Methodology (SSM)* validando su aplicabilidad al proyecto *Riesgo, Gobernanza e Inclusión Social* liderado por la Facultad de Psicología del Uruguay.

Para diseñar este prototipo se seleccionó una metodología entre las estudiadas en la etapa 2, en el contexto *de Gestión del Riesgo de Desastres* y la o las herramientas de Software Libre, considerando la posibilidad de que en un futuro se desarrollara el prototipo hacia una aplicación final, que estuvieran acordes al mercado informático de nuestro país.

El trabajo de recolección de información se realizó empleando técnicas como la observación directa, fuentes de datos web, entrevistas con los responsables del proyecto y con el cliente.

#### **Palabras Claves:**

Riesgo, amenazas, vulnerabilidad, desastre, Gestión del Riesgo de Desastres, Investigación de Operaciones, metodologías *Soft OR*, prototipo.

## <span id="page-4-0"></span>*2 Resumen Ejecutivo.*

En este documento se presenta como se realizó el trabajo para el Proyecto de Grado *Técnicas de Soft OR aplicadas a la Gestión del Riesgo de Desastres* que consistió en el estudio de metodologías *Soft OR* aplicables en la *Gestión del Riesgo de Desastres* y en el desarrollo de un prototipo que implemente una metodología seleccionada para ser usado en el contexto de *Gestión del Riesgo de Desastres* y en mostrar la aplicabilidad, adaptabilidad y usabilidad del prototipo mediante un proyecto particular de *Gestión del Riesgo de Desastres*. El proyecto particular seleccionado fue el de *Riesgo, Gobernanza e Inclusión Social* liderado por la Facultad de Psicología.

## <span id="page-4-1"></span>*2.1 Primera Etapa – Gestión del Riesgo de Desastres.*

En esta etapa se recolectó, analizo y documentó información sobre la evolución de la *Gestión del Riesgo de Desastres* en el mundo profundizando en el Uruguay.

Para la comprensión sobre la evolución de la *Gestión del Riesgo de Desastres* se profundizó desde el estudio de la evolución histórica de la interpretación y comprensión de los desastres, sus causas, consecuencias, capacidad de respuesta y predicción, tratamiento e incidencia del ser humano en los mismos hasta el desarrollo de los enfoques contemporáneos incluyendo su vínculo con el desarrollo sostenible, así como la organización de los Estados y organismos internacionales para investigar y gestionar estos fenómenos extremo[s\[1\]\[2\]](#page-66-1)[\[3\].](#page-66-2)

Se presentó una clasificación de los desastres según la Cruz Roja Internacional [\[18\],](#page-67-0) Disaster Databas[e\[15\]](#page-67-1) y del Sina[e\[19\]](#page-67-2) y algunos sucesos que se consideraron más relevantes acontecidos en el mundo y en Uruguay

Se destacó la década del 90 por ser el comienzo de un cambio en la percepción de lo que significa e implica la *Gestión del Riesgo de Desastres* considerando de vital importancia la Declaración del Decenio Internacional para la Reducción de los Desastres naturales, la Conferencia Mundial *Por un Mundo Más Seguro en el Siglo XXI* en Yokohama, la *Segunda Conferencia Mundial sobre la Reducción de los Desastres* la cual llevó a la aprobación del Marco de Acción de Hyog[o\[4\]\[5\]](#page-66-3)[\[6\].](#page-66-4)

Se profundizó sobre el concepto y definiciones de *Gestión del Riesgo de Desastres* en contraposición al esquema precedente de *Administración de los Desastres* que no atendía la prevención y la mitigación de los mismos; se estudió cómo el desarrollo de las tecnologías impactó en una mayor disponibilidad de información y capacidad de análisis durante la investigación y *Gestión del Riesgo de Desastres*; y en el requerimiento de análisis multidisciplinario, multi casuístico y de proceso con que se deben estudiar y gestionar los desastre[s\[17\].](#page-67-3)

Se documentó la evolución e importancia de los *Modelos de Gestión del Riesgo de Desastres*: desde el modelo más simple (lineal) de desastres, de secuencia *preevento, evento y post-evento*, compuesto por etapas que involucran Preparación, Respuesta, Recuperación y Mitigación, o su variante Iniciación/Movilización, Integración, Producción, Desmovilización, describiendo las limitaciones de ambas variantes; pasando por el M*odelo Circular*[\[22\]](#page-67-4) con sus etapas de Prevención, Mitigación, Preparación, Respuesta, Recuperación y Desarrollo para volver a comenzar por Prevención, la crítica al mismo en el sentido de que se basa en que los desastres son inevitables*;*

el *Modelo Expand-Contract*[\[25\]](#page-67-5) que es llamado así porque se supone que las medidas de intervención de desastres (Prevención, Mitigación, Respuesta y Recuperación) pueden llevarse a cabo simultáneamente durante un desastre y que la ponderación relativa de cada componente *'contract* ' o *'expand* ' ocurrirá dependiendo de la relación entre el peligro y la vulnerabilidad de la comunidad; hasta el *Modelo de Presión y Liberación (PAR)*[\[25\]](#page-67-5) que se ajusta a la mirada actual sobre la *Gestión del Riesgo de Desastres* en la que los desastres no deben aislarse de la vida diaria, los riesgos están conectados con las vulnerabilidades creadas en lo cotidiano.

La idea básica del modelo *PA[R\[25\]](#page-67-5)* es que el desastre surge de la interacción de dos fuerzas opuestas, las que generan vulnerabilidades de un lado y un evento natural del otro lado, generando presión sobre la gente a partir de sus vulnerabilidades y de la magnitud de las amenazas.

Posteriormente se abordó la *Gestión del Riesgo de Desastres* en Uruguay, recordando y describiendo fenómenos de inundaciones, tornados, derrame de hidrocarburos, incendios, tormentas, etc. y la importancia de la Ley Nº 18.621 de Creación del Sistema Nacional de Emergencias, sus beneficios, la estructura del SINAE y los resultados de sus trabajos [\[27\].](#page-68-0)

## <span id="page-5-0"></span>*2.2 Segunda Etapa – Metodologías Soft OR.*

En esta etapa se recolectó, analizó y documentó información sobre Investigación de Operaciones y de las metodologías *Soft OR* buscando para estas metodologías ejemplos de aplicación en el ámbito social y preferentemente en situaciones de desastres.

Se comenzó con Investigación de Operaciones, sus orígenes y evolución, algunos de sus modelos *Hard*, sus características en cuanto a la definición de problemas, el modelamiento matemático y su objetividad, su aplicabilidad, limitaciones y críticas; para luego profundizar con las metodologías *Soft OR* sus orígenes, evolución, características, fundamentos, aplicabilidad, sus limitaciones, críticas y derivacione[s\[37\].](#page-68-1)

Se describió la familia de métodos conocidos bajo el nombre de *Problem Structuring Methods (PSM)* que agrupan a las metodologías *Soft OR* que aplican a problemas complejos a los que se enfrentan sobre todo las organizaciones que buscan mejorar o aliviar situaciones caracterizadas por la incertidumbre, conflictos de intereses y gran complejidad donde lo más difícil es definir, caracterizar y explicar la situación problemática [\[39\]\[41\].](#page-69-0)

Las metodologías *Soft OR* utilizan herramientas para caracterizar la situación problemática (entrevistas, diálogo, análisis sistémico y holístico, etc.) y para explorar opciones y ramificaciones de la situación problemática permitiendo llegar a acuerdos negociados.

Algunas de las características más relevantes de estas metodologías son: interactivas, iterativas, adaptativas, implican cambios de posiciones y de adaptación para los individuos, se desarrollan en etapas o módulos, no son lineales, son cognitivas, permiten comprender problemas y acordar compromisos de mejora [\[46\].](#page-69-1)

Las metodologías *Soft OR* que se eligieron y se documentaron se caracterizan por ser aplicables en casos donde hay objetivos múltiples, diferentes puntos de vista y de perspectiva, diferentes supuestos y lógicas, diferentes grupos de interés y en situaciones de confusión, todo lo que también ocurre en los desastres.

Todas estas características descriptas anteriormente llevaron a la conclusión de que podrían ser aplicables a situaciones de desastres ya que todos esos componentes o necesidades se encuentran presentes.

Si bien para este proyecto se estudiaron una extensa lista de metodologías *Soft OR*, solo se documentó y se presentaron ejemplos de aquellas, que tal como se explicó anteriormente, son aplicables a la *Gestión del Riesgo de Desastres*: SS[M\[43\],](#page-69-2) SOD[A\[48\],](#page-69-3) SC[A\[62\],](#page-70-0) entre otras.

### <span id="page-6-0"></span>*2.3 Tercera Etapa – Prototipo*

En esta última etapa se desarrolló un prototipo en el cual se pudiera aplicar una metodología *Soft OR* seleccionada de entre todas las estudiadas en la segunda etapa.

De las metodologías estudiadas vimos que *Soft System Methodology (SSM)* es una metodología de trabajo que tiene la capacidad de lidiar con situaciones bastante complejas, que tienen un componente social grande, donde no existe consenso acerca del problema que solo se puede enunciar en términos muy generales y vagos, donde son conocidas las consecuencias mas no se sabe exactamente qué hacer para que el sistema analizado alcance sus objetivos, donde existen diferentes intereses, punto de vistas, lógicas o perspectiva[s\[43\].](#page-69-2) Su filosofía es utilizar el pensamiento sistémico y si bien se ha utilizado bastante en organizaciones vinculadas a la tecnología no se limita solo a estas debido al énfasis en sistemas para actividad humana. Además de eso, *SSM* está consolidada en los círculos académicos como el enfoque *Soft* más desarrollado y un vehículo importante para la investigación-acción. Presenta un excelente soporte para la expresión formal de escenarios problemáticos, así como de las visiones de las personas sobre el ambiente en el que operan. De esta forma, son producidos diagnósticos en virtud de un acuerdo, en función de la capacidad de cada persona en identificar y expresar su visión del mundo en un proceso de complementación de visiones individuales.

Consta de 7 etapas comenzando por reunir información para definir la situación problema especialmente utilizando esquemas enriquecidos, pasando por las definiciones fundamentales de los sistemas relevantes, el modelado conceptual, la comparación y ajuste del mismo con la realidad para luego concluir definiendo e implementando acciones de mejora [\[54\]\[55\].](#page-70-1)

Por otra parte, desde el punto de vista informático, fue posible representar las etapas de la metodología directamente mediante un *workflow* lo que además permite enriquecer la utilidad del prototipo para el usuario. Esta ventaja no está tan claramente presente en otras metodologías *Soft.*

El alcance del prototipo acordado entre los tutores y el equipo fueron dos:

- Un prototipo estricto en la ejecución de cada uno de los pasos de la metodología *SSM* que implica un cambio conceptual en la forma de trabajo y no solo un cambio tecnológico como una herramienta más de uso SOLO para documentación; que a su vez fuera amigable, que se pudiera adaptar y aplicar en otros proyectos y desarrollar a futuro.
- Brindar al cliente una herramienta informática donde pueda registrar la información que pudiera existir previamente, cotejando si es suficiente con lo que recomienda la metodología *SSM* para esas etapas ya desarrolladas y continuar después con las restantes etapas faltantes.

En cuanto a las herramientas informáticas utilizadas para el diseño del prototipo en primera instancia se decidió utilizar herramientas de *BPM*[\[64\]](#page-71-0) libres existentes e implementar la metodología como un *workflow*, en particular *Bonitasoft*[\[65\].](#page-71-1) A medida que se avanzó en el desarrollo del prototipo se llegó a la conclusión que quizás en un desarrollo posterior del mismo podrían presentarse dificultades porque la herramienta no es totalmente flexible ya que crea código automáticamente que no es fácil de modificar sumado a que además no existen muchos sitios web de consulta. Esto llevó a una segunda etapa de diseño utilizando para la codificación herramientas de software libre como *Php*[\[66\]](#page-71-2) *y MySql*[\[67\],](#page-71-3) más flexibles, estandarizadas y que cuentan con una amplia cobertura web de apoyo conservando el concepto inicial.

Todos estos beneficios, sumado a que el mercado uruguayo cuenta con gente capacitada en estas herramientas de software contribuyen a que, si a futuro, se define desarrollar una aplicación el prototipo sirva como base conceptual y técnica.

Por ser el objetivo principal del prototipo la implementación de una metodología *Soft OR* se decidió no desarrollar funcionalidades de administración las cuales podrían ser implementadas si se decidiera desarrollar la aplicación final.

La codificación del prototipo permitió la aplicación de conocimientos técnicos adquiridos en la carrera de Ingeniería en Computación y de herramientas de software libre, con las limitaciones que impone el hecho de ser un prototipo y no una aplicación final.

Entre los documentos aportados por nuestro cliente, se seleccionó el proyecto *Riesgo, Gobernanza e Inclusión Social* liderado por la Facultad de Psicología del Uruguay.

Este proyecto aborda una problemática de la inclusión social de la población vulnerable asentada en áreas urbanas con riesgo de inundación. Se propone analizar la relación entre las inundaciones y el desarrollo socio territorial, las presiones de expansión asociadas a fraccionamientos formales, pero sin infraestructuras urbanas mínimas, ocupaciones irregulares e incluso políticas públicas de vivienda. Más de 30 centros poblados del país son hoy afectados por inundaciones.

El *Grupo de Gestión Integral del Riesgo* (GGIR- CSEAM – UdelaR) y el *Instituto de Teoría y Urbanismo* (ITU-Farq) han acumulado, analizado y sistematizado información referida a estas situaciones, contándose con información de base desagregada para las áreas inundables para algunas ciudades, lo que ha permitido constatar cuantitativa y cualitativamente que los sectores inundables de estas ciudades se constituyen en los más desfavorecidos de las periferias de éstas ciudades. La emergencia de los eventos de inundación impacta social, ambiental y económicamente no sólo en el área inundable sino también en el resto de la ciudad.

Esta información del proyecto *Riesgo, Gobernanza e Inclusión Social* nos permite visualizar claramente el estrecho vínculo entre este proyecto y la *Gestión del Riesgo de Desastres* que es parte del objetivo de este Proyecto de Grado.

En la documentación del proyecto se encontraron características y actividades recomendadas en las diferentes etapas de la metodología *SSM*[\[54\]\[55\]](#page-70-1) motivo para que fuera elegida para aplicar el prototipo.

Estas características que definen a la metodología *SSM* fueron las encontradas en común con el objetivo del *Riesgo, Gobernanza e Inclusión Social.*

Algunas de las actividades en común a destacar son:

- Relevamiento de información: utilizando entrevistas, formularios, etc.
- Interacción y participación de los actores involucrados.
- Identificar y caracterizar los procesos.
- Búsqueda de un modelo conceptual.

• Obtener soluciones que disminuyan la vulnerabilidad, se apliquen y se adapten a la realidad.

## <span id="page-8-0"></span>*2.4 Conclusiones generales.*

La idea inicial de este grupo era poder participar en un proyecto de grado vinculado a la *Gestión del Riesgo de Desastres* y a la Investigación Operativa *Soft*, inquietud que surgió al cursar la materia de grado *Investigación Operativa y Gestión de Riesgos* (IOGR)*.* 

Nos permitió estudiar y profundizar en la *Gestión del Riesgo de Desastres*, en su desarrollo histórico, los sucesos nacionales y mundiales, cómo se tratan, sus avances, conocer sus errores y complejidades, las organizaciones y centros de investigación y conocer la amplia literatura existente.

También profundizamos en las metodologías *Hard* y *Soft*, en el conocimiento de sus particularidades, ventajas y limitaciones, sus aplicaciones y sobretodo la complementariedad.

Existen algunas aplicaciones informáticas para las metodologías Soft en el mercado internacional, aunque no encontramos para *SSM,* y el prototipo implementado permite ver las posibilidades de un desarrollo aplicado a las metodologías *Soft OR* a la realidad nacional en un terreno tan sensible como son las necesidades de la población, como lamentablemente se verifican en fenómenos recientes tan adversos. Es un terreno fértil que requiere una mirada multidisciplinaria, como son las tendencias actuales en el desarrollo de las ciencias tanto básicas, sociales y técnicas.

En nuestro caso fue un desafío interesante tener un cliente atípico en lo que es el mundo de la computación como lo es trabajar con la Facultad de Psicología lo que por otro lado permite comprobar el amplio terreno potencial de coordinación y colaboración que es posible tener entre las diferentes ciencias aún con diferencias importantes.

Por otro lado, al intentar encontrar la aplicabilidad, usabilidad y adaptabilidad del prototipo en un proyecto concreto como el de *Riesgo, Gobernanza e Inclusión Social* de la Facultad de Psicología se logró enriquecerlo y perfeccionarlo sin que perdiera en absoluto su aplicabilidad en otros proyectos.

Creemos haber alcanzado los objetivos principales y personales del proyecto, obteniendo conocimiento sobre los temas planteados y la posibilidad de ofrecer un prototipo que, si bien tiene insuficiencias producto de las características propias de un prototipo y de funcionalidades administrativas las cuales decidimos no profundizar por no ser el objeto principal de este proyecto, se pudiera continuar desarrollando sus funcionalidades con flexibilidad para contemplar la gran cantidad de situaciones diversas que comprende la *Gestión del Riesgo de Desastres*, que para ello se deberá interactuar con más organismos para conocer de cerca las particularidades de su labor y sus necesidades.

## <span id="page-9-0"></span>*2.5 Estructura del informe.*

El *Capítulo* 3 - *Gestión del Riesgo de Desastres* nos introduce en el vocabulario que se utiliza en el documento, en el qué, porqué y evolución de los modelos, nos muestra cómo fueron los comienzos, el avance y futuro del desarrollo de *Gestión del Riesgo de Desastres* en Uruguay.

El *Capítulo 4 - Investigación de Operaciones* delinea los principios teóricos y metodológicos sobre Investigación de Operaciones y distintas Metodologías *Soft OR*.

El *Capítulo 5* - *Estudio de las Metodologías Soft OR* describe las Metodologías *Soft OR* a nuestro criterio más referencias, presentando algunas de sus características y algunos ejemplos en donde cada una ha sido de relevancia.

El *Capítulo 6 – Prototipo* presenta las diferentes instancias para implementar la metodología *Soft OR* elegida, el alcance del prototipo, cómo y porqué se eligió el software, desarrollo e implementación. Incluye cómo y porqué se eligió el proyecto de *Riesgo, Gobernanza e Inclusión Social* liderado por la Facultad de Ingeniería para aplicar el prototipo implementado.

El *Capítulo 7 – Conclusiones* cierra este proyecto con las conclusiones del grupo y consideraciones a futuro.

*Bibliografía* – En este apartado se encuentran todos los documentos utilizados en la elaboración del informe.

*Anexos* – En los Anexos se encuentra documentación adicional que profundizan algunos temas.

## <span id="page-10-0"></span>*3 Gestión del Riesgo de Desastres.*

## <span id="page-10-1"></span>*3.1 Introducción.*

El interés de la Humanidad por los acontecimientos extremos se adentra en el territorio de lo ancestral, por la directa implicación que las consecuencias de estos fenómenos han tenido y tienen en la vida del hombre y su actividad. La lucha contra los efectos adversos del medio y sus manifestaciones extremas ha constituido incluso el germen del concepto de unión en torno a un Estado para civilizaciones como la mesopotámica o la egipcia. Igualmente, la intensidad de las manifestaciones que acompañan a un fenómeno extremo, lo desbordante de sus consecuencias, ha propiciado la interpretación de los mismos, durante amplios períodos de la historia, en clave mítica o religios[a\[1\]](#page-66-1)*.*

Exceptuando casos puntuales de curiosidad científica, hasta la Edad Media las reseñas sobre los fenómenos extremos y las catástrofes se reducen al inventario y crónica de las consecuencias en vidas humanas y bienes; las escasas interpretaciones del proceso inductor de la catástrofe están marcadas por su interpretación como signos, avisos, lecciones o castigos divinos, y la atención humana en la problemática de los riesgos se centra en las medidas paliativas a través de las corporaciones de beneficencia y auxilio social. La concepción de la Tierra como obra estable e inmutable acrecienta el carácter extraordinario y desconcertante de los eventos extremos, y la reacción humana no puede ir más allá de la resignació[n\[1\].](#page-66-1)

Incluso cuando tras el Renacimiento y los impulsos racionalistas del siglo XVII se propicia un acercamiento cada vez más valiente y cercano a la compresión de los procesos naturales, las teorías científicas no resisten la seducción de la compresión de los sucesos extremos como causas explicativas de la génesis y evolución de la Tierra. Las interpretaciones catastróficas de intención científica se prolongan hasta el siglo XIX. Esta concepción de la ciencia consagra la idea del fenómeno extremo como producto insoslayable de la naturaleza, y empequeñece la dimensión humana frente a los extremos del cataclismo. Hubo que esperar a la Ilustración para que se produzca un giro hacia un concepto del riesg[o\[1\]](#page-66-1)*.*

## <span id="page-10-2"></span>*3.2 Hacia un concepto actual de Riesgo de Desastres.*

Para que el estudio de los riesgos adquiera un significado más cercano al actual, será necesario que se produzcan varias incorporaciones conceptuale[s\[1\]](#page-66-1)*.*

Por una parte, deberá producirse la desmitificación de los eventos extremos, de su carácter inexplicable y ajeno al entendimiento humano: este cambio permitirá un acercamiento al análisis científico de los procesos físicos que se encuentran en su base.

Por otra parte, será necesario que junto al concepto de evento extremo y de su peligrosidad, surja la conciencia del ser humano como parte protagonista en el proceso.

El protagonismo humano del riesgo se articula a dos niveles que habrán de desarrollarse al hilo de la evolución histórica: en un primer nivel será necesario que el ser humano adquiera conciencia de su capacidad de reacción frente a la calamidad, dejando atrás la concepción inevitable e inabarcable de la naturaleza.

En un segundo nivel, el ser humano deberá percibir su papel como inductor del riesgo, aspecto éste más reciente en la evolución histórica. En definitiva, el conocimiento de los procesos físicos, por un lado, y las nociones primero de control, más tarde de inducción, y más recientemente de precaución, constituyen las claves en la evolución del análisis del riesg[o\[1\].](#page-66-1)

En la historia de la investigación y el trabajo en el ámbito de los desastres asociados con las amenazas naturales encontramos que estuvieron limitados al análisis de la situación y a la acción luego de cada event[o\[2\]](#page-66-5)*.*

El desastre no era un producto de un escenario de riesgo preexistente, relacionado con los procesos de desarrollo impulsados. Se pensaba que la sociedad era una víctima que no contribuía a que los desastres ocurrieran y el fenómeno natural detonante era sinónimo del desastre en sí mismo.

Éste representaba un escenario estático, donde el sismo, las tormentas o huracanes, eran los únicos responsables de las desgracias de muchos y el evento dañino era imprevisible y a menudo inexplicable a partir del conocimiento científico de la época.

En la década del 70 y con mayor fuerza en los 80 empieza a incorporarse en el ámbito de los desastres la incidencia de los procesos de desarrollo en la creación de condiciones de vulnerabilidad a futuros desastres y la incorporación de la relación de los desastres con el medio ambiente y la sostenibilidad.

Las características fundamentales de este enfoque eran [\[3\]:](#page-66-2)

- Una visión de los desastres como fenómenos eminentemente naturales y peligrosos, difíciles de prevenir y controlar.
- Los desastres eran vistos como agresiones externas producto de la furia de la naturaleza contra los seres humanos.
- Los desastres como sucesos aislados, detenidos en el tiempo y dimensionados en fases (antes, durante y después) y que irremediablemente van a ocurrir.

Consecuencias de ese enfoque:

- Siempre participaban los mismos actores:
	- Organismos Nacionales de Emergencias, Protección Civil, Defensa Civil, etc.
	- Organismos de Socorro.
	- Organismos de Ayuda Humanitaria.
	- Especialistas en Ciencias de la Tierra.
- Acciones desarticuladas entre organismos de desarrollo: los encargados de las emergencias, los que intervienen en la rehabilitación y reconstrucción después del desastre.
- Generaban consecuencias políticas, intervenciones, acciones dirigidas a la respuesta y con enfoque solamente en las comunidades afectadas.

La década del 90 podría ser considerada como el comienzo de un cambio en la percepción de lo que significa e implica la *Gestión del Riesgo de Desastres*.

La declaratoria del *Decenio Internacional para la Reducción de los Desastres Naturales (DIRDN)* [\[4\]](#page-66-3) por la Asamblea General de las Naciones Unidas en 1989 abrió un campo para un enfoque holístico de abordajes de desastres y para la creación de la Oficina de las Naciones Unidas para la Reducción del Riesgo del Desastre[s\[3\].](#page-66-2)

En 1994, se celebró en Yokohama, Japón, la Conferencia Mundial '*Por un Mundo Más Seguro en el Siglo XXI*', con el fin de pasar revista a los logros del Decenio a mitad del camino. Congregó a más de 2.000 participantes de 149 Estados Miembros del Sistema de las Naciones Unidas y de todos los otros socios del Decenio y su Marco Internacional para la Acció[n\[5\].](#page-66-6)

En la región antecedió una Conferencia Regional, en Cartagena de Indias, Colombia, que congregó a un gran número de países y personas donde se concretaron conclusiones importantes para el *Decenio Internacional para la Reducción de los Desastres Naturales*[\[4\].](#page-66-3)

La Conferencia de Yokohama fue un hito y permitió un viraje muy positivo en el proceso para el Decenio que le abrió la senda a nuevas estrategias en la mitad de los años 9[0\[5\]:](#page-66-6)

- Mayor énfasis en las Ciencias Sociales
- Una concentración en las políticas públicas
- Un cambio de los preparativos de emergencia hacia la reducción de la vulnerabilidad y el riesgo
- Un énfasis en la aplicación concreta de la reducción de desastres.

Después de esta primera Conferencia Mundial sobre la Reducción de los Desastres en mayo de 1994, Yokohama, Japón tuvo lugar una Segunda Conferencia Mundial sobre la Reducción de los Desastres que se celebró en Kobe, Hyogo (Japón) del 18 al 22 de enero de 2005 la cual llevó a la aprobación del *Marco de Acción de Hyogo (MAH) 2005-2015:* Aumento de la resiliencia de las naciones y las comunidades ante los desastres por parte de 168 Estado[s\[6\]](#page-66-4)**.**

El *MAH* es el instrumento más importante para la implementación de la reducción del riesgo de desastres que adoptaron los Estados miembros de las Naciones Unidas (ONU).

Su objetivo principal y general es aumentar la resiliencia de las naciones y las comunidades ante los desastres al lograr, para el año 2015, una reducción considerable de las pérdidas que ocasionan los desastres, tanto en términos de vidas humanas como en cuanto a los bienes sociales, económicos y ambientales de las comunidades y los países.

El *MAH* plantea tres objetivos estratégicos y cinco áreas prioritarias para la toma de acciones, al igual que principios rectores y medios prácticos para aumentar la resiliencia de las comunidades vulnerables a los desastres, en el contexto del desarrollo sostenible [\[10\].](#page-66-7)

Tres objetivos estratégicos:

- La integración de la reducción del riesgo de desastres en las políticas y la planificación del desarrollo sostenible.
- El desarrollo y fortalecimiento de las instituciones, mecanismos y capacidades para aumentar la resiliencia ante las amenazas.
- La incorporación sistemática de los enfoques de la reducción del riesgo en la implementación de programas de preparación, atención y recuperación de emergencias.

Cinco prioridades de acció[n\[6\]:](#page-66-4)

- *Prioridad 1*. Velar por que la reducción del riesgo de desastres constituya una prioridad nacional y local con una sólida base institucional de aplicación.
- *Prioridad 2*. Identificar, evaluar y seguir de cerca el riesgo de desastres y potenciar la alerta temprana.
- *Prioridad 3*. Utilizar el conocimiento, la innovación y la educación para establecer una cultura de seguridad y de resiliencia a todo nivel.
- *Prioridad 4.* Reducir los factores subyacentes del riesgo.
- *Prioridad 5.* Fortalecer la preparación ante los desastres para lograr una respuesta eficaz a todo nivel.

En estas declaraciones se enfoca la atención a las diversas amenazas físicas con que convive el hombre en este planeta y que los desastres que se suscitan son crecientes, tanto en términos del impacto en la vida y la salud humana, como en las economías nacionales, regionales y locales y sus capacidades de mantener un crecimiento constante y adecuado a las necesidades de supervivencia de la població[n\[7\].](#page-66-8)

A partir de aquí, comienza a tener más importancia el concepto de *riesgo* que el de *desastre*. Algunos de los objetivos establecidos fueron la evaluación en profundidad de los riesgos ocasionados por las amenazas naturales y las vulnerabilidades, planes para prevenir, mitigar y concientizar a la población y la elaboración de sistemas que permitieran la difusión de los mismos a nivel mundial, nacional y regional.

Las investigaciones en el campo de la ingeniería fueron derivando hacia el desarrollo de fórmulas para resguardar la infraestructura física y las instalaciones esenciales de las sociedade[s\[1\]](#page-66-1)**.**

*En el enfoque actual* existe una amplia y variada gama de investigaciones que se llevan a cabo en diferentes áreas temáticas de la reducción del Riesgo de Desastres, tanto gubernamental como privado, que es imposible enumerarlas a todas.

Entonces, si seguimos la evolución histórica '*Gestión del Riesgo de Desastres*' en contraposición al esquema precedente '*Administración de los Desastres*', hoy se define com[o\[7\]:](#page-66-8)

*'Un proceso social complejo que conduce al planeamiento y aplicación de políticas, estrategias, instrumentos y medidas orientadas a impedir, reducir, prever y controlar los efectos adversos de fenómenos peligrosos sobre la población, los bienes, los servicios y el ambiente'*

Este enfoque de la *Gestión del Riesgo de Desastres* [\[7\]](#page-66-8) una obra o una acción, como por ejemplo la construcción de un dique, una presa o la creación de refugios para los evacuados, sino que debe ser un proceso por medio del cual la sociedad tome conciencia del riesgo que enfrenta, lo analice, lo entienda, considere las opciones y prioridades para la reducción del mismo, considere los recursos disponibles para enfrentarlo, diseñe las estrategias y elija los instrumentos necesarios para enfrentarlos, negocie su aplicación y tome la decisión de gestionar el riesgo.

Es también, un *proceso* que debe ser asumido por todos los sectores de la sociedad y no como se pensaba antiguamente de que el Gobierno o el Estado era el garante de la seguridad de la población. Como tal, la *Gestión de Riesgos de Desastres* no puede existir como una práctica, una acción aislada o una actividad con autonomía propia. Debe ser considerado como un componente íntegro y funcional del proceso de gestión del desarrollo global, sectorial, ambiental, urbano, local, comunitario o familiar; y de la gestión ambiental, en búsqueda de la sustentabilidad.

La *Gestión del Riesgo de Desastres* no solo debe analizar lo que ya existe, sino que también tiene que analizar los nuevos riesgos que podría producir la sociedad, llegando así a un estado en que el riesgo sea aceptable.

En la medida que se gestione exitosamente el riesgo, puede convertirse en una oportunidad para el desarrollo sostenible. La *Gestión del Riesgo de Desastre* es un proceso que tiene por objetivo prevenir, reducir y controlar los factores del riesgo de desastres para la sociedad.

Debido a esto, las investigaciones se han ido ampliando en otras direcciones, como por ejemplo, al estudio del comportamiento humano frente a amenazas o riesgos (Ciencias Sociales) y el costo creciente de los desastres para las sociedades, que cada vez se tornan más recurrentes, requieren un análisis constante económico (Ciencias Económicas). Los aspectos sociológicos del impacto de las amenazas y los desastres son de gran importancia para comprender e identificar de manera más informada a personas vulnerables en grupos sociales o demográficos más amplio[s\[9\].](#page-66-9)

Las innovaciones tecnológicas han generado nuevos campos de análisis, como por ejemplo, el campo de las comunicaciones que permite tener mayor acceso a la información, la explicación y la compresión que son para aumentar el intercambio de conocimientos y experiencias.

A medida que se multiplican los conocimientos, las experiencias, las interrogantes y los análisis se vuelven más especializados y complejos, surge la necesidad de realizar investigaciones generales sobre la reducción del riesgo de desastres a fin de relacionar los diversos intereses y métodos de las distintas disciplinas sin importar la nacionalidad ni el idioma de los investigadores.

Una de las consecuencias de este crecimiento, es la intervención de las autoridades nacionales con un programa estructurado, intersectorial y multidisciplinario de investigación que de la posibilidad de que cada país se dedique a un campo de estudio particular según sus necesidades y sus características, como por ejemplo la investigación sobre Ingeniería Sísmica en Irán, y el de desarrollar un marco conceptual para comprender, orientar y monitorear la reducción del riesgo de desastres.

Estas iniciativas las emprendieron la Oficina de las Naciones Unidas para la Reducción del Riesgo de Desastres [\[3\]](#page-66-2) y el Programa de las Naciones Unidas en 2003-2004 con la colaboración de otras institucione[s\[10\].](#page-66-7)

Para apoyar esta iniciativa el *Programa de las Naciones Unidas para el medio ambiente*[\[11\]](#page-66-10) y el *Centro GRID Arendal*[\[12\]](#page-66-11) han intentado estandarizar la utilización y exhibición de datos sobre amenazas, según el tipo y escala del suceso. Mediante las técnicas de los *Sistemas de Información Geográfica (SIG)*[\[13\],](#page-66-12) estas actividades han generado un conjunto de datos y productos que pueden ser solicitados por cualquier país para utilizarlos a nivel nacional o sub-nacional.

En lo que respecta a los datos esenciales para la investigación y para la formulación de políticas, *el Centro de Investigación sobre la Epidemiología de los Desastre[s\[14\]](#page-67-6)* está organizando un sistema coherente para mantener y difundir en todo el mundo información sobre desastres a través de su base de datos *EM-DA[T\[15\]](#page-67-1)*

Esta clase de investigaciones metodológicas basadas en la información permite a los países mantener, analizar y divulgar más ampliamente la información sobre la ocurrencia de amenazas y desastres. Por su parte, *LA RED*está realizando un registro sistemático de amenazas localizadas mediante un programa para elaborar un inventario de los desastres denominado *DESINVENTAR*, que se está utilizando en gran parte de las América[s\[16\].](#page-67-7)

## <span id="page-15-0"></span>*3.3 Definiciones.*

Para la comprensión de los modelos de *Gestión de Riesgos de Desastres* que presentaremos a continuación, se definen algunos conceptos de manera sencilla<sup>[17]</sup>:

Una *amenaza* refiere a la posibilidad de la ocurrencia de un evento que puede causar algún tipo de daño a la sociedad.

El *riesgo* es la combinación de que la amenaza ocurra y sus consecuencias.

La *vulnerabilidad* se refiere a una serie de características diferenciadas de la sociedad, o subconjuntos de la misma, que le predisponen a sufrir daños frente al impacto de un evento, y que dificultan su posterior recuperación.

Es sinónimo de debilidad o fragilidad, y la antítesis de capacidad y fortaleza. La vulnerabilidad es la propensión de una sociedad de sufrir daño o de ser dañada, y de encontrar dificultades en recuperarse posteriormente.

Si bien se puede tener una idea intuitiva de qué es un *desastre*, debemos definirlo formalmente. No existe una única definición de desastre y por esa razón se seleccionaron tres de ellas.

La primera de la '*Federación Internacional de la Cruz Roja*' [\[18\]](#page-67-0)

'*Un desastre es un evento calamitoso, repentino o previsible, que trastorna seriamente el funcionamiento de una comunidad o sociedad y causa pérdidas humanas, materiales, económicas o ambientales que desbordan la capacidad de la comunidad o sociedad afectada para hacer frente a la situación a través de sus propios recursos. Aunque frecuentemente están causados por la naturaleza, los desastres pueden deberse a la actividad humana*.'

, la segunda de la '*International Disaster Database'*[\[15\]](#page-67-1)

'*Un desastre es una situación que sobrepasa la capacidad de los recursos locales, por lo que exige necesidad de solicitud de colaboración a nivel nacional o internacional.*'

y la tercera del *SINAE (Sistema Nacional de Emergencias - Uruguay)*[\[19\]](#page-67-2)

*'Interrupción seria del funcionamiento de una comunidad o sociedad que causa pérdidas humanas y/o importantes pérdidas materiales, económicas o ambientales; que exceden la capacidad de la comunidad o sociedad afectada para hacer frente a la situación utilizando sus propios recursos. Un desastre es función del proceso de riesgo. Resulta de la combinación de amenazas, condiciones de vulnerabilidad e insuficiente capacidad o medidas para reducir las consecuencias negativas y potenciales del riesgo.'*

Vemos que en las tres definiciones se destaca que un hecho se transforma en desastre si excede la capacidad de la comunidad o sociedad afectada para hacer frente a la situación. Sólo en la definición del *SINAE* se agrega el concepto de riesgo como resultado de amenazas, vulnerabilidad y capacidad. Es la única definición que claramente se aparta del concepto tradicional de desastres.

Por lo que, a efectos de este proyecto *elegimos la definición de desastre brindada por el SINAE* por entender que ésta es la que más se adecua a la realidad del Uruguay, al objetivo del proyecto y porque asocia el desastre al concepto de riesgo. Por lo que de ahora en más, cuando se hable de desastre estaremos haciendo referencia a esta definición.

Para que el *riesgo* se convierta en *desastre*, se requiere, por un lado, que el riesgo no haya sido efectivamente reducido previamente; y, además, que ocurra o se manifieste un fenómeno físico potencialmente peligroso que actúa como detonante, bien sea de forma repentina o de forma paulatina y progresiv[a\[20\].](#page-67-8)

Los *desastres* pueden ser geofísicos (terremotos, derrumbes, tsunamis y erupciones volcánicas), hidrológicos (avalanchas e inundaciones), climatológicos (temperaturas extremas, sequías e incendios), meteorológicos (ciclones y tormentas/oleadas) o biológicos (epidemias y plagas de animales o insectos).

Los peligros tecnológicos o producidos por el hombre [\(emergencias complejas,](http://www.ifrc.org/es/introduccion/disaster-management/sobre-desastres/definicion--de-peligro/peligros-complejos/)  [conflictos,](http://www.ifrc.org/es/introduccion/disaster-management/sobre-desastres/definicion--de-peligro/peligros-complejos/) [hambre,](http://www.ifrc.org/es/introduccion/disaster-management/sobre-desastres/definicion--de-peligro/hambrunas-inseguridad-alimentaria/) poblaciones [desplazadas,](http://www.ifrc.org/es/introduccion/disaster-management/sobre-desastres/definicion--de-peligro/desplazamiento-de-poblaciones-y-personas-desplazadas/) [accidentes industriales](http://www.ifrc.org/es/introduccion/disaster-management/sobre-desastres/definicion--de-peligro/accidentes-industriales/) y [accidentes](http://www.ifrc.org/es/introduccion/disaster-management/sobre-desastres/definicion--de-peligro/accidentes-de-transporte/)  [de tránsito\)](http://www.ifrc.org/es/introduccion/disaster-management/sobre-desastres/definicion--de-peligro/accidentes-de-transporte/) son acontecimientos provocados por el hombre y se producen cerca o dentro de asentamientos humanos, pudiendo causar degradación ambiental, contaminación y accidentes.

Los desastres o peligros pueden ser simples, secuenciales o combinados, ya sea en su origen o en los efectos que producen y causados por acontecimientos de aparición lenta o repentina.

Existe una variedad de desafíos tales como [el cambio climático,](http://www.ifrc.org/es/introduccion/disaster-management/sobre-desastres/aggravating-factors/cambio-climatico/) [la urbanización no](http://www.ifrc.org/es/introduccion/disaster-management/sobre-desastres/aggravating-factors/urbanizacion-exenta-de-planificacion/)  [planificada,](http://www.ifrc.org/es/introduccion/disaster-management/sobre-desastres/aggravating-factors/urbanizacion-exenta-de-planificacion/) [el subdesarrollo/pobreza](http://www.ifrc.org/es/introduccion/disaster-management/sobre-desastres/aggravating-factors/subdesarrollo/) y también la amenaza de [pandemias](http://www.ifrc.org/es/introduccion/disaster-management/sobre-desastres/definicion--de-peligro/peligros-biologicos-plagas-de-insectos-y-otros-animales/) que van a modificar la asistencia humanitaria en el futuro. Estos factores agravantes van a provocar un aumento en la frecuencia, complejidad y gravedad de los desastre[s\[21\].](#page-67-9)

Algunos ejemplos Mundiales de desastres por causas Naturales son:

- Tsunami en el Océano Índico en Diciembre 2004,
- Huracán Katrina en el Atlántico Norte en agosto de 2005,
- Terremoto en Haití en Enero de 2010.

Por causas humanas:

- Accidente nuclear en Chernóbil Ucrania en Abril 1986,
- Derrame de Petróleo del Exxon Valdez en Alaska en Marzo 1989,
- Atentado Torres Gemelas WTC en Nueva York en Setiembre 2011.

Algunos ejemplos en Uruguay de desastres por causas Naturales son:

- Inundaciones de Paso de los Toros en Abril de 1959,
- Inundaciones en 1997 y 1998. Durante casi nueve meses, prácticamente todo el litoral del río Uruguay permaneció bajo agua a causa de copiosas y persistentes precipitaciones,
- Inundaciones de Mayo de 2007, cuando fueron evacuadas unas 12.000 personas en tres departamentos (Durazno, Soriano y Treinta y Tres).

Por causas humanas:

- En 1997, Uruguay debió enfrentar un importante accidente en aguas del Río de la Plata, al derramarse 5.000 metros cúbicos de hidrocarburos transportados por un buque de bandera panameña;
- Incendios forestales que ocurren todos los años los cuales algunos son intencionales y otros son causados por errores humanos.

En el *Anexo A1 – Desastres en el Uruguay* se presentan algunos ejemplos en detalle.

### <span id="page-17-0"></span>*3.4 Modelos de Gestión del Riesgo de Desastres.*

#### <span id="page-17-1"></span>*3.4.1 ¿Qué es un modelo?*

Según una de las definiciones más simples propuesta por Colin Lee (1972[\)\[22\]](#page-67-4)

#### '*Un modelo es una representación de la realidad*'

Esta definición es llamativa por su simplicidad pero no aclara el porqué de los modelos.

Michel Pidd (1996)[23] propone la siguiente definición mucho más completa:

'*Un modelo es una representación explícita y externa de parte de la realidad como la ven las personas que desean usar el modelo para entender, cambiar, gestionar y controlar dicha parte de la realidad*'

De esta definición se pueden extraer muchas reflexiones interesantes sobre los Modelos y su uso en Investigación de Operaciones. Quizá la más relevante es que los modelos son representaciones; no son la realidad, que, por cierto, se asume que existe.

En palabras de George Box (1987[\)\[23\]:](#page-67-10)

 *'Básicamente todos los modelos son erróneos, aunque algunos son útiles'.*

Los modelos *son explícitos*, se construyen manejan y modifican como tales. Y aunque no se debe confundir el modelo con la realidad, el modelo debe tener una imagen física sobre la que los diferentes actores puedan opinar.

Los *modelos son externos*. Mientras no tienen una representación externa respecto del modelador son simplemente una teoría mental del mismo. En esa presentación externa radica una de las grandes ventajas de los modelos: ponen negro sobre blanco los pensamientos, los datos, las hipótesis y las intuiciones.

Los modelos *representan parte de la realidad.* Afortunadamente la realidad es siempre más compleja que cualquier modelo por sofisticado que éste sea. El modelador discrimina qué aspectos son relevantes y cuáles no, en función del objetivo que pretende alcanzar.

El modelo, al anticipar resultados, permite establecer referencias en función de las cuales *medir o controlar el rendimiento de un sistema*. Con las evidentes implicaciones que esto tiene en el control y mejora de los procesos.

No existe un método para construir un modelo perfecto de modo directo. En cualquier caso se puede decir que en la definición de cualquier modelo hay tres etapas o hitos básicos que se concretan en:

- *Definir el Problema*. Esta fase incluye entender el problema y acordar los resultados a obtener.
- *Modelar y Construir la Solución*. Esta fase incluye definir el tipo de técnica a utilizar, generar el modelo (implementarlo informáticamente si es el caso) y por último validarlo.
- *Utilizar la Solución*. Un modelo perfecto que no se utilice es un modelo perfectamente inútil. Ser capaz de implementar el modelo de tal manera que se lo utilice, y mantener un concreto sistema de actualización son los dos elementos básicos de esta fase.

Cualquiera de las etapas citadas exige replantearse siempre la vuelta al principio del proceso. La mejor comprensión de la realidad puede llevar (lleva) a cambiar el tipo (o tipos) de técnica a utilizar para alcanzar el objetivo propuest[o\[23\].](#page-67-10)

#### <span id="page-18-0"></span>*3.4.2 ¿Por qué un modelo?*

La creación de un modelo es importante por varios motivo[s\[22\].](#page-67-4)

Algunos de estos motivos son:

- distinguir elementos realmente críticos de los que no lo son,
- ayuda en la toma rápida de decisiones en ambientes críticos,
- permite anticipar la forma en se pueden desarrollar los eventos en situaciones de desastres,
- organiza la recolección de información para cuantificar la magnitud del desastre,
- establece una base de acción para todos los involucrados, entre otras.

#### <span id="page-18-1"></span>*3.4.3 Evolución de los Modelos.*

*El modelo más simple (lineal)* de desastres es probablemente la secuenci[a\[22\]:](#page-67-4)

#### *Pre-evento, Evento, Post-Evento*

Variantes más detalladas del modelo lineal se proporcionan a continuación.

El primero es el modelo de proceso estándar de un desastre compuesto por etapas que involucran preparación, respuesta, recuperación y mitigació[n\[22\].](#page-67-4)

Actualmente, este modelo se presenta como '*continuo*' desde el desastre al desarrollo,

*'. . . una progresión lineal a partir de un estado de crisis y a través de la rehabilitación al desarrollo '*(Macrea, 1997[\)\[22\].](#page-67-4)

La segunda variante del modelo de proceso de desastres lineal viene de Harrald y Stoddart (1998) [\[22\]](#page-67-4)

'. . . *caracteriza las fases de un desastre por la evolución de funciones internas y las tareas de la estructura organizativa*: *Iniciación/Movilización, Integración, Producción, Desmovilización'*

Aunque usan una terminología diferente, ambos modelos cubren la misma secuencia *pre-evento, evento, post-evento* que se ha indicado anteriormente.

Esta secuencia lineal de etapas de desastre ha sido objeto de críticas. Neal (1997) [\[22\]](#page-67-4) destaca tres puntos, entre otros. En primer lugar, las diferentes etapas se producen al mismo tiempo para diferentes segmentos de una población. En segundo lugar, algunos eventos son relevantes para más de una etapa. En tercer lugar,

'*. . . las divisiones son arbitrarias, y sólo son útiles para distinguir las principales actividades funcionales de un período'* (Haas et al, 1977).

Otra crítica ha sido que el fin del proceso de desastres, pasando de pre-desastre a los desastres y las condiciones fuera del desastre, supone incorrectamente una separación entre los períodos de desastres y no desastres.

Para hacer frente a la compleja relación entre los desastres y el desarrollo se propuso un *Modelo Circular (Continuum Model):*

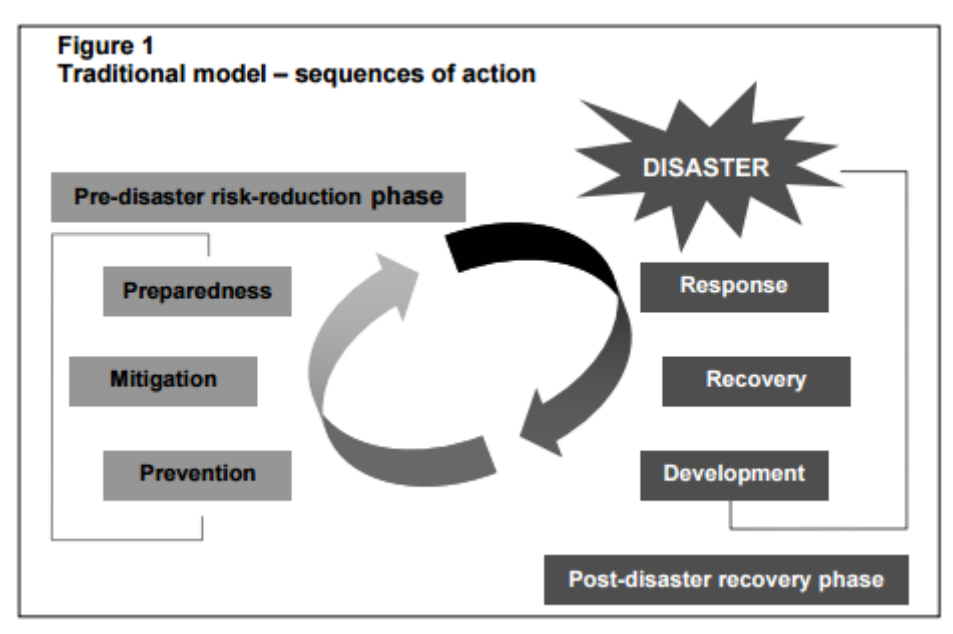

*Figura 1 – Modelo Continuo [\[22\]](#page-67-4)*

Este modelo se basa en que los desastres son inevitables y el enfoque principal del ciclo de gestión de desastres está en las actividades antes y después del desastre.

*Prevención* incluye todas las medidas encaminadas a evitar la ocurrencia de un desastre.

*Mitigación* es el proceso de diseño e implementación de procedimientos y medidas que eviten o reduzcan los riesgos asociados a la ocurrencia de un desastre, ya sea mediante la reducción de la probabilidad o el impacto de ellos.

*Preparación* implica las actividades que preparan a la comunidad para responder cuando se produce un desastre. Por lo general, implica el desarrollo de planes de acción para cuando ocurre un desastre y proporcionar información pertinente para ayudar a las organizaciones a prepararse para la ocurrencia de desastres.

*Respuesta* tiene lugar sólo durante un evento de desastre e inmediatamente después de que ocurre un desastre. Esta fase normalmente implica el empleo de los recursos y procedimientos, por lo general guiados por los planes, para preservar la vida, la propiedad, el medio ambiente, y la estructura social, económica y política de la comunidad.

*Recuperación* es el proceso de reducir al mínimo los efectos a largo plazo de un desastre y facilitar la restauración de las condiciones que serán iguales o mejores que lo que estaba antes de que el desastre ocurriera.

Se diferencia de la fase de respuesta en el enfoque, los esfuerzos de recuperación se ocupan de cuestiones y decisiones que se deben tomar después de que se abordó la fase de respuesta.

*Desarrollo* es el proceso que asegura que las ciudades y países incorporen factores de riesgo y consideraciones de vulnerabilidad en sus políticas y en sus planes de desarroll[o\[24\].](#page-67-11)

El *Modelo Expand-Contract*[\[24\]](#page-67-11) surgió como una alternativa al *Modelo Continuo* e intentaba vincular los esfuerzos de socorro y desarrollo. E*s* llamado así porque se supone que las medidas de intervención de desastres (prevención, mitigación, respuesta y recuperación) pueden llevarse a cabo simultáneamente durante un desastre.

Sin embargo, la ponderación relativa de cada componente *'contract* ' o *'expand* ' ocurrirá dependiendo de la relación entre el peligro y la vulnerabilidad de la comunidad.

Este modelo de *Gestión del Riesgo de Desastres* fue muy utilizado por las comunidades en África del Sur.

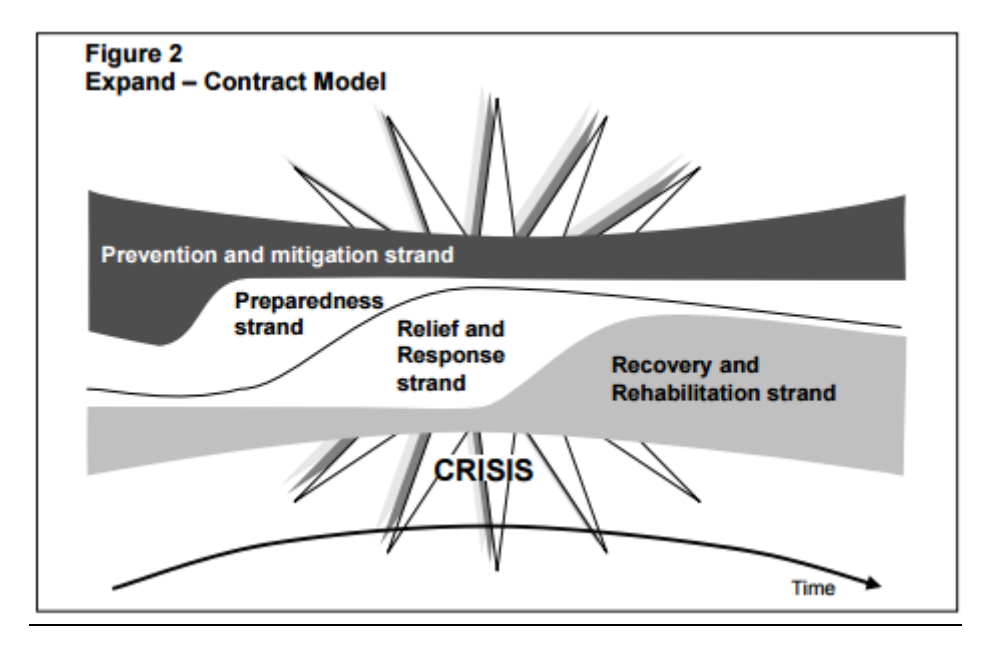

*Figura 2 - Expand- Contract Model [\[24\]](#page-67-11)*

En este modelo:

- Los desastres ocurren cuando un riesgo supera la capacidad de una comunidad para gestionarlo (es decir, cuando su vulnerabilidad ha aumentado).
- Todos los componentes de la reducción de desastres se pueden realizar al mismo tiempo, pero con diferente énfasis.
- La ponderación relativa de las actividades depende de la relación entre el peligro y la vulnerabilidad de la comunidad en riesgo y el mandato técnico u operacional de las organizaciones involucradas.

Al igual que el *Modelo Continuo*, este modelo también considera desastre como inevitable y es su principal defecto. También está determinado por cómo las agencias de desarrollo determinan cómo escalar hacia abajo las diferentes intervenciones en la base de sus propias evaluaciones. Estas evaluaciones tienden a no prestar la debida atención a las causas subyacentes de la vulnerabilidad, pero sobre todo se centran en establecer quién es vulnerable y cuantificar su número para determinar la escala de las intervencione[s\[25\].](#page-67-5)

Por más que siguen prevaleciendo los modelos tradicionales en el manejo de desastres, existen nuevos modelos que se adaptan más a la mirada actual sobre la *Gestión del Riesgo de Desastres*.

*El modelo de Presión y Liberación (Preasure And Release,* en adelante PAR*)*[\[25\]](#page-67-5) se ajusta a la mirada actual sobre la *Gestión del Riesgo de Desastres*, en la que los desastres no deben aislarse de la vida diaria, los riesgos están conectados con las vulnerabilidades creadas en lo cotidiano.

Este enfoque no niega la importancia de la amenaza de origen natural como desencadenante del evento, pero pone énfasis en cómo los sistemas sociales operan generando desastres al convertir a la comunidad en vulnerable.

La idea básica del modelo *PAR* es que el desastre surge de la interacción de dos fuerzas opuestas, las que generan vulnerabilidades de un lado y un evento natural del otro lado, generado presión sobre la gente a partir de sus vulnerabilidades y de la magnitud de las amenazas.

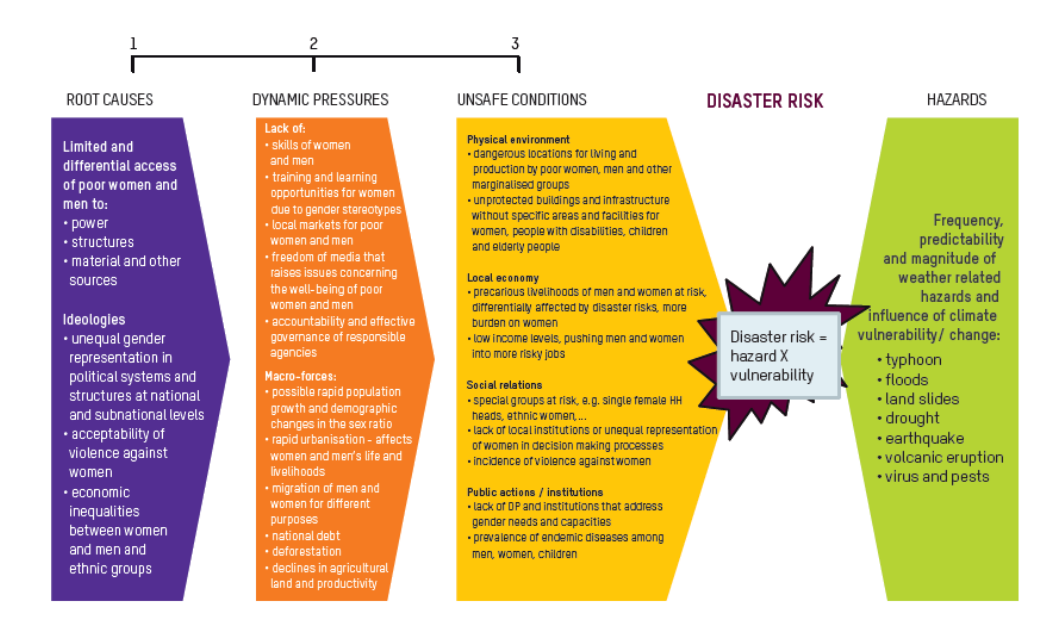

*Figura 3 - Esquema de presión del modelo PAR [\[25\]](#page-67-5)*

Como vemos en el esquema de este modelo el desastre es causado por las amenazas y las condiciones inseguras, una compleja combinación de eventos naturales y acción o inacción humana.

El modelo propone un análisis en cadena de las causas de estas condiciones inseguras donde encontramos las presiones dinámicas y que a su vez éstas son producto de las causas de fondo o subyacentes.

Las causas de fondo que desembocan en las vulnerabilidades más importantes son económicas, demográficas y procesos políticos. En otras palabras, el desastre de hoy podría deberse a las decisiones políticas del pasado.

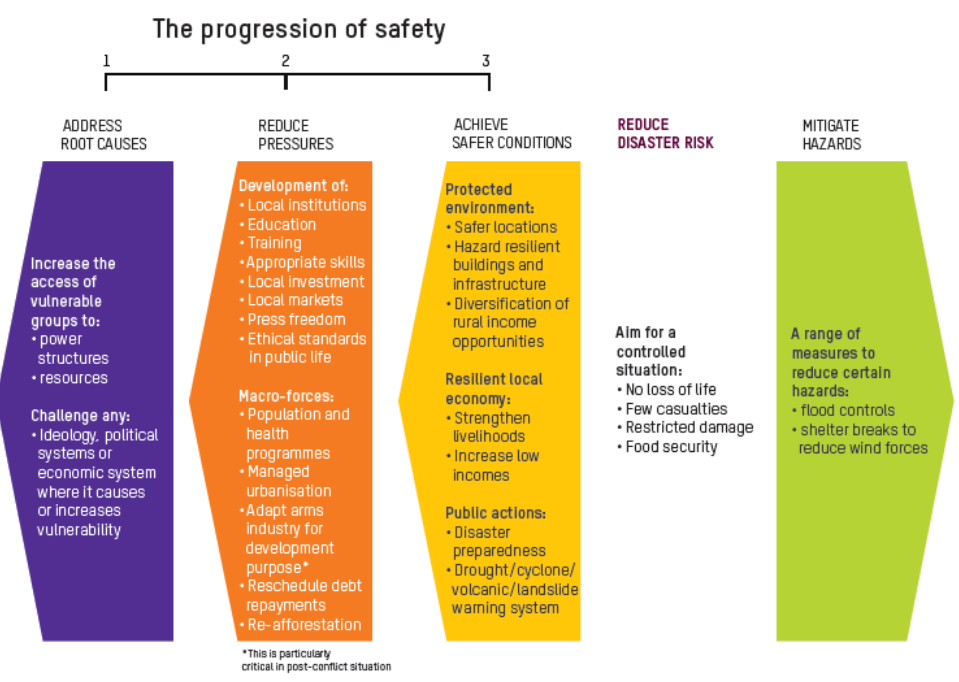

Wisner et al, 2004: The release of "presures" to reduce disaster: progression of safety

*Figura 4- Esquema de liberación del modelo PAR [\[25\]](#page-67-5)*

Debemos *'Liberar Presión' (Preasure And Release)* para reducir el Riesgo de Desastres tanto en las fuerzas que generan las vulnerabilidades como de las amenazas naturales. Las amenazas deben ser mitigadas para reducir su intensidad, las vulnerabilidades deben ser reducidas tomando las medidas necesarias para transformar las condiciones inseguras en condiciones más seguras, si logramos incidir en las causas de fondo la transformación será mayor y más duradera. El objetivo final es transformar lo que sería un desastre en una situación controlada sin pérdida de vidas.

## <span id="page-23-0"></span>*3.5 Gestión del Riesgo de Desastres en Uruguay.*

#### <span id="page-23-1"></span>*3.5.1 Sus comienzos.*

En Uruguay la evolución institucional reciente en la *Gestión del Riesgo de Desastres* comienza a tomar fuerza por la ocurrencia de eventos extremos que pusieron en evidencia el poco control social del riesg[o\[26\]](#page-67-12)**.**

En el país se han registrado varios eventos extremos algunos por error humano otros por inclemencia del tiempo como fueron las inundaciones de 1959, incendios forestales que destruyeron muchas hectáreas (Santa Teresa – Febrero de 1989) , el incendio producido en el Palacio de la Luz (agosto de 1993) , el ciclón extra-tropical (agosto de 2005) los cuales pusieron en evidencia pública algunas carencias en nuestro sistema como ser problemas de seguridad de las estructuras, la falta de preparación para evacuar y la ausencia de una normativa actualizada.

En ese contexto, comienza a generarse conciencia de la importancia *Riesgo de Desastres* y que se debían adoptar medidas para gestionarlo. En una primera instancia las ideas se centraron en los aspectos logísticos y operativos, generando un primer marco permanente de trabajo en la preparación y respuesta en 1995.

A medida que se suscitaban otros tipos de desastres, puso en escena la necesidad, no sólo de fortalecer las capacidades de respuesta, sino de disminuir significativamente los patrones de exposición y de vulnerabilidad.

Durante el 2007 se debatió la idea de adoptar nuevas herramientas institucionales que permitieran un abordaje más integral de la RRD, que culminó con la aprobación de la Ley 18.621 de *Creación del Sistema Nacional de Emergencias (SINAE)* de octubre de 200[9\[27\].](#page-68-0)

### <span id="page-24-0"></span>*3.5.2 Organización del SINAE y sus objetivos.*

Esta organización se estructura de la siguiente forma:

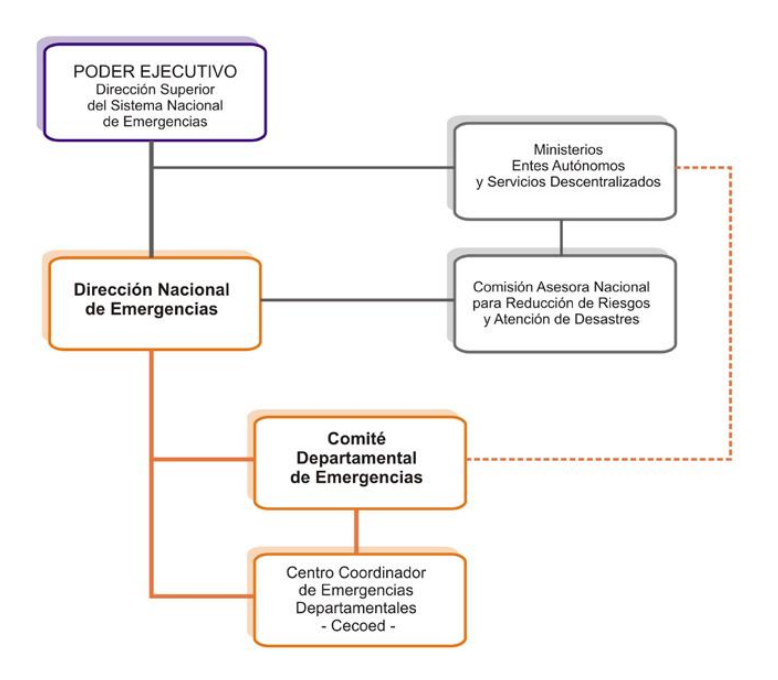

*Figura 5 – Organigrama del SINAE [\[19\]](#page-67-2)*

A partir de la creación del SINAE, surgen, entre otras:

- El Decreto de creación del *Sistema Nacional de Respuesta al Cambio Climático y Variabilidad*, a los efectos de coordinar y planificar las acciones públicas y privadas necesarias para la prevención de los riesgos, la mitigación y la adaptación al cambio climátic[o\[28\].](#page-68-2)
- La aprobación de la Ley Nº 18.308 *– Ordenamiento territorial y desarrollo sostenible*[\[29\]](#page-68-3)*.*
- La orientación en el proceso de ordenamiento del territorio hacia la consecución de objetivos de interés nacional y la Ley Nº 18.308 - *Ordenamiento territorial y desarrollo sostenible*[\[29\].](#page-68-3)
- La aprobación de la ley de '*Descentralización y Participación Ciudadana'* [\[30\]](#page-68-4) con lo que el SINAE pasa a ser la instancia específica y permanente de coordinación de las instituciones públicas para la gestión integral del riesgo de desastres en Uruguay.

Su objetivo es proteger a las personas, los bienes de significación y el medio ambiente de fenómenos adversos que deriven, o puedan derivar, en situaciones de emergencia o desastre, generando las condiciones para un desarrollo sostenible.

El SINAE se concreta en todas las acciones que realiza el Estado para la gestión del riesgo de emergencias y desastres en sus diferentes fases: prevención, mitigación, preparación, respuesta, rehabilitación y recuperación.

La instancia superior de coordinación y decisión del SINAE radica en el Poder Ejecutivo. La Dirección Técnica de Presidencia de la República permite la coordinación nacional de la Gestión del Riesgo, y la Dirección Operativa facilita la coordinación logística durante las emergencias.

Al nivel departamental funcionan los *Comités Departamentales de Emergencias (CDE)*[\[31\]](#page-68-5) que son los órganos responsables de la formulación en el ámbito de sus competencias y, en consonancia con las políticas globales del Sistema Nacional de Emergencias, de políticas y estrategias a nivel local.

Están formados por representantes de la Intendencia, del Ministerio de Desarrollo Social, del Ministerio de Defensa Nacional, de la Dirección Nacional de Bomberos, de la Policía Nacional y del Ministerio de Salud Pública.

Estos Comités son unos servicios públicos que fueron creados en 2009 por la Ley Nº 18.62[1\[27\]](#page-68-0) donde se plantea la creación de los municipios y, con ellos, un tercer nivel de gobierno para la *Gestión del Riesgo de Desastres*.

Entre los cometidos de los municipios señala:

*'Adoptar las medidas urgentes necesarias en el marco de sus facultades, coordinando y colaborando con las autoridades nacionales respectivas, en caso de accidentes, incendios, inundaciones y demás catástrofes naturales comunicándolas de inmediato al Intendente, estando a lo que éste disponga'.*

El evento adverso que generó el cambio más reciente en la evolución del SINAE lo constituyen las tormentas que afectaron el sur del país a fines del año 2012, que tuvo como consecuencia la elaboración del '*Protocolo de Coordinación General del Sistema Nacional de Emergencias durante la Respuesta a Emergencias y Desastres Súbitos*' que organiza por primera vez la gobernabilidad de la respuesta en el paí[s\[32\].](#page-68-6)

El protocolo promueve una mayor coordinación interinstitucional, para lo cual procura garantizar el flujo de información fiable y oportuna para proteger la vida de las personas, los bienes de significación y el ambiente durante fenómenos adversos.

Según el artículo 7 de la Ley Nº 18.621, literal D, también corresponde al Sistema promove[r\[33\]:](#page-68-7)

*'La realización de actividades de formación y capacitación dirigidas a los integrantes del Sistema, así como las campañas públicas de educación e información ciudadana, de acuerdo con los planes y proyectos de la Comisión Asesora Nacional para la Reducción de Riesgo y Atención de Desastres'*.

Nuestro país está comprometido con el *Marco de Acción de Hyogo (MAH)* 2005- 2015. Pablo Brugnoni, politólogo, que se ha desempeñado como consultor en las áreas de Gobernabilidad Democrática, Seguridad Ciudadana y Gestión del Riesgo escribió un informe llamado '*Informe Nacional del Progreso en la Implementación del Marco de Acción de Hyogo (2011-2013)'* [\[34\]](#page-68-8) donde analiza los avances en el cumplimento del compromiso de Uruguay asumido en el MAH.

Nuestro país también participo en la *III Conferencia Mundial para la Reducción del Riesgo de Emergencias y Desastres (RRD)* que se llevó a cabo en Sendai, Japón, entre el 14 y 18 de marzo de 2015 en el que se aprobó un nuevo Marco de Acción para la *RRD* al cual se suscribió y que regirá desde 2015 hasta 2030.

Este nuevo marco incluye lecciones aprendidas, gaps e identificación de futuros retos que surgen de la aplicación del *MAH*[\[35\].](#page-68-9)

A esta conferencia asistieron representantes de gobiernos, parlamentos, sociedad civil, organizaciones no gubernamentales, instituciones científicas y representantes del sector privad[o\[36\].](#page-68-10)

## <span id="page-27-0"></span>*4 Investigación de Operaciones.*

## <span id="page-27-1"></span>*4.1 Orígenes y Metodologías.*

El término *Investigación de Operaciones ó Investigación Operativa* (*Operations Research,* en adelante *OR*) se utiliza por primera vez en el año 1939 durante la 2da Guerra Mundial, específicamente cuando surge la necesidad de investigar las operaciones tácticas y estratégicas de la defensa aérea, ante la incorporación de un nuevo radar, en oportunidad de los ataques alemanes a Gran Bretaña.

Ell origen de la *Investigación Operativa* puede considerarse como anterior a la Revolución Industrial, aunque fue durante este período que comienzan a originarse los problemas tipo que la *Investigación Operativa* trata de resolve[r\[37\].](#page-68-1)

La *Investigación Operativa* tarda en desarrollarse en el campo de la administración industrial. El uso de la metodología científica en la industria se incorpora al principiar los años 50, a partir de la 2da Revolución Industrial, propiciada por los avances de las Comunicaciones y la Computación, que sientan las bases para la automatización, y por sobre todo por el florecimiento y bienestar económico de ese período.

Los primeros desarrollos de esta disciplina (*OR*) se refirieron a problemas de ordenamiento de tareas, reparto de cargas de trabajo, planificación y asignación de recursos en el ámbito militar, diversificándose luego, y extendiéndose finalmente a organizaciones industriales, académicas y gubernamentales [\[37\].](#page-68-1)

Un primer ejemplo es el *método simplex* para resolver problemas lineales desarrollado por George Dantzig en 194[7\[38\].](#page-69-4)

Como el nombre lo indica, consiste en '*Investigación sobre las operaciones*'. Por lo que es aplicado a problemas concernientes a la conducción y la coordinación de operaciones dentro de una organizació[n\[39\].](#page-69-0)

La *organización es el punto de inicio*. Esta puede ser una familia, una comunidad o una institución. Es inmaterial y de hecho *OR* es aplicada en diversas áreas como transporte, construcción, telecomunicaciones, financieras, salud, militar, servicios públicos entre otras.

Lo que caracteriza una organización es que tiene un propósito y está diseñada para obtener un objetivo.

El desarrollo de las organizaciones está condicionado por factores externos e internos y muchas veces la organización confronta situaciones problemáticas, es decir situaciones complejas, donde se tiene que tomar decisiones para concretar algunos de esos objetivos.

Cuando aparece esta situación problemática la organización crea un grupo de trabajo para resolver la situación. Su objetivo será estudiar el problema y debe proponer un plan de acción a ser aprobado por aquellos que toman las decisiones en la organizació[n\[39\].](#page-69-0)

Relacionado a estos grupos están los llamados actores, quienes son las personas afectadas directa o indirectamente por las decisiones tomadas.

El grupo de trabajo deberá recibir apoyo de un grupo de investigadores operacionales (facilitadores) durante el proceso de resolución.

El facilitador es el experto en métodos y herramientas para el análisis y la resolución de problemas. Este usará métodos cuantitativos, cualitativos, participativos, innovadores o una combinación de ellos (metodología múltiple), dependiendo de la situación problemática que se desea resolver.

Las características esenciales del método de *OR* son:

- Estructuración de la situación problemática.
- Modelamiento como una herramienta para resolver problemas.
- Para quién se trabaja.

Después de décadas, la comunidad de investigadores operacionales ha finalmente aceptado que hay varias maneras de investigar, trabajar, practicar, aprender y enseñar *OR*.

Según como se determinen estas características, se pondrá en práctica el tipo de *OR* que sea más conveniente a la problemátic[a\[39\].](#page-69-0)

## <span id="page-28-0"></span>*4.2 Metodologías Hard y Soft.*

#### <span id="page-28-1"></span>*4.2.1 Hard OR.*

El origen de la *OR* tradicional [\[39\],](#page-69-0) llamada *Hard o técnica*, se ubica generalmente en la Segunda Guerra Mundial. En Inglaterra y los Estados Unidos, hubo científicos que dieron soporte para la solución de problemas de planeamiento y operaciones durante la guerra. Se usó la teoría de las probabilidades y la optimización de problemas lineales en el modelamiento de diferentes tipos de problemas logísticos. Anteriormente, ya se habían usado métodos racionales para la solución de problemas prácticos.

Por ejemplo, en Dinamarca en 1907, Agner Erlan[g\[40\]](#page-69-5) desarrollaba y aplicaba la teoría de colas para resolver problemas de espera en las redes telefónicas, y en los Estados Unidos en 1895, Taylor usaba métodos racionales en el planeamiento de la producción.

Las características de estos modelos son las siguientes:

- Estructuración del problema usando: información empírica (data), hechos medibles, cuantificación, optimización y simulación;
- Modelamiento Matemático: Tratando de encontrar la solución óptima o simular el sistema usando computadoras;
- Objetividad: aislamiento del problema de los actores (reduccionismo[\)\[39\].](#page-69-0)

Los problemas *Hard* son problemas caracterizados por el hecho de que están bien definidos.

Se asume, en ellos, que hay una solución definida y que se pueden definir metas numéricas específicas a ser logradas.

Esencialmente, con un problema *Hard* se puede definir qué tipo de resultado se logrará antes de poner en ejecución la solución. Los *qué* y el *cómo* de un problema *Hard* pueden estar determinados previamente en la metodologí[a\[37\].](#page-68-1)

Algunos modelo[s\[37\]:](#page-68-1)

- Programación Lineal.
- Programación Estocástica
- Programación No-lineal
- Teoría de Grafos, entre otras

Algunas críticas de *Hard OR* so[n\[39\]:](#page-69-0)

- Escapismo de la vida real.
- Los tipos de modelos que resuelve son bien definidos, tácticos y la mayoría técnicos.
- Las situaciones importantes de la vida real son problemáticas y esas no se pueden resolver solamente con *Hard OR*.

#### <span id="page-29-0"></span>*4.2.2 Soft OR.*

Los problemas *Soft*, por otra parte, son difíciles de definir. Tienen un componente social y político grande. Cuando pensamos en problemas S*oft*, no pensamos en problemas sino en situaciones problema. Sabemos que las cosas no están trabajando de la manera en que deseamos y queremos averiguar por qué y vemos si hay algo que se pueda hacer para aliviar la situación. Una situación clásica de esto, es que tal vez no sea un '*problema'* sino una '*oportunidad*[´\[41\].](#page-69-6)

Mientras que los modelos *Hard* parten del problema, los modelos *Soft* reconocen que la parte más difícil es decidir cuál es realmente el problema y utilizan modelos para apoyar las decisiones colectivas.

*Problem Structuring Methods* (en adelante *PSM*) es una familia de métodos que aplican a problemas complejos a los que se enfrentan las organizaciones. Buscan mejorar o aliviar situaciones caracterizadas por la incertidumbre, conflictos de intereses y gran complejida[d\[39\].](#page-69-0)

Las características de estos modelos son las siguientes:

- Estructuración del problema usando: información cualitativa, entrevistas, diálogo, análisis sistémico y holístico;
- Métodos *Soft* y modelos cualitativos: análisis SWOT, talleres, escenarios, métodos estratégicos, mapas cognitivos, y métodos sistémicos; y
- Subjetividad: participación, facilitación de procesos de grupo.

Los fundamentos epistemológicos de la *Soft OR* son los siguientes:

- Principios: Pensamientos Sistémicos.
- Método Hermenéutico: interpretación, modelos conceptuales, intersubjetividad.
- Organizaciones sin jerarquía, participación.

Algunos modelos:

- *Strategic Options Development and Analysis (SODA).*
- *Soft System Methodology (SSM).*
- *Strategic Choice Approach (SCA),* entre otros.

Las críticas a *Soft OR* son:

- Consensos (ignora conflictos);
- Participación (ignora relaciones de poder);
- Trabajando para los poderosos; y
- La comunicación no es libre.

Estas críticas dieron origen a la *OR crítica*.

#### <span id="page-30-0"></span>*4.2.3 OR Crítica.*

Las características de estos modelos son:

- Usa la teoría sociológica de la crítica atacando la falta de reflexión de *Hard* y de la *Soft OR*,
- Desarrolla nuevos métodos participativos que dan entendimiento y poder (el saber es el poder); y
- *OR* comunitaria: *OR* para los pobres.

Un ejemplo de estos modelos es el Proyecto *LEADER* de la Comunidad Europea (en adelante *UE*) que ha existido por más de 20 años y tiene las características siguientes:

- Da soporte a las regiones vulnerables de la *UE*;
- Las comunidades, para recibir apoyo económico tienen que organizarse localmente en Organizaciones no Gubernamentales (en adelante *ONG*);
- Estas *ONG* recibe fondos directamente de la *UE*;
- Se apoyan proyectos de desarrollo y
- La *OR* comunitaria se usa a través de talleres que apoyan el diseño de proyectos innovadores.

En la *OR* crítica, el aspecto esencial es la participación y no los métodos usados. En la práctica, el investigador operacional crítico usa métodos *Hard* y *Soft* o los combina dependiendo de la situación actua[l\[39\].](#page-69-0)

### <span id="page-31-0"></span>*4.2.4 Diferencias entre metodologías Hard y Soft.*

Existen muchas diferencias entre ambas metodologías. A continuación, se muestran algunas de ella[s\[37\]:](#page-68-1)

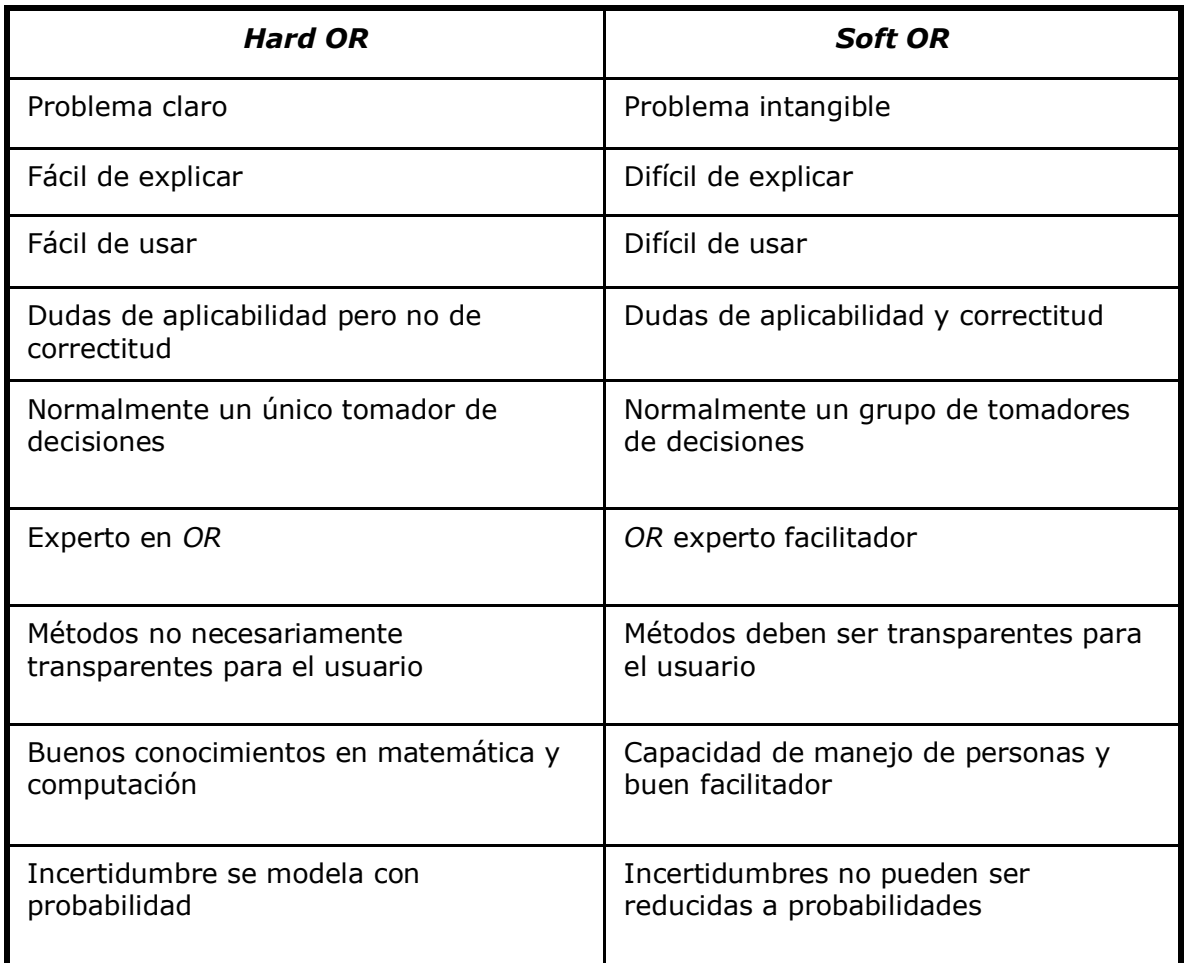

*Figura 6 – Tabla con algunas diferencias [\[37\]](#page-68-1)*

#### <span id="page-32-0"></span>*4.2.5 Las perspectivas.*

En el futuro, cuatro áreas de desarrollo e investigación serán de importancia primordial para la *OR*[\[39\].](#page-69-0) Estas son:

- *Combinación de métodos:* Situaciones problemáticas en el mundo real tienen elementos *Hard*, *Soft* y críticos. Esto significa que se deben desarrollar métodos multidisciplinarios en donde se combinen diferentes herramientas científicas de las ciencias naturales, ciencias culturales y ciencias críticas para *diseñar* metodologías especiales para situaciones específicas.
- *La OR participativa:* En organizaciones modernas, los tomadores de decisiones o clientes quieren tomar parte activa en el proceso de resolución de situaciones problemáticas; esto significa que los trabajadores de *OR*, además de constructores de modelos, tienen que ser hábiles en la facilitación de grupos durante el proceso de elaboración de un plan de acción. En las *ONG's* y comunidades, la participación es una demanda necesaria para llegar a acciones que puedan usarse.
- *Pensamiento sistémico:* Situaciones problemáticas complejas se tienen que resolver con métodos globales, participativos y dinámicos. Son los métodos sistémicos que caracterizan a la mayoría de los métodos *Soft* y críticos La aplicación reciente de *OR* a problemas ecológicos muestra el camino de la investigación en este campo.
- *La OR creativa*: El facilitador del proceso de resolución de situaciones problemáticas usa métodos y herramientas para dar soporte a este proceso. Estos instrumentos de ayuda se seleccionan de acuerdo al tipo de situación problemática que se está enfrentando, la experiencia y conocimientos del grupo de trabajo, y la experiencia práctica del facilitador. *Hard OR*, *Soft OR* y *OR* crítica son métodos racionales. Los métodos racionales tratan de encontrar soluciones óptimas dentro del límite del sistema en estudio. Los métodos creativos tratan de crear soluciones rompiendo los límites del sistema en estudio.

Existe una gran cantidad de herramientas creativas. La *OR* creativa es un nuevo campo esperando su desarrollo.

## <span id="page-33-0"></span>*5 Estudio de Metodologías Soft OR.*

## <span id="page-33-1"></span>*5.1 Introducción.*

La Investigación de Operaciones no es sólo un tema *Hard*; sino que también tiene que preocuparse por la gente y cómo reaccionan a los cambios.

Por lo tanto, además de poseer buena capacidad de análisis, un investigador de operaciones también debe estar preparado para buscar y tratar de entender las actitudes, preferencias y temores de la gente sobre el cambio y la mejora. De hecho, hoy en día se reconoce ampliamente que las técnicas y enfoques dentro de la disciplina de la Investigación de Operaciones se pueden clasificar tanto *Hard* como *Soft*.

Los modelos *Soft* intentan comprender la complejidad, promover el aprendizaje para identificar las debilidades y entender las relaciones.

*Los métodos Soft y Hard no están en conflicto*. Se utilizan típicamente en diferentes etapas de un proceso de resolución de problemas. Mientras que *Soft OR* se aplica durante las primeras etapas en que un problema no está bien definido, *Hard OR* se aplica durante las etapas posteriores, cuando los problemas están bien definidos [\[42\].](#page-69-7)

*Soft OR* es una metodología productiva para estudiar y organizar la actividad humana para perseguir uno o varios fines.

Al conjunto de este tipo de actividades humanas, con uno o varios propósitos, pueden ser llamado *'Sistema'*, en el que se interrelacionan diferentes actividades.

Esta metodología es particularmente buena debido a la actividad intelectual que implica el modelado conceptual y como una herramienta de auto-análisis para el profesional reflexiv[o\[43\].](#page-69-2)

Estos métodos *Soft OR* han llegado, de manera colectiva, a conocerse como *PSM* - *Problem Structuring Methods* y se han desarrollado de forma independiente desde mediados de la década de 1960 en adelante [\[44\].](#page-69-8)

En general sucede que los métodos formales que provienen de la Investigación de Operaciones *Hard,* como pueden ser por ejemplo los *Modelos Cuantitativos,* no se adaptan adecuadamente a la *Gestión de Riesgos* debido a que en ésta la toma de decisiones se hace bajo condiciones de incertidumbre y complejidad, porque intervienen diferentes actores, existen distintas percepciones de lo que sucede, hay conflictos de intereses y también variadas interacciones sociale[s\[44\].](#page-69-8)

Bajo esta perspectiva surge la posibilidad de estudiar y analizar distintas técnicas de *Soft Operational Research* (Investigación de Operaciones *Soft*) para determinar su aplicabilidad y usabilidad a la *Gestión de Riesgos*, como ser *Strategic Options Development and Analisys, Soft System Methodology, Strategic Choice Approach,*  etc. entre otras*.*

Según lo analizado en el Capítulo 3 de este Informe, *Gestión del Riesgos de Desastres* es un proceso por medio del cual la sociedad toma conciencia del riesgo que enfrenta, lo analiza, lo entiende, considera las opciones y prioridades para la reducción del mismo, considera los recursos disponibles para enfrentarlo, diseña las estrategias y elije los instrumentos necesarios para enfrentarlos, negocia su aplicación y toma la decisión de hacerlo. Es también un proceso que debe ser asumido por todos los sectores de la sociedad y participan profesionales de distintas disciplinas (Ingenieros, Economistas, Sociólogos, Psicólogos, Médicos, etc.), Organismos y Autoridades de Gobierno Nacional y Local.

La Investigación de Operaciones *Hard* parte de que el problema ya está perfectamente determinado y eso no ocurre cuando se comienza a realizar el análisis de la *Gestión del Riesgo de Desastres*. Es también necesario definir un modelo de la realidad que además es cambiante y no lineal para poder gestionar.

Surge entonces la necesidad de utilizar *Metodologías* que permitan sortear esta dificultad y complejidad de la *mejor* forma posible. Enfatizando que no se intenta obtener la solución óptima sino la mejor solución posible y comprender la complejidad, promover el aprendizaje para identificar las debilidades y entender las relaciones. De allí el interés en ver la aplicabilidad de las *Metodologías de Investigación de Operaciones Soft* que utilizan información cualitativa, entrevistas, análisis sistémicos y holísticos, métodos globales, participativos y dinámicos, y requieren del especialista en investigaciones de operaciones también el rol de facilitador.

## <span id="page-34-0"></span>*5.2 PSM - Problem Structuring Methods.*

*Problem Structuring Methods* (en adelante *PSM*) es un conjunto de métodos de modelización para hacer frente a una situación problemática caracterizadas normalmente por los altos niveles de complejidad e incertidumbre, donde las diferentes perspectivas, distintas prioridades y situaciones intangibles son la norma y no la excepción. Típicamente, el elemento más difícil frente a estas situaciones es la elaboración y definición de los problemas críticos que constituyen el problema, así como la comprensión de las relaciones sistémicas entre estos temas.

Estos métodos proporcionan asistencia analítica a través de modelos que se utilizan para promover el diálogo, la reflexión y el aprendizaje sobre temas críticos, con el fin de llegar a un entendimiento compartido y acuerdos conjuntos con respecto a estas cuestiones clave[s\[45\].](#page-69-9)

#### La palabra clave en *PSM* es *'estructuración'*.

Dentro del campo de *PSM*, *estructuración* se utiliza en el sentido de identificar conceptos y actividades que son pertinentes para cualquier *situación problema* al cual se enfrenta un grupo, para aclarar las relaciones entre ellos, para centrarse en áreas clave y para excluir aquellas que no lo son, al menos temporalmente.

Estos métodos se centran en generar cambios en la comprensión de la situación por y entre los participantes para que puedan llegar a un acuerdo, tanto en la naturaleza de su problema, que es compartido, como sobre los compromisos que deben asumi[r\[46\].](#page-69-1)

## <span id="page-35-0"></span>*5.3 Algunas características de estos métodos.*

Como se dijo anteriormente, el objetivo de los métodos PSM es ayudar a los grupos a aceptar la naturaleza de una '*situación problema'* que enfrentan de manera que se pueda avanzar. Cuando los miembros del grupo participan se les anima a intercambiar abiertamente sus interpretaciones y puntos de vista sobre la situación que se está estructurando. Por lo que podemos decir que el proceso *PSM es participativo* ya que los miembros del grupo son capaces de construir conjuntamente la situación problema, darle sentido, llegar a una definición problema todos juntos, y desarrollar una cartera de opciones relevantes al problem[a\[46\].](#page-69-1)

Se ha argumentado que el proceso *PSM* es *interactivo* tanto en el sentido de que requiere la interacción entre los participantes, y en el sentido de que interactúan con el análisis.

Podemos decir que es *iterativo*, debido a que el proceso se repite hasta que la situación del problema está estructurada de manera satisfactoria para que el grupo sienta suficiente confianza al asumir compromisos.

Cambio de posiciones implica a los individuos *cambiar de opinión*, es decir cambios de los valores y cambios en la relevancia de los temas.

La consecuencia de esta *adaptación (adaptabilidad)* es que se torna más fácil para los participantes conciliar la posición que finalmente tomen tanto con los principios, con las palabras y las acciones durante todo el proceso.

La mayoría de los métodos *PSM* están organizados por etapas o módulos, entiéndase *fases*. Esta *solidez (fortaleza*) hace posible que los usuarios del método concluyan sin pasar a través de todos los módulos que lo componen, e incluso así tener un producto visible a su alcance.

Para ello, tienden a operar de una manera *no lineal.* Esta característica de no linealidad de los procesos es una consecuencia directa de reconocer que los participantes, en un proceso de toma de decisiones en grupo, tendrá en cuenta la viabilidad de posibles acciones, al mismo tiempo que el problema se formul[a\[46\].](#page-69-1)

Por otro lado, tales problemas *no estructurados* se caracterizan por la existencia de:

- Múltiples actores,
- Múltiples perspectivas,
- Intereses inconmensurables y / o conflictivos,
- Intangible importante y
- Claves inciertas.

Lo que cada método *PSM* ofrece es una forma de representar la situación (es decir, un modelo o modelos) que permitirán a los *actores* aclarar su situación, converger en un potencial problema *compartido* y acordar *compromisos* que, al menos, *solucionen* parcialmente el problema.
Para ello un *PSM* debe:

- permitir varias perspectivas alternativas para ser puestas en conjunción unas con otras,
- ser cognitivamente accesible para los actores con diferentes procedencias y sin formación especializada,
- operar iterativamente, de modo que la representación del problema se ajuste para reflejar el estado y la etapa de discusión entre los actores,
- permitir parcial o localmente identificar mejoras y generar compromisos, en lugar de exigir una solución global, lo que implica una fusión de los diversos intereses.

La consecuencia de estas características es que estos métodos, aunque sofisticados en la conceptualización y en la interacción con la decisión durante el proceso, son relativamente rudimentarios en cuanto al uso de herramientas matemáticas o estadísticas. En algunos casos, sin embargo, se emplea software para apoyar el proceso de elección.

Métodos con estas características suelen ser diseñados para utilizarse *una sola* vez y en *situaciones particulares*, incluso aquellos métodos que logran tener un peso considerable durante su aplicación, suelen volverse a *implementar,* pero con variantes creativas que tienen en cuenta las circunstancias locale[s\[46\].](#page-69-0)

Cómo se desarrollará *Soft OR* en el futuro es desconocido. Sin embargo, es claro que siempre existirán métodos para hacer frente a múltiples partes interesadas, y no sólo a los individuos o problemas distintos.

Rosenhea[d\[47\]](#page-69-1) menciona que al aplicar los métodos de *Hard OR* (métodos cuantitativos) a ciertos problemas, a menudo son prácticamente inviables y no deseables y que cada vez más usuarios empezarán a cambiar hacia el conjunto de habilidades más *Soft* de la estructuración de problemas y la opción de elegir.

Durante más de 30 años, y especialmente durante los últimos 15 años se ha ido acumulando un historial de experiencia práctica y ha ido ganando en sofisticación metodológica. El potencial para su uso, sin embargo, todavía supera de lejos sus aplicaciones a la fecha.

El futuro de *Soft OR* debe ser más transparente y se requiere un enfoque transdisciplinario con métodos que puede reunir a la Psicología social, Psicología, Matemáticas, Gestión Estratégica, Lógica, Ciencia de la Computación, entre otras.

El reto para los profesionales y desarrolladores es identificar las oportunidades en las que el potencial del método se casa con una necesidad empresarial que siguen siendo mal atendida[s\[47\].](#page-69-1)

M. Westcomb[e\[48\]](#page-69-2) cree que en el futuro *Soft OR* incorporará grupos más grandes de las partes interesadas, los talleres podrán ocurrir en diferentes momentos y lugares diferentes, por ejemplo, virtualmente, y que las habilidades artesanales claves del facilitador pueden ser transferidas a través de los practicantes. Otras perspectivas también consideraron que la estructuración de problemas y los métodos *Soft OR* son cada vez más compatibles con los Software. Mencionan que los métodos son cada vez más avanzados tecnológicamente y los usuarios están pasando de la pluma y el papel tradicional, notas post-it, etc. en algo más informatizado.

## *5.4 Metodologías Soft OR.*

Se analizaron los siguientes metodologías:

- *Soft Systems Methodology (SSM)*
- *Strategic Options Development and Analysis (SODA)*
- *Strategic Choice Approach (SCA)*
- *Robustness Analysis*
- *Drama Theory*
- *Viable Systems Model (VSM)*
- *System Dynamics (SD)*
- *Decision Conferencing*
- *Critical System Heuristics (CSH)*
- *Multiple Criteria Decision Analysis (MCDA)*
- *Scenario Planning*
- *Theory of constrains (TOC)*
- *Benefits Analysis*

A continuación se presentan los métodos SSM, SODA y SCA en el informe principal y los restantes se documentan en el *Anexo A2 - Metodologías Soft OR*.

#### *5.4.1 SSM – Soft System Methodology.*

*Soft Systems Methodology* (en adelante *SSM*) o en español '*Metodología de Sistemas Suaves' (MSS)* es el resultado de la investigación realizada por Peter Checkland acompañado de un grupo de ingenieros y tecnólogos de la Universidad de Lancaster para resolver problemas concernientes con la eficiencia y la eficacia que implica el uso de altas, complejas y modernas tecnologías en organizaciones humanas.

Peter Cheklan[d\[49\]](#page-69-3) estuvo en la industria por años trabajando con metodologías de sistemas *Hard OR*. Él vio cómo éstas eran inadecuadas al ocuparse de problemas complejos que tenían un componente social grande; así en los años 60, ingresó a la Universidad de Lancaster, localizada en el Reino Unido, en una tentativa de investigar esta área y de ocuparse de estos problemas *Soft*.

Su *Metodología* de S*istemas Soft (SSM)* fue creada en base a la investigación en un gran número de proyectos de la Industria. La aplicación y el refinamiento de este método se concluyeron años después.

El progreso de 30 años de investigación se refleja cronológicamente desde 1972 en más de 100 artículos y 4 libros [\[50\]:](#page-70-0)

- *System Thinking, System Practice (STSP)*
- *Systems: Concepts, Methodologies and Applications (SCMA)*
- *Soft Systems Methodology in Action (SSMA)*
- *Information, Systems and Information Systems (ISIS)*

El *corazón* de esta metodología es utilizar y aplicar las ideas desarrolladas con pensamientos *Hard* en situaciones *Soft*: en la resolución de problemas en la que la gestión de una organización requiere mejorar una situación y los problemas y la situación en sí sólo se pueden enunciar en términos muy generales y vagos.

Es uno de los métodos *Soft OR* más ampliamente utilizados siguiendo la lógica de que *cada problema, es como un sistema* que necesita ser *entendido*. Sin embargo, su rango de aplicación no se limita a organizaciones basadas en tecnología debido al énfasis en sistemas para actividad humanas.

La filosofía detrás de *SSM* es que utiliza el *pensamiento sistémico*; que implica darse cuenta de que muchas de las cosas tratadas en la existencia diaria pueden ser consideradas como sistemas diseñados para lograr un propósito. Utiliza conceptos de sistemas como medio de aprendizaje y comprensión cuando puede haber una situación que algunos pueden ver como problemática. Este método hace que la estructuración del problema se aleje de *Hard OR* y por lo tanto está más alineado con los sistemas de la actividad human[a\[51\].](#page-70-1)

Los profesores J. Rosenhea[d\[52\]](#page-70-2) y J. Minger[s\[53\]](#page-70-3) encontraron que *SSM* es un sistema de aprendizaje para las situaciones humanas complejas problemáticas, y *SSM* está dirigido a mejorar la situación del problema de las personas involucradas y para identificar áreas para el cambio.

Reconoce que el proceso de la interacción humana es tan importante como los datos. En términos de pensamiento sistémico, los sistemas tradicionales no son muy apropiados para hacer frente a los problemas que no pueden ser definidos claramente y que no tienen una frecuencia acorde al conjunto de resultado[s\[51\].](#page-70-1)

De ahí que *SSM* es un enfoque, que, de manera sistemática, intenta establecer y estructurar un debate en torno a las acciones para mejorar el problema situación.

Un concepto fundamental incorporado en *SSM* es el de *totalidad*. El concepto ha sido prestado desde el campo de la biología, donde los biólogos están preocupados con el estudio de un organismo como un todo.

*SSM* ve los sistemas de actividad humana definidos bajo investigación como algo más que la suma de sus partes, y requiere del analista tomar un enfoque holístico.

Un segundo concepto central en la *SSM* es el de la *jerarquía*. Un problema *Soft* dado, o área del mundo real de interés puede ser visto en diferentes niveles de resolución, con cada nivel definido por la propiedad emergente del sistema en ese nivel particular. Las nociones de jerarquía y propiedades emergentes surgen y son fundamentales para el mundo lógico de modelado conceptual.

En estrecha relación con estas nociones de jerarquía y propiedades emergentes están las de *comunicación y control*. *SSM* define un sistema como un conjunto de entidades relacionadas entre sí persiguiendo actividad o actividades con un propósito dado.

En consecuencia, la comunicación entre las entidades es importante con el fin de asegurarse de que todos trabajan hacia el objetivo declarado o los propósitos. El logro del propósito es regulado más explícitamente por la inclusión de una actividad de control en el modelo conceptual.

El objetivo de esta actividad es monitorear actividades pertinentes y compararlas con criterios predeterminados de performance y para tomar la acción adecuada de control o corrección cuando las actividades se desvían de los criterios definidos previamente asegurándonos el logro de nuestro propósito o propósito[s\[43\].](#page-69-4)

#### *Etapas de esta metodología.*

*SSM* es diagramado en uno de los libros de Checkland con 7 estados o etapas.

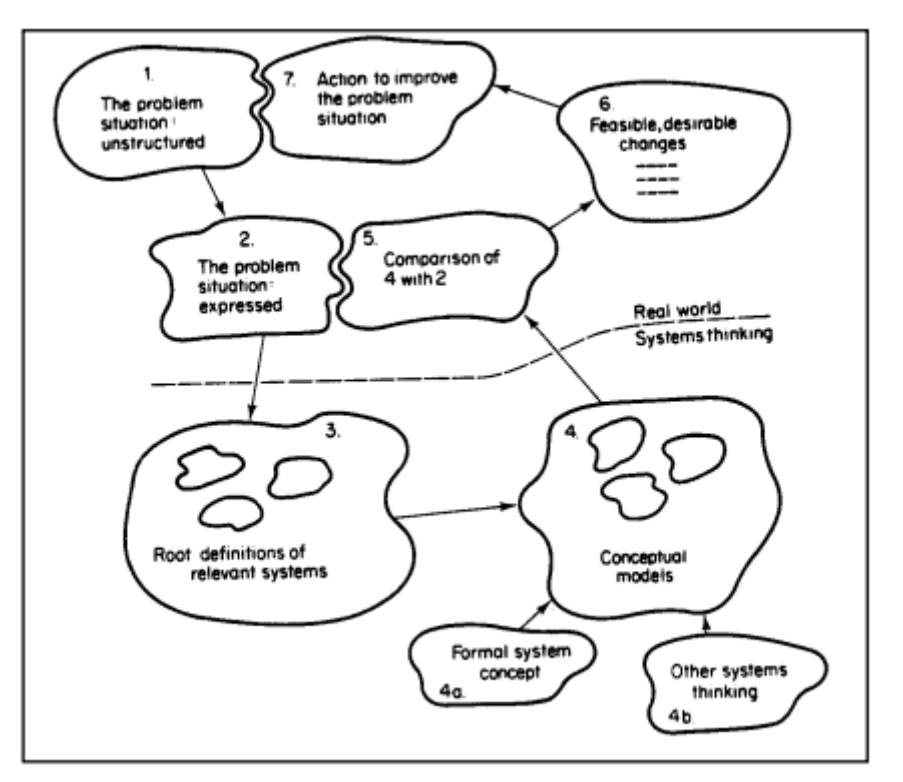

*Figura 7 – Diagrama de SSM [\[54\]](#page-70-4)*

#### *Etapa 1 y 2 – Definición de la situación.*

*Las etapas 1 y 2* se desarrollan en el 'mundo real' y busca conocer, explorar y definir la situación problema de alguna manera.

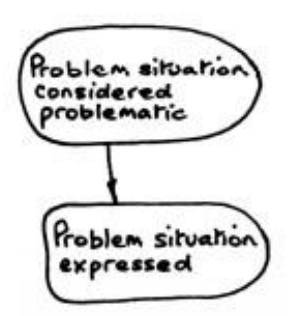

*En la etapa 1* se realiza una investigación inicial en el área del problema: ¿quiénes son los actores claves?, ¿cómo trabaja el proceso ahora?, etc.

No se define el problema, solo se investiga en general el área de interés. Se recoge todo tipo de información cualitativa, cuantitativa mediante cualquier método (observación, encuesta, etc.[\)\[55\]](#page-70-5)

*En la etapa 2* el problema es expresado de alguna manera. Checkland llama a esta etapa como *'rich picture*' por dos razones.

En primer lugar porque la situación necesita ser expresada en toda su riqueza y provee una guía de lo que debería ser incluido:

- Estructuras
- Procesos
- Clima
- Personas
- Problemas expresados por las personas
- Conflictos

En segundo lugar sugiere que la mejor manera de hacer esto es mediante una figura o diagrama.

Checkland, en sus libros, hace referencia a las preguntas de evaluación que deben ser contestadas en esta etapa:

¿Cuáles son la clave de las/los:

- Estructuras
- Procesos
- Clima
- Personas
- Problemas expresados por las personas
- Conflictos
- ¿Cómo puede la situación ser expresada en una forma "no estructurada"?

#### *Etapa 3 – Definiciones fundamentales de los sistemas relevantes.*

En esta etapa nos movemos de la '*realidad'* hacia los '*sistemas'* y es la única y más desafiante de la metodología.

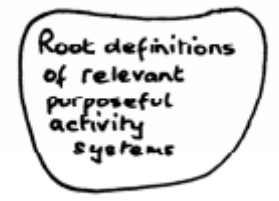

Siguiendo el desarrollo de la figura de la situación del problema, el analista elige una o más '*descripciones cortas'* (3-10 líneas de texto) del '*mundo real'* para modelar en la etapa siguient[e\[54\].](#page-70-4)

Como guía para esta etapa Checkland presenta el mnemónico *'CATWOE'*, que describe 6 elementos que se deben incluir:

*C -* Los clientes del sistema. Se refiere a los grupos de interés que son los beneficiarios o víctimas dentro y/o fuera del sistema y que están afectados por las actividades de los sistemas.

*A* - Los actores dentro del sistema que realicen o lleven a cabo las principales actividades del sistema.

*T* - El proceso de transformación por el que las entradas al sistema son transferidas en salidas definidas.

W*:* '*Weltanschauung'* – palabra alemana que significa '*visión del mundo*' o perspectiva desde la cual la definición de la base del problema es vista.

*O* - Los propietarios del sistema que tienen '*la última palabra'* o el '*poder'* para hacer que el sistema deje de existir.

*E* - Las limitaciones ambientales en el sistema que, en gran medida tiene que ser tomado como "*dado*" y difíciles de influenciar y cambiar.

En los últimos años, algunos asociados con los '*System Thinking'* que utilizan SSM, han hecho dos cambios muy significativos para *CATWOE*[\[55\]](#page-70-5) dividiendo '*C- Los clientes del sistema*', con dos conceptos:

- 'B' para los beneficiarios, y
- 'V' para las Víctimas

*Convirtiéndose en BATWOVE* - B y V pueden incluir ideas, así como personas.

#### *Las preguntas de evaluación que deben ser contestadas en esta etapa son:*

- ¿Qué diferentes formas están ahí para comprender la situación?
- Dentro de esa perspectiva, ¿qué podría estar haciendo y para quién?, ¿qué supuestos?, ¿en qué tipo de ambiente?

#### *Etapa 4 – Modelo conceptual.*

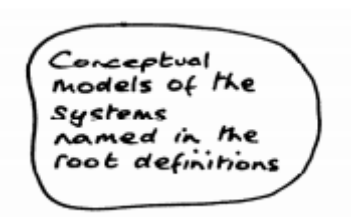

Para cada definición de la etapa 3 ('*root definition'*), el  $analista$  hace un modelo conceptual que es simplemente el conjunto estructurado de actividades que requiere la lógica en un sistema teórico que ha sido previamente definido [\[54\].](#page-70-4)

La descripción del *Modelo Conceptual* toma la forma de un dibujo, en el cual se deberán considera[r\[55\]:](#page-70-5)

- El uso de los verbos en imperativo para anotar las actividades necesarias para llevar a cabo la transformación (T en *CATWOE*).
- Reflejar cada verbo dentro de una 'burbuja'.
- Conectar con flechas las burbujas estableciendo relaciones lógicas que indicaran que esa actividad es un requisito previo para la actividad destino (se puede darle el orden de actividades enumerando las burbujas)
- Reorganizar para evitar la superposición de flechas cuando sea posible.
- Añadir un medio para evaluar el desempeño e incluir los aspectos del medio ambiente identificados en *CATWOE*.
- Finalmente comprobar que el modelo tiene las siguientes propiedades:
	- Tiene una medida del rendimiento.
	- Contiene un proceso de toma de decisiones.
	- Tiene subsistemas.
	- Tiene componentes que interactúan y muestra la conectividad.
	- Existe en los sistemas y/o ambientes más amplios.
	- Tiene un límite (si se cumple el punto anterior).
	- $-$  Tiene recursos.
	- Tiene cierta continuidad, y recuperará la estabilidad después de un cierto grado de perturbación.

Checkland recomienda no pasar mucho tiempo en la construcción del modelo inicial. Él considera que para llevar a cabo la etapa de comparación es mejor que hayan discusiones, obtener más información, y volver al modelo.

Esto refuerza su creencia de que el proceso SSM se trata de ciclos de discusión, de debate y de aprendizaje en lugar de producir un "ideal" de solución desde el inicio. De hecho se recomienda que el modelo esté estrechamente inspeccionado de manera que aumente el rigor de la investigación en general. Sin embargo, otros consideran que los debates y discusiones que rodean la construcción de modelos son, en cierto modo, más importante que el propio modelo. En otras palabras similares a los debates que rodean la lógica de programación.

#### *Las preguntas de evaluación que deben ser contestadas en esta etapa son:*

• ¿El diagrama viene totalmente de la definición raíz y de *CATWOE*?, ¿No tiene otras características e ideas extrañas?.

El rigor del método depende de esto. El proceso de modelado no es un proceso de generación de ideas, sino un proceso lógico que excluye todos los factores que no fluyen lógicamente de la definición.

• ¿Es el "modelo" de un "sistema" o una colección de burbujas con flechas entre ellas?. ¿Hacen que el modelo incluya todas las características que describen un sistema?.

• Para aquellos *CATWOE* que incluyen varios elementos (por ejemplo, varios propietarios) ¿Cómo se ve el modelo y la definición si sólo se utilizó uno?.

• ¿Qué alternativas o adicionales de W están ahí, y qué implicaciones tiene eso para el sistema y el modelo definido?.

• ¿Ha confundido "contexto" (es decir, una descripción de la situación particular de sistema o su medio ambiente) con "medio ambiente" (factores que interactúan con el sistema, pero no son parte de él)?.

Antes de seguir con la siguiente etapa, Chekland sugiere que se vuelva a realizar este paso con diferentes *CATWOE*. Esto significa realizar esta etapa con diferentes usuarios, diferentes perspectivas, diferentes escalas. De esta manera es como realmente profundizamos en la complejidad de la situació[n\[55\].](#page-70-5)

La ejecución a través de varios *CATWOE* y modelos diferentes nos ayudará a explorar qué temas recurrentes podrían emergen, o lo que podrían ser las contradicciones entre los modelos, si existen múltiplos de cualquier componente de *CATWOE* e investigar cuáles son las implicaciones para el modelo de tener uno solo.

#### *Etapa 5 a 7 – De regreso al mundo Real.*

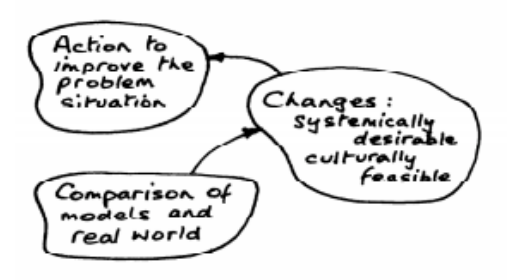

En esta etapa el modelo se compara con la realidad.

*En la etapa 5* se deja el pensamiento sistémico y comienza el debate sobre los cambios factibles deseables, mediante discusiones donde se compara el modelo de la etapa 4 con el problema expresado en la etapa 2.

Checkland describe la comparación como una confrontación de *'cuál'* con *'cómo'*. Los modelos son descripciones abstractas y describen las actividades que tienen lógicamente que realizarse en el sistema (cuál es), mientras que en el mundo real las actividades siempre serán una forma de hacer las cosas:

#### *'un particular 'cómo' relacionado con un 'qué' que suele ser más implícito que explícito'*

El objetivo de los modelos es cuestionar si las actividades de los modelos se pueden realizar en el mundo real y lo bien que se llevan a cabo; en caso contrario recibir sugerencias de las formas en que se puede llevar a cabo, etc[.\[54\]](#page-70-4)

Checkland sugiere cuatro maneras de hacer est[o\[55\]:](#page-70-5)

- 1. Los debates no estructurados
- 2. Cuestionamiento estructurado del modelo utilizando un enfoque de matriz
- 3. Escenario o modelado dinámico

4. Tratar de modelar el mundo real utilizando la misma estructura que el modelo conceptual.

El punto 2 es el más común. A menudo utilizando una matriz permite estudiar en cada componente del modelo y preguntarse:

- ¿Existe este componente en el mundo real?
- ¿Cómo se comporta?
- ¿Cómo es su desempeño identificado y medido?
- ¿Es este proceso el correcto?

Así que se comparara el modelo anterior y la base de ese modelo (es decir CATWOE y la definición raíz (*root* - etapa 3) y se considera lo que realmente ocurre en el mundo real, lo que está presente, lo que le falta, qué se comporta de manera similar y qué no. El error más grande y más común que se suele cometer es confundir la realidad con el modelo.

*En la etapa 6*[\[55\]](#page-70-5) la metodología tiende a dejar de ser secuencial y comienza balanceándose a través de las siete etapas de la metodología con el fin de obtener mayor estabilidad. Sobre la base de este análisis se exploran posibles intervenciones. Evaluar la viabilidad de estas intervenciones es un aspecto importante de la metodología, y Checkland sugiere varias maneras de hacer esto:

- 1. Evaluar el modelo de nuevo utilizando diferentes *CATWOE/BATWOVE*, diferentes perspectivas, diferentes escalas (es decir, el modelo sub-sistemas).
- 2. Llevar a cabo diferentes sistemas de análisis (basados, por ejemplo, en la dinámica de sistemas, etc.).
- 3. Análisis de los "*Owners"* ¿Quién fundamentalmente tiene la autoridad para tomar decisiones, medidas?
- 4. Análisis del Sistema Social ¿Cómo los distintos roles, normas y valores presentes en el mundo real se relacionan con el modelo conceptual?
- 5. Análisis Político ¿Cómo está expresado en la situación objeto de estudio?

Por último, *en la etapa 7* es donde serán puestos en ejecución los cambios factibles y deseables, es donde la metodología cierra su ciclo. Checkland indica que los cambios deben ser sistemáticamente deseables como resultado de la profundización generada en la selección de la definición de la raíz (*root*) y de la construcción del modelo conceptual y también deben ser culturalmente factibles dadas las características de la situación, de la gente, de sus experiencias compartidas y de sus prejuicios. El encontró en sus estudios que en diferentes casos es importante moverse rápidamente y ligeramente a través de todas las etapas de la metodología, varias veces en caso de necesidad. También sugiere que para poder llevarlo a cabo debemos comprometer a las personas involucradas a realizar estos cambios como también comprometer a la gente que tiene 'influencias de poder'.

#### *Las preguntas de evaluación que deben ser contestadas en esta etapa son*[\[55\]](#page-70-5)*:*

- ¿En qué medida la situación actual coincide con los modelos lógicos?.
- ¿Qué tan importantes son las similitudes y las diferencias? ¿Para quién?.
- A partir de las similitudes y diferencias importantes, ¿qué conclusiones podemos sacar sobre el valor o del valor de la situación actual; sobre los procesos y procedimientos que llevaron a qué situación dentro de este contexto y el medio ambiente?
- ¿Cómo los factores sociales, políticos y culturales ayudan a las similitudes y acentúan las diferencias? ¿Cuáles fueron las consecuencias de eso? ¿Para quién?.
- ¿Qué impacto tiene el poder dentro de la situación? ¿Qué conclusiones podemos sacar acerca de su comportamiento?
- ¿Qué significa esto para la acción futura?

Casi todos los que han profundizado en SSM, sugieren que es útil cuando el rigor y la visión profunda son necesarios en las siguientes circunstancias:

- Objetivos múltiples.
- Diferentes puntos de vista y perspectivas.
- Diferentes supuestos.
- Diferentes lógicas.
- Diferentes grupos de interés.
- Muy enredadas.

#### *Ejemplo de aplicación.*

El ejemplo que siempre se suele presentar es el supervisado por el propio Chekland que es la revisión de las funciones de servicio del grupo Shell. Por eso, presentamos un ejemplo donde se utiliza SSM como marco metodológico (Página 11) en una tesis de metodología sistémica incluyente de personas con discapacidad en la prevención de desastre[s\[56\].](#page-70-6)

#### *5.4.2 SODA – Strategic Options Development and Analysis.*

Desarrollado originalmente por Colin Ede[n\[57\]](#page-70-7) la década de 1970, *Strategic options development and analysis (*en adelante *SODA)* es un método para tratar con problemas complejos. Permite a un grupo o a un individuo construir una representación gráfica de un problema, para explorar opciones y ramificaciones de una situación compleja con múltiples objetivos. Adicionalmente el método ayuda a los grupos a llegar a un acuerdo negociado para resolver la situación.

*SODA* está dirigido a que el grupo comprenda y analice en profundidad la situación por la que está atravesando antes de llegar a una solución.

Las teorías básicas que forman este método provienen de la sicología cognitiva y de la negociación social, donde el modelo actúa como una representación continuamente cambiante adaptándose al cambio de perspectiva del grupo sobre el problema a medida que va aprendiendo y explorando.

El proceso de exploración en profundidad de la situación es soportado por una técnica llamada '*Mapa Cognitivo'* que es parte fundamental del enfoque SODA.

El mapa puede ser visto como la forma en que un grupo o individuo interpreta una situación, ayudando a comprenderlo en todas sus dimensiones antes de tomar acciones.

Otra parte fundamental es la '*facilitación'*. El facilitador realizara los workshops o entrevistas para obtener la información, construir el mapa cognitivo y agregarle más valor al proceso.

Una de las claves de *SODA* es 'C*apturar y Estructurar múltiples perspectivas'.* Para lograr esto hay muchas maneras que van desde manuales hasta soportadas tecnológicamente en su totalidad.

En muchas formas de trabajo la *'captura y el entrelazad*o' de las distintas perspectivas son realizadas públicamente para asegurar que los participantes se sientan parte e involucrados en el proceso, contribuyendo en el mismo, abriendo la situación problemática y explorando todas sus facetas. Los participantes ganan una apreciación más amplia y sofisticada del mismo, logrando que las acciones resultantes aparezcan como más robustas y racionales. De esta forma es más probable que estas acciones resultantes sean '*sustentables y sentidas como propias'* por todos los participantes, asegurando así que se pase realmente a la acció[n\[58\].](#page-70-8)

Los pasos claves en la aplicación de SODA son: identificar a los interesados claves e invitarlos a workshops y entrevistas, se crean mapas cognitivos individuales y colectivos que luego serán unidos para lograr un mapa estratégic[o\[59\].](#page-70-9)

#### *Mapas cognitivos. ¿Por qué se utilizan los mapas cognitivos en investigación de operaciones?*

Entender la percepción del cliente es vital para el éxito de una intervención de OR. Construir un mapa cognitiv[o\[60\]](#page-70-10) producido en base a la percepción del cliente o involucrado del problema o situación es de gran ayuda para que el facilitador y el cliente tomen juntos la decisión de qué dirección tomar.

En el caso de *SODA*, crear un mapa basado en la percepción del cliente o de un grupo de interesados puede actuar como precursor de otras formas de análisis con gran impacto.

Para el '*mapeado*r' o facilitador crear estos mapas cognitivos puede implicar superar algunas dificultades, como cualquier otra técnica o disciplina. Es necesario *la práctica, escuchar y entender* lo que se le está diciendo y recordar la forma en que se debe construir un mapa. Al mismo tiempo se necesita de *práctica*, la *retroalimentación* con el entrevistado que en este caso puede ayudar para conceptualizar mejor la información y validarla al mismo tiempo.

Otra dificultad de novatos es tratar de registrar palabra por palabra todo lo aportado, también *la gestión de la documentación es importante*, tratar de mantener el mapa en una sola hoja de papel es fundamental.

Guía de cómo construir el Mapa Cognitivo.

- 1. Separar las oraciones en frases, tratando de que estas tengan no más de 10 o 12 palabras.
- 2. Construirlo jerárquicamente, estructurar el mapa correctamente, situando los objetivos arriba, luego vincularlos con conceptos que indiquen direcciones estratégicas y más abajo opciones potenciales.
- 3. No perder de vista los objetivos.
- 4. Cuidado con las potenciales direcciones estratégicas. Vincularlas a los objetivos y tomar en cuenta las implicancias que puedan tener, en cuanto a costo, cambios culturales y tiempo necesario para su aplicación.
- 5. Buscar polos opuestos, esto clarificará el significado de los conceptos.
- 6. Agregar significado a los conceptos, ubicándolos en forma imperativa y si es posible incluir actores y acciones que hará el modelo más dinámico.
- 7. No olvidar al dueño, recordar quien aportó cada concepto.
- 8. Entre 2 conceptos identificar la relación entre opción y el resultado de la misma vinculándolos en la dirección correcta.
- 9. Asegurarse que un concepto genérico está supeditado a elementos específicos que contribuyen con él.
- 10.Generalmente es útil codificar como primer polo el problema que el dueño ve como idea primaria.
- 11.Ordenar los conceptos para una compresión completa del problema.
- 12.Tips prácticos, tratar de mantener los conceptos en pequeños rectángulos, comenzar el mapa en las 2/3 de la altura de la hoja, tratar de mantener el mapa en una solo hoja A4 para facilitar los vínculos cruzados, de 30 a 40 conceptos usualmente entran en una hoja de papel.

#### *Ejemplo de Mapa Cognositivo.*

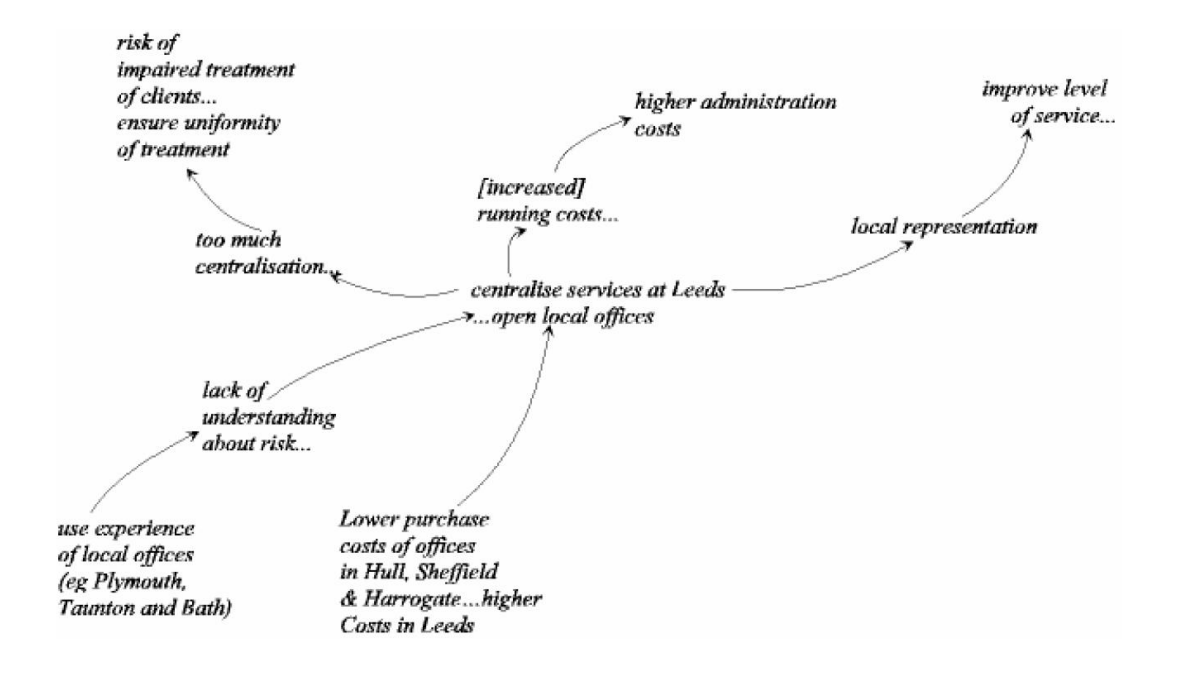

*Figura 8* – *Getting Started with cognitive Mapping [\[60\]](#page-70-10)*

#### *Ejemplo de aplicación.*

La situación que se refleja en este inform[e\[61\]](#page-70-11) 'Estruturação do problema de gerenciamento de desastres do estado de São Paulo' fue realizado utilizando la metodología SODA.

#### *5.4.3 SCA - Strategic Choice Approach.*

*Strategic Choice Approach* (en adelante *SCA*) es presentado en el libro '*Planning under pressure: The Strategic Choice Approach*'[\[62\]](#page-70-12) cuyos autores son John Friend y Allen Hicking

Los autores hacen un planteamiento esquemático basado en modos básicos complementarios para elaborar decisiones.

Concretamente estos modos serían: *configurar, diseñar, comparar y escoger.* De allí surgirían estructuras para los planificadores. Sin embargo los diagramas propuestos no son rígidos ya que dependerán de los problemas y su formulación

(entradas) así como de las propuestas que resolverán esos problemas (salidas).

Los modos *'configurar y diseñar'* tienen que ver con la complejidad de los problemas a nivel técnico, de allí que se habla de tratamiento, ya que se enfocan en las áreas de elección y la identificación de las posibles opciones y patrones de aceptación y no aceptación del problema.

Los modos '*comparar y escoger* 'tienen que ver y van orientados hacia la toma de decisiones comparando las consecuencias derivadas de las acciones tomadas, teniendo en cuenta el nivel de incertidumbre y el manejo de la misma en sus tres tipos (IA, IV, IR) y las acciones crecientes a través de tiempo.

A continuación se detallan los tres tipos de incertidumbre en la elaboración de decisiones:

- *Incertidumbre sobre el ambiente del tema en estudio. (IA):* se basa en que necesitamos más información para la decisión del problema, para ello hay que tener posibilidades de investigar, indagar, realizar encuestas, análisis que nos ayuden a las proyecciones futuras de la decisión a tomar.
- *Incertidumbre sobre los valores que guían. (IV):* se basa en que necesitamos aclarar objetivos, para ello busca posibilidades de guía política, la manera de aclarar propósitos, al mismo tiempo fijar prioridades e involucrar a otros para lograr aclarar.
- *Incertidumbre sobre decisiones relacionadas. (IR):* se basa en que necesitamos más coordinación, y para ello necesita tener las posibilidades de coordinar, planificar, negociar e ir ampliando la agenda con la finalidad de elaborar la decisión del problema.

Tomando en consideración los tres tipos de incertidumbre en la toma de decisiones se puede decir que, aun teniendo en cuenta estas posibilidades, existen presiones para decidir. Por ello se habla de la ruta de coordinación en donde se analiza el desarrollo de la idea de mayor significación. Se acude a esta ruta en situaciones donde la agenda de elaboración de decisiones que se está discutiendo es demasiado restrictiva. Por este motivo seguir esta alternativa de coordinación implica forjar una relación entre un proceso de decisión o proceso de planificación entre otros.

Al analizar este enfoque se puede visualizar que manejan tres puntos de importancia: *incertidumbre, decisiones y opciones*, donde se busca orientar la preparación de cualquier decisión a las luz de sus vínculos con otras decisiones bien sea que ellas estén a nivel más global o a uno más específico de acción, bien sea más inmediata o a largo plazo en términos de horizontes temporales y no importa quién sea el responsable de ellas.

Este enfoque de elección estratégic[a\[62\]](#page-70-12) busca leer y analizar en forma selectiva y razonada la conexión entre decisiones a fin de planificar y captar las complejidades e incertidumbre que las envuelve en la práctica.

Lo primero que se debe manejar, según los autores, son los conceptos básicos para la aplicación del método analítico conocido como '*Análisis de Áreas de Decisión Interconectadas*' (en adelante AIDA, en inglés) que permitirá la decisión o elección estratégica en casos complejos.

Estos conceptos son introducidos en el Capítulo 2 del libro y están referidos a:

- a) Área de decisión,
- b) Vínculos de decisión,
- c) Gráfico de decisión,
- d) Foco del problema y
- e) Esquemas de decisión.

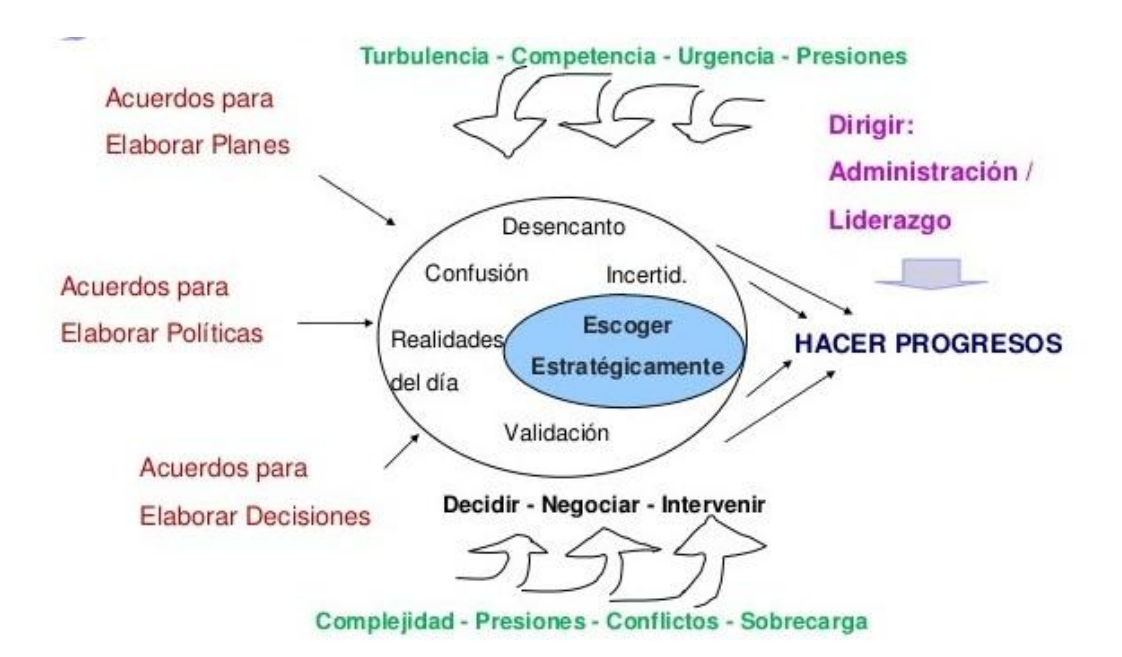

*Figura 9 – Los procesos en la Gestión SCA - Planificando bajo presión [\[62\]](#page-70-12)*

a) *Áreas de Decisión:* son fundamentalmente, preguntas muy específicas que deben considerar como respuesta a dos o más acciones diferentes posibles.

b) *Vínculos de decisión:* son los enlaces o interconexiones racionales que pudiesen existir entre dos o más áreas de decisión. Expresa, además, que la relación existente entre varias áreas de decisión conduce a enfoques diferentes de análisis, situación disímil que si se tratara cada área por separado.

c) *Gráfico de decisión:* es una representación visual de las áreas de decisión y sus respectivos vínculos.

d) *Foco del problema:* es un subconjunto del gráfico de decisión que posee más interconexiones y que representa o propone un estudio más detallado.

e) *Esquema de decisión:* son posibles combinaciones entre la compatibilidad de diferentes opciones que surgen de las áreas de decisión, y que a su vez pertenecen o conforman el foco del problema.

Estos conceptos, que no han sido extraídos literalmente, son la base del planteamiento para trabajar con problemas.

En la primera etapa del proceso, el grupo o conjunto de actores, debe ser capaz de plantear las *áreas de decisión* y sus respectivas opciones o acciones que representan oportunidades para el proceso de decisión; y mientras más áreas de decisión sean necesarias enunciar más complejos serán los pasos siguientes.

La construcción de las áreas de decisión se realiza en un mundo cada vez más complejo, con el objeto de minimizar los conflictos y reducir la incertidumbre, fraccionando o simplificando los problemas. Es importante destacar que la planificación propuesta se basa en la toma de decisiones para el mantenimiento de una realidad dada o para su transformación a otra más deseable, haciendo hincapié en que lo colectivo tendrá preponderancia sobre lo individual.

Posteriormente, y siguiendo el método *AIDA*, se deben *encontrar o formular los vínculos* entre las áreas de decisión propuestas. Estos vínculos proyectan relaciones de dependencia o no entre las áreas vinculadas. Terminado este paso se hará la *representación gráfica de las áreas de decisión* y sus vínculos. Los autores señalan que se trata de un gráfico de decisión que aporta una rápida visualización de los enlaces, y el subconjunto o áreas de decisión que posean el mayor número de interconexiones. A continuación se señalará el subconjunto que representa el *foco del problema* y finalmente se podrán construir diferentes *esquemas de decisión*.

La *decisión* versa fundamentalmente sobre la conveniencia o los intereses.

Por ejemplo, en la planificación pública, la decisión para la resolución de un problema estaría afincada en aquellos esquemas que contengan más proximidades con los intereses (políticos, económicos, sociales, culturales, ambientales y tecnológicos, entre otros) de los distintos niveles de gobiernos democráticos y de la sociedad; esto implica que habría una relación muy estrecha entre la concepción o forma de desarrollo y los actores involucrados en un determinado problema.

La *innovación,* en la planificación basada en la metodología SCA, radica en la participación activa de los actores involucrados y en la simplificación de problemas en un mundo cada vez más complejo (área de decisión y foco del problema), que a su vez reduce la incertidumbre en el proceso de toma de decisión.

Esta visión plantea rápidos acuerdos para elaborar planes y derivar la construcción de decisiones día a día; y tiende a entrelazarse en un proceso poco delimitado y a través de un perfeccionismo que se va sustanciando. En este sentido, planificar sería un proceso de escoger estratégicamente, en el cual, las actividades de preparación de planes, de decisiones y de políticas pueden darse conjuntamente en formas más sutiles y dinámicas. Esto implica que planificar bajo presión coincidirá con esquemas de decisiones factibles, rapidez en la elaboración de esquemas y viabilidad sociopolítica.

En este enfoque se rompe con las verdades absolutas o eternas, y se trabaja con ensayo y error de manera colectiva y participativa. Esta metodología propone la construcción de estructuras y esquemas en una secuencia ordenada y gráfica, de tal manera que es posible captar rápidamente las relaciones o vínculos de compatibilidad entre las opciones y las posibles inconsistencias.

*SCA* supone la resolución de un problema (objeto) como resultado de su interacción con los actores involucrados (sujeto).

### *Ejemplo de aplicación.*

La situación que se refleja en este inform[e\[63\]](#page-71-0) presenta el enfoque de la opción estratégica en la Planificación sostenible aplicando la metodología SCA.

# *6 Prototipo.*

## *6.1 Objetivo*

El objetivo consistía en desarrollar un prototipo que implementara una de las metodologías *Soft OR* seleccionada de entre todas las estudiadas en el capítulo anterior y que se aplique a un proyecto dado.

## *6.2 Elección de la metodología y alcance del Prototipo.*

De las metodologías estudiadas vimos que *Soft System Methodology* (en adelante *SSM*) es una metodología de trabajo que tiene la capacidad de lidiar con situaciones complejas, que tienen un componente social grande, donde no existe consenso acerca del problema el que solo se puede enunciar en términos muy generales y vagos; donde son conocidas las consecuencias mas no se sabe exactamente qué hacer para que el sistema analizado alcance sus objetivos, donde existen diferentes intereses, punto de vistas, lógicas o perspectivas.

Su filosofía es utilizar el pensamiento sistémico y si bien se ha utilizado bastante en organizaciones vinculadas a la tecnología no se limita solo a estas debido al énfasis en sistemas para actividad humana.

*SSM* está consolidada en los círculos académicos como el enfoque Soft más desarrollado y un vehículo importante para la investigación-acción.

Presenta un excelente soporte para la expresión formal de escenarios problemáticos, así como de las visiones de las personas sobre el ambiente en el que operan. De esta forma, son producidos diagnósticos en virtud de un acuerdo, en función de la capacidad de cada persona en identificar y expresar su visión de mundo en un proceso de complementación de visiones individuales.

Consta de 7 etapas que comenzando por reunir información para definir la situación problema especialmente utilizando esquemas enriquecidos, pasando por las definiciones fundamentales de los sistemas relevantes, el modelado conceptual, la comparación y ajuste del mismo con la realidad para luego concluir definiendo e implementando acciones de mejora.

Por otra parte, desde el punto de vista informático fue posible representar las etapas de la metodología directamente mediante un workflow lo que además permite enriquecer la utilidad del prototipo para el usuario. Esta ventaja no está tan claramente presente en otras metodologías Soft.

El alcance del prototipo acordado con los tutores y el equipo fueron dos:

- Brindar al cliente una herramienta informática donde pueda registrar la información que pudiera existir previamente, cotejando si es suficiente con lo que recomienda la metodología *SSM* para esas etapas ya desarrolladas y continuar después con las restantes etapas faltantes.
- Un prototipo estricto en la ejecución de cada uno de los pasos de la metodología SSM que implica un cambio conceptual en la forma de trabajo y no solo un cambio tecnológico como una herramienta más de uso SOLO para documentación; que a su vez fuera amigable, que se pudiera adaptar y aplicar en otros proyectos y desarrollado a futuro.

## *6.3 Elección del Proyecto*

La selección del cliente para ver la aplicabilidad, usabilidad y adaptabilidad del prototipo fue de los tutores del Proyecto de Grado.

En noviembre de 2015 tuvimos la primera entrevista con la Psicóloga Graciela Loarche, Docente de la Facultad de Psicología, en la cual se le informa del objetivo del proyecto de grado y del prototipo que estábamos desarrollando.

Llegado a un acuerdo de participación por parte de su equipo, propone y entrega documentación de algunos proyectos en curso en los que participaban y en los cuales trabajar.

De los documentos aportados se seleccionó el proyecto *Riesgo, Gobernanza e Inclusión Social* [Anexo A3] que, en primer lugar, *"aborda la problemática de la inclusión social de la población vulnerable asentada en áreas urbanas con riesgo de inundación".* 

Se propone analizar la relación entre las inundaciones y *"el desarrollo socio territorial, las presiones de expansión asociadas a fraccionamientos formales pero sin infraestructuras urbanas mínimas, ocupaciones irregulares e incluso políticas públicas de vivienda.*" "*Más de 30 centros poblados del país son hoy afectados por inundaciones*". [Anexo A3 – pág. 1]

"*El Grupo de Gestión Integral del Riesgo (GGIR- CSEAM – UdelaR) y el Instituto de Teoría y Urbanismo (ITU-Farq) han acumulado, analizado y sistematizado información referida a estas situaciones, contándose con información de base desagregada para las áreas inundables para algunas ciudades",* lo que ha permitido *"constatar cuantitativa y cualitativamente que los sectores inundables de estas ciudades se constituyen en los más desfavorecidos de las periferias de éstas ciudades. La emergencia de los eventos de inundación impacta social, ambiental y económicamente no sólo en el área inundable sino también en el resto de la ciudad*". [Anexo A3 – pág. 1]

Motivo para que fuera elegido para el prototipo:

La información del proyecto *Riesgo, Gobernanza e Inclusión Social* permitió visualizar claramente el estrecho vínculo entre este Proyecto y la *Gestión del Riesgo de Desastres* que es parte del objetivo de este Proyecto de Grado.

En él también se encontraron características y actividades recomendadas en las diferentes etapas de la metodología *Soft System Methodology (SSM)*[\[54\]\[55\]](#page-70-4) lo que facilitaría la adopción de la metodología.

Algunas de ellas son:

- *Definición de la situación problemática en el proyecto, definida como* la motivación del proyecto de Inclusión Social. [Anexo A3 – pág. 2]
- La conformación del equipo académico interdisciplinario que se relacionará durante todo el proyecto con los actores sociales e institucionales vinculados
- El Objetivo Específico 4 del Proyecto de Inclusión Social *"Identificar y caracterizar los procesos y subprocesos constitutivos claves que permiten operar sobre el modelo explicativo"* [Anexo A3 – pág. 12]
- El Objetivo Específico 5 del Proyecto de Inclusión ocial "*Definir una estrategia para la operativización de subprocesos claves seleccionados como estratégicos para la inclusión"* [Anexo A3 – pág. 12]
- La estrategia de abordaje del Proyecto de Inclusión Social es concordante con la metodología *SSM* en general:

"*La estrategia general del trabajo reconoce la relevancia y necesidad de participación de diferentes actores no académicos a lo largo del mismo, diseñando diversas instancias para su involucramiento."* [Anexo A3 – pág. 13]

Así como también las condiciones para el éxito del Proyecto de Inclusión Social:

*"Se entiende que para la efectiva implementación de los resultados se debe mantener la voluntad política de los diferentes actores en la integración de las diferentes políticas públicas vinculadas a la gestión integral del riesgo."* [Anexo A3 – pág. 9]

## *6.4 Diseño del Prototipo.*

#### *6.4.1 Especificación Funcional.*

Ver *Anexo A6 – Especificación Funcional.*

#### *6.4.2 Primer Diseño – BPM desarrollado con software Bonita.*

#### *Porque BPM.*

En el primer diseño se decidió utilizar herramientas de *BPM (Bussiness Process Managemente)* libres existentes e implementar la metodología como un workflow, porque es una metodología donde se identifican y modelan los procesos de una organización, para permitir su medición y optimización.

Una Herramienta BP[M\[64\]](#page-71-1) es un software basado en esta idea, donde la información fundamental está en el flujo de trabajo, que son las distintas actividades conectadas que forman parte del proceso.

Este flujo de trabajo (*workflow), es* un diagrama que permite visualizar con claridad cómo se organiza el trabajo o proceso.

Algunos beneficios que presenta esta modalidad de trabajo son:

- Cada actividad tiene definidos los plazos para cumplirse y los requisitos para darla por cumplida
- La posibilidad de asignar uno o más roles a los participantes y responsables.
- Cada usuario tendrá una bandeja de entrada donde podrá ver las tareas pendientes que tiene. Cuando selecciona la tarea a realizar el software en cada actividad o estado del proceso abre un formulario que brinda herramientas y ayuda que facilitan el trabajo.
- Una vez cumplidos todos los requisitos para cumplir la tarea, automáticamente o por acción del responsable de cada etapa del proceso el mismo transiciona según se definió en el *workflow* a la tarea siguiente hasta que el proceso llega a su fin.
- Un usuario definido como administrador del sistema podrá ver y controlar las tareas que hay en curso quien las tiene asignadas y si están en plazo o no.
- Tener estadísticas de tiempos en cada actividad y performance por usuario, lo que es útil para mejoras del proceso y estimaciones de trabajos futuros.

Todas estas características permitían cumplir con las etapas de la metodología SSM porque todas las Etapas se pueden ver como un *workflow* y se deben procesar en secuencia y con cierto orden.

El *workflow* diseñado para este prototipo quedo definido como lo muestra la figura a continuación:

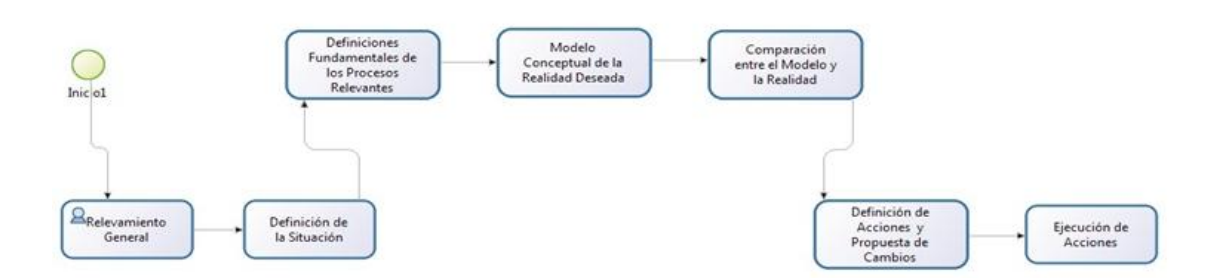

*Figura 10 – Workflow del prototipo SSM*

#### *Porque Bonita BPM.*

Se eligió en primera instancia *Bonita BPM* (Miguel y Charoy, 2003[\)\[65\],](#page-71-2) que es un conjunto de aplicaciones basadas en código abierto que permiten automatizar los procesos de negocio en una organización por las siguientes características:

- Posee un diagramador denominado *Open Bonita BPM Studio* el cual permite ir escribiendo el flujo que deseamos crear y dibujar de una forma sencilla los procesos. La característica que lo diferencia respecto a otros productos es la posibilidad de conectarnos con otras aplicaciones que tengamos en nuestra organización. Esta funcionalidad se basa en la creación de formularios web que pueden ser incrustados en otras aplicaciones como método para obtener o visualizar datos.
- Desde el punto de vista de la ejecución, el motor de Bonita está programado en Java J2EE. Proporciona a los desarrolladores un *API* en Java mediante el cual se puede interactuar con el motor incluso llegar a utilizarlo dentro de nuestras propias aplicaciones sin necesidad de usar el resto de componentes de Bonita. El motor permite además realizar cambios en los procesos en tiempo real (sin necesidad de pararlos o esperar a que finalicen). Crear tareas ad-hoc sobre la marcha sobre los procesos o incluso detectar errores y tener la posibilidad de corregirlos modificando los flujos dibujados.
- Respecto a la interacción humana, bonita proporciona una herramienta de visualización de actividades con capacidad de personalizar su apariencia y funcionalidades, así como tener la posibilidad de ejecutarla desde dispositivos móviles. La interfaz posee una apariencia de aplicación cliente de correo electrónico pero enfocada a la resolución de las actividades o tareas que el usuario debe realizar.

Estas características de la herramienta nos permitían crear y dibujar las etapas de la metodología *SSM* como flujo de procesos que se deben procesar en secuencia y con cierto orden, pudiendo ser utilizado desde cualquier dispositivo, permitía personalizar las funcionalidades y mediante el correo eléctrico tener un recordatorio de las tareas a realizar, el estado del mismo y quienes son los actores que participan de cada proceso.

#### *Diseño del primer prototipo y presentación al Cliente.*

Durante dos meses aproximadamente se estuvo estudiando Online el funcionamiento y el uso de la herramienta Bonit[a\[65\],](#page-71-2) diseñando un prototipo inicial.

El primer prototipo consistió en diseñar con Bonita, un flujo de procesos que se corresponden con la Metodología *Soft OR SSM* de manera tal que los usuarios que utilizaran este prototipo fueran guiados en el uso y donde en cada Etapa tendrá uno o varios responsables de autorizar la transición a la etapa correspondiente.

- El prototipo consistía en los siguientes procesos secuenciales:
- 1. En primera instancia se crea un proyecto y se define el equipo de trabajo y sus roles.
- 2. A continuación, se comenzaba con la Etapa 1 de la metodología ingresando los datos:
	- a. Ingresar información general:
	- b. Definir actores. (Inundados, Intendentes, etc.)
	- c. Definir Estrategias a utilizar: Formularios, Cuestionarios, etc.
	- d. Adjuntar: Formularios con la información cargada, cuestionarios con respuestas, otros audios de entrevistas, informes técnicos pertinentes
- 3. La Etapa 2: Definición de la Situación Problemática
	- a. Identificación de Causas
	- b. Identificación de Consecuencia a Futuro
	- c. Adjuntar Diagrama de Relación Causa y Consecuencia
- 4. La Etapa 3: Definiciones fundamentales de los procesos relevantes
	- Completar planilla, Sistema, Acciones, Qué, Cómo, Porqué, B.A.T.W.O.V.E. (Beneficiarios, actores, transformaciones, weltanschauung - visión del mundo, propietarios, víctimas, ambiente)
- 5. Etapa 4: Modelo Conceptual de la realidad deseada para los procesos relevantes:
	- Adjuntar diagrama del Modelo Conceptual
	- Comprobar que el modelo tiene las siguientes propiedades:
	- Tiene una medida del rendimiento.
	- Contiene un proceso de toma de decisiones.
	- Tiene subsistemas.
	- Tiene componentes que interactúan y muestra la conectividad.
	- Existe en los sistemas y/o ambientes más amplios.
	- Tiene un límite (si se cumple el punto anterior).
	- Tiene recursos.
	- Validar el modelo o volver al Etapa 3.
- 6. Etapa 5: Comparación entre el Modelo y la Realidad.
	- Definir la estrategia: workshop, cuestionarios, matriz de preguntas, etc.
	- Ingresar conclusiones.
	- Definir si es necesario volver al paso 4 o continuar.
- 7. Etapa 6. Definir y proponer los cambios que se requieren implementar para solucionar el problema inicialmente planteado.
	- Ingresar las acciones necesarias para mejorar la situación problemáticas.
	- Recursos necesarios.
- 8. Etapa 7: Ejecutar las acciones definidas en el paso 6 para mejorar la situación problemática. Registrar y seguimiento de las acciones realizadas.

Esta demostración se realizó en una reunión presencial con el Cliente el día 31 de marzo de 2016 donde se explicó el porqué de la elección de la herramienta y el porqué del diseño. [Anexo A4]

Se aprobó la aplicación y se continuó con el estudio de la herramienta y el diseño del prototipo encontrando algunos inconvenientes en el desarrollo que llegaron a descartar esta herramienta.

#### *Porque se descarta la herramienta Bonita BPM.*

*Bonita*[\[65\]](#page-71-2) es una aplicación sólida y estable, pero contiene algunos puntos débiles para las organizaciones objeto del presente trabajo.

Aunque estuvimos realizando cursos online para poder aprovechar todas las ventajas que habíamos considerado importantes de esta herramienta, no logramos llegar a tener un prototipo acorde a lo que habíamos definido.

A medida que se avanzó en el desarrollo del prototipo se llegó a la conclusión que quizás en un desarrollo posterior del mismo podrían presentarse dificultades porque la herramienta no es totalmente flexible ya que crea código automáticamente que no es fácil de modificar sumado a que además no existen muchos sitios web de consulta.

Esto llevó a que tuviera una segunda etapa de diseño utilizando para la codificación herramientas de software libre como *Php*[\[66\]](#page-71-3) *y MySql*[\[67\],](#page-71-4) más flexibles y que cuentan con una amplia cobertura web de apoyo conservando el concepto de workflow inicial.

Todos estos beneficios sumados a que el mercado uruguayo cuenta con gente capacitada en estas herramientas de software contribuyen a que, si a futuro, se define implementar una aplicación el prototipo sirva como base conceptual y técnica para ese ulterior desarrollo.

#### *6.4.3 Segundo Diseño del prototipo – Php y MySql.*

#### *Porqué Php y MySql.*

*MySql*[\[67\]](#page-71-4)*,* es un sistema de gestión de base de datos relacional o SGBD. Este gestor de base de datos es multi-hilo y multi-usuario, lo que le permite ser utilizado por varias personas al mismo tiempo, e incluso, realizar varias consultas a la vez, lo que lo hace sumamente versátil.

Nació como una iniciativa de Software Libre y aún sigue ofreciéndose como tal, para usuarios particulares. Pero si se desea utilizarlo para promover datos en una empresa, se puede comprar una licencia, como un software propietario, que es autoría de la empresa Oracle Corporation.

La mayor parte del código se encuentra escrito en lenguaje C/C++ y la sintaxis de su uso es bastante simple, lo que permite crear bases de datos simples o complejas con mucha facilidad. Además, es compatible con múltiples plataformas informáticas y ofrece una infinidad de aplicaciones que permiten acceder rápidamente a las sentencias del gestor de base de datos.

Este gestor de base de datos es muy utilizado en desarrollos web**,** ya que permite a los desarrolladores y diseñadores, realizar cambios en sus sitios de manera simple evitando tener que modificar todo el código web

*PHP Hypertext Preprocessor*[\[66\]](#page-71-3) es un lenguaje *Open Source* (de código abierto), y por lo tanto gratuito, muy popular especialmente adecuado para el desarrollo de páginas web dinámicas. Llamamos página estática a aquella cuyos contenidos permanecen siempre igual, mientras que llamamos páginas dinámicas a aquellas cuyo contenido no es el mismo siempre.

Puede interactuar con muchos motores de bases de datos tales como *MySQL, MS SQL, Oracle, Informix, PostgreSQL*, y otros muchos.

Posee una amplia documentación en su sitio web oficial, entre la cual se destaca que todas las funciones del sistema están explicadas y ejemplificadas en un único archivo de ayuda y al ser una comunidad muy grande existen muchos lugares de consulta.

*PHP*[\[66\]](#page-71-3) corre en casi todas las plataforma utilizando el mismo código fuente, pudiendo ser compilado y ejecutado casi en 25 plataformas, incluyendo diferentes versiones *de Unix, Windows* (95, 98, NT, ME, 2000, XP entre otras) y *Mac*. Como en todos los sistemas se utiliza el mismo código base, los scripts pueden ser ejecutados de manera independiente al OS.

La sintaxis de *PHP* es similar a la del C, por esto cualquiera con experiencia en lenguajes del estilo C podrá entender rápidamente PHP.

Estas herramientas fueron elegidas por ser *Open Source*, gratuito, con una comunidad muy grande en la Web, porque el objetivo es el desarrollo de un prototipo web y porque cuando se combina *MYSQL* [\[67\]](#page-71-4) con *PHP* [\[66\],](#page-71-3) se convierte en una mezcla poderosa para realizar aplicaciones cliente/servidor, que requieran el uso de una base de datos rápida, segura y potente.

#### *Diseño del segundo prototipo y presentación al Cliente.*

En el segundo diseño se mantuvo las características principales deseadas para el primer prototipo, pero desarrollado en *Php* y *MySql:*

*'Diseñar un flujo de procesos que se corresponden con la Metodología Soft OR SSM de manera tal que los usuarios que utilicen este prototipo fueran guiados en el uso y que deba uno o varios responsables autorizar la transición a la etapa correspondiente.'*

Esta demostración se realizó en una reunión presencial con el Cliente el día 29 de Setiembre de 2016 donde se explicó porque se decidió cambiar las herramientas en las cuales se estaba desarrollando el prototipo pero que el diseño conceptual aprobado se mantenía.

También se le presentó lo que se había desarrollado del prototipo hasta el momento.

Se aprobó la aplicación mediante un acta de reunión y se continuó desarrollando el prototipo cumpliendo los objetivos fijados y detallados en el punto 6.3. [Anexo 5]

Esta implementación se explica en profundidad a continuación.

## *6.5 Implementación del Prototipo.*

#### *Definiciones.*

Para una mejor comprensión de la arquitectura que presentamos a continuación, se definen algunos conceptos de manera sencilla:

 *MySQL*[\[67\]](#page-71-4) es un sistema de gestión de bases de datos relacional desarrollado bajo licencia dual GPL/Licencia comercial por Oracle Corporation y está considerada como la base datos *Open Source* más popular del mundo y una de las más populares en general junto a Oracle y Microsoft SQL Server, sobre todo para entornos de desarrollo web. Esto es lo que posibilita el esquema de doble licenciamiento anteriormente mencionado. La base de datos se distribuye en varias versiones, una Community, distribuida bajo la Licencia pública general de GNU, versión 2, y varias versiones Enterprise, para aquellas empresas que quieran incorporarlo en productos privativos.

Está desarrollado en su mayor parte en ANSI C y C++. Es usado por muchos sitios web grandes y populares, como Wikipedia, Google, Facebook, Twitter, etc. y en distintas plataformas como Linux/Windows-Apache-MySQL-PHP/Perl/Python.

- *Data Access Object (DAO, Objeto de Acceso a Datos)*[\[68\]](#page-71-5) es un componente de software que suministra una interfaz común entre la aplicación y uno o más dispositivos de almacenamiento de datos, tales como una Base de datos o un archivo.
- *PHP*[\[66\]](#page-71-3) es un lenguaje de programación de uso general. Originalmente diseñado para el desarrollo web de contenido dinámico. El código es interpretado por un servidor web con un módulo de procesador de *PHP* que genera la página web resultante. Puede ser usado en la mayoría de los servidores web al igual que en casi todos los sistemas operativos y plataformas sin ningún costo. Es uno de los lenguajes más flexibles, potentes y de alto rendimiento conocidos hasta el día de hoy. Creado originalmente por Rasmus Lerdorf en 1995 y actualmente el lenguaje sigue siendo desarrollado con nuevas funciones por el grupo *PHP* y forma parte del software libre publicado bajo la licencia *PHP*.
- *JSON JavaScript Object Notation*[\[69\]](#page-71-6) es un formato para el intercambio de datos, básicamente JSON describe los datos con una sintaxis dedicada que se usa para identificar y gestionar los datos. Una de las mayores ventajas que tiene el uso de JSON es que puede ser leído por cualquier lenguaje de programación. Por lo tanto, puede ser usado para el intercambio de información entre distintas tecnologías.
- *Servidor Web*: Un *servidor* es un ordenador o máquina informática que está al "*servicio*" de otras máquinas, ordenadores o personas llamadas "*clientes*" y que les suministran a estos, todo tipo de información. Un servidor web es un ordenador destinado a servicios web y que almacena documentos a modo de archivos con un formato especial para la visualización de páginas web en los navegadores de los clientes, imágenes, videos, texto, presentaciones, y en general todo tipo de información.

 *AJAX, Asynchronous JavaScript And XML*[\[70\]](#page-71-7) es un conjunto de métodos y técnicas que permiten respuestas del servidor mediante la transmisión de datos en segundo plano usando un protocolo específicamente diseñado para la transmisión rápida de pequeños paquetes de datos. Con ello conseguimos que nuestra web sea dinámica y por tanto obtener un diseño más atractivo. Esta técnica, no solo es más cómoda y amigable para el usuario (ya que se asemeja a las aplicaciones de escritorio) sino que además es más rápida, porque cada vez que se necesita actualizar un dato en una página, no es necesario recargarla nuevamente (solo se recarga la sección necesaria de la misma).

NOTA: No es un lenguaje de programación*.*

 *Cliente Web* es una aplicación informática o un servicio remoto en cualquier lugar, conocido como servidor, normalmente a través de una red de telecomunicaciones.

#### *Arquitectura.*

La Aplicación está desarrollada para ser montada sobre un servidor *Apache* con soporte *PHP*[\[66\]](#page-71-3) y una base de datos *MySql*[\[67\].](#page-71-4)

# Diagrama Técnico Aplicación

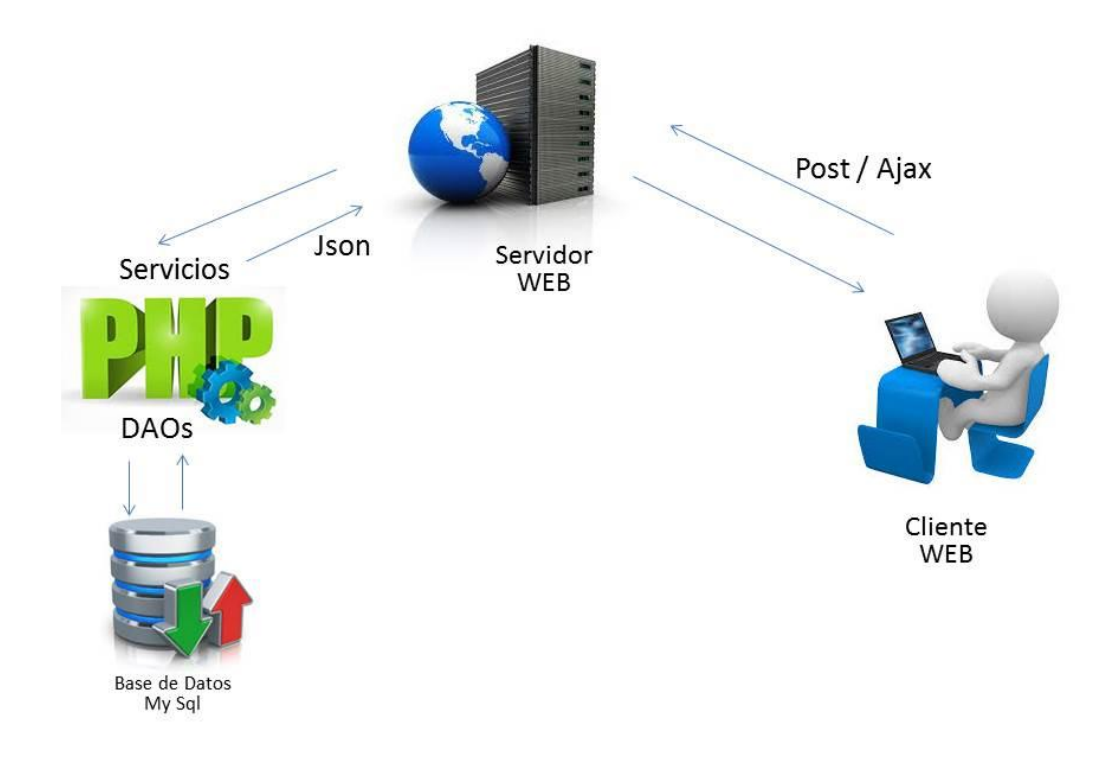

*Figura 11 – Diagrama técnico del prototipo SSM*

#### *Capa de Persistencia.*

*DAO generator for PHP and MySq*l. Con esta herramienta partir de las tablas *MySql* se generan las clases de mantenimiento *PHP*, por cada tabla se crean tres clases *DTO* (Domain Transfer Object[\)\[71\],](#page-71-8) Interface *DAO* (Data Access Object[\)\[68\]](#page-71-5) y *MySql DAO* que es la implementación para *MySql* de la interface DAO, además el modelo se puede extender con clases no estándar.

#### *Capa De Negocio*

Construida con servicios *PHP* que resuelven la lógica de negocio necesaria por la aplicación y utilizan las clases *DAO* para la persistencia de la información, reciben parámetros de entrada por *Post* y retornan en caso de ser requerido la información en formato *JSON*[\[69\].](#page-71-6)

#### *Capa de Presentación*

Esta implementada en páginas desarrolladas en *HTML, CSS,y javaScript*, para realizar las llamadas a las servicios de negocio se utiliza *Ajax*[\[70\]](#page-71-7) para mejorar la experiencia de usuario.

#### *Esquema de la Base de Datos.*

*Ver Anexo* A7 Esquema de Base de Datos: Tablas, atributos, Índices y Referencias de integridad*.*

# *7 Conclusiones Finales y Trabajo a Futuro.*

#### *Conclusiones Finales.*

El prototipo implementado fue un desafío interesante; se abordó un tema donde existe poca literatura informática, donde no se encontraron desarrollos o herramientas informáticas que implementen *SSM* que nos obligó a ser un innovadores en el desarrollo, en la elección de las herramientas, en el aprendizaje de las mismas y su aplicación a un cliente atípico como es la Facultad de Psicología.

Esto último nos permite comprobar el amplio terreno potencial de coordinación y colaboración que es posible tener entre las diferentes ciencias aún con diferencias importantes.

Nos permitió conectar la *Gestión del Riesgo de Desastres, las metodologías Soft OR*  y las herramientas informáticas aportando un prototipo en un área no muy desarrollada.

Definir los objetivos del prototipo, su alcance y sus límites fue lo que más tiempo nos llevó pero, una vez implementado, al intentar encontrar la aplicabilidad, usabilidad y adaptabilidad del prototipo en un proyecto concreto como el de *Riesgo, Gobernanza e Inclusión Social* de la Facultad de Psicología se logró enriquecerlo y perfeccionarlo sin que perdiera en absoluto su aplicabilidad en otros proyectos.

La codificación del prototipo permitió la aplicación de conocimientos técnicos adquiridos en la carrera de Ingeniería en Computación y de herramientas de software libre, con las limitaciones que impone el hecho de ser un prototipo y no una aplicación final.

El prototipo tiene como principal objetivo permitir mostrar las virtudes de la metodología, sus potencialidades y dar una idea de las funcionalidades que prestaría una aplicación de estas características, por esto decidimos no implementar funcionalidades administrativas comunes en cualquier aplicación sino en implementar todas las etapas de SSM para poderlo aplicarlo a uno o más proyectos desde el inicio hasta el final. Si bien las pruebas piloto se hicieron en un Proyecto de Gestión del Riesgo de Desastres esto no le quita flexibilidad y generalidad como para abarcar cualquier proyecto donde SSM sea útil.

Los testeos que se realizaron fueron funcionales y por los integrantes del grupo, no se realizaron testeos ni de carga masiva de datos, ni de fuerza, entre otras.

Logramos que sea un prototipo amigable, intuitivo, fácil de usar pero que a su vez sea estricto con las etapas de la metología ya que estas son las que aseguran un buen resultado.

Creemos haber brindado al cliente una herramienta informática donde puede registrar la información ya recolectada o histórica, cotejando si es suficiente con lo que recomienda la metodología *SSM* para esas etapas ya desarrolladas y continuar después con las restantes etapas faltantes.

#### *Trabajo a Futuro.*

Algunas de las funcionalidades que no se han incluido en este prototipo pero que se pueden desarrollar a futuro serian:

- Definir Seguridad y Roles por Usuario.
- Manejo de tablas maestras como por ejemplo tablas equipos, materiales, tipo de información relevada, etc.
- Control de Integridad en los campos.
- Manejo de Errores.
- Controles de completitud al transicionar de etapa.
- Crear un Informe generado automáticamente con los datos cargados.
- Poder cancelar un proyecto en cualquier etapa del mismo y que cambie su estado a histórico pero indicando que fue cancelado.

## *Bibliografía*.

- [1] Rosello, M. J.(2004). Evolución histórica de los estudios sobre riesgos. Propuestas temáticas y metodológicas para la mejora del análisis y gestión del riesgo desde una perspectiva geográfica. Recuperado en junio de 2015 de <http://dialnet.unirioja.es/descarga/articulo/1091535.pdf>
- [2] CRID El centro regional de Informacion de desastres. (n.d.). Recuperado en marzo de 2015 de [http://cambioclimatico.cridlac.org/gestion-del-riesgo/gr-en](http://cambioclimatico.cridlac.org/gestion-del-riesgo/gr-en-detalle)[detalle](http://cambioclimatico.cridlac.org/gestion-del-riesgo/gr-en-detalle)
- [3] UNISDR Oficina de las Naciones Unidas para la Reduccion del Riego de Desastres. (s.f.). UNISDR - Oficina de las Naciones Unidas para la Reduccion del Riego. Recuperado en abril de 2015 de http://www.unisdr.org/
- [4] DIRDN Decenio Internacional para la reducción de los Desastres naturales . (s.f.). Recuperado en abril de 2015 de [http://www.snet.gob.sv/noticias/Redesas2002.html](http://www.snet.gob.sv/noticias/Redesas2002.htm)
- [5] EIRD Estrategia Internacional para la Reduccion de Desastres. (n.d.). EIRD La Conferencia Mundial sobre Reducción de los desastres naturales: Yokohama 1994. Recuperado en setiembre de 2015 de http://www.eird.org/esp/revista/No14\_99/editori2.html
- [6] EIRD Estrategia Internacional para la Reducción de Desastres . (s.f.). EIRD Estrategia Internacional para la Reducción de Desastres- Marco de Acción de Hyogo. Recuperado en junio de 2015 de http://www.unisdr.org/files/1037\_finalreportwcdrspanish1.pdf
- [7] Lavell, A. (1997). La red Red de Estudios Sociales en Prevención de Desastres en America Latina. Recuperado en marzo de 2015 de [http://www.desenredando.org/public/libros/1994/ver/ver\\_final\\_nov-20-](http://www.desenredando.org/public/libros/1994/ver/ver_final_nov-20-2002.pdf) [2002.pdf](http://www.desenredando.org/public/libros/1994/ver/ver_final_nov-20-2002.pdf)
- [8] Vivir con el Riesgo Informe mundial sobre iniciativas para la reducción de desastres -4.4 La investigación. (s.f.). Recuperado en marzo de 2015 de http://www.eird.org/fulltext/LwR2004-esp/pdf/ch4%20Section%204.pdf
- [9] Biblioteca Virtual de salud y desastre. (s.f.). Recuperado en abril de 2015 de <http://helid.digicollection.org/es/p/about/>
- [10] Narváez, L., Lavell, A., & Pérez Ortega, G. (2009). LA GESTIÓN DEL RIESGO DE DESASTRES: UN ENFOQUE BASADO EN PROCESOS. Peru. Recuperado en abril de 2015 de http://www.eird.org/cd/herramientas-recursos-educaciongestion-riesgo/pdf/spa/doc17733/doc17733-a.pdf
- [11] PNUMA Programa de Las Naciones Unidas para el Medio Ambiente. (s.f.). Recuperado en abril de 2015 de<http://www.pnuma.org/>
- [12] GRID-Arendal a center collaborating with the United Nations Environment Programme (UNEP). (n.d.). Recuperado abril 5, 2015, de http://www.grida.no/
- [13] Olaya, V. (s.f.). Fundamentos Gis. En Sistema de Informacion Geografica. Recuperado en abril de 2015 de http://volaya.github.io/librosig/chapters/Historia.html.
- [14] CRED Centre for Research on the Epidemiology of Disasters. (n.d.). Recuperado en abril de 2015 de<http://www.cred.be/>
- [15] EM-DAT The international Disaster Database. (n.d.). Recuperado en agosto de 2015 de http://www.emdat.be/Glossary
- [16] Desinventar Sistema de Inventario de efecto de desastres. (n.d.). Recuperado en agosto de 2015 de<http://www.desinventar.org/es/>
- [17] Desarrollado por CIIFEN Ecuador. (s.f.). CIIFEN Centro Internacional para la investigacion del fenomeno del Niño. Recuperado en agosto de 2015 de [http://www.ciifen.org/index.php?option=com\\_content&view=category&id=84&l](http://www.ciifen.org/index.php?option=com_content&view=category&id=84&layout=blog&Itemid=111&lang=es) [ayout=blog&Itemid=111&lang=es](http://www.ciifen.org/index.php?option=com_content&view=category&id=84&layout=blog&Itemid=111&lang=es)
- [18] IFRC International Federation of Red Cross and Red Crescent Societies. (n.d.). Recuperado en agosto de 2015 de [http://www.ifrc.org/en/what-we](http://www.ifrc.org/en/what-we-do/disaster-management/about-disasters/what-is-a-disaster/)[do/disaster-management/about-disasters/what-is-a-disaster/](http://www.ifrc.org/en/what-we-do/disaster-management/about-disasters/what-is-a-disaster/)
- [19] SINAE Sistema Nacional de Emergencias. (n.d.). Recuperado en agosto de 2015 de [http://sinae.gub.uy/wps/wcm/connect/pvsinae/eb29d183-b72d-4d6b](http://sinae.gub.uy/wps/wcm/connect/pvsinae/eb29d183-b72d-4d6b-af87-9cbeca716e18/EIRD_Glosario+de+la+Estrategia+Internacional+para+la+Reducci%C3%B3n+de+Desastres.pdf?MOD=AJPERES&CONVERT_TO=url&CACHEID=eb29d183-b72d-4d6b-af87-9cbeca716e18)[af87-](http://sinae.gub.uy/wps/wcm/connect/pvsinae/eb29d183-b72d-4d6b-af87-9cbeca716e18/EIRD_Glosario+de+la+Estrategia+Internacional+para+la+Reducci%C3%B3n+de+Desastres.pdf?MOD=AJPERES&CONVERT_TO=url&CACHEID=eb29d183-b72d-4d6b-af87-9cbeca716e18) [9cbeca716e18/EIRD\\_Glosario+de+la+Estrategia+Internacional+para+la+Reduc](http://sinae.gub.uy/wps/wcm/connect/pvsinae/eb29d183-b72d-4d6b-af87-9cbeca716e18/EIRD_Glosario+de+la+Estrategia+Internacional+para+la+Reducci%C3%B3n+de+Desastres.pdf?MOD=AJPERES&CONVERT_TO=url&CACHEID=eb29d183-b72d-4d6b-af87-9cbeca716e18) [ci%C3%B3n+de+Desastres.pdf?MOD=AJPERES&CONVERT\\_TO=url&CACHEID=](http://sinae.gub.uy/wps/wcm/connect/pvsinae/eb29d183-b72d-4d6b-af87-9cbeca716e18/EIRD_Glosario+de+la+Estrategia+Internacional+para+la+Reducci%C3%B3n+de+Desastres.pdf?MOD=AJPERES&CONVERT_TO=url&CACHEID=eb29d183-b72d-4d6b-af87-9cbeca716e18) [eb29d183-b72d-4d6b-af87-9cbeca716e18](http://sinae.gub.uy/wps/wcm/connect/pvsinae/eb29d183-b72d-4d6b-af87-9cbeca716e18/EIRD_Glosario+de+la+Estrategia+Internacional+para+la+Reducci%C3%B3n+de+Desastres.pdf?MOD=AJPERES&CONVERT_TO=url&CACHEID=eb29d183-b72d-4d6b-af87-9cbeca716e18)
- [20] Blaikie. (1996). Art Risk natural hazards, people's vulnerability and disasters' Second edition 2003 Copyright Wisner, Blaikie, Cannon and Davis. Recuperado en agosto de 2015 de www.preventionweb.net/files/670\_72351.pdf
- [21] IFCR.ORG Federación Internacional de Sociedades de la Cruz Roja y de la Media Luna Roja . Recuperado en mayo de 2015 de [http://www.ifrc.org/es/introduccion/disaster-management/sobre](http://www.ifrc.org/es/introduccion/disaster-management/sobre-desastres/definicion--de-peligro/)[desastres/definicion--de-peligro/](http://www.ifrc.org/es/introduccion/disaster-management/sobre-desastres/definicion--de-peligro/)
- [22] Consultant, C. K.-D. (1998, noviembre). Simplifying disasters: developing a model for complex non-linear events. Recuperado en junio de 2015 de [http://www.start.org/Projects/AIACC\\_Project/meetings/Trieste\\_02/trieste\\_cd/R](http://www.start.org/Projects/AIACC_Project/meetings/Trieste_02/trieste_cd/Resource_Materials/KELLY.PDF) [esource\\_Materials/KELLY.PDF](http://www.start.org/Projects/AIACC_Project/meetings/Trieste_02/trieste_cd/Resource_Materials/KELLY.PDF)
- [23] Garcia., J. (n.d.). Modelos y Metodos de Investigacion de Operaciones Procedimientos para Pensar cap.1. Recuperado en junio de 2015 de http://personales.upv.es/jpgarcia/LinkedDocuments/modeladomatematico.pdf
- [24] Magister Ing. Sandro Moscatelli, MSc. Omar Viera, Dr. Ing. Libertad Tansini. 'Disaster Management and Operation Research in Uruguay' -Research in Uruguay. Montevideo-Uruguay: Instituto de Computación – Facultad de Ingeniería. (2009). Recuperado en junio de 2015 de https://www.colibri.udelar.edu.uy/bitstream/123456789/3432/1/TR0908.pdf
- [25] VULNERABILIDAD, Blaikie , Cannon, David, Wisner (1996). Recuperado mayo de 2015 de [http://www.desenredando.org/public/libros/1996/vesped/vesped-todo\\_sep-09-](http://www.desenredando.org/public/libros/1996/vesped/vesped-todo_sep-09-2002.pdf) [2002.pdf](http://www.desenredando.org/public/libros/1996/vesped/vesped-todo_sep-09-2002.pdf)
- [26] Brugnoni, P. (2012). El Sistema Nacional de Emergencias y la Gestion de Riesgo de Desastres en Uruguay. Montevideo: Presidencia de la Republica - SINAE. Recuperado en mayo de 2015 de sinae.gub.uy/
- [27] Ley Nº 18.621 Creacion del SINAE. (n.d.). Poder Legislativo Republica Oriental del Uruguay. Recuperado en junio de 2015 de <http://www.parlamento.gub.uy/leyes/AccesoTextoLey.asp?Ley=18621&Anchor>
- [28] Decreto N° 238/009 Creación del Sistema Nacional de Respuesta al Cambio Climático. (n.d.). Poder Legislativo - Republica Oriental del Uruguay.- Recuperado en junio de 2015 de http://sinae.gub.uy/wps/wcm/connect/dceb5a0047171d1494aa9c3c99d05403/ Decreto+238- 009.pdf?MOD=AJPERES&amp:CONVERT\_TO=url&amp:CACHEID=dceb5a004717 1d1494aa9c3c99d05403
- [29] Ley Nº 18.308 Ordenamiento territorial y desarrollo sostenible. (n.d.). SINAE. Recuperado en setiembre de 2015 de http://sinae.gub.uy/wps/wcm/connect/5ac7370047171153942f9c3c99d05403/L ey+18308.pdf?MOD=AJPERES&amp:CONVERT\_TO=url&amp:CACHEID=5ac737 0047171153942f9c3c99d05403
- [30] Ley N° 18.567 Descentralización política y participación ciudadana. (n.d.). SINAE. Recuperado en setiembre de 2015 de [http://sinae.gub.uy/wps/wcm/connect/41117c804717168a94789c3c99d05403/](http://sinae.gub.uy/wps/wcm/connect/41117c804717168a94789c3c99d05403/Ley18567.pdf?MOD=AJPERES&CONVERT_TO=url&CACHEID=41117c804717168a94789c3c99d05403) [Ley18567.pdf?MOD=AJPERES&CONVERT\\_TO=url&CACHEID=41117c8](http://sinae.gub.uy/wps/wcm/connect/41117c804717168a94789c3c99d05403/Ley18567.pdf?MOD=AJPERES&CONVERT_TO=url&CACHEID=41117c804717168a94789c3c99d05403) [04717168a94789c3c99d05403](http://sinae.gub.uy/wps/wcm/connect/41117c804717168a94789c3c99d05403/Ley18567.pdf?MOD=AJPERES&CONVERT_TO=url&CACHEID=41117c804717168a94789c3c99d05403)
- [31] CECOED Centro Coordinador de Emergencias Departamentales. (s.f.). Recuperado en abril de 2015 de [http://www.montevideo.gub.uy/servicios-y](http://www.montevideo.gub.uy/servicios-y-sociedad/centro-coordinador-de-emergencias-departamentales)[sociedad/centro-coordinador-de-emergencias-departamentales](http://www.montevideo.gub.uy/servicios-y-sociedad/centro-coordinador-de-emergencias-departamentales)
- [32] Sinae Protocolo. (n.d.). Presidencia de la República Oriental del Uruguay. Recuperado en setiembre de 2015 de [http://www.presidencia.gub.uy/Comunicacion/comunicacionNoticias/sinae](http://www.presidencia.gub.uy/Comunicacion/comunicacionNoticias/sinae-protocolo)[protocolo](http://www.presidencia.gub.uy/Comunicacion/comunicacionNoticias/sinae-protocolo)
- [33] SINAE Capacitación (n.d.). Recuperado en diciembre de 2015 de http://sinae.gub.uy/capacitacion/el+-sinae-y-la-capacitacion/
- [34] Brugnoni, P. (octubre ultima actualizacion de 2012). Informe Nacional del Progreso en la Implementación del Marco de Acción de Hyogo (2011-2013). Recuperado en diciembre de 2015 de Prevention Web [http://www.preventionweb.net/files/29299\\_ury\\_NationalHFAprogress\\_2011-](http://www.preventionweb.net/files/29299_ury_NationalHFAprogress_2011-13.pdf) [13.pdf](http://www.preventionweb.net/files/29299_ury_NationalHFAprogress_2011-13.pdf)
- [35] Naciones Unidas . (2015, 4 7). Sendai Framework for Disaster Risk Reduction 2015-2030 . Recuperado en junio de 2015 de [http://www.wcdrr.org/uploads/Sendai\\_Framework\\_for\\_Disaster\\_Risk\\_Reduction](http://www.wcdrr.org/uploads/Sendai_Framework_for_Disaster_Risk_Reduction_2015-2030.pdf) [\\_2015-2030.pdf](http://www.wcdrr.org/uploads/Sendai_Framework_for_Disaster_Risk_Reduction_2015-2030.pdf)
- [36] SINAE Sistema Nacional de Emergencias. (2015, Junio). SINAE Nuevo marco de acción para la Reducción del Riesgo de Desastres (RRD). Recuperado en junio de 2015 de [http://sinae.gub.uy/comunicacion/archivo-noticias/nuevo](http://sinae.gub.uy/comunicacion/archivo-noticias/nuevo-marco-de-accion-rrd)[marco-de-accion-rrd](http://sinae.gub.uy/comunicacion/archivo-noticias/nuevo-marco-de-accion-rrd)
- [37] Ingenieria, F. -F. (s.f.). FING Referencia Teórico IO capitulo 1. Recuperado en diciembre de 2015 de //www.fing.edu.uy/inco/cursos/io/archivos/teorico/todo.pdf
- [38] PHP simplex. (n.d.). PHP simplex . Recuperado en diciembre de 2015 de Biografía De George Bernard Dantzig. http://www.phpsimplex.com/biografia\_Dantzig.htm
- [39] La IO: Un campo multidisciplinario. Gazlup Hecho por Victor Vidal (noviembre de 2012) Recuperado en junio de 2015 de http://www.revistadeciencias.com/eciperuespecial2010.pdf
- [40] ERLANG, Agner K. (1878-1929). (s.f.). Recuperado en agosto de 2015 de Historia de las comunicaciones.: [http://www.histel.com/z\\_histel/biografias.php?id\\_nombre=46](http://www.histel.com/z_histel/biografias.php?id_nombre=46)
- [41] Dale Couprie, Alan Goodbrand Bin Li David Zhu. (s.f.). Metodologias de Sistemas Suaves - Traducción e interpretación de Juan Antonio del Valle Flores. Recuperado en junio de 2015, de http://www.ingenieria.unam.mx/javica1/planeacion/CalgarySSM/Calgary.html
- [42] ORSSA: The Operations Research Society of SouthAfrica. (n.d.). Recuperado en junio de 2015 de http://www.orssa.org.za/wiki/pmwiki.php?n=Main.WhatIsOR
- <span id="page-69-4"></span>[43] Patel, N. V. (n.d.). Application of soft system methodology to the real world process of teaching and learning. Recuperado en junio de 2015 de http://www.cpc.unc.edu/measure/training/materials/basic-me-conceptsportuguese/Methodologies\_IS\_Development.pdf
- [44] John Mingers, Jonathan Rosenhead. (2002, julio 01). Problem structuring methods in action. Recuperado en junio de 2015 de [http://www.fcmfmpep.org.br/disciplinas/turma1/MB-](http://www.fcmfmpep.org.br/disciplinas/turma1/MB-726/IMP%20Mingers%20and%20Rosenhead%202004.pdf)[726/IMP%20Mingers%20and%20Rosenhead%202004.pdf](http://www.fcmfmpep.org.br/disciplinas/turma1/MB-726/IMP%20Mingers%20and%20Rosenhead%202004.pdf)
- [45] JORS Journal of the operational research society. (n.d.). Recuperado en junio de 2015 de Problem structuring methods: new directions in a problematic world: [http://www.palgrave](http://www.palgrave-journals.com/jors/journal/v57/n7/full/2602193a.html)[journals.com/jors/journal/v57/n7/full/2602193a.html](http://www.palgrave-journals.com/jors/journal/v57/n7/full/2602193a.html)
- <span id="page-69-0"></span>[46] L. Alberto Franco, Mike Cushman and Jonathan Rosenhead. (2006) - LSE Research online. Recuperado en junio de 2015 de Facilitating collaboration across organisational boundaries: an exploratory study using problem structuring methods: http://eprints.lse.ac.uk/8070/1/Facilitating\_collaboration\_across\_organisational \_boundaries\_(LSERO).pdf
- <span id="page-69-1"></span>[47] Rosenhead, J. (2014). Past, present and future of problem structuring methods. Recuperado en junio de 2015 de [http://www.researchgate.net/publication/50389958\\_Past\\_present\\_and\\_future\\_](http://www.researchgate.net/publication/50389958_Past_present_and_future_of_problem_structuring_methods) of problem structuring methods.
- <span id="page-69-2"></span>[48] Westcombe, M. (2002). Problem Structuring: The process of SODA Modelling. Recuperado en julio de 2015 de http://www.iwrms.unijena.de/fileadmin/Geoinformatik/projekte/brahmatwinn/Workshops/FEEM/Westc ombe\_SODA.pdf
- <span id="page-69-3"></span>[49] Biografia de Peter Checkland. (n.d.). Recuperado en agosto de 2015, de <http://www.lss.lu.unisi.ch/faculty.htm#PeterCheckland>
- <span id="page-70-0"></span>[50] Research Paper – Soft System Methodology: A thirty year restrospective – Peter Checkland – 2000 – Recuperado en agosto de 2015 de https://intranet.cs.aau.dk/fileadmin/user\_upload/Education/E09/BAIT5\_LUF3a.p df
- <span id="page-70-1"></span>[51] Current and Soft Operational Research Techniques Future. Terry Seagriff, Stephanie Lord: Defence Science and Technology Laboratory (Dstl). Recuperado en junio de 2015 de https://www.theorsociety.com/Media/Documents/Users/CaraQuinton01011978/ OriginalDocument/13\_09\_2011-09\_48\_11.pdf
- <span id="page-70-2"></span>[52] Biografia Rosenhead - The London School of Economic and Political Science. (n.d.). Recuperado en agosto de 2015 de [http://www.lse.ac.uk/management/documents/people/faculty-cv/JRosenhead-](http://www.lse.ac.uk/management/documents/people/faculty-cv/JRosenhead-CV-Feb-2011.pdf)[CV-Feb-2011.pdf](http://www.lse.ac.uk/management/documents/people/faculty-cv/JRosenhead-CV-Feb-2011.pdf)
- <span id="page-70-3"></span>[53] Bibliografia Jhon Minger - University of Kent. (n.d.). Recuperado en agosto de 2015 de [https://www.kent.ac.uk/kbs/our-staff/profiles/mingers\\_john.html](https://www.kent.ac.uk/kbs/our-staff/profiles/mingers_john.html)
- <span id="page-70-4"></span>[54] Simonsen, J. (1994). Soft System Methodology - An introduction. Recuperado en agosto de 2015 de <http://www.jespersimonsen.dk/Downloads/SSM-IntroductionJS.pdf>
- <span id="page-70-5"></span>[55] Williams, B. (2005). Soft system Methodology . Recuperado en agosto de 2015 de The Kellogs Foundation: [http://www.bobwilliams.co.nz/Systems\\_Resources\\_files/ssm.pdf](http://www.bobwilliams.co.nz/Systems_Resources_files/ssm.pdf)
- <span id="page-70-6"></span>[56] Ejemplo de Metodologia SSM 'Metodologia Sistemica incluyente de personas con discapacidad en la prevención de de desastres' – Recuperado en agosto de 2016 de [http://www.sepi.esimez.ipn.mx/tesis/sistemas/2011/Metodolgia%20sistemica%](http://www.sepi.esimez.ipn.mx/tesis/sistemas/2011/Metodolgia%20sistemica%20incluyente%20de%20personas%20con%20discapacidad.pdf) [20incluyente%20de%20personas%20con%20discapacidad.pdf](http://www.sepi.esimez.ipn.mx/tesis/sistemas/2011/Metodolgia%20sistemica%20incluyente%20de%20personas%20con%20discapacidad.pdf)
- <span id="page-70-7"></span>[57] Biografia Colin Eden. (2014, 12 22). Recuperado en junio de 2015 de University of Strathclyde Glasgow: <https://www.sbs.strath.ac.uk/feeds/news.aspx?id=519>
- <span id="page-70-8"></span>[58] Fran Ackermann , Colin Eden. (n.d.). Systems Approaches to Managing Change - Capitulo 4 . In F. A. Eden Recuperado en junio de 2015 de Portal Timbó Springer
- <span id="page-70-9"></span>[59] Eden. C , Ackermann. F. (2010). Strategy Management of Stakeholders : Theory and Practice. Recuperado en junio de 2015 de <http://www.hadjarian.com/esterategic/tarjomeh/2-90/khamesi.pdf>
- <span id="page-70-10"></span>[60] Fran Ackermann, Colin Eden and Steve Cooper. (n.d.). Getting Started with cognitive Mappping. Recuperado en junio de 2015 de <http://banxia.com/pdf/de/GettingStartedWithCogMapping.pdf>
- <span id="page-70-11"></span>[61] Ejemplo de la metodologia SODA: 'Estruturação do problema de gerenciamento de desastres do estado de São Paulo' - Recuperado en julio de 2015 de http://www.scielo.br/pdf/gp/v22n1/0104-530X-gp-22-01-00004.pdf
- <span id="page-70-12"></span>[62] John Friend , Allen Hickling. ( 2011, Apr 10). 'Planning under pressure: The trategic Choice Approach'. Recuperado en julio de 2015 de <http://www.scribd.com/doc/52704081/Escogencia-Estrategica#scribd>
- <span id="page-71-0"></span>[63] Ejemplo de la metodologia CA: 'El enfoque de la elección estratégica en la planificación sostenible del saneamiento' – Recuperado en julio de 2015 de [http://homepage.cem.itesm.mx/alesando/index\\_archivos/MetodolDisMejoraDeP](http://homepage.cem.itesm.mx/alesando/index_archivos/MetodolDisMejoraDeProcesos/StratChoiceApp.pdf) [rocesos/StratChoiceApp.pdf](http://homepage.cem.itesm.mx/alesando/index_archivos/MetodolDisMejoraDeProcesos/StratChoiceApp.pdf)
- <span id="page-71-1"></span>[64] BPM - Recuperado noviembre de 2016 de [http://www.gartner.com/it](http://www.gartner.com/it-glossary/business-process-management-bpm/)[glossary/business-process-management-bpm/](http://www.gartner.com/it-glossary/business-process-management-bpm/)
- <span id="page-71-2"></span>[65] Bonitasoft - Recuperado noviembre de 2016 de <http://www.bonitasoft.com/>
- <span id="page-71-3"></span>[66] PHP - Recuperado noviembre de 2016 de <http://php.net/manual/en/preface.php>
- <span id="page-71-4"></span>[67] MySQL - Recuperado noviembre de 2016 de <https://www.mysql.com/products/>
- <span id="page-71-5"></span>[68] DAO - Recuperado noviembre de 2016 de [http://www.javamexico.org/blogs/richardmx/que\\_es\\_data\\_access\\_object](http://www.javamexico.org/blogs/richardmx/que_es_data_access_object)
- <span id="page-71-6"></span>[69] JSON - Recuperado noviembre de 2016 de <http://json.org/>
- <span id="page-71-7"></span>[70] AJAX - Recuperado noviembre de 2016 de <http://adaptivepath.org/ideas/ajax-new-approach-web-applications/>
- <span id="page-71-8"></span>[71] DTO - Recuperado noviembre de 2016 de <http://martinfowler.com/eaaCatalog/dataTransferObject.html>
### *A Anexos.*

- *A1 Desastres en el Uruguay.*
- *A2 Metodologías Soft OR.*
- *A3 Riesgo, Gobernanza e Inclusión Social.*

*A4 Presentación del primer prototipo.*

*A5 Acta de Reunión de la segunda presentación del Prototipo.*

*A6 Especificación Funcional.*

*A7 Esquema de Base de Datos: Tablas, atributos, índices y referencias de integridad.*

*A8 Testeos realizados al prototipo.*

*A9 Instalación y Manual de Usuario del Prototipo SSM.*

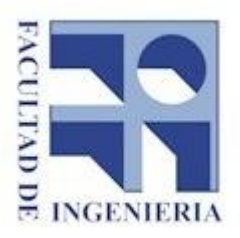

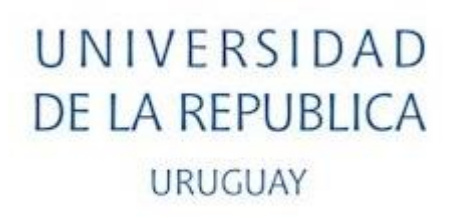

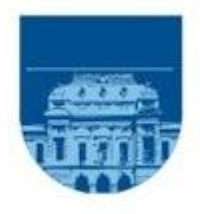

## Facultad de ingeniería

## Instituto de Computación

## Carrera Ingeniería en Computación Proyecto de Grado

# *Anexo A1 – Desastres en el Uruguay*

Estudiantes: Nicolás de los Reyes, Sandra Paganini y Walter Sosa

Tutores: Omar Viera y Sandro Moscatelli

Montevideo, Uruguay Diciembre, 2016

## Índice.

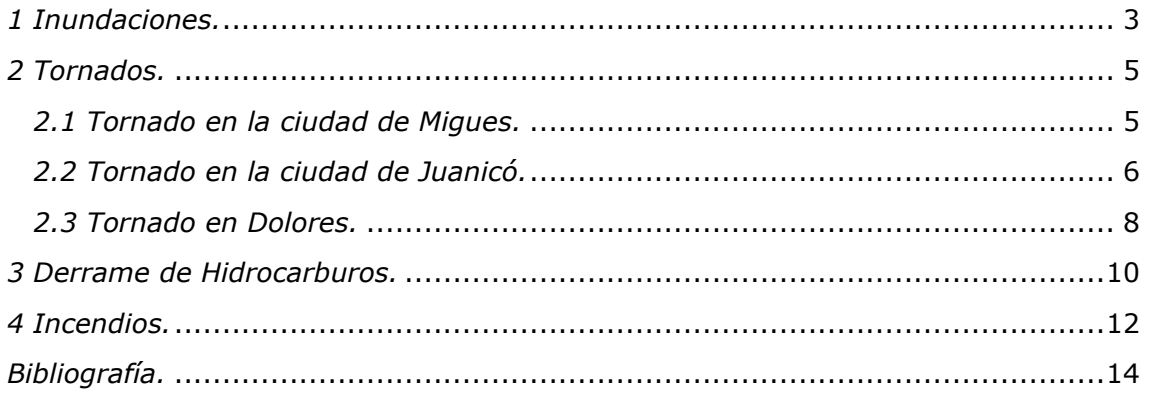

## <span id="page-75-0"></span>*1 Inundaciones.*

*En las inundaciones del año 1959*[\[1\]](#page-86-1) comenzó a llover en todo el país y no escampó en un mes entero. Esta inesperada situación desbordó -literalmente- las previsiones y los recursos y generó una catástrofe nacional.

La exuberancia pluvial inundó poblaciones enteras, tiró abajo líneas telefónicas, alteró sustancialmente el sistema de transporte y creó serios problemas en el abastecimiento de energía eléctrica. Particularmente grave fue la situación de la represa de Rincón del Bonete, pieza fundamental del sistema de generación eléctrica uruguayo, que fue sobrepasada por las aguas y quedó fuera de servicio. Por entonces se estaba construyendo (también en el Río Negro y aguas abajo de Rincón del Bonete) la Represa de Baygorria.

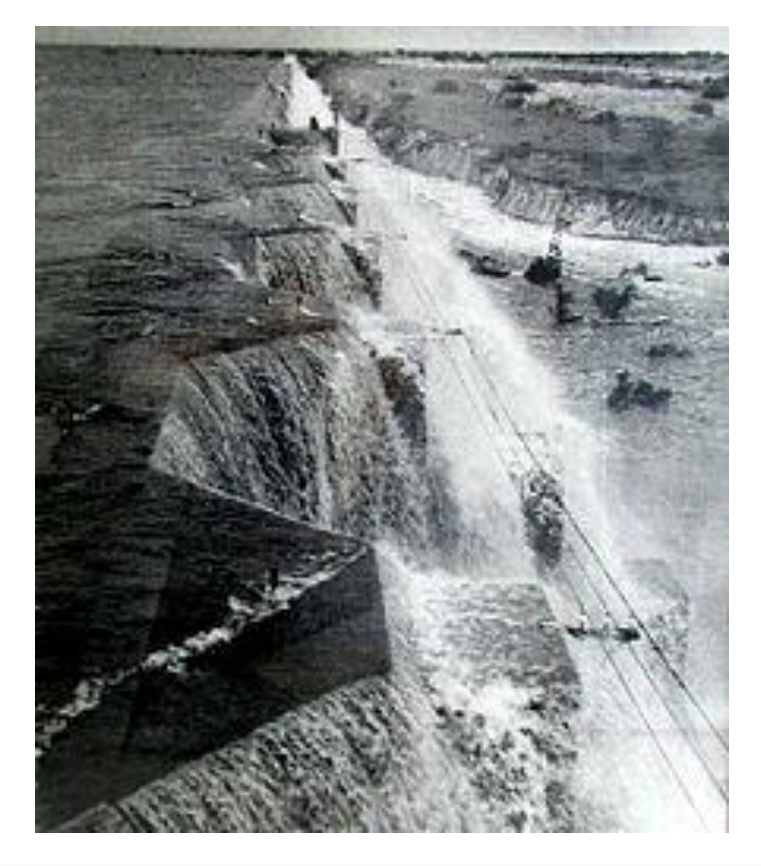

*Vista del dique de la margen izquierda de la represa Rincón del Bonete, durante la crecida de abril de 1959*

Para no afectar las obras, las autoridades de UTE restringieron la evacuación del lago artificial de Rincón del Bonete (de más de 1.000 kms<sup>2</sup>) que crecía a un ritmo descontrolado, pese a la urgente apertura de las compuertas para disminuir la presión. Para evitar que el desborde de la Central Hidroeléctrica anegara las turbinas generadoras de electricidad (y una eventual rotura del dique) se resolvió dinamitar un terraplén de contención de aguas. La medida implicó la evacuación urgente de todos los pobladores de la ciudad de Paso de los Toros (situada pocos kilómetros más abajo) y zonas vecinas, en total unas 10.000 personas concentradas en la estación del ferrocarril, llevando los enseres más elementales (una valija por persona).

La población de Paso de los Toros fue evacuada hacia diversos puntos del sur del país, o bien hacia el norte, en un improvisado campamento en la estación Chamberlain, distante 16 km. Cinco mil personas emigraron a Montevideo y otras fueron alojadas en estancias de la zona. Para proveer alimentos y otros enseres básicos se creó el Comité Nacional de Ayuda a los Damnificados, presidido por Oscar Gestido, y que se encargó de conseguir y distribuir ayuda proveniente de fuentes nacionales e internacionales.

El terraplén cercano a la represa de Rincón del Bonete fue volado con 456 kg de dinamita, aunque no se pudo evitar el desborde del dique. Las aguas sobrepasaron el dique e inundaron la sala de turbinas y generadores, lo que dejó sin energía eléctrica a buena parte del país.

El enorme caudal de agua desbordo el dique, y dejó a la ciudad de Paso de los Toros parcialmente cubierta por las aguas, también la ciudad de Mercedes. La lluvia comenzó a amainar hacia finales de abril, y el lunes 27 la represa comenzó a emerger de las aguas.

Fuera del área de la represa las inundaciones provocaron grandes daños, particularmente en las ciudades del litoral (Salto, Paysandú, Fray Bentos) y Rivera, que sólo pudo mantenerse comunicada a través del ferrocarril. A finales de Abril la población de Paso de los Toros comenzó a emprender el regreso a casa, previa vacunación contra el tifus. El panorama era desolador: casas arruinadas, animales sueltos o muertos pudriéndose en las calles, muebles encima de los árboles y un olor repulsivo debido al desborde de los pozos negros.

## <span id="page-77-0"></span>*2 Tornados.*

Según los meteorólogo[s\[2\],](#page-86-2) Uruguay es un país proclive a tornados violentos, aunque sólo podrían suscitarse los de nivel F2 y F3, en la Escala *FUJITA*. Theodoro Fujit[a\[3\]d](#page-86-3)e origen japonés, emigró a Estados Unidos y en la Universidad de Chicago estudió los tornados donde sentó las bases de la escala que lleva su nombre, y que es la siguiente:

> F0 64 a 116 Km/h Viento muy fuerte F1 117 a 180 Km/h Tornado moderado F2 181 a 250 Km/h Tornado fuerte F3 251 a 320 Km/h Tornado intenso F4 321 a 420 Km/h Tornado severo F5 421 a 510 Km/h Tornado devastador

De acuerdo con esta escala, en Uruguay hubo cinco tornados F3, que se produjeron en Melo departamento de Cerro Largo en 1913, en Fray Marcos departamento de Florida en el año 1970 y 1982, en Lunarejo (Dpto. de Treinta y Tres) en el año 1974 y en Dolores departamento de Soriano en el año 2016 y dos F2 que ocurrieron en 2001 en Migues (Dpto. de Canelones) y en marzo de 2002 en Juanico, Cerrillos, Sauce y Tapia (Dpto. de Canelones).

Una breve reseña de los últimos tornados nos indica lo siguiente:

### <span id="page-77-1"></span>*2.1 Tornado en la ciudad de Migues.*

El 27 de enero de 2001 entre las hrs. 17:45 y 18:00 dos torbellinos con ráfagas de viento de entre 180 y 250 kms. por hora, se desencadenaron sobre la ciudad de Migues y sus alrededores, alcanzando una intensidad F2 en la Escala *Fujita*. Los vientos ocasionaron 103 voladuras totales de techos, 64 techos parcialmente destrozados, 32 con daños menores y 8 fincas fueron totalmente destruidas, además de la caída de cientos de árboles, columnas de energía eléctrica, numerosos cortes de energía eléctrica, etc. Fueron afectadas 199 familias (403 mayores y 154 menores).

Reunido el Consejo Nacional de Emergencias el 29 de enero, dispuso el apoyo del MVOTMA, el MTOP, MI, el MTSS, el MSP, la Intendencia Municipal de Canelones y el Ejército Nacional con la finalidad de reacondicionar las viviendas, construir las destruidas, apoyarlos con víveres acordes a las necesidades que se plantearan, aumentar la vigilancia policial en las zonas afectadas y asegurar el apoyo sanitario a la población.

### <span id="page-78-0"></span>*2.2 Tornado en la ciudad de Juanicó.*

Una breve reseña del tornado que en marzo de 2002 devastó la zona sur del país, nos permite decir que en escasos minutos los fuertes vientos que alcanzaron entre 180 y 250 Kms/hora derribaron 19 torres de 500 Kilovoltios de la línea A que conduce la energía desde Palmar a la Capital y 48 de 150 Kilovoltios de distintas líneas que vienen de la Represa del Rincón del Bonete y Baygorria, evaluándose estos daños y perjuicios económicos en unos U\$S 10 millones.

Asimismo, kilómetros de cultivos afectados y decenas de galpones, viviendas e invernáculos devastados, son el saldo material que dejó el tornado y que traducido a cifras supera largamente los U\$S25 millones. Las zonas más afectadas fueron las localidades de Juanicó, Progreso, Cerrillos, Las Violetas, Las Piedras, La Paz, Migues, Sauce, Pando y Soca, donde los productores no sólo perdieron producciones enteras sino que además vieron afectadas sus viviendas y galpones. En total se debieron reconstruir más de 700 edificaciones afectadas, entre ellas unas 38 escuelas y con más de 5.000 damnificados.

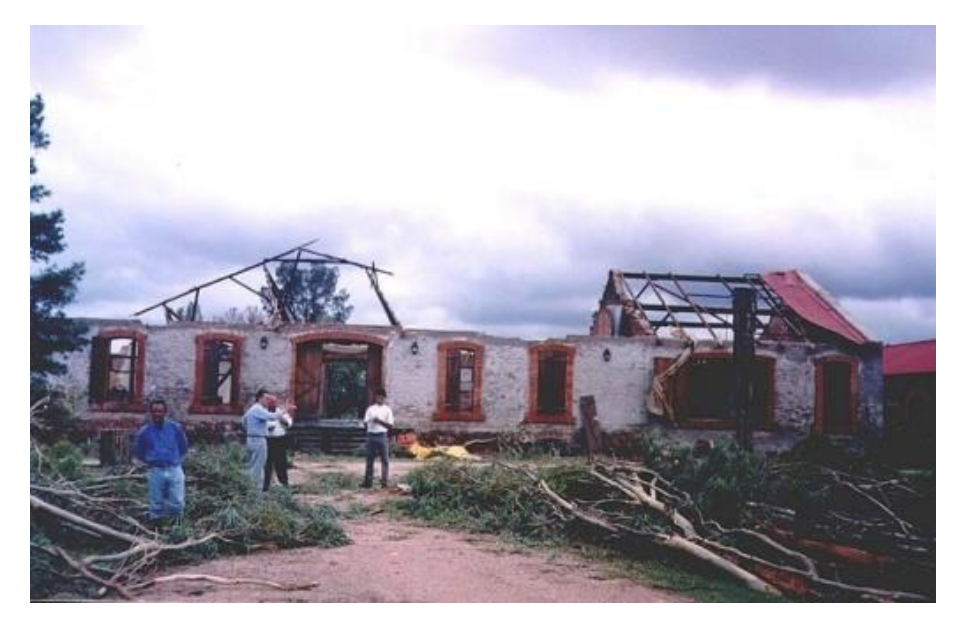

*Tornado en Juanico [\[4\]](#page-86-4)*

Con posterioridad, se han desencadenado varios fenómenos climáticos de menor intensidad (F0 en la Escala *Fujita* – Vientos muy fuertes) que afectaron distintas zonas: Colonia (Feb - 2003), Florida (Feb-2003), Paysandú (Abr-2003), Salto (Nov-2004), Canelones, Florida, Maldonado y Salto (Dic-2004), Tacuarembó pero todos ellos con daños más limitados (algunas voladuras de techos, caída de árboles, cortes de energía eléctrica, etc.) que si bien demandaron la atención de los Comités Departamentales de Emergencias, salvo casos puntuales, fueron atendidos por los respectivos Comités Departamentales.

El del 23 de Agosto de 2005 se registró el penúltimo tornado con consecuencias desastrosas. Ese día hubo diez muertos a causa de los destrozos que generó el ciclón extra tropical cuyo pronóstico no fue determinado a tiempo por la Dirección de Meteorología. En aquella situación también quedó patente que el sistema de emergencia fue sobrepasado por la situación.

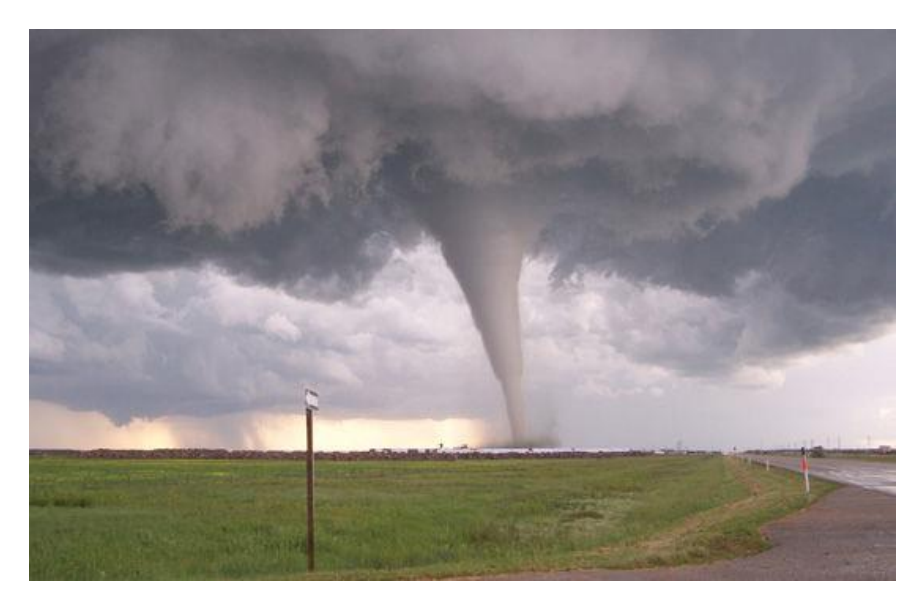

*Tornado del 25 de Agosto de 2005 [\[5\]](#page-86-5)*

### <span id="page-80-0"></span>*2.3 Tornado en Dolores.*

El tornado ocurrió a las 16:30 del viernes 15 de abril de 2016 en la ciudad de Dolores, localidad del departamento de Soriano, Uruguay.

El Sistema Nacional de Emergencia (SINAE) ha contabilizado 34 tornados entre 1968 y 2011. A esos se le suman uno en Rocha y dos en Dolores, el primero en 2012 y el que ocurrió el 15 de abril [\[6\].](#page-86-6)

Según la escala *Fujita*, este se ubicó en el nivel F3 y se cataloga como "*intenso*", según un informe del departamento de Ciencias de la Atmósfera de la Facultad de Ciencias. Su intensidad no fue medida por la velocidad del viento –difícil de calcular- sino por las consecuencias que tuvo: destruyó viviendas, levantó vehículos y los desplazó, y arrancó árboles de raíz. Por todo eso, se calcula que la velocidad fue de entre 250 y 330 kilómetros por hora [\[7\]](#page-86-7)

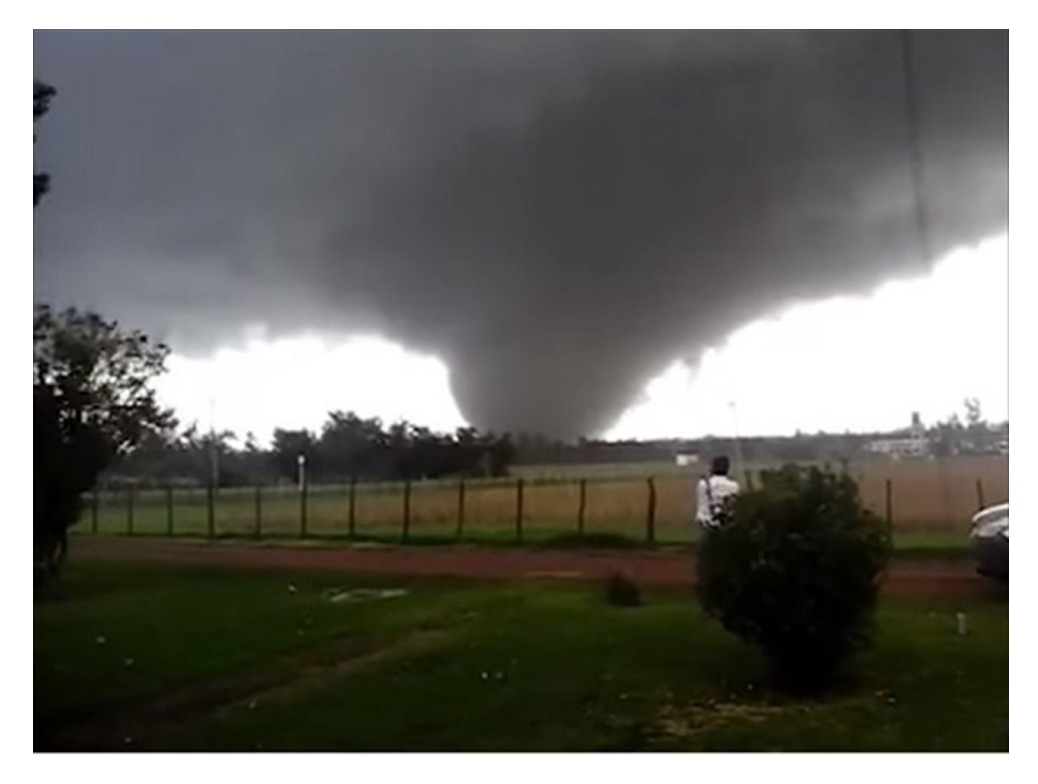

*Tornado de Dolores 2016 [\[8\]](#page-86-8)*

Causó cinco muertes, más de 7000 damnificados, y U\$S 30 millones en pérdidas materiales. Esto se explica dado que el tornado se formó a las afueras del área suburbana y atravesó la ciudad de lado a lado, hecho poco común en el país, dado que la mayoría de los tornados previos ocurrieron en localidades aisladas, con poca población.

Fue la catástrofe ambiental más grande de la historia uruguaya.

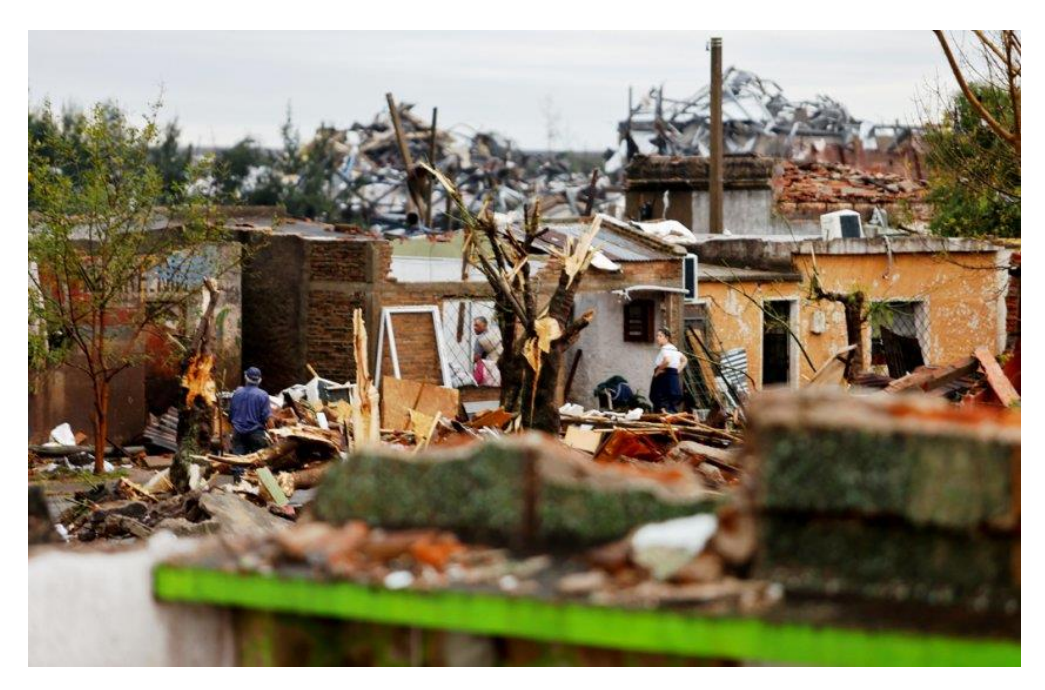

*Tornado de Dolores 2016 [\[8\]](#page-86-8)*

En la respuesta y reconstrucción participaron las Fuerzas Armadas, Bomberos y Guardia Republicana a través de sus efectivos; Salud Pública, Mides, MVOTMA, MEVIR, Ose, Ute, Antel, Inda y el Comité Departamental de Emergencias de Soriano entre otros organismos del Estado de forma coordinada, a lo que se sumó la solidaridad de muchas organizaciones sociales y fuerzas vivas locales.

### <span id="page-82-0"></span>*3 Derrame de Hidrocarburos.*

Si bien Uruguay no es un país productor de petróleo, no está libre de riesgo de contaminación por derrames de hidrocarburo[s\[2\].](#page-86-2)

En su historia más reciente registra dos incidentes de escasa cuantía, pero debió enfrentar un importante accidente marítimo en aguas del Río de la Plata, donde se produjo un derrame de 5.000 metros cúbicos de hidrocarburos (8 de febrero de 1997).

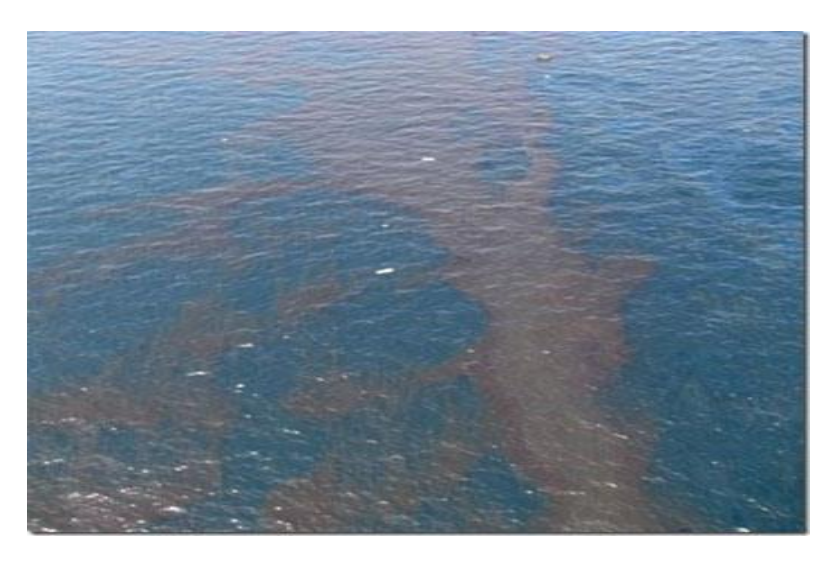

*Derrame de Hidrocarburo [\[9\]](#page-86-9)*

Las características principales de este último evento, así como las tareas de contención y recuperación fueron las siguientes:

El día 8 de febrero de 1997 el buque tanque de bandera panameña '*San Jorge'* cargado con 58 millones de litros de producto tipo cañadón seco, varó a una distancia de 20 millas marinas de la costa uruguaya, produciéndose el derrame mencionado anteriormente.

Enseguida, a través del Sistema Nacional de Emergencias, se pusieron en operación los mecanismos previstos en el país para este tipo de emergencias cuya responsabilidad compete a la Armada Nacional.

Al mismo tiempo, en forma paralela, comenzaron a activarse de inmediato otras instancias que implican el recurrir a la cooperación internacional frente a siniestros de esta clase.

La existencia previa de instrumentos, jurídicos y prácticos, creados precisamente para actuar en estas emergencias permitió reaccionar con celeridad.

El experto canadiens[e\[10\]](#page-86-10) enviado por el gobierno de Canadá para colaborar con las autoridades nacionales expresó en su informe de fecha 23 de febrero de 1997 a la Embajada de su país que '*el trabajo de las autoridades fue admirable, habiéndose adoptado las decisiones y acciones apropiadas en respuesta al derrame, por lo que la situación está bien controlada*.'

El Director de la Dirección Registral y de Marina Mercante se constituyó a bordo del *'San Jorge'* desde el momento en que se conoció el accidente hasta que el buque tanque se alejó de la costa uruguaya, supervisando en forma directa todo el operativo. En la sede de la Prefectura Naval de Punta del Este se montó una oficina de centralización de informaciones y coordinación de todos los trabajos en el área de operaciones a cargo de un Oficial Superior, delegado por el Director del Sistema Nacional de Control de Derrame de Contaminantes, responsable jerárquico de las actuaciones.

El caso presentó aristas de singular urgencia por haberse producido frente a una de las principales zonas turísticas del país y en pleno desarrollo de la temporada, así como en las inmediaciones de la reserva de fauna de la Isla de Lobos.

De acuerdo a estimaciones oficiales, fueron recuperados de la costa entre 400 y 500 metros cúbicos de hidrocarburos, es decir aproximadamente un 10 por ciento del total estimado del derrame. El resto fue combatido y controlado en el sitio mismo del accidente y sus alrededores.

Asimismo, durante el desarrollo de las operaciones, el Ministerio de Turismo (integrante del Sistema Nacional de Emergencias) se mantuvo en contacto con todas las autoridades involucradas a efectos de disponer de información constantemente actualizada. Ante distintas versiones surgidas en diferentes medios de comunicación, algunas de ellas erróneas o exageradas, el Ministerio priorizó el suministro a los operadores turísticos y a la prensa nacional y extranjera de la información correcta y al día sobre las acciones emprendidas para enfrentar el derrame y los efectos positivos que dichas acciones estaban teniendo sobre el estado de las costas y playas. A su vez, realizó una campaña publicitaria relámpago en la prensa de los países vecinos, destinado a asegurar a los turistas que las zonas del este del país continuaban siendo apropiadas para recibir visitantes.

## <span id="page-84-0"></span>*4 Incendios.*

Este tipo de desastre ha tenido bajo nivel de ocurrencia en nuestro país, siendo los incendios forestales los de mayor riesgo potencial, particularmente en épocas estivales, ya que la superficie forestada de Uruguay ha crecido considerablemente en los últimos año[s\[2\].](#page-86-2)

Como se mencionara anteriormente, el Parque Nacional de Santa Teresa (Departamento de Rocha) fue escenario en febrero de 1989 de un incendio de enormes proporciones y que pudo ser una tragedia mayor de no ser por el plan de contingencia aplicado por el Ejército (del que depende dicho Parque) el que permitió que varios miles de acampantes en ese verano, pudieran ser evacuados con seguridad.

Otro incendio de grandes dimensiones, con pérdida de vidas humanas –6 fallecidosse produjo en el año 1993, al arrasar el fuego los tres últimos pisos del edificio central de la Administración Nacional de Usinas y Trasmisiones Eléctricas (U.T.E.).

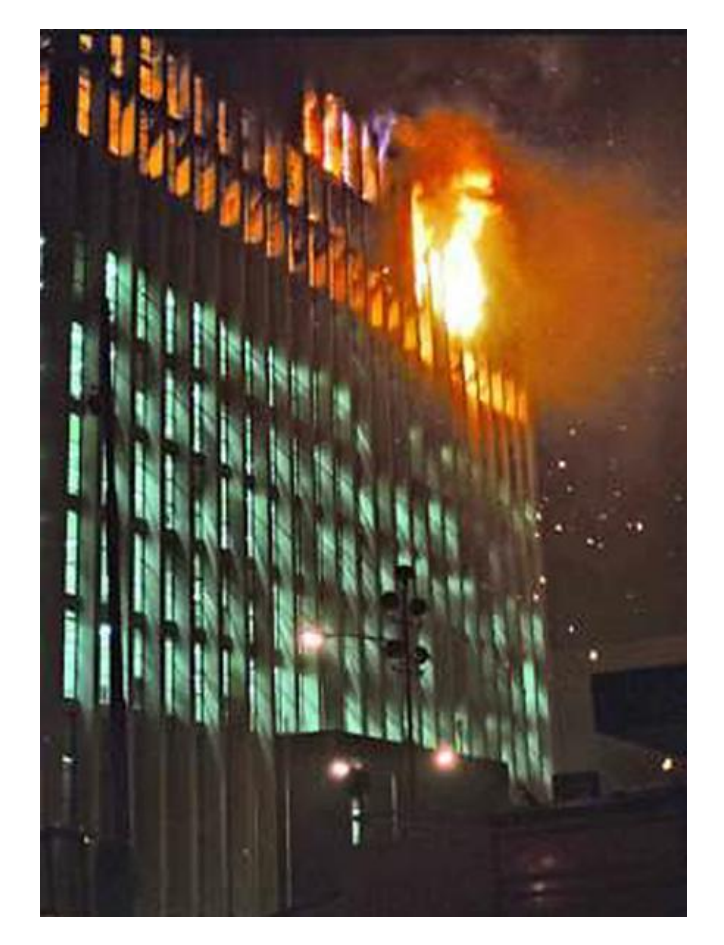

*Incendio Palacio de la Luz – 1993 [\[11\]](#page-86-11)*

En los períodos estivales pueden desencadenarse incendios forestales, la gran mayoría de ellos ocasionados por la negligencia de los seres humanos, aunque los registrados no han sido de grandes proporciones.

No obstante, entre fines de marzo y principios de abril de 2004, una prolongada ausencia de lluvias fue la causa principal de que se desencadenaran prácticamente en una semana varios incendios forestales en distintas zonas del país:

Río Negro – 1.250 Hás., Lavalleja – 2000 Hás., Maldonado – 60 Hás., Soriano – 400 Hás., Canelones 150 Hás. y Cerro Largo – 30 Hás.;

demandando ingentes esfuerzos y gastos extraordinarios para su completa extinción.

A comienzos del año 2005 se registraron dos incendios de proporciones en el Departamento de Rocha: uno en el Balneario '*La Esmeralda'* que impactó por tratarse de una zona poblada y turística, afectando 1.800 Hás. de campo, monte y 18 viviendas y el otro con similares características en el Balneario *Punta del Diablo* que se extendió al *Parque Nacional de Sta. Teresa*, arrojando pérdidas en 15 viviendas, 4.984 Hás. de las cuales 3.800 eran forestadas, 6.250 mts. de cables eléctricos y 3.400 mts. de cañería de agua. Si bien no hubo fallecidos las pérdidas económicas fueron significativas.

La colaboración de varios organismos estatales y el apoyo de voluntarios, bajo la responsabilidad y eficiente coordinación operativa de la Dirección Nacional de Bomberos posibilitaron una respuesta rápida y eficaz.

## <span id="page-86-0"></span>*Bibliografía.*

- <span id="page-86-1"></span>[1] Meteorologia del Sur: Argentina, Chile y Uruguay. (2009, 04 21). Recuperado  $07$  29, 2015, de http://meteorologiadelsur.blogspot.com/2009/04/uruguay-50-anos-de-lahistorica.html
- <span id="page-86-2"></span>[2] Archivos de presidencia. (n.d.). Recuperado 08 03, 2015, de [http://archivo.presidencia.gub.uy/sne/htm/sne\\_historico02.htm](http://archivo.presidencia.gub.uy/sne/htm/sne_historico02.htm)
- <span id="page-86-3"></span>[3] Theodore Fujita. (n.d.). Recuperado 08 2015, de Encyclopedia Britannica: <http://www.britannica.com/biography/T-Theodore-Fujita>
- <span id="page-86-4"></span>[4] El tornado de Canelones del año 2002 (Uruguay). (2002 – Recuperado el 2015-08-10). Tiempo.com, [http://www.tiempo.com/ram/2662/el-tornado](http://www.tiempo.com/ram/2662/el-tornado-de-canelones-del-ao-2002-uruguay/)[de-canelones-del-ao-2002-uruguay/](http://www.tiempo.com/ram/2662/el-tornado-de-canelones-del-ao-2002-uruguay/)
- <span id="page-86-5"></span>[5] La prensa - Edición web. (10 de 08 de 2015). págs. [http://www.laprensa.com.uy/index.php/nacionales/33600-los-ciclones](http://www.laprensa.com.uy/index.php/nacionales/33600-los-ciclones-llegaron-para-quedarse)[llegaron-para-quedarse.](http://www.laprensa.com.uy/index.php/nacionales/33600-los-ciclones-llegaron-para-quedarse)
- <span id="page-86-6"></span>[6] Sinae Sitio Web: Comunicación – Archivo de Noticias – Recuperado Octubre 2016 - [http://sinae.gub.uy/comunicacion/archivo-noticias/todos-los](http://sinae.gub.uy/comunicacion/archivo-noticias/todos-los-recursos-del-estado-desplegados-ante-tornado-en-dolores)[recursos-del-estado-desplegados-ante-tornado-en-dolores](http://sinae.gub.uy/comunicacion/archivo-noticias/todos-los-recursos-del-estado-desplegados-ante-tornado-en-dolores)
- <span id="page-86-7"></span>[7] Análisis del evento del 15 de abril de 2016 – Tornado en la ciudad de Dolores - Departamento de Ciencias de la Atmósfera Facultad de Ciencias, Universidad de la República (Recuperado Oct de 2016) [http://www.fcien.edu.uy/files/Tornado\\_vfinal.pdf](http://www.fcien.edu.uy/files/Tornado_vfinal.pdf)
- <span id="page-86-8"></span>[8] El Observador Digital - Recuperado Abril 2016 [http://www.elobservador.com.uy/tornado-dolores-fue-severo-segun](http://www.elobservador.com.uy/tornado-dolores-fue-severo-segun-informe-facultad-ciencias-n899022)[informe-facultad-ciencias-n899022](http://www.elobservador.com.uy/tornado-dolores-fue-severo-segun-informe-facultad-ciencias-n899022)
- <span id="page-86-9"></span>[9] Daniel Lipp - Licenciado en Geografía. (n.d.). Derrame de petróleo. Recuperado  $07$  2015, de [http://www.periodicoparatodos.com.ar/notasdearchivo/notasdearchivos\\_15.](http://www.periodicoparatodos.com.ar/notasdearchivo/notasdearchivos_15.html) [html](http://www.periodicoparatodos.com.ar/notasdearchivo/notasdearchivos_15.html)
- <span id="page-86-10"></span>[10] Linkedin - Perfile Gary Sergy - Derrame de hidrocarburos. (n.d.). Recuperado 08 03, 2015, de [https://ca.linkedin.com/pub/gary](https://ca.linkedin.com/pub/gary-sergy/19/7a6/673)[sergy/19/7a6/673](https://ca.linkedin.com/pub/gary-sergy/19/7a6/673)
- <span id="page-86-11"></span>[11] Maggi, C. (08 de 2013). A 20 años del incendio de UTE. El acontecer, págs.<http://www.elacontecer.com.uy/20176-noticia-2013-08-14.html>

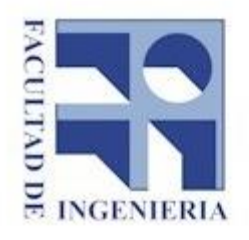

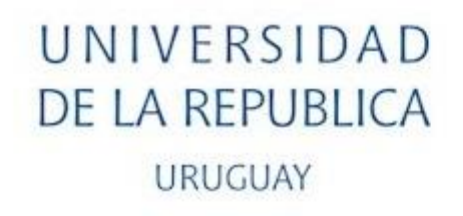

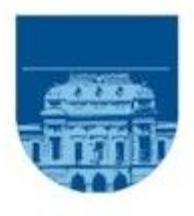

# Facultad de ingeniería Instituto de Computación

# Carrera Ingeniería en Computación Proyecto de Grado

# *Anexo A2 – Metodologías Soft OR.*

Estudiantes: Nicolás de los Reyes, Sandra Paganini y Walter Sosa Tutores: Omar Viera y Sandro Moscatelli

> Montevideo, Uruguay Diciembre, 2016

## Índice.

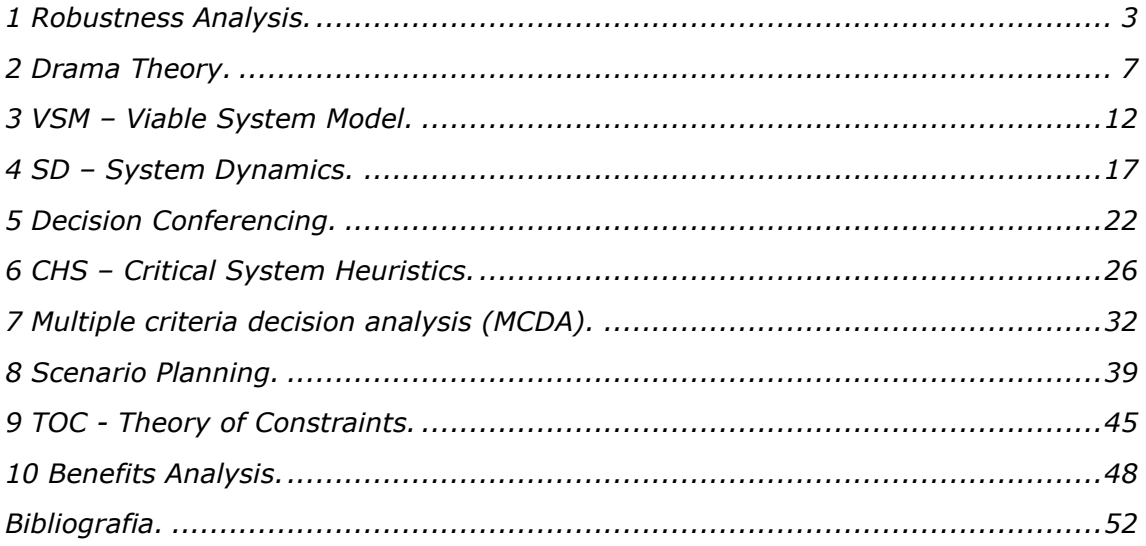

## <span id="page-89-0"></span>*1 Robustness Analysis.*

*Análisis de la Robustez* (*Robustness Analysis, en Inglés*) fue desarrollado por los investigadores Rosenhea[d\[1\]](#page-138-1) , Minger[s\[2\]](#page-138-2) y Ackof[f\[3\],](#page-138-3) entre otros.

Se puede considerar que el análisis de la robustez es una de las posibles formas de complementar un estudio de ayuda a la decisión cuando se está en presencia de incertidumbre o imprecisión del futuro. Pero sin embargo, esta apreciación nos conduce a una aparente paradoja.

Tal como señala Jonathan Rosenhea[d\[4\]:](#page-138-4)

"¿*Cómo podemos tomar hoy decisiones racionales si el factor más importante que conocemos acerca de las futuras condiciones es que ellas son incognoscibles?'*

Una forma de solucionar esta paradoja podría ser mediante la evaluación inicial de las decisiones en términos de las principales opciones futuras que permanezcan disponibles.

En cualquiera de esas situaciones que requieren la toma de decisiones estratégicas. Somos conscientes de la existencia de un amplio grado de incertidumbre, y a partir de ahí, de la potencial relevancia de la robustez.

#### *El predominio de la incertidumbre.*

Podríamos preguntarnos, llegados a este punto, en qué medida se extienden o generalizan las situaciones de decisión en las que la incertidumbre juega un papel crucial. Pero también nos inquieta saber si tal cuestión necesita aún una respuesta en un mundo sometido a tantas turbulencias en su propia ordenación.

Ciertamente, existen numerosas situaciones de decisión en las que la incertidumbre no juega un rol clave. Se trata particularmente de decisiones operacionales de carácter repetitivo en las que prevalece el ambiente de certeza. En estos casos, la tasa de cambio de las condiciones subyacentes es normalmente reducida si la comparamos con el ciclo de vida de otras actividades, y la variabilidad puede tratarse mediante análisis probabilísticos tradicionales.

No obstante, lo más común es que la incertidumbre penetre en nuestro ambiente de decisión, dificultando notablemente la labor de la ayuda a la decisión.

#### *Los principios del análisis de la robustez.*

Un análisis de robuste[z\[5\]](#page-138-5) no es viable en cualquier situación de decisión, sino que resulta aplicable cuando:

- 1. La incertidumbre es un factor que dificulta la toma de decisiones seguras;
- 2. Las condiciones deben ser o pueden ser llevadas a cabo; es decir, que las condiciones establecidas inicialmente en el proceso de decisión no definen necesariamente el estado futuro y completo del sistema. Tendrán que existir una o más oportunidades futuras para modificarlo o redefinirlo.

El primer elemento nos asegura que la incertidumbre es importante, mientras que el segundo nos confirma que hay algo que podemos hacer con ella.

#### *La especificación de un problema para el análisis de robustez.*

El primer conjunto de elementos que debemos especificar está constituido po[r\[5\]:](#page-138-5)

- Un conjunto de alternativas iniciales a ser consideradas;
- Un conjunto de "situaciones futuras" representativas de los posibles estados del sistema;
- Un conjunto de configuraciones factibles relevantes del sistema en el que las decisiones se modificarán.

Las alternativas deberían ser, lógicamente, factibles e incluso en su determinación debería participar activamente el decisor (persona o personas responsables de tomar la decisión final).

Las situaciones o escenarios futuros, deberían ser generados por procesos sistemáticos o claramente más subjetivos, o bien por una combinación de ambos. Las configuraciones deberían ser relevantes en el sentido de que son extensiones factibles del conjunto de direcciones establecidas para las alternativas iniciales; o que se espera de ellas una adecuada actuación en uno o más de los escenarios futuros identificados; o que hayan sido propuestas como objetivo a largo plazo por los participantes del proceso de decisión.

Sin lugar a dudas estos tres elementos o grupos de elementos pueden ser interdependientes, y lo más normal es que así sea.

De esta forma, por ejemplo, las configuraciones podrían ser generadas pensando en escenarios futuros; la extrapolación de las alternativas podría conducir a configuraciones factibles y así sucesivamente.

La especificación del problema que ha de someterse al *análisis de robustez* se logra más adecuadamente si se trabaja de modo interactivo con aquellos que directamente se enfrentan con la necesidad de decidir. Aquí, el analista juega también un papel esencial para "ayudar" al decisor o decisores involucrados en la adopción de la decisión final. Eso significa, que el análisis se lleva a cabo bajo el control de un grupo de decisores relevantes que están asistidos por uno o más analistas o asesores.

Esta es una de las características que sitúa al *análisis de robustez* dentro de la familia de métodos, denominada por Rosenhead y Mingers (2001) como familia de Métodos para la Estructuración de Problemas (*PSM*).

Los elementos o grupos de elementos señalados inicialmente requieren información complementaria, preferentemente de los siguientes tipos:

- evaluaciones de la compatibilidad de cada par alternativas-configuración;
- evaluación del comportamiento de cada configuración en el futuro.

En aquellos casos en los que las configuraciones consisten en la agregación de alternativas factibles disponibles, la compatibilidad puede establecerse directamente.

Por el contrario, hay otros casos en que existe un grado de subjetividad muy considerable, que dificulta, sin lugar a dudas, la evaluación. Además, para la evaluación del comportamiento podría ser posible, en determinadas ocasiones, reconocer un conjunto de medidas de comportamiento multidimensionales cada una con sus umbrales de aceptación y construir, en consecuencia, un modelo que permita predecir los valores de las medidas para cualquier combinación de configuraciones y escenarios futuros.

En tales casos, la evaluación del comportamiento puede ser automatizada. De otra forma, se requeriría la discusión entre aquellos que poseen un conocimiento empírico relevante para establecer qué actuaciones o comportamientos son 'eficientes' (al menos tan buenos como).

#### *La medida del grado de robustez.*

Una vez que los procesos de obtención y evaluación del conjunto de alternativas se hayan llevado a cab[o\[5\]](#page-138-5) debemos estudiar cuál es el modelo de flexibilidad que ofrecen dichas alternativas, interpretando la flexibilidad como las oportunidades futuras para tomar decisiones orientadas al logro de los objetivos deseados.

Se puede aceptar que la medida de la robustez sea un índice (número real) que tome valores en el intervalo real [0,1]. Una robustez cero indica que existen opciones disponibles aceptables, mientras que una robustez unitaria significa que todas las operaciones disponibles son aceptables.

Así pues, cada conjunto de alternativas o cada alternativa en forma individual tiene un índice de robustez para cada escenario futuro, puesto que una configuración de actuación o comportamiento, variará a lo largo de contextos futuros. Además las alternativas pueden ser evaluadas dentro de la extensión de flexibilidad que ofrecen tanto dentro como a través de escenarios futuros. Este proceso, raramente identificará una única alternativa dominante, pero si permitirá eliminar a aquellas no-eficientes y centrar la discusión sobre un número más reducido de alternativas relativamente atractivas y consideras como buenas soluciones de compromiso.

#### *Otras alternativas de análisis de robustez.*

Es importante reconocer que el proceso que conduce a la decisión final depende de la identificación de escenarios futuros a los que el sistema en consideración debería afrontar.

Esta apreciación es objeto de crítica puesto que el futuro es infinitamente enrevesado y no podemos conocer, en consecuencia, si alguno de nuestros escenarios futuros identificados podrá capturar los aspectos claves del escenario actualmente vigente.

Evidentemente, el proceso de obtención y selección preliminar tendería a reducir este riesgo, por ejemplo, seleccionando un amplio rango de posibles estados o entornos futuros contrastables. Sin embargo, esta aproximación no requiere que ese eventual escenario futuro sea identificado actualmente con absoluta certeza.

Así, por ejemplo, si consideramos una alternativa inicial cualquiera, que es el primer paso para llegar a una "solución óptima", en un único escenario futuro previsto, mantendrá una flexibilidad limitada. Por el contrario, una alternativa robusta, mantendrá la flexibilidad a través de un amplio rango de escenarios futuros concebibles.

Lo comentado en líneas anteriores pone en evidencia que la principal ventaja del análisis de robustez subyace más en su proceso que en su producto. No ofrece una simple regla de decisión - "calcular el índice de robustez más elevado, y seleccionar la alternativa que lo alcance'.

Ofrece una aproximación a la estructuración de situaciones problemáticas en las que la incertidumbre es alta y donde las decisiones pueden o deben ser organizadas de forma secuencial. El objetivo específico del análisis de robustez es sobre cómo la distinción entre las decisiones y los planes pueden ser explotados para mantener la flexibilidad. La robustez de cualquier decisión inicial es "igual" al número de opciones aceptables en el horizonte de planificación con el que es compatible, expresado como proporción del número total de opciones aceptables en el horizonte de planificación (Single Future). Se utilizan también con múltiples futuros.

En general, la robustez proporciona información sobre la flexibilidad relativa de alternativas. Existen varias 'herramientas' de notación.

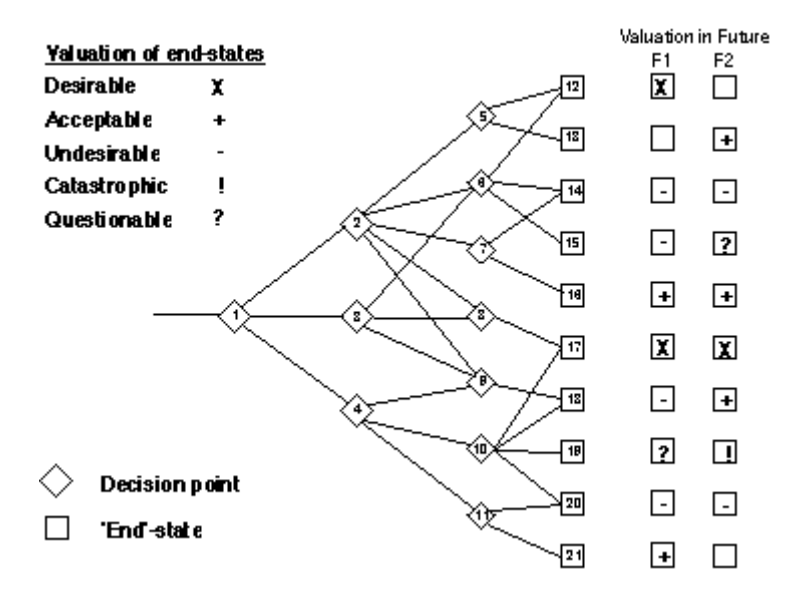

*Ejemplo de notación Robuste[z\[5\]](#page-138-5)*

Por el contrario, ofrece un lenguaje en el cual la lógica confirmación de una alternativa puede ser eficaz a través del tiempo. Además este lenguaje es accesible también para aquellos que no poseen o no han desarrollado habilidades cuantitativas específicas. Por consiguiente, facilita la apertura para el diálogo sistemático con y entre aquellos quienes deben aceptar la responsabilidad para cualquier decisión y afrontar un discurso con incertidumbre subyacente, que los métodos de optimización orientada tradicionales no suelen incentivar.

#### *Ejemplo de aplicación.*

The use of robustness analysis for planning actions in a poor Brazilian community - Anderson Amendoeira Nameny Cláudio Thomás Bornstei[n\[6\].](#page-138-6)

## <span id="page-93-0"></span>*2 Drama Theory.*

*La Teoría del Drama (Drama Theory,* en inglés*)* fue ideada por el profesor Nigel Howar[d\[7\]a](#page-138-7) principios de los años 90 y es una herramienta que permite investigar e interpretar situaciones por medio del análisis de las interacciones.

En la *Teoría del Drama* el desdoblamiento de situaciones a través del tiempo se ve más bien como el guión para un drama, que involucra una sucesión de episodios, en el tiempo, donde cada uno de ellos está relacionado con otros y el resultado de cada episodio es otro episodio.

Los episodios son considerados de manera diferente por cada uno de los implicados, según los marcos de cada participante.

Esta teoría modela cada marco subjetivo basado en:

- *Caracteres*: determinados por sus posiciones y límites.
- *Opciones*: oportunidades de acción para cada carácter.
- *Utilitarios:* valor de futuros posibles para cada carácter.

Un aspecto importante es que se pueden producir cambios en el desarrollo de los episodios como resultado de las presiones internas y externas.

Algunos marcos son no-problemáticos. La resolución se puede alcanzar dando a cada uno satisfacción plena. Con frecuencia sin embargo, los *caracteres* se enfrentan en un momento de la verdad donde un marco no puede ser resuelto. Quizás sus posiciones son irreconciliables; quizás los *caracteres* no pueden confiar en cada uno de ellos, etc.

Esto se llama una *confrontación*, y es el corazón de la *Teoría del Drama*.

El único escape de los *caracteres* es alterar el marco. En tal caso, los *caracteres* que desean actuar racionalmente deben hacer frente a varios dilemas. Cualquier elemento del bastidor puede ser cambiado (*caracteres, opciones o utilitarios*), sin embargo habrá siempre un "costo emocional" de tales cambios puesto que implican una revisión fundamental de cómo responder a lo que está aconteciendo y a lo que acontecerá a continuación.

La *Teoría del Drama* anticipa cuáles serán estos efectos emocionales, y cómo cambiará el marco.

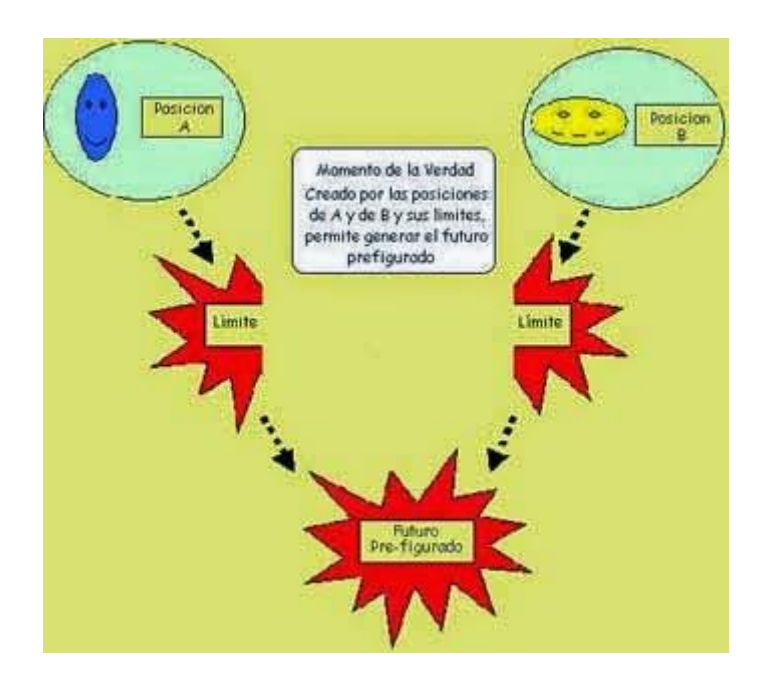

*Episodios de Drama Theory [\[8\]](#page-138-8)*

Según la *Teoría del Drama*, existe un proceso natural (etapas), a través del cual los seres humanos resuelven sus diferencias:

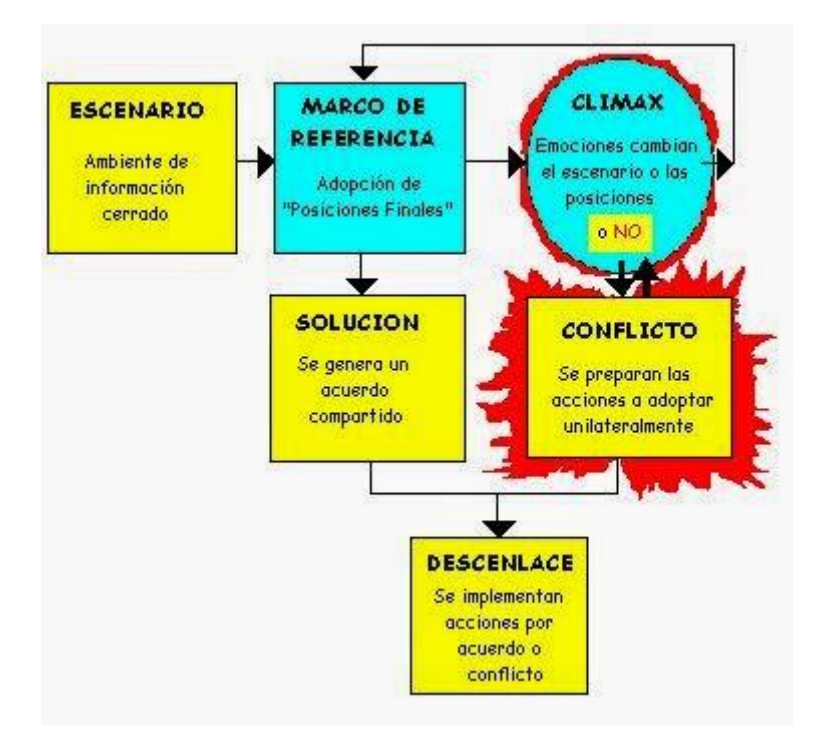

*Etapas de Drama Theory [\[8\]](#page-138-8)*

#### *ETAPA 1.*

En primer lugar se establece el "*escenario'* donde serán colocados el o los problemas a resolver, por parte de los *caracteres* involucrados o por una autoridad superior, como resultado de una circunstancia o la continuación de un episodio precedente.

#### *ETAPA 2***.**

Dentro del escenario planteado los *caracteres* generan su compresión particular del problema y establecen en qué, cómo y por qué difieren. Es decir, se define el *'Marco de Referencia del Problema***'** que contiene elementos compartidos y percepciones diferenciadoras.

#### *ETAPA 3.*

Si los *caracteres* encuentran que su diferencia no es sustancial o existe una real intención de solucionarla de manera cordial, es posible construir un "*acuerdo'***.**

#### *ETAPA 4.*

Si por el contrario los *caracteres* encuentran que su diferencia es profunda comienza el "*clímax'* en el cual los caracteres definen sus posiciones con base en:

- los requisitos mínimos sobre los que se debería formular el acuerdo final, según los planteamientos de cada uno de los involucrados (límites positivos),
- las acciones unilaterales que cada uno adoptará si estos requisitos no se incluyen (límites de abandono).

El "*clímax*" es la etapa en la cual, una vez fracasada la tentativa de acuerdo, los *caracteres* se encuentran bajo presión para cambiar aquello que suponían su posición final o la forma en que percibían su marco de referencia (percibiendo además lo que cada uno de los otros percibe).

Bajo esta presión, los *caracteres* generan argumentos racionales y emocionales para sí mismos y para los otros, buscando acomodar el cambio posible en los sistemas de creencias y de valores.

La *emoción* es necesaria para generar los cambios ya que de hecho los *caracteres* asumen como reales sus marcos de referencia, las oportunidades que se le presentan y sus propias preferencias.

Con base en todos estos elementos generan sus decisiones "*finales'* y adoptan sus posiciones.

La calma y las frías consideraciones (y re-consideraciones) no producen los cambios, es necesario que intervenga el amor, la ira o el miedo.

Los cambios son motivados por la *emoción* y producen la revisión de las evidencias y las razones.

Dentro de todo esto se genera una paradoja. Tan solo cuando el marco de referencia y las posiciones son adoptadas como "*finales*" es que se puede generar *un 'cambio real'*, porque es tan solo allí que se genera la *emoción* suficiente que posibilita la movilización de los *caracteres*.

Una vez que los *caracteres* han tenido la posibilidad de analizar y comprender suficientemente su diferencia y sus posibilidades entonces pueden comunicarse y proporcionar la información que cada uno requiere. Esto generalmente sucede en la etapa de "s*olución'*.

Cuando los cambios ocurren, los *caracteres* lógicamente generan un nuevo marco de referencia y se asumen nuevas posiciones que llevan a un "*acuerdo'*.

Para finalmente resolver sus diferencias, los caracteres deben completar los ciclos de *'Clímax y Marco de Referencia'* hasta ingresar a la etapa de *solución*, existiendo en cada uno de ellos el riesgo de ingresar a la etapa de *conflicto*.

#### *ETAPA 5.*

Pero los cambios pueden no producirse. La presión pueden no ser lo suficientemente alta debido a:

- que no es posible para las partes aceptar las evidencias ("S*us arrogantes amenazas eran intolerables para mí'*),
- no es posible atentar contra la escala de valores ("*Yo prefiero la vida sana a la muerte dosificada'*), o
- no puede existir discusión alguna ("*Nunca dejaré a mis hijos'*).

Si el cambio es imposible los *caracteres* ingresan en la etapa de "*conflicto'* y asumen automáticamente sus límites de abandono. Mientras que la "*solución*" es un producto conjunto de los caracteres, el "*conflicto*" es preparado por cada una de las partes de manera unilateral y por separado.

*ETAPA 6.* Existen dos tipos de *Desenlace***:** 

- solución acordada ó
- generación del conflicto

dependiendo de si la *solución* se ha logrado o no, o si pasando por un "*clímax'* como una etapa necesaria dentro del proceso, los *caracteres* han sido incapaces de evitar el "*conflicto'*.

Lo que realmente pasa en el *desenlace* (acuerdo o conflicto), probablemente será muy diferente de los que los *caracteres* esperaban.

Realmente nadie puede prever que el futuro llegará a suceder según sus planes; aunque la obligación es intentar construirlos lo más cercano posible. Lo que el modelo pretende mostrar es cómo los humanos intentan influir en el futuro trabajando juntos, así a veces no lo logran.

El *desenlace* vuelve a generar un nuevo episodio dramático para los mismos *caracteres*, aunque generalmente se incorporan otros nuevos adicionales. El progreso de un drama puede ser concebido como una pieza de música. Cada episodio tiene el potencial de llegar a una *solución*, un *acuerdo* o en un *conflicto*, o puede ser interrumpido por otros temas.

La no-resolución levanta la expectativa de episodios extensos, cuando interrumpe temas que requieren solución. A estos temas, el desenlace agrega un nuevo e inesperado material.

El "*escenario'* y el "*desenlace'* difieren de las otras etapas en un aspecto fundamental. Una vez que se ha ingresado en ellas no se puede volver atrás.

Volver a establecer el "*escenario'* implica comenzar un NUEVO episodio. Así mismo una vez generada una definición final (*acuerdo* o *conflicto*), tan solo es posible volver a un desenlace de otro episodio, NO al mismo que ya se cerró.

Antes de estas etapas existe un cúmulo de intenciones de comunicación, creencias, valores, razones, etc., que no se han concretado en decisiones tomadas.

Siempre es posible invertir una intención o una creencia. Siempre se puede regresar. Por ejemplo, se puede salir de las negociaciones y entrar en la fase de "*conflicto'*, pero siempre se puede regresar al "*clímax'*, re-entrando en el cuarto e intentando, por ejemplo, hacer una nueva oferta. Si se tiene éxito, pasamos del "c*límax'* al "*acuerdo'*.

De hecho, mientras más reversible es una decisión importante, más fortaleza debe tener su presentación para que genere el efecto deseado de persuadir ya que la lentitud deliberada señala indecisión. Para llevar a cabo una decisión irreversible se debe realizarla durante un tiempo tal que pueda llegar al límite de tiempo de un episodio. La definición temporal de un episodio debe ser tal que a menos que sea interrumpido por una nueva información, continúa hasta que se resuelve totalmente o se genera algo irreversible.

Nótese la importancia de alcanzar la *solución* por medio de la no-interrupción. No pueden resolverse satisfactoriamente los temas si se traen continuamente nuevos hechos inesperados.

Una función muy importante de la fase del "*Marco de Referencia del Problema*" es generar un cierre informativo: para poner a los *caracteres* en un cuarto (metafórico o real) en que ellos intercambian información fuera de las fuentes externas hasta que los problemas entre ellos estén resueltos.

Recíprocamente, una manera importante de retardar una *solución* es seguir abriendo brecha en el cierre informativo; proporcionando continuamente nuevos hechos.

Dentro del Modelo, "*Interrupción'* significa un retorno a la etapa inicial y el principio de un nuevo episodio. La escena tiene que ser repuesta debido a los nuevos e inesperados factores que han entrado.

#### *Ejemplo de aplicación.*

Interpretation of indonesian political movement with drama theory - Jun Our[a\[9\].](#page-138-9)

## <span id="page-98-0"></span>*3 VSM – Viable System Model.*

El Dr. Stafford Bee[r\[10\],](#page-138-10) fue el creador del *Modelo de Sistema Viable (en adelante VSM - Viable System Model, en Ingles*)

Los enfoques tradicionales de las teorías de administración recurren al organigrama como modelo descriptivo de la organización. El Dr. Stafford Beer, en cambio, propone otra manera de hacer el mapa de la organización.

Él afirma que se puede demostrar científicamente que todos los organismos vivos, o sea, los capaces de mostrar existencia independiente, tienen una estructura similar. Les llama "*Sistemas Viables*" y propone que el modelo que los represente, sustituya el clásico organigrama.

La ventaja de usar este modelo VSM es que se trata de un modelo recursivo. Un axioma de la Cibernética de la Administración es que:

"*un sistema viable contiene otros sistemas viables, y a la vez, es parte de un sistema viable mayor'.*

El Dr. Beer plantea una clasificación de 6 tipos de sistemas basados en el nivel de complejidad y en el carácter determinista o probabilista de un sistem[a\[10\]:](#page-138-11)

- *Sistemas Simples-Deterministas:* Son totalmente predecibles y fáciles de describir como por ejemplo: almacenamiento de mercaderías en una bodega (distribución y espacio).
- *Sistemas Complejos-Deterministas:* Son complejos pero posibles de describir y totalmente predecibles como por ejemplo el sistema solar; producción automática de autos.
- *Sistemas Simples-Probabilistas:* Son sistemas elementales posibles de describir pero no predecibles como por ejemplo: los resultados del control de calidad de la producción automática de automóviles.
- *Sistemas Complejos-Probabilistas:* Son sistemas complejos aunque posibles de describir y predecibles sólo en términos probabilísticos como por ejemplo: sistema financiero de una empresa.
- *Sistemas Excesivamente Complejos-Deterministas:* El autor lo declara como conjunto vacío. Es decir, no existen esos sistemas. Porque si son excesivamente complejos también lo es su descripción. Pero cualquier sistema determinístico debe poder ser descrito. Entonces, se produce una contradicción imposible de categorizar.
- *Sistemas Excesivamente Complejos-Probabilistas:* son extremadamente complejos e imposibles de describir en detalle. En esta categoría caen las "cajas negras" para predecir en forma probabilista su comportamiento como por ejemplo la economía de un país; impacto de partículas cósmicas con la atmosfera.

En Cibernética cobra vida la idea de que muchos fenómenos sólo tienen explicación como homeostatos; es decir, las relaciones circulares de una gran complejidad. El Dr. Beer recurre a los homeostatos para construir este modelo, que como ya se mencionó, es muy útil para los organismos que muestran la capacidad de tener una existencia independiente.

Sostiene que el modelo adecuado para describir la estructura de empresas, instituciones y otras organizaciones humanas, incluyendo al Estado, es el sistema nervioso humano. Tanto el sistema nervioso humano como las organizaciones modeladas por éste, muestran la existencia de un sistema de control que le da vida a una unidad coherente y a la vez cohesiva.

Demuestra la posibilidad de construir el mismo modelo recurriendo a una serie de extrapolaciones lógicas de la *Ley de Variedad Requerida*[\[12\].](#page-138-12) Establece como una premisa básica del "*Modelo de Sistema Viable'* que éste, al igual que todos los organismos vivos, requiere que se establezca una relación de equilibrio con su entorno.

Este modelo posee las siguientes ventajas:

- No requiere la existencia previa de la organización en estudio.
- Es una herramienta de complejidad.
- Rompe el esquema jerárquico dentro de la organización.
- Involucra la realización de identidad organizacional.

El Dr. Beer señala que el equilibrio o condición de homeostasis que se observa en los *Sistemas Viables* implica que dicho sistema actúa como un regulador de "*variedad'*. Por un lado, cancela variedad proveniente del medio ambiente, y por otro, amplifica su propia variedad de control. La supervivencia es un problema de control en ambos sentidos.

Cuando el sistema logra empatar la ecuación de variedad, o al menos lidiar con ella en forma de que las perturbaciones provenientes del medio ambiente no provoquen la ruptura de los mecanismos internos de adaptación del sistema, este adquirirá la condición de viable.

El *Modelo de Sistema Viable* es una metodología para diagnosticar o diseñar la organización y entender cómo trabaja en su operación total y su relación con el entorno, a partir de la descentralización de las unidades productivas y de la organización integrada como un todo.

Se constituye como una unidad autónoma, con identidad propia, y capacidad para mantenerse y adaptarse a los cambios del ambiente externo, respondiendo no solamente a eventos cotidianos sino con potencial para reaccionar a eventos inesperados tales como nuevas tecnologías, iniciativas de competidores, tendencias del mercado, etc.

La organización se analiza como un todo y se desagrega en sus diferentes niveles recursivos, es decir el sistema global se desagrega en subsistemas, cada subsistema en sub-sub-sistemas y así sucesivamente. Cada nivel tiene organización y regulación propias.

Cada producto o servicio se define como una actividad primaria o unidad productiva y se administra como un S*istema Viable*, con capacidad administrativa para definir políticas, planes y mecanismos de control para sus sectores de actividad. Cada unidad productiva es parte de un sistema o nivel superior e igualmente está integrada por subunidades o subsistemas.

Las funciones de personal, finanzas, marketing, sistemas, etc. son de apoyo a las actividades primarias y deben actuar en todos los niveles. Las comunicaciones y los sistemas de información son determinantes para que la interacción entre las partes que conforman la organización le permita operar como un todo.

En términos del lenguaje, el modelo enfatiza que es inevitable hablar al menos un lenguaje y un metalenguaje. La parte del sistema que administra y la parte del sistema que produce pertenecen a dos tipos lógicos diferentes y hablan diferentes lenguajes.

Podemos dividir en dos la noción del sistema viable: una parte consiste esencialmente de los elementos operacionales del sistema viable; la otra parte, su administración.

En el proceso de perfeccionamiento de dicho modelo, el Dr. Beer descubre lo que llama el "*Primer Principio de Organización'*, el cual expresa en los siguientes términos:

*'La variedad administrativa, operacional y de entorno que se difunden a través de un sistema institucional, tienden al equilibrio; deberían ser diseñadas para lograr esto con un mínimo de daño a las personas y aun mínimo costo*".

En la descripción gráfica del modelo, la parte de la operación se describe como un círculo en el cual se aloja una unidad en administración representada por un cuadro y ambas a la vez alojadas en un entorno. La colección de todos los elementos operacionales en el S*istema Viable* agota sus actividades básicas, o sea, aquellas que existen para hacer lo que el sistema hace.

El modelo puede describir a una persona, abarcar empresas u organizaciones pluripersonales.

Según el modelo cibernético del Dr. Beer, en cualquier *Sistema Viable*[\[11\]](#page-138-13) existen cinco funciones para que se mantenga su identidad y pueda responder a un ambiente cambiante. Este ha recurrido a etiquetar los cinco subsistemas denominándolos, simplemente, *Sistema 1, 2, 3, 4 y 5*, los cuales dependen de la noción de recursividad para cobrar sentido.

El modelo se basa en lo que Dr. Beer ha llamado el teorema de "*Sistemas Recursivos*" que dice:

*'En una organización de estructura recursiva, cualquier sistema viable contiene y está contenido en otro sistema viable'.*

Estas funciones son:

- *Sistema 1: Función de Implementación*. Para el diseño de esta función, se consideran las unidades funcionales encargadas de ejecutar las tareas y desarrollar las actividades organizacionales básicas, a partir del ambiente interno y externo se construye la gráfica del MSV partiendo desde la implementación.
- *Sistema 2: Función de Coordinación.* Los mecanismos que se definen para coordinar las unidades estratégicas se enmarcan dentro de este sistema dos, se identifican las actividades comunes entre las unidades y subunidades, la interacción diversa entre ellas, la generación de información y hasta la coordinación de tareas.
- *Sistema 3: Función de Control*. Esta función no se encarga sólo de filtrar operaciones o transacciones internas si no además, controlarlas. Aquí intervienen los diferentes actores relacionados con el programa.
- *Sistema 4: Función de Inteligencia.* Este sistema también es llamado función de planeación, su principal tarea es exigir que los cambios externos sean reconocidos y considerados para un verdadero diagnóstico.

 *Sistema 5: Función de Políticas.* El sistema cinco actúa como un evaluador de conflictos organizacionales, no necesita considerar en detalle aspectos de esas funciones, pero sí, monitorear y lograr la mejor solución para los problemas que enfrenta.

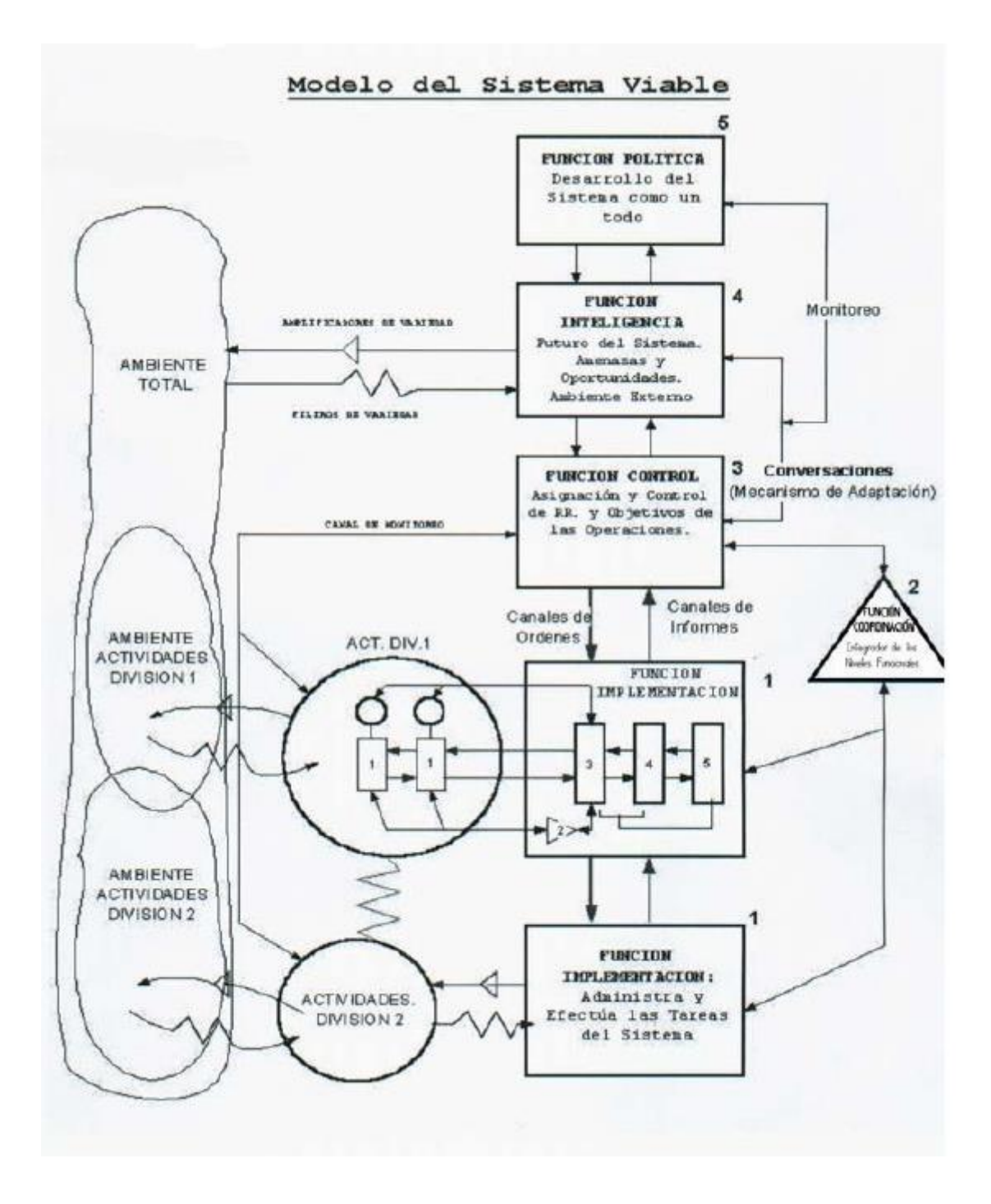

*Diagrama del Modelo de Bee[r\[10\]](#page-138-11)*

### *Ejemplo de aplicación.*

Se presenta un caso de desastre aplicando esta metodología en Japó[n\[13\].](#page-138-14)

## <span id="page-103-0"></span>*4 SD – System Dynamics.*

*La Dinámica de Sistemas (System Dinamics, en Ingles)* es una técnica de modelado de sistemas complejo[s\[14\].](#page-138-15)

Aunque la denominación *Dinámica de Sistemas*, en un sentido amplio, se refiere al comportamiento dinámico que pueden presentar los sistemas, en sentido restringido se emplea para denominar una metodología concreta utilizando un lenguaje para el modelado y la simulación de determinados problemas complejos.

Fue desarrollada por Jay W. Forreste[r\[15\]](#page-139-0) a mediados de los años 50 a raíz de un trabajo para General Electric (GE). Su libro *'Dinámica Industrial'* [\[16\]](#page-139-1) sigue siendo una declaración importante de la filosofía y metodología en el campo.

Jay W. Forrester es un ingeniero que inició su carrera profesional trabajando en servomecanismos y en diseño de computadores. De sus trabajos con los servomecanismos aprendió que un sistema dotado de realimentación, en el que se producen retrasos en la transmisión de información, presenta oscilaciones atenuadas en torno a la meta perseguida.

A mediados de los años 50 se le planteó el problema que presentaba una gran empresa electrónica que, teniendo un mercado muy estable, sin embargo presentaba importantes oscilaciones en la producción. Intuye que el problema era análogo al que presentaban los servomecanismos y que en ambos casos las oscilaciones eran producidas por estructuras de realimentación negativa con retrasos en la transmisión de información.

Para concretar esta intuición desarrolló la *Dinámica de Sistemas*, a la que inicialmente denominó *Dinámica Industrial* tomando como elemento básico de su análisis la estructura de realimentación negativa. Esta estructura la interpretó con ayuda de un lenguaje que creó para representar ese problema.

La filosofía de la *Dinámica de Sistemas* gira en torno al concepto de retroalimentación, o causalidad circular entre variables observables. Estas variables observables pueden describir algún atributo de los componentes básicos del sistema, o referirse a alguna magnitud global del sistema. Existe una tendencia generalizada en esta metodología a utilizar variables observables del sistema en su conjunto. En ese caso, es importante darse cuenta desde un principio que el mero hecho de estudiar magnitudes agregadas del sistema global (en vez de estudiar magnitudes de sus componentes básicos directamente) supone ya un alto grado de abstracción.

El foco de atención en la *Dinámica de Sistemas* reside en la relación existente entre variables observables. Estas relaciones son, en general, suficientemente complejas de por sí. En la mayoría de los sistemas complejos existen variables observables que no están ligadas por una relación lineal causa-efecto.

Los sistemas complejos, lejos de caracterizarse por mostrar relaciones lineales de causalidad, suelen presentar causas y efectos que no se encuentran próximos en el espacio ni en el tiempo, y que se retroalimentan en el sistema, haciendo su análisis mediante enfoques tradicionales extremadamente complejo. Tampoco es extraño en estos sistemas observar dos variables que, pese a no mantener relación alguna de causalidad, presentan alta correlación temporal simplemente como consecuencia de la dinámica global del sistema.

La *Dinámica de Sistemas* es una técnica particularmente útil para analizar este tipo de sistemas caracterizados por contener complejas relaciones de causalidad circular. Esta metodología estudia *variables* observables de sistemas complejos e intenta identificar las relaciones de causalidad (normalmente circulares) que existen entre ellas. Una vez que estas relaciones están identificadas, resulta más sencillo explicar el origen de comportamientos globales del sistema a partir de su estructura causal.

Del mismo modo, también resulta más sencillo identificar las *acciones* que deben tomarse para modificar artificialmente la evolución de alguna de las *variables* modeladas. En muchas ocasiones, esta intervención externa consiste en modificar la estructura de causalidad existente entre las variables del sistema. Debido a la estructura de los modelos formales creados con un enfoque de Dinámica de Sistemas, a menudo resulta especialmente sencillo representarlos usando lenguaje matemático tradicional. En otras palabras, la mayoría de los modelos de *Dinámica de Sistemas* pueden expresarse sin gran esfuerzo como un conjunto de ecuaciones algebraicas (a menudo diferenciales) cuyas variables son propiedades (en general macroscópicas) del sistema modelado.

El énfasis está, por tanto, en encontrar las variables críticas del sistema complejo e identificar los vínculos causales que existen entre ellas. El proceso de abstracción que nos lleva de los componentes básicos del sistema y sus interacciones hasta las variables críticas del mismo corre, en este caso, a cargo del experto o del modelador, y es previo a la creación del modelo formal.

Los componentes básicos del sistema global no suelen estar explícita e individualmente representados en el modelo formal.

El enfoque se centra en las relaciones causales que ligan variables observables. Estas relaciones pueden expresarse fácilmente con ecuaciones algebraicas y es la particularización de valores que satisfacen estas ecuaciones lo que genera la dinámica global del sistema. Las ecuaciones pueden tener en cuenta variabilidad en el tiempo (ecuaciones diferenciales) y en el espacio (ecuaciones en diferencias parciales). El modelador que usa *Dinámica de Sistemas* puede ser perfectamente consciente de que las relaciones entre las variables observables son fruto de las interacciones no lineales entre los componentes básicos del sistema, pero no lo reproduce explícitamente en su modelo; el modelador (y quizá previamente el experto) se abstrae de estas interacciones.

El proceso de *diseño y codificación* de un modelo de *Dinámica de Sistemas* es normalmente sencillo, en parte porque los modelos formales suelen no ser complejos, y en parte gracias a la disponibilidad de herramientas informáticas de muy alto nivel para construir y analizar este tipo de modelos por ejemplo Vensi[m\[17\]](#page-139-2) y NetLog[o\[18\].](#page-139-3)

Esta facilidad de construcción y análisis de modelos de dinámica de sistemas mediante herramientas "drag-and-drop" ha sido una de las principales razones de su enorme popularidad en la comunidad científica.

Dinámica causal entre los capitales social y humano, inversión gubernamental y comunitaria, aprendizajes y capacidades operativas y tecnológicas

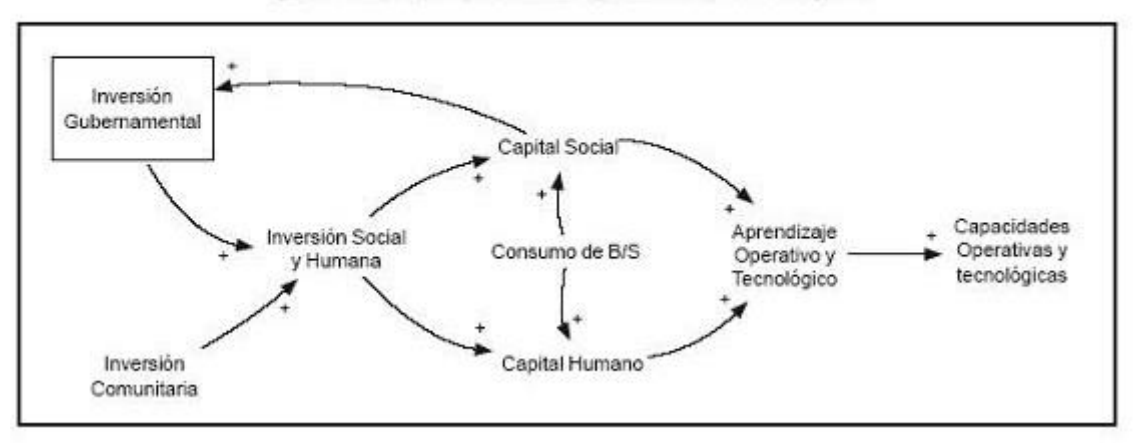

*Ejemplo de diseño [\[19\]](#page-139-4)*

La *Dinámica de Sistemas* se ocupa de analizar cómo las relaciones en el seno de un sistema permiten explicar su comportamiento.

Un *sistema* es un conjunto de elementos en interacción. Esta interacción es el resultado de que unas partes influyen sobre otras. Estas influencias mutuas determinarán cambios en esas partes. Por tanto, los cambios que se producen en el sistema son reflejos, en alguna medida, de las interacciones que tienen en su seno. Los cambios en un sistema se manifiestan mediante su comportamiento.

Por otra parte, *la trama de relaciones* constituye lo que se denomina su *estructura*. Esta trata de poner de manifiesto cómo están relacionados su estructura y su comportamiento. Su objetivo es el conciliar estas dos descripciones, de modo que aparezcan como las dos caras de una misma moneda.

El conjunto de las relaciones entre los elementos de un sistema recibe la denominación de "*Estructura del Sistema'* y se representa mediante el "*Diagrama de Influencias'*.

En su forma más simple el "*Diagrama de Influencias'* está formado por lo que se conoce como un grafo orientado. A las flechas que representan las aristas se puede asociar un signo. Este signo indica si las variaciones del antecedente y del consecuente son, o no, del mismo signo. De este modo, asociando un signo a las relaciones de influencia, se tiene un diagrama que suministra una información más rica sobre la "*Estructura del Sistema'*, aunque continúe conservando su carácter cualitativo. Al grafo correspondiente se dice que está *signado*.

También en este grafo hay bucles de realimentación de dos tipos:

- Los bucles de realimentación *negativa*. Son bucles estabilizadores, que tienden a anular las perturbaciones exteriores y que estabilizan los sistemas.
- Los bucles de realimentación *positiva*. Son bucles en el que todas las influencias son positivas (o si las hubiese negativas, tendrían que compensarse por pares). Se trata, por tanto, de una realimentación que amplifica las perturbaciones y que, por tanto, in-estabiliza al sistema. En este sentido se puede decir que su efecto es contrario al de la realimentación negativa. Si aquella estabilizaba, esta desestabiliza.

El comportamiento asociado a estos bucles, sea el comportamiento autorregulador del bucle de realimentación *negativa* o el comportamiento explosivo del *positivo*, son modos de comportamiento que cabe imputar a la "*Estructura del Sistema'*, y no a las partes que lo forman.

Hemos visto como la información sobre las relaciones de influencia podía enriquecerse con la adición de un signo. En algunos casos interesa, además, distinguir entre influencias que se producen de forma más o menos instantánea e influencias que tardan un cierto tiempo en manifestarse. En este último caso, se tienen influencias a las que se asocian retrasos.

Los *retrasos* pueden tener una enorme influencia en el comportamiento de un sistema. En los bucles de realimentación positiva determinan que el crecimiento no se produzca de forma tan rápida como cabría esperar. En los de realimentación negativa su efecto es más patente. Su presencia puede determinar que ante la lentitud de los resultados se tomen decisiones drásticas que conduzcan a una oscilación del sistema.

Precisamente, el análisis de estas oscilaciones en una empresa con *retrasos* en la transmisión de información se encuentra en los orígenes de la *Dinámica de Sistemas.*

Los bucles de realimentación positiva y negativa constituyen los ejemplos más simples de *'Estructura de un Sistema'* capaces de generar comportamiento de forma autónoma. Sin embargo, los sistemas con los que habitualmente nos encontramos no son frecuentes que admitan una descripción en la que aparezca exclusivamente una de esas estructuras. Por el contrario, lo habitual es que nos encontremos con sistemas complejos en los que coexistan múltiples bucles de realimentación, tanto positivos como negativos. En tal caso el comportamiento resultante dependerá de cuáles de los bucles sean dominantes en cada momento. De este modo vamos viendo cómo es posible asociar *estructura y comportamiento*, que ya hemos dicho que es el objetivo fundamental esta metodología.

En *Dinámica de Sistemas* clásica las únicas estructuras básicas que se consideran son las de realimentación. Ello es debido a que se trabaja con un alto grado de agregación y se prescinde normalmente de la estructura espacial del sistema considerado.

Cuando esto no es así, e interesa analizar la organización en el espacio, entonces la consideración exclusiva de la estructura de realimentación deja de ser suficiente. Hay que recurrir a otra estructura, que es la de reacción-difusión, que permite dar cuenta de cómo se produce la ordenación espacial en el seno de un sistema. Pero esta está fuera del alcance de este documento.

Esta metodología se utiliza ampliamente para modelar sistemas en Ingeniería, Economía y Negocios, Planificación y Gestión de Proyectos, Gestión Medio-Ambiental, Sanidad Pública e incluso Historia, por poner algunos ejemplos. Tiene aplicaciones en prácticamente todas las áreas del conocimiento como podemos observar en los numerosos artículos publicados en los congresos anuales de "*System Dynamics Society*"[\[20\].](#page-139-5)

Los modelos permiten simular el impacto de diferentes políticas relativas a la situación a estudiar ejecutando simulaciones "*what if'* (¿qué pasaría si?) que permiten ver las consecuencias a corto y medio plazo, y ser de gran ayuda en la comprensión de cómo los cambios en un sistema lo afectan en el tiempo.

Estos modelos de simulación permiten además hacer simulaciones para estudiar el comportamiento de los sistemas y el impacto de políticas alternativas.

Existe una gran variedad de marcas de software en el mercado que ayudan a aplicar esta herramienta de una forma amigable: Vensim, Stella, Ithink, Powersim, Dynamo, etc.

#### *Ejemplo de aplicación.*

System Dynamics Modeling applied to Disaster Managemen[t\[21\].](#page-139-6)
# *5 Decision Conferencing.*

Generar un sentido de propósito común y acordar el camino a seguir es a menudo deseado en las organizaciones, pero no siempre se consigue.

Las razones son muchas: las preocupaciones locales pueden entrar en conflicto con los objetivos de la organización, las personalidades pueden entrar en conflicto, las personas pueden ser demasiado reacias a tomar riesgos, planes que son mejores para cada unidad de la organización no pueden ser colectivamente mejores.

Cualquiera sea la razón, puede que haya un lugar para un enfoque mejorado para la toma de decisiones, por lo que la gente puede llegar a un entendimiento común de las cuestiones, desarrollar un sentido de propósito común y lograr el compromiso para la acción. Esos son los propósitos de este método.

*Conferencia de Decisión (Decision Conferencing, en Inglés)* se desarrolló a finales de 1970 por el Dr. Cameron Peterson y sus colegas de Decisiones y Diseños, Inc., en gran parte como respuesta a la dificultad en la realización de un único análisis de decisión para un problema con múltiples grupos de interés, cada uno de los cuales tiene una perspectiva diferente sobre los tema[s\[22\].](#page-139-0)

El enfoque se recogió en 1981 en la Unidad de Análisis de Decisiones de la LSE por el Dr. Larry Phillip[s\[23\]q](#page-139-1)ue integró el rol del facilitador en muchas de las conclusiones de los grupos de trabajo del Instituto Tavistock de Relaciones Humana[s\[24\].](#page-139-2)

El software de servicio y soporte continuó desarrollándose a lo largo de los años 1980 y 1990 en asociación con *Internacional Computers Limited y Krysalis Limited*[\[25\].](#page-139-3)

Como este modelo se difundió en todo el mundo, los facilitadores sintieron la necesidad de compartir experiencias, así que crearon el Foro Internacional de Conferencias de Decisión, que se reúne anualmente, y el Foro de Conferencia de Decisión del Reino Unido, que se reúne dos veces al año. Éste siempre es ofrecido actualmente por aproximadamente 20 organizaciones ubicadas en el Reino Unido, Estados Unidos, Portugal, Australia y Hungría.

En este modelo se realizan intensas reuniones de trabajo, llamadas *Conferencias de Decisión*, asistidas por grupos de personas que se preocupan por algunos problemas complejos que enfrenta su organización.

No hay presentaciones preparadas o programa fijo; las reuniones se llevan a cabo como sesiones de trabajo en vivo que duran de uno a tres días.

Una característica única es la creación, en el terreno, de un modelo basado en computadora que incorpora los datos y los juicios de los participantes de los grupos.

El modelo se basa a menudo en el análisis de decisión multicriterio (*Multi-criteria Decision Analysis (MCDA)*, en inglés), que ofrece un amplio margen para la representación tanto de los muchos objetivos en conflicto expresados por los participantes, y la inevitable incertidumbre sobre las consecuencias futuras.

Es una "herramienta para pensar" que permite a los participantes ver las consecuencias lógicas de diferentes puntos de vista, y desarrollar perspectivas de alto nivel sobre los temas. Al examinar las implicaciones del modelo, cambiando y probando diferentes supuestos, los participantes desarrollan un entendimiento compartido y llegan a un acuerdo sobre el camino a seguir.

Existen cuatro etapas que tipifican este método, aunque cada caso es diferente:

- En la *primera etapa* es una amplia exploración de los temas.
- En la *segunda etapa*, se construye un modelo de los juicios de los participantes sobre los temas, incorporando los datos disponibles. Todas las perspectivas clave están incluidas en el modelo, que se proyectan de forma continua por lo que todos los participantes pueden supervisar todos los aspectos de la creación del modelo.
- En la *tercera etapa*, el modelo combina estas perspectivas, revela las consecuencias colectivas de visiones individuales, y proporciona una base para la exploración extensa del modelo, siempre se hace on-line.

Se examinan las discrepancias entre los resultados del modelo y los juicios de los miembros, provocando que nuevas intuiciones surjan, nuevos conocimientos se generen y nuevas perspectivas sean reveladas. Las revisiones se hacen y otras discrepancias se exploran; después de varias iteraciones los nuevos resultados e intuiciones cambiadas están más en armonía.

 *En la cuarta etapa* se resume las principales cuestiones y conclusiones, formulando los próximos pasos y, si se desea, se acuerda un plan de acción o un conjunto de recomendaciones. El facilitador prepara un informe de los productos del evento después de la reunión y lo hace circular a todos los participantes. Una reunión de seguimiento se lleva a cabo con frecuencia para tratar con ideas de último momento y datos adicionales.

Las principales tareas de los facilitadores son ver y entender la vida del grupo, e intervenir, en su caso, para ayudar a la situación del grupo en el presente y mantener una orientación a la tarea, a su labor. Los facilitadores asisten a los procesos que tienen lugar en el grupo, proporcionan una estructura para las tareas del grupo, pero se abstienen de contribuir al contenido. Se estructuran los debates, lo que ayuda a los participantes a identificar los problemas y pensar de forma creativa e imaginativa. Los facilitadores ayudan a los participantes en la forma de pensar acerca de los problemas sin sugerir qué pensar.

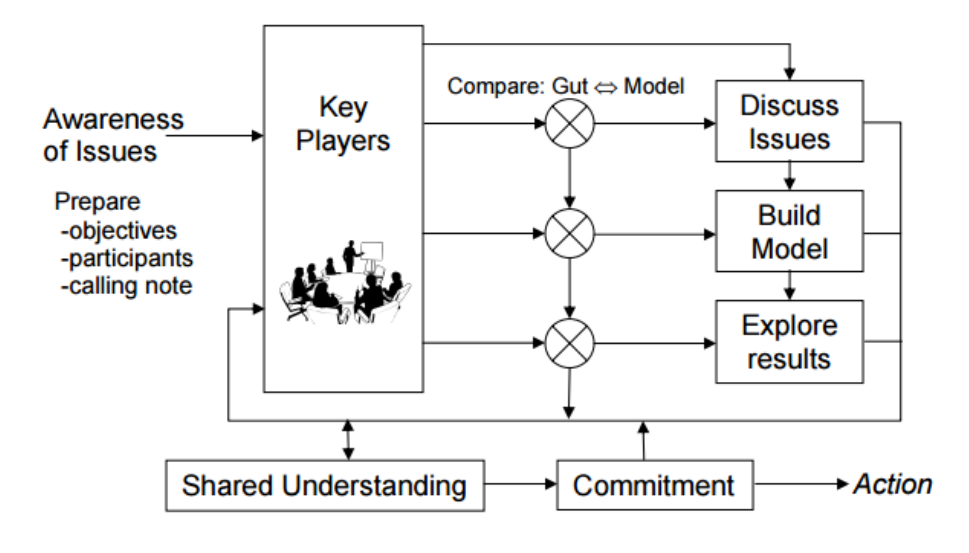

*Modelo Decision Conferencing [\[22\]](#page-139-0)*

La unión de las tecnologías de información de *Conferencia de Decisión*, los procesos grupales y la modelización de problemas proporciona un valor añadido a una reunión que es más que la suma de sus partes.

Las organizaciones que utilizan esta metodología informan que el proceso les ayuda a llegar a soluciones mejores y más aceptables que las que se pueden lograr utilizando los procedimientos habituales, y el acuerdo se alcanza más rápidamente. Muchas conferencias de decisión se han roto a consecuencia de estancamientos creados anteriormente por falta de consenso, por la complejidad del problema, por la vaguedad y el conflicto de objetivos, por la propiedad en 'feudos', y por no pensar de forma creativa y fresca sobre los temas.

El método es eficaz por varias razones:

- En primer lugar, se seleccionan los participantes para representar a todas las perspectivas clave sobre las cuestiones, es poco probable que las acciones así acordadas sean detenidas porque alguien argumente de que el grupo no tuvo en cuenta un factor importante.
- En segundo lugar, sin agenda fija o presentaciones preparadas, la reunión se convierte en 'vivo', el grupo trabaja en el 'aquí y ahora', y los participantes llegar a enfrentarse con los problemas reales que ayudan a crear un consenso sobre el camino a seguir.
- En tercer lugar, el modelo tiene un papel crucial en la generación de compromiso. Todas las entradas del modelo son generadas por los participantes y no se impone nada, por lo que el modelo final es la creación del grupo, por lo tanto "propiedad" de los participantes. Tal vez lo más importante, el modelo ayuda a minimizar la amenaza a la individualidad que plantea la vida en el grupo: el modelo revela perspectivas de más alto nivel que pueden resolver las diferencias de puntos de vista individuales, y por medio de análisis de sensibilidad muestra un acuerdo sobre el camino a seguir, a pesar de las diferencias de opinión acerca de los detalles.

 En cuarto lugar, modelar por ordenador ayuda a retirar el fragor de los desacuerdos. El modelo permite a los participantes tratar diferentes juicios sin compromiso, para ver los resultados, y luego cambiar sus puntos de vista. El retorno instantáneo de los resultados que se pueden ver por todos los participantes ayuda a generar nuevas perspectivas, y para estimular nuevas ideas sobre los temas.

Este método se puede aplicar a la mayoría de los principales temas que encaran las organizaciones privadas, departamentos gubernamentales, organizaciones benéficas y organizaciones de voluntarios. Los temas suelen cubrir operaciones, planificación o estrategia.

Por ejemplo, las organizaciones han utilizado Conferencia de Decisión para desarrollar planes y estrategias corporativas; para evaluar visiones alternativas para el futuro; dar prioridad a proyectos de I + D y la creación de valor añadido; para diseñar fábricas, barcos y sistemas informáticos; para resolver los conflictos entre los grupos; para asignar recursos limitados a través de categorías presupuestarias; para evaluar la efectividad de las políticas gubernamentales, planes y proyectos; para mejorar la utilización de los edificios e instalaciones existentes; para determinar el uso más eficaz de un presupuesto de publicidad; para evaluar sitios alternativos para un desarrollo tecnológico; para hacer frente a una crisis que impone potencialmente perjudiciales reclamaciones; para desarrollar una estrategia para responder a una nueva iniciativa del gobierno y crear una nueva política para la prestación de asistencia sanitaria.

Cualquier problema que se beneficiaría de una reunión de las mentes de una organización se puede resolver con eficacia utilizando esta metodología, que proporciona una forma para que "*muchas cabezas son mejor que una*".

La experiencia demuestra que esta metodología funciona mejor en las organizaciones cuando se cumplen cuatro condiciones razonablemente bien:

- En primer lugar, el estilo de toma de decisiones en la organización debe permitir la consulta y deliberación, permitiendo tiempo.
- En segundo lugar, la organización debe estar abierta al cambio; la Conferencia de Decisión generalmente se experimenta como una forma muy diferente para hacer frente a problemas complejos.
- En tercer lugar, debe existir un clima de resolución de problemas, por lo que las opciones pueden ser libremente exploradas.
- Por último, la autoridad y la rendición de cuentas deben ser bien distribuidas en toda la organización, no concentrados en la parte superior ni totalmente distribuidas hacia la parte inferior. Cuando se cumplen estas condiciones, la Conferencia de Decisión puede liberar el potencial creativo de los grupos de manera que permiten tanto al individuo como a la organización beneficiarse.

## *Ejemplo de aplicación.*

Presentamos un documento realizado en la Universidad de Leeds, UK donde se aplicó esta metodología en un ambiente hipotético de radiación nuclear. Se consideró que se habían tomado algunas medidas preventivas, por lo que se reunieron 8 días después de ocurrido el accidente para considerar las medidas a tomar a mediano y largo plaz[o\[26\].](#page-139-4)

# *6 CHS – Critical System Heuristics.*

*Critical System Heuristic* (en adelante *CSH*) fue desarrollada en 1983 por Werner Ulric[h\[27\]](#page-139-5) es un marco para la práctica reflexiva basado en filosofía práctica y sistemas de pensamiento.

En el nombre encontramos 3 términos que son la base del sistem[a\[28\]:](#page-139-6)

- *Critical* el objetivo es mejorar el pensamiento crítico o reflexivo no solo de profesionales bien entrenados y 'tomadores de decisiones', sino también de la gente común.
- *Systems* sistemático, el pensamiento sistemático es relevante porque todas las definiciones del problema, propuesta de solución, evaluaciones de resultados, etc., dependen de los juicios previos acerca de cómo todo el sistema debe ser mirado. Mejora, por ejemplo, es un concepto que implica a todo el sistema. De no definirse con respecto a todo el sistema relevante puede ocurrir una sub-optimización.
- *Heuristics*, heurística el arte de descubrir. En la práctica profesional los procedimientos heurísticos sirven para identificar y explorar aspectos relevantes de un problema, supuestos, preguntas, o soluciones estratégicas. A diferencia de algoritmos o procedimientos deductivos que sirven para resolver problemas que están lógica y matemáticamente bien definidos. La práctica profesional no se puede desarrollar sin heurística, como es usual se comienza con premisas incompletas, solo cualitativas, como "cuál es el problema a resolver" y "qué tipo de cambio representaría una mejora".

*CSH* llama a los *pensamientos sistemáticos* "*boundary judgments*" o juicios de frontera, ya que definen los límites que determinan el sistema de referencia donde el problema y las propuestas para su solución tienen significado y son válidas. Los juicios de frontera o borde determinan donde las observaciones empíricas y consideraciones cuentan como relevantes y cuales otras están fuera de consideración o son menos importantes. Estos juicios tienen un rol esencial a la hora de evaluar el significado y mérito de una exposición.

*Las reivindicaciones* son afirmaciones o sugerencias a las que atribuimos cierta relevancia (significado) y validez (justificación) en los procesos de formación de la opinión, resolución de problemas, toma de decisiones, la acción, o la resolución de conflictos. Reivindicaciones comunes son la definición de un problema o informar de una situación problemática, una sugerencia de cómo medir el éxito de una mejora, una afirmación acerca de la rectitud moral, un llamado al conocimiento o a la racionalidad, etc.

Todo este tipo de expresiones son inevitablemente doblemente parciales, ya que no representan el total del universo de posibles consideraciones sino parte de estas y serán mejores para una parte del total de los involucrados que para otra parte; es decir, ninguna propuesta, decisión o acción será igualmente adecuada para todo el mundo.

*Mérito* es otro término importante para *CSH*. Hablamos de mérito en un criterio pragmático en el sentido del pragmatismo filosófico y de la semiótica. Para que una exposición tenga mérito pragmático, no es suficiente con que su formulación sea gramaticalmente y lógicamente coherente y semánticamente clara, sino que también debe ser relevante y aceptable a los interesados a la luz de las consecuencias que puede tener en el mundo real si es aceptado como base de la acción.

A fin de aclarar el significado de una reivindicación "claim" y para juzgar sus méritos, tenemos que examinar lo siguiente: ¿Qué diferencia hay en la práctica? Y en consecuencia, con cuestiones tales como: ¿Quién se beneficiará y quién no? , ¿Cómo funciona este acuerdo o solución a los que es probable que no se beneficien? o ¿Cuál es la idea subyacente de mejora?

Para *CSH*, la suma total de estas consideraciones de hecho y de valor componen el sistema de referencia que da sentido a una reclamación o expresión y condicionan en particular su validez.

En el lenguaje cotidiano, podemos hablar del "contexto pertinente", pero por lo general se hace de una manera intuitiva en lugar de reflejarlo de una manera sistemática. En consecuencia, en muchas discusiones fallamos en lograr la comprensión mutua, ya que debido a divergencias en los sistemas de referencias, en realidad hablamos de diferentes temas.

### *Crítica de Límites - El núcleo de la metodología CSH.*

La idea básica de *CSH* es dar soporte a la crítica de límites, un esfuerzo sistemático para manejar los juicios de frontera en forma crítica.

Esto se puede hacer principalmente de dos maneras:

- Practica Reflexiva: invocando al manejo de los juicios de frontera en forma autocrítica ó
- Practica emancipadora: usando los juicios de borde o frontera con propósitos en contra de aquellos que no lo manejan de una forma no tan autocrítica.

El proceso en la Crítica de Límites trata de [\[28\]:](#page-139-6)

- 1. Identificar fuentes para juicios de frontera definidos más arriba.
- 2. Examinar los límites de frontera con respecto a sus implicancias prácticas y éticas.
- 3. Es necesario encontrar opciones para determinar el sistema de referencia que condicionan una reivindicación.
- 4. Es necesario buscar un mutuo entendimiento entre todos los interesados teniendo en cuenta sus distintos sistemas de referencia. Si en el proceso una noción compartida del sistema de referencia relevante es encontrado mucho mejor. Pero no siempre se puede lograr este acuerdo. Entender la forma en que estos sistemas de referencia pueden no coincidir representa una importante contribución a una comunicación racional. Podemos disminuir los malentendidos y la tolerancia mutua puede crecer. Hay que notar que identificar a los interesados es un juicio de frontera en sí mismo.

5. Finalmente cuando alguno de los participantes maneja sus propios juicios de frontera sin autocrítica, tanto como si lo hace porque los da como un hecho o trata de imponerlos a los otros, es necesario retar o impugnar sus reivindicaciones a través del uso emancipatorio de los juicios de frontera (este concepto es definido más adelante).

### *El modelo conceptual de CSH: Categoría de límites y Preguntas.*

Para dar soporte a la crítica de límites, *CSH* ha desarrollado un sistema de categorización para las definiciones de límites.

Primero hay que definir el término categoría de límite. Esta, representa un tipo básico o forma de juicios de límite o frontera. Requiere que se proporcione un contenido empírico o normativo porque sino de otra manera no nos dice nada de la situación que se intenta manejar.

Es una especie de indicador que nos recuerda la necesidad de clarificar un criterio de selectividad empírica o normativa.

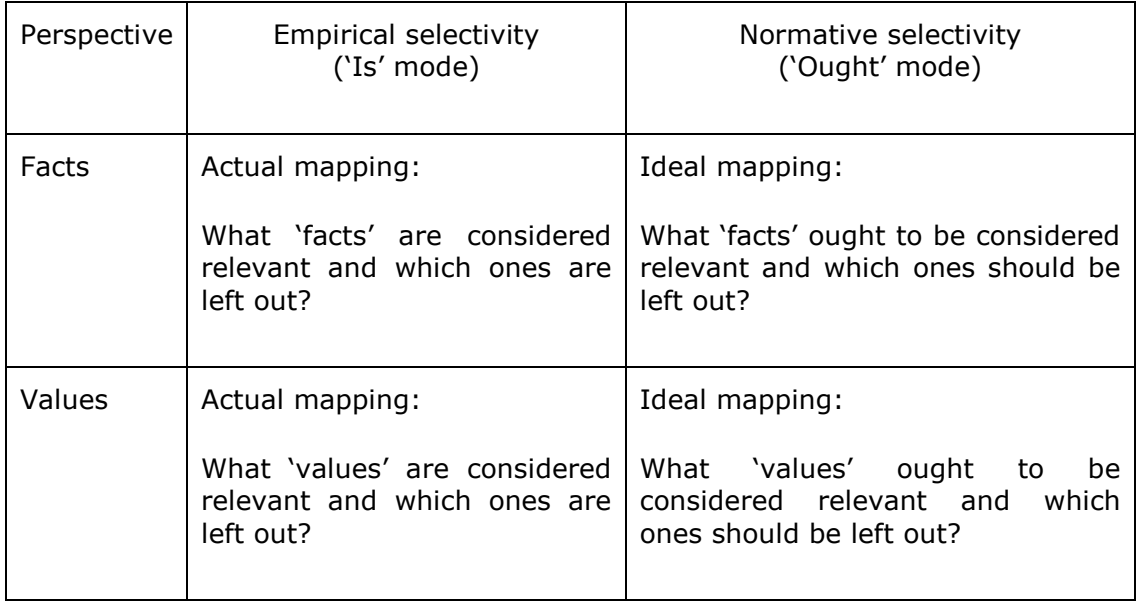

Las cuatro perspectivas para la selectivida[d\[28\]](#page-139-6) son:

*Cuadro de perspectivas para la selectivida[d\[28\]](#page-139-6)*

Urlich, agrupa en 4 bases las preguntas que considera se deben contestar para determinar el mérito de la reivindicació[n\[28\]:](#page-139-6)

- Basadas en la motivación: ¿De dónde viene el propósito y el sentido de un valor?
- Basadas en el poder: ¿Quien está controlando los sucesos y es necesario para el éxito?
- Basadas en el conocimiento: ¿Qué experiencia y pericia dan lugar a la reivindicación?
- Basadas en la legitimidad: ¿Dónde se encuentra la legitimidad?

Estas 4 bases permiten reconocer si una reivindicación es válida y realmente qué significa.

En cada base, Urlich, define 3 categorías:

1. Categorías de limites

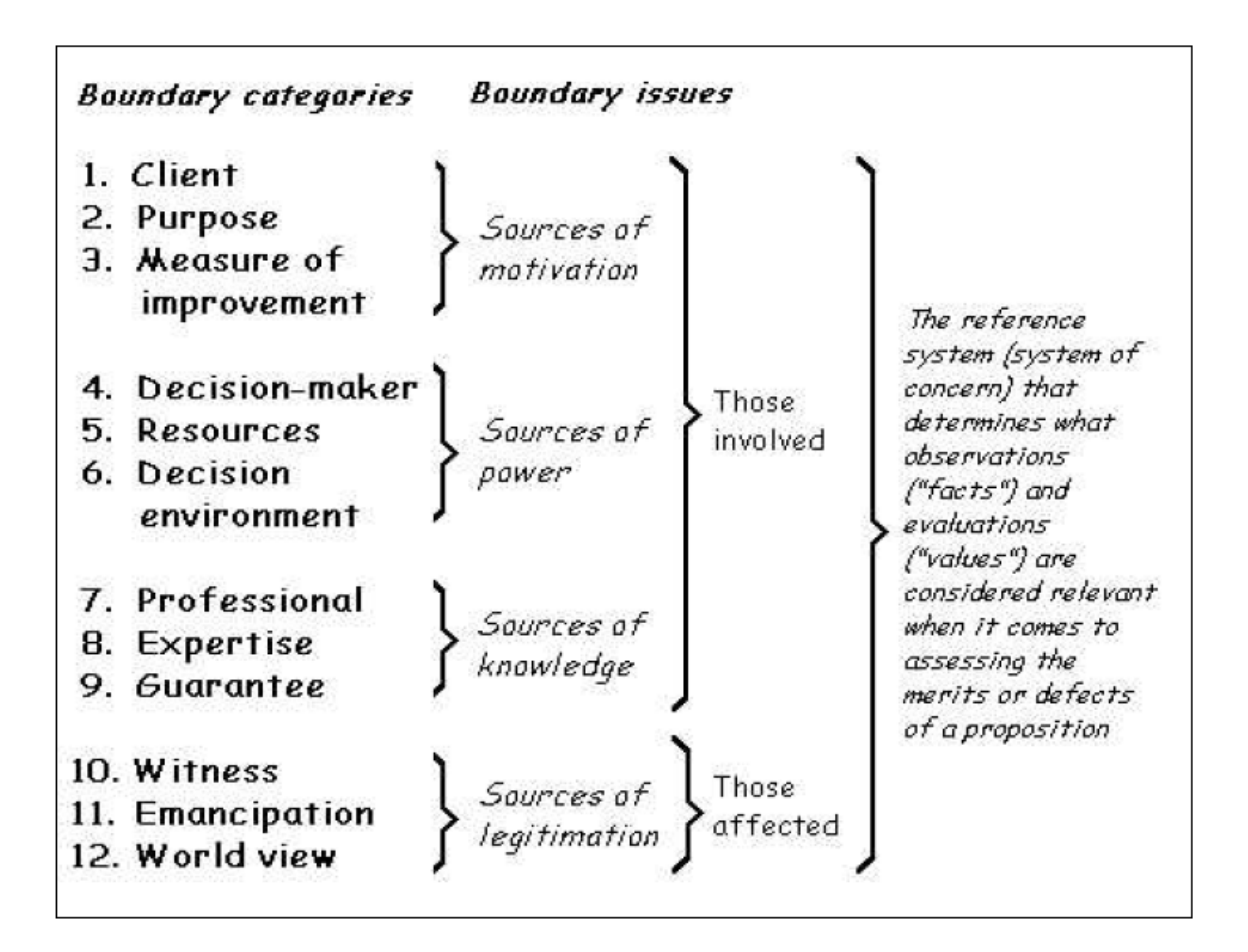

*Tabla de Categorías de limites [\[28\]](#page-139-6)*

Para realizar este proceso, traducimos cada categoría de límite en preguntas:

Fuentes de Motivación:

¿Quién es el cliente o beneficiario? ¿Cuál es el propósito? ¿Cómo se mide el éxito de una mejora?

Fuentes de Poder:

¿Quién es el que toma las decisiones? ¿Qué recursos u otras cosas que condicionan el éxito son manejados por el que toma las decisiones? ¿Qué condiciones de éxito son parte del entorno de decisión?

Fuentes de Conocimiento:

¿Quién es considerado un profesional o un experto? ¿Qué tipo de experiencia es necesaria? ¿Qué o quién se supone que es el garante de éxito?

Fuentes de Legitimación:

¿Quién representa los intereses de los afectados, que no participan en el proceso? ¿Qué visión del mundo es determinante?

Podemos distinguir 4 aplicaciones básicas de la Crítica de Límites.

- 1. Mapeo de Ideas- Pregunta Guía: '¿Cuál es nuestra visión?
	- Al contestar cada pregunta frontera, con esta pregunta guía en mente, podemos aclarar la base normativa de la que evaluamos una reivindicación.
	- En situaciones de estructuración problema participativo y la toma de decisiones, la cartografía de ideas puede ser un punto de partida útil para desarrollar un poco de motivación y la comprensión compartida, ya que suele ser más fácil para las personas a compartir ideales básicos y visiones que llegar a un acuerdo sobre fines y medios específicos.
- 2. Evaluación Pregunta Guía: '¿Cuál es nuestra evaluación de la situación?
	- Al responder a las preguntas de frontera en el modo "es" para luego contrastar las respuestas con los previamente determinado "debe", podemos evaluar los méritos de una reivindicación sin ilusión de objetividad. Es decir, dejamos claro a nosotros mismos y para todos los demás de qué manera nuestra evaluación depende de una referencia específica, sistema que los demás no tienen por qué compartir.
	- La combinación de mapeo real e ideal proporciona una base útil para la revisión de una situación en cualquier etapa de estructuración de problemas, toma de decisiones o la intervención, con fin de aclarar la pregunta "¿Dónde estamos?", y la adopción de medidas correctivas requeridas.
- 3. Reformular Pregunta Guía: "¿Qué otro contexto podría ser relevante?
	- En caso de no llegar a un entendimiento compartido con los interesados, el desarrollo de las supuestas reclamaciones e implicaciones de los sistemas de referencia, podemos desarrollar una mejor comprensión de su selectividad y de las posibles maneras de ser más justos con las inquietudes de todos ellos.
	- Esta aplicación de 'Crítica de Frontera', sirve de base para hacer frente a situaciones de incertidumbre o de unanimidad con respecto a los fines y medios de la intervención, compitiendo visiones del mundo y nociones de mejora, preguntas acerca de los grupos de interés que podrían ser involucrados, o cuestiones morales.
- 4. Reto Pregunta Guía: '¿No te reclaman demasiado?'
	- Mediante el uso de preguntas de frontera contra las personas que no están dispuestas a revelar los juicios de frontera que sustentan sus pretensiones, o que tratan de imponerlas, podemos hacer evidente la forma en que estas afirmaciones se basan en supuestos límites tácitos para las que hay opciones.
	- Esta aplicación de 'Crítica de Frontera', sirve de base para hacer frente a situaciones en que una asimetría de posibilidades argumentativas, debido a la situación de desigualdad, habilidades o poder de las partes, amenaza militar en contra de un manejo abierto y transparente de cuestiones de selectividad.

A diferencia de todos los demás modelos de discurso racional actualmente disponibles en la literatura en auge en la filosofía práctica y la ética del discurso, este sencillo modelo de argumentación crítica no tiene por qué suponer condiciones ideales de racionalidad, pero funciona en condiciones cotidianas de racionalidad imperfecta.

Esto se logra mediante la restricción en sí sólo de un propósito crítico; pero para este propósito fundamental, ofrece una forma convincente de la argumentación. En eso consiste el potencial emancipador que asocio con la crítica de límites.

### *Ejemplo de aplicación.*

Presentamos un documento presentado en el 10° Congreso de Brasileiro de Sistemas realizado entre el 28 y el 30 de Octubre de 2014. Este artículo tiene como objetivo evaluar, a través de la metodología sistémica *CSH* las políticas públicas de inclusión digital que incluyen la instalación de telecentros en la ciudad de Franca - Sao Pabl[o\[29\].](#page-139-7)

# *7 Multiple criteria decision analysis (MCDA).*

El campo de *Multiple Criteria Decision Analysis (MCDA)* se ha desarrollado rápidamente durante el último cuarto de siglo y durante este proceso surgieron una gran diversidad de escuelas.

Esta diversidad hace que no sea muy fácil apreciar el alcance y ventajas que están disponibles para ayudar a los que deben tomar las decisiones (Decision Makers) para hacer frente a las dificultades que siempre están presente en la búsqueda de compromiso o consenso entre intereses y objetivos contradictorio[s\[30\].](#page-140-0)

Si buscamos el significado de la palabra criterio (criteria) encontramos que significa: regla o norma conforme a la cual se establece un juicio o se toma una decisión, pero en el contexto de tomar una decisión entre varias opciones, la elección o curso de acción a tomar puede ser elegida por ser mejor que otra.

Por ejemplo, el elegir entre comprar una casa o un apartamento, la decisión puede estar influenciada por el precio, el lugar, la seguridad del lugar, el transporte, etc.

Si esta definición la trasladamos a grandes corporaciones, tanto en sectores públicos como privados, obviamente implica considerar un rango más grande de criterios, especialmente cuando se busca consenso en un grupo donde los intereses son muy dispares, tomar en cuenta explícitamente los pros y los contras de una pluralidad de puntos de vista, en otras palabras: el dominio de esta metodología *Multiple Criteria Decision Anlysis (MCDA)*[\[31\].](#page-140-1)

Cada decisión que tomemos requiere de un balance de múltiples factores, algunos explícitos y otros no. Por ejemplo, cuando tenemos que decidir que ropa usar para el día pensamos en las tareas que debemos realizar, la impresión que queramos causar, el clima, la comodidad, etc. Pero nunca nos detenemos a construir un modelo formal para analizar esta situación en particular. Las razones de no hacerlo pueden ser muchas pero sobretodo porque la decisión no es suficientemente compleja y larga y alcanza con un enfoque intuitivo.

Pero en algunas situaciones, tanto personales como corporativas, la decisión puede ser importante, las consecuencias pueden ser graves, el impacto puede durar mucho y puede afectar a muchas personas y los errores pueden no ser fáciles de corregir. En estas situaciones es cuando entra en juego este modelo.

La naturaleza de los problemas que pueden encontrar una solución con *MCDA* maneja mucha información compleja y conflictiva, que puede contener varios puntos de vista cambiantes con el tiempo.

Los ingredientes básicos de esta metodología son simples: un conjunto finito o infinito de acciones (alternativas, soluciones, curso de acción, etc.), al menos dos criterios y al menos un tomador de decisiones (decisión maker).

Uno de los objetivos del enfoque de esta metodología es ayudar a organizar y sintetizar la cantidad de información que se maneja de tal forma que sea confortable y confiable para aquellas personas que deben tomar las decisiones, minimizando y dando la seguridad de que la gran mayoría de los criterios y factores han sido tomados en cuenta. Es una actividad que ayuda en la toma de decisiones principalmente en cuanto a la elección, clasificación u ordenamiento de las acciones.

Por tanto se utiliza *MCDA* para describir una colección de enfoques formales que buscan tener en cuenta múltiples criterios que ayudan a los individuos o a los grupos a explorar decisiones que son importantes.

*MCDA* es de gran ayuda a los que toman decisiones, es un proceso el cual busca integrar la medición de los objetivos con criterio, hacer que estos sean explícitos y gestionar la subjetividad.

La subjetividad es inherente en toda toma de decisiones, sobretodo en la elección del criterio en el cual se basa la decisión y el peso relativo que se le da a ese criterio. *MCDA* no disipa esa subjetividad sino que intenta que esa subjetividad sea clara y el proceso en el cual se está desarrollando sea transparente.

El foco de esta metodología es ayudar o apoyar en la toma de decisiones y no en decir cual decisión se debe elegir.

### *El proceso MCDA.*

Para poder ayudar o apovar en la toma de decisiones, el analista deberá<br/>[31]:

- Analizar el contexto de las posibles decisiones a tomar mediante la identificación de los actores, las distintas posibilidades de acción, sus consecuencias, etc. Los enfoques más útiles son conceptualmente simples y transparentes.
- Organizar y/o estructurar el proceso de decisión ordenado de manera de aumentar la coherencia entre el valor subyacente y la decisión final a la cual se llegó.
- Hacer cooperar a los actores con un modelo que provea un foco y un lenguaje en común para la discusión.
- Elaborar recomendaciones usando los resultados obtenidos de los modelos y los procedimientos concebidos dentro de un marco hipotético.
- Participando en la decisión final.

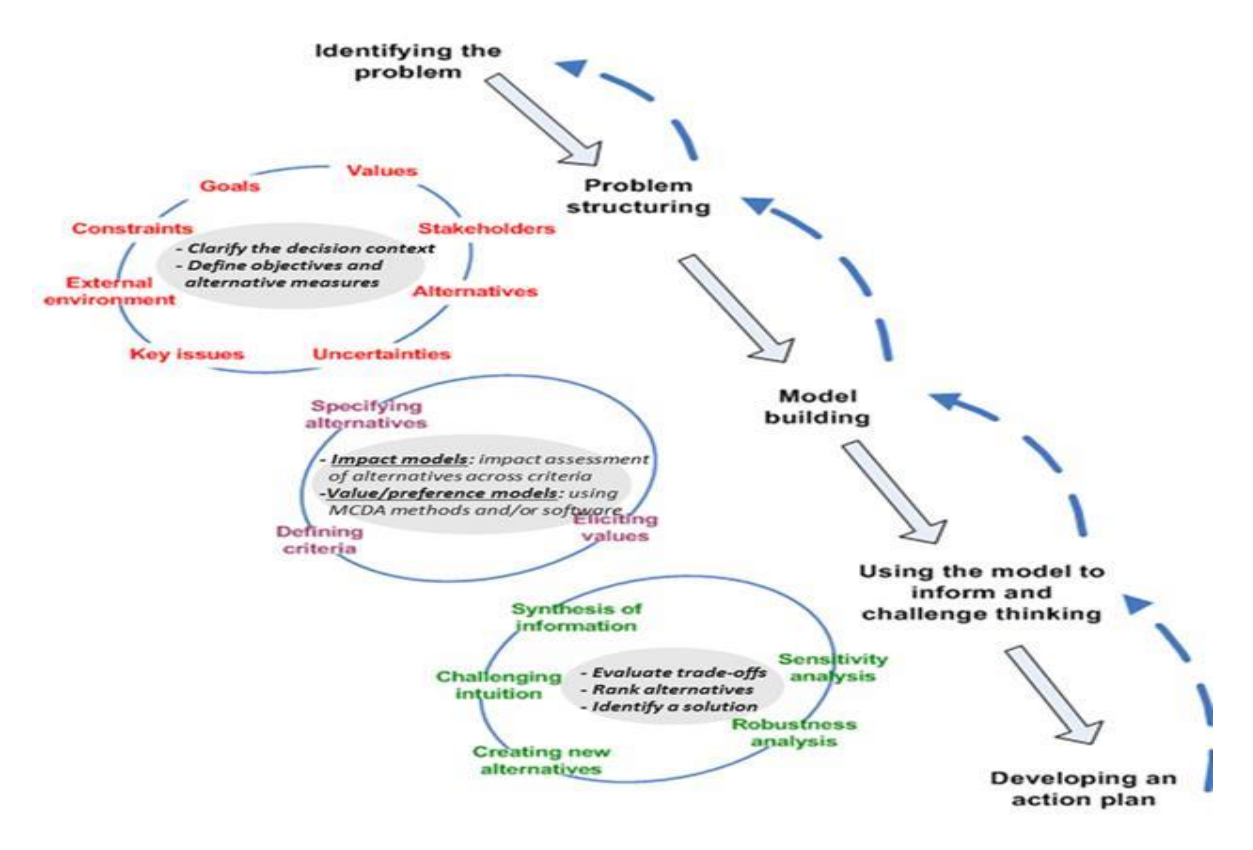

*Proceso de Modelo MCD[A\[30\]](#page-140-0)*

### *Identificación del problema.*

El primer paso importante en el proceso de *MCDA* es identificar claramente el problema o el dilema al cual se encuentran los "*decision-maker(s)*. Aquí encontramos objetivos diferentes y con actores con distintos puntos de vistas. Puede que nos encontremos con igual deseo de un procedimiento formal por lo que el proceso de toma de decisiones será abierto y transparente y la decisión será just[a\[32\].](#page-140-2)

Si el problema es uno que puede ser estructurado involucrando una colección de alternativas que pueden ser probados contra varios criterios, entonces el enfoque *MCDA* puede ser adecuado. Tales alternativas pueden ser acciones, estrategias, etc.

Un problema inadecuado o mal definido a menudo conducirá a que se tome una decisión poco estructurado y con poca información. Por otro lado, un problema bien estructurada y claramente definido puede conducir a un mayor nivel de comprensión y una gran cantidad de información nueva.

El enfoque en esta etapa deberá estar centrado en las siguientes preguntas:

- Qué es lo significante en este problema o dilema?. ¿Es pequeño como para un enfoque intuitivo o requiere de un enfoque más estructurado?.
- Puede el problema o dilema dividirse en pequeños 'dilemas'?. ¿Cuáles son?. ¿Algunos de ellos entran en conflicto?.
- El problema o dilema involucra varias alternativas que necesitan ser comparadas?.
- Están todas las alternativas contempladas o se necesita más investigación?
- Cuál es el juicio pre-concebido del problema o dilema?.

### *Estructuración del problema.*

Habiendo concluido que el enfoque *MCDA* es adecuado para el problema en cuestión, el siguiente paso es empezar a estructurarlo con el objetivo de desarrollar un conjunto de alternativas. Dibujar o graficar un árbol jerárquico de criterios, incluyendo en él el conjunto de alternativas entre las cuales debemos comparar.

Val Belto[n\[33\]](#page-140-3) explica en sus notas que el modelo debe tener un objetivo claro y los limites bien establecidos. Las ramas del árbol deben estar balanceadas, el nivel de detalle debe ser apropiado.

Se debe evitar el uso de dos o más criterios que midan esencialmente el mismo atributo (doble contabilización) y deben ser autónomos. Si un criterio es difícil de medir se puede utilizar una variable proxy que es una variable que de por sí no tiene gran interés, pero de la cual se pueden obtener otras de mucho interés. Por otro lado, un problema bien estructurado y claramente definido puede conducir a un mayor nivel de comprensión y una gran cantidad de nueva informació[n\[32\].](#page-140-2)

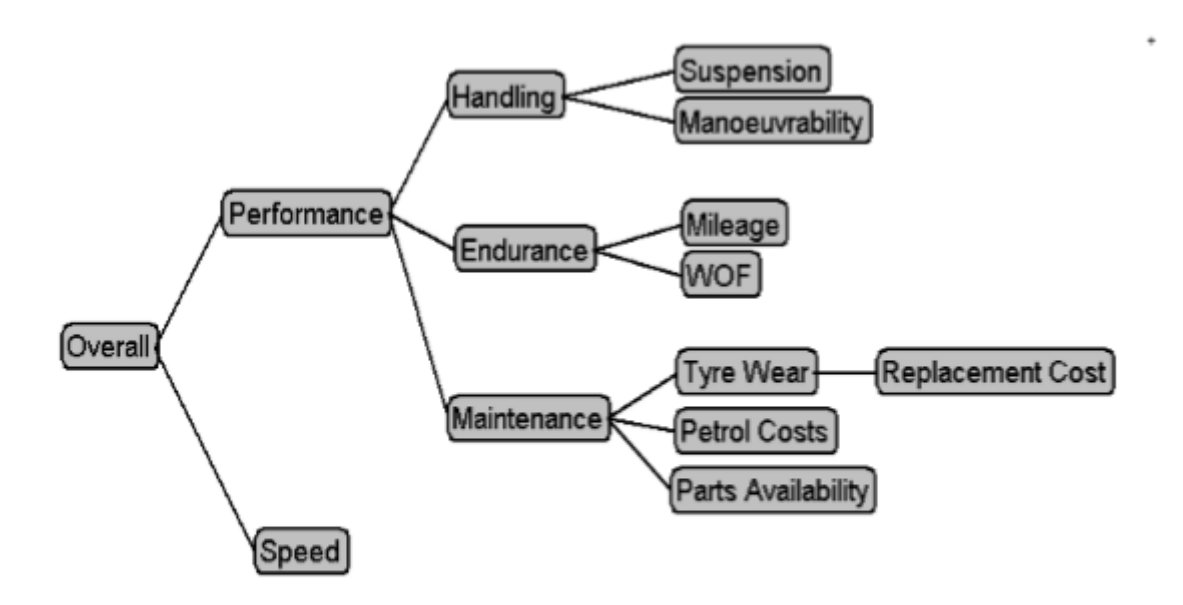

#### *Árbol de decisió[n\[32\]](#page-140-2)*

Para determinar si la jerarquía del árbol es la apropiada, Keeney y Raiffa sugieren 5 atributos que el árbol tiene que tener:

- 1. Tiene que ser completo
- 2. Operacional
- 3. Descomponible
- 4. Sin redundancia
- 5. Con un tamaño adecuado, o mínimo.

El enfoque en esta etapa deberá estar centrado en las siguientes preguntas:

- ¿Existen criterios que se puedan utilizar para evaluar las diferentes en las alternativas?, ¿cuáles son?.
- Pensar en todos los factores que influyen en la decisión, incluyendo los factores subjetivos. Utilice los métodos 4 descritos anteriormente, es decir, "*brainstorming'* (tormentas de ideas), puntos ordenados de más a menos interesante y comparaciones por pares.
- ¿Algunos de estos criterios son preventivos?, ¿pueden ser usados para detectar alternativas?, ¿cuáles son?
- ¿Estos criterios ayudaran todos a evaluar las alternativas?, ¿algunos de estos criterios no hace la diferenciar? Si es así, deberían ser excluidos?
- ¿La situación o el problema se ajusta a un análisis de entrada / salida, o al análisis de costo / beneficio, o a un análisis de estructura de árbol más general (con más de 2 criterios de primer nivel)?
- ¿Los criterios seleccionados caen en una secuencia jerárquica lógica? Dibújelo.
- Tenga en cuenta la meta u objetivo de la decisión y utilizar esto para mantener el árbol tan pequeño y centrado posible. Para los modelos de Entrada/Salida o Costo/Beneficio, utilice estas dos primeras como los dos criterios de nivel superior en el árbol.

### *Identificando alternativas.*

Después de haber identificado el problema es necesario investigar si alguna alternativa no ha quedado escondida o no se ha visualizado.

El objetivo del que toma las decisiones debe ser el de desarrollar un conjunto de alternativas que sea representativa al problema.

Como la lista puede ser muy grande, deberá seleccionar aquellas que sean independientes (mutuamente excluyentes), más representativas, manejables o aquellas que son apenas dependientes sin dejar de ser independientes.

Se debe asegurar que no existan alternativas superpuestas o redundantes y a medida que empiezan a aparecer algunas mas dominantes que otras, eliminarlas.

El enfoque en esta etapa deberá estar centrado en las siguientes preguntas:

- ¿Las alternativas se reconocen fácilmente?, ¿cuáles son?
- ¿Habrá que ayudar al tomador(es) de decisión(es) a lograr su objetivo?
- ¿Estas alternativas provocan las respuestas correctas para el problema o dilema?
- ¿Existan otras alternativas significativas que se desconocen?, ¿éstas se pueden encontrar?, ¿cómo?
- ¿Alguna alternativa se superponen con los demás o son alternativas conjuntas? Si es así, ¿cómo pueden ser agrupadas o redefinidas para que todas sean mutuamente excluyentes?
- Pueden ser excluidas porque están dentro del dominio de otras alternativas?

#### *Realizar un modelo.*

En esta etapa se realiza un modelo y un árbol jerárquico con las alternativas y los criterios encontrados en las etapas anteriores.

Este modelo puede no ser único, y en cada modelo alternativo diseñado se asignara un peso y un puntaje a cada uno de los criterios.

En esta etapa, el o los tomadores de decisiones deben tener comprensión, entendimiento total y suficiente del problema y de sus componentes. Deben sentirse seguros y prontos para definir un sistema de puntajes para evaluar la performance de cada alternativa contra los criterios.

Esto permite calibrar y reflejar la importancia o significancia de cada alternativa bajo cada criterio.

Hay dos maneras de definir la escala a utilizar: global y/o local. Es necesario considerar el tipo de datos que se van a utilizar. Si los son datos cuantitativos entonces tanto la escala global como la local son efectivas, mientras que si estos son cualitativos entonces la escala local será la opción más simple.

Se recomienda utilizar un método de escala que sea fácil y cómodo para el que lo realiza y que facilite a la hora de ponderar los criterios. Goodwing and Wright brindan una descripción de dos métodos que pueden ser utilizados para determinar puntaje[s\[32\].](#page-140-2)

El enfoque en esta etapa deberá estar centrado en las siguientes preguntas:

- ¿Qué datos están disponibles, son representativos de la situación?
- ¿Algunos de los criterios requieren puntaje cualitativo o subjetivo? Si es así, ¿cómo se hará?
- ¿Los datos se ajustan bien con el criterio seleccionado?, ¿por qué?
- ¿Los datos disponibles se ajustan bien a una escala con intervalos locales o globales?
- ¿Se puede utilizar una escala lineal en algún caso? Si es así, ¿cómo debería ser?
- ¿Hay algún criterio cuyo puntaje dependa de considerar puntajes de otros criterios? Si es así, el criterio puede que no sea independiente (como es preferible) y el árbol de jerarquías debería ser re-estructurado.

En algunos casos, se puede dar, que la alternativa con mayor puntaje no es la mejor solución. Lo que se debe buscar es una alternativa donde los beneficios u outputs obtenidas de ella sean proporcionalmente mayores que los costos o inputs asociados a ella.

Llegado a esta instancia, es importante chequear si el modelo está resultando de la manera que esperamos. Y es en esta etapa cuando empezamos a variar la ponderación otorgada y ver si el comportamiento mejora o empeora. Otro punto importante, es controlar si los resultados son razonables en retrospectiva. Si el resultado no parece razonable entonces se deberá chequear si se omitió algún criterio o si el árbol jerárquico es el apropiado o si los puntajes o la ponderación es la adecuada.

### *Desarrollar un plan de acción.*

En este punto, los tomadores de decisión son capaces de comparar las ponderaciones brindadas en el paso anterior y tomar la decisión. Si el la decisión final no es decidida por todos se deberá estudiar cada una de las posibles alternativas.

Estas pueden ser:

- Descartar alternativas dependientes
- Discutir las ponderaciones y los puntajes otorgados a cada alternativa asociada a un criterio
- Análisis de sensibilidad Cada una de las alternativas puede tener otro tipo de intereses particulares o generales que se pueden discutir con los planificadores y/o expertos.
- Discusión, experiencia y más discusión pueden lograr cambiar algunas de las alternativas de lugar.

### *Ejemplo de aplicación.*

Strategy assessment in disaster managemen[t\[34\].](#page-140-4)

## *8 Scenario Planning.*

*Scenario Planning* es un método de disciplina para imaginar futuros posibles donde las empresas han aplicado a una gran variedad de asuntos o tema[s\[35\].](#page-140-5) Es una metodología empleada para el estudio de futuros divergentes basados en la incertidumbre acerca de cómo se manejan los cambios.

El examinar o planear la situación permite a las organizaciones o a los individuos desarrollar sus capacidades y para tomar decisiones solida[s\[36\].](#page-140-6)

Esta metodología está basada en enfoques cualitativos, que contrastan con aquellas metodologías cuantitativas que consideran el futuro pre-definido.

Desde los pioneros en utilizar esta metodología que fueron Royal Dutch Shel[l\[37\]](#page-140-7) and Rand Coorporation ha ido creciendo el uso de la misma, ganando mucha popularidad y ha llamado la atención de muchas academias durante los últimos 40 años centrándose su utilización en negocios y en el gobierno más que en otras áreas.

Algunos autores como Freema[n\[38\]](#page-140-8) definen este método como *amplio en creatividad e intuición* y lo describen con el propósito de *descubrir* potenciales ambientes futuros para poder comprender como las decisiones tomadas en la estrategia de hoy tendrá un impacto en la organización en el futuro.

Rasmu[s\[39\]](#page-140-9) explica que con este método las organizaciones no podrán predecir exactamente la naturaleza de las amenazas o de la oportunidades, pero estarán mejor posicionados para encarar lo que venga si han considerado las incertidumbres entre muchas perspectivas que si solo han considerado una sola tendencia.

Gode[t\[40\]](#page-140-10) señala que una *debilidad* del método es que no hay un *enfoque establecido* y por eso es flexible para aplicar en muchas disciplinas y adaptarlo a organizaciones individuales.

#### *Una herramienta de planificación.*

Esta metodología, va más allá de la planificación normal cuando uno, por ejemplo, decide escalar una montaña. Simplifica la avalancha de información en un número limitado de estados posible[s\[41\].](#page-140-11) Cada escenario cuenta una historia de cómo varios elementos tienen que interactuar bajo ciertas condiciones. Cuando las relaciones entre los elementos se pueden formalizar, una compañía puede desarrollar modelos cuantitativos. Debe evaluar cada escenario para que contenga una consistencia interna y verosimilitud.

A pesar que los límites del escenario pueden ser confusos, una narración detallada y realista puede direccionar la atención hacia aspectos que de otra forma se pueden pasar por algo.

*Scenario planning* difiere de otras metodologías en que:

- Explora el impacto en conjunto de varias incertidumbres, que se destacan una al lado de otra como iguales.
- En lugar de crear otros escenarios cambiando una sola variable dejando las demás estáticas, esta metodología cambia varias variables al mismo tiempo, sin dejar otras constantes tratando de capturar los nuevos estados que se podrían desarrollar después de grandes choques o desviaciones en las variables claves.

 Es más que una salida de modelos de simulación complejos. En lugar de ello, tratan de interpretar tales salidas mediante la identificación de patrones y agrupaciones entre los millones de posibles resultados de una simulación por ordenador podría generar. Incluyen elementos que no pueden ser formalmente modelados, como ser nuevas regulaciones o innovaciones. Va más allá del análisis objetivo para incluir interpretaciones subjetivas.

En resumen, *Scenario Planning* intenta captar la riqueza y variedad de posibilidades, estimulando a los que deben tomar las decisiones a considerar los cambios que de otro modo podrían pasar por algo o ignorar. Al mismo tiempo, se organizan esas posibilidades en narrativas que son más fáciles de entender y de utilizarlas en lugar de utilizar grandes volúmenes de datos.

Por encima de todo, sin embargo, *Scenario Planning* está dirigido a cuestionar la mentalidad imperante o predominante del entorn[o\[41\].](#page-140-11)

La gente puede utilizar la técnica para tomar decisiones individuales. Una función, por ejemplo, los sistemas de información, también puede utilizar el desarrollo de esta metodología para anticipar los cambios en su accionar.

Quizás lo más beneficioso es su uso organizaciones que enfrentan las siguientes condiciones se benefician especialmente: *La incertidumbre es alta en relación a la capacidad de los directivos para predecir o ajustar.*

Por ejemplo, donde:

- Demasiadas sorpresas costosas han ocurrido en el pasado.
- La empresa no percibe ni genera nuevas oportunidades.
- La calidad del pensamiento estratégico es baja (es decir, demasiado rutinaria o burocrática).
- La industria ha experimentado un cambio significativo o está a punto.
- La empresa quiere un lenguaje común y un marco, sin ahogar la diversidad.
- Existen fuertes diferencias de opinión, con múltiples opiniones que tiene mérito.
- Sus competidores están utilizando *Scenario Planning.*

En resumen, la técnica es aplicable a prácticamente cualquier situación en la que un tomador de decisiones le gustaría imaginar cómo podría ser el futuro, en el desarrollo de escenarios para la planificación estratégica, pero se puede aplicar a otras situaciones de toma de decisiones bajo incertidumbre.

### *Construyendo el escenario.*

*Scenario Planning* permite trazar un término medio entre la comprensión y el exceso de predicción.

Ayuda a ampliar el abanico de posibilidades que podemos ver, mientras que nos mantiene proyectándonos en el futuro de forma desenfrenada.

Esto es posible dividiendo nuestro conocimiento en dos áreas:

(1) las cosas que creemos que sabemos algo acerca de y

(2) los elementos que consideramos incierto o desconocido.

El primer componente arroja el pasado hacia adelante, reconociendo que nuestro mundo posee un considerable impulso y continuidad. Por ejemplo, podemos hacer de manera segura los supuestos sobre los cambios demográficos (como el aumento de la edad media) y los efectos de sustitución de las nuevas tecnologías (por ejemplo, la grabación digital reemplazará cintas analógicas y casetes).

Por supuesto, nada es absolutamente seguro -ni siquiera la muerte y los impuestos El reto consiste en separar los aspectos de los cuales se está muy seguro de los que son en gran medida inciertos.

Algunos aspectos inciertos pueden ser las futuras tasas de interés, los precios del petróleo, los resultados de las elecciones políticas, las tasas de innovación; también hay algunos menos obvios como por ejemplo el monetarismo frente economía de la oferta.

La simplificación de los posibles resultados es suficiente para esta metodología, por ejemplo, es posible que desee pensar en términos de tres posibles tipos de interés (alta, media y baja) en lugar de cientos de ellos. El propósito no es para cubrir todas las posibilidades, pero si limitarlos.

Tiene sentido invitar a personas ajenas al proceso, como principales clientes, proveedores clave, reguladores, consultores y académicos para participar en la creación de estos escenarios.

Los gerentes desarrollan las ideas básicas, mientras que las personas del personal, tales como los planificadores, desarrollan la versión escrita más tarde, llenar los vacíos, encontrar nuevos datos, y así sucesivamente. El *objetivo* general es crear un marco común para el pensamiento estratégico que fomente la diversidad y las más agudas percepciones acerca de los cambios y las oportunidades externas.

Van Notte[n\[41\]](#page-140-11) sugiere que esta metodología tiene dos propósitos principales:

- Exploración: aprender, sensibilización, simulación de pensamientos creativos e investigación de los procesos de la sociedad.
- Investigación pre-política: propone opciones de estrategias concretas para los que toman decisiones y también es el estudio de posibles escenarios para ofrecer recomendaciones políticamente implícitas.

Como la literatura de esta metodología ha desarrollado, han surgido numerosos términos similares a van Notten sobre la exploración y la investigación pre-política. En general, estos términos se pueden colocar debajo de dos categorías de uso:

- *Ejercicios diseñados para elevar la capacidad estratégica y de pensamiento estratégico.*

Estos escenarios de aprendizaje están basados en un conjunto de relaciones entre lo económico, político, tecnológico, social, recursos y factores ambientales. Esto sirve para superar los pensamientos limitados y prepararlos para múltiples futuros e instalar flexibilidad e innovación. Esto lleva a que los que toman las decisiones a enfrentarse con la idea de posibles dificultades a futuro donde los escenarios juegan un papel importante al influir en el pensamiento social y en la decisión de los que toman las decisiones iniciando debates públicos.

- *Ejercicios para identificar tendencias comunes, temas y respuestas para una organización*. La identificación de temas, tendencias en común en los diferentes escenarios no está separado o no es independiente de los escenarios de exploración. Los escenarios narrativos pueden ser útiles para esto. En la realidad muchos Scenario Planning emplean la combinación de ambos. Esto es porque ambos se refuerzan, se apoyan mutuamente y ambos son importantes para el debate en curso sobre el futuro.

No existe una manera correcta de crearlos, existen varias técnicas. Por ejemplo, Bishop, Hines and Collin[g\[42\]](#page-140-12) definen 8 categorías para técnicas en la creación de los escenarios: opinión, línea de base/esperadas, elaboración, secuencia de eventos, back-casting, dimensiones de la incertidumbre, análisis de impacto cruzado y modelado.

Van Notte[n\[41\]](#page-140-11) explica que los escenarios se construyen siguiendo un proceso de desarrollo en base a una cuestión o pregunta central a contestar; la identificación de las incertidumbres y las variables claves para explorar el futuro y proveer las consecuencias posibles basadas en la pregunta central.

Los procesos que el describe para desarrollar los escenarios son los siguiente[s\[41\]:](#page-140-11)

- 1. *Definir el alcance*. Lo primero que se debe hacer es establecer el periodo de tiempo y el alcance del análisis. El periodo de tiempo puede depender de varios factores: lo rápido que avance la tecnología, el ciclo de los productos, elecciones políticas, competidores, etc. Después de esto debemos preguntarnos qué conocimiento sería de gran valor para la organización, un ejemplo seria revisar la historia de la compañía, ver qué cambios hubieron, debilidades, incertidumbres y también fuera de ella. En esta parte sería conveniente que participaran los grupos involucrados.
- 2. *Identificar los principales interesados.* ¿Quiénes estarán interesados en estas cuestiones?, ¿Quiénes se verán afectados?. Los interesados incluye clientes, proveedores, competidores, empleados, gobierno, etc. Identificar sus roles, intereses y posición de poder y preguntar cómo han cambiado en el tiempo y porque.
- 3. *Identificar las tendencias básicas.* Preguntarse ¿Cómo la política, la economía, la tecnología, la ley y la industria afectaran el alcance identificado en el paso 1? Brevemente se explicaran cada tendencia, incluyendo como y porque ejerce influencia en la organización. Sería conveniente registrarlo en una gráfica o en un diagrama y clasificar el impacto en su posible estrategia como positivo, negativo o incierto.
- 4. *Investigar claves inciertas.* Preguntarse ¿Qué eventos, cuyos resultados son inciertos, podrán afectar significativamente los asuntos que nos conciernen? Para cada incertidumbre elabore una respuesta y que sean simples con la menor cantidad posible de posibilidades. Por ejemplo: tecnología se desarrolla o no, donde los clientes valoran servicio o precio, etc.
- 5. *Construir los escenarios primarios.* Ahora que ya tenemos las tendencias y las incertidumbres, tenemos los ingredientes principales para construir el escenario. Una simple aproximación puede ser identificar palabras extremas y clasificarlas en positivas o negativas. Los distintos posibles resultados puede ser agrupado en torno alta o baja continuidad, grado de preparación, caos, etc. Otra forma de encontrar el tema inicial es elegir las dos incertidumbres más grandes y cruzarlas.
- 6. *Chequear consistencia y verisimilitud.* Hay 3 maneras de chequearlo, primero viendo si las tendencias son compatibles con el periodo de tiempo seleccionado, segundo ¿los escenarios combinan resultados con incertidumbres que van de la mano? y tercero ver si los interesados están en roles que no les gusta y quieren cambiar.
- 7. *Desarrollar escenarios de aprendizaje.* Los primeros escenarios (punto 5) proporcionar futuros límites, pero pueden ser inverosímiles, inconsistentes o irrelevantes. El punto es identificar temas que son estratégicamente relevantes y organizar posibles resultados y tendencias en base a ellos. Por más que las tendencias aparezcan en casi todos los escenarios, podrán tener más o menos peso o más o menos importancia dependiendo del escenario. En este punto se habrá construido escenarios de aprendizaje, que son herramientas para la investigación y el estudio, más que para la decisión.
- 8. *Identificar las necesidades de investigación.* En este punto se deberán realizar más investigaciones para profundizar en el conocimiento de tendencias e incertidumbres. Por ejemplo, ¿Realmente se entiende cómo un actor clave se comportará en una situación dada?
- 9. *Desarrollar modelos cuantitativos.* Una vez terminada la etapa anterior, se deberá re-examinar las consistencias internas de los escenarios y evaluar si ciertas interacciones pueden ser formalizadas con modelos cuantitativos. Estos modelos pueden ayudar a cuantificar las consecuencias de varios escenarios.
- 10. *Evolucionar hacia escenarios de decisión.* Finalmente, en un proceso iterativo, se deberá converger hacia escenarios que eventualmente utilizará para probar sus estrategias y generar nuevas ideas. Repase los pasos del 1 al 8 para verificar que los escenarios de aprendizaje realmente es lo que su compañía necesita.

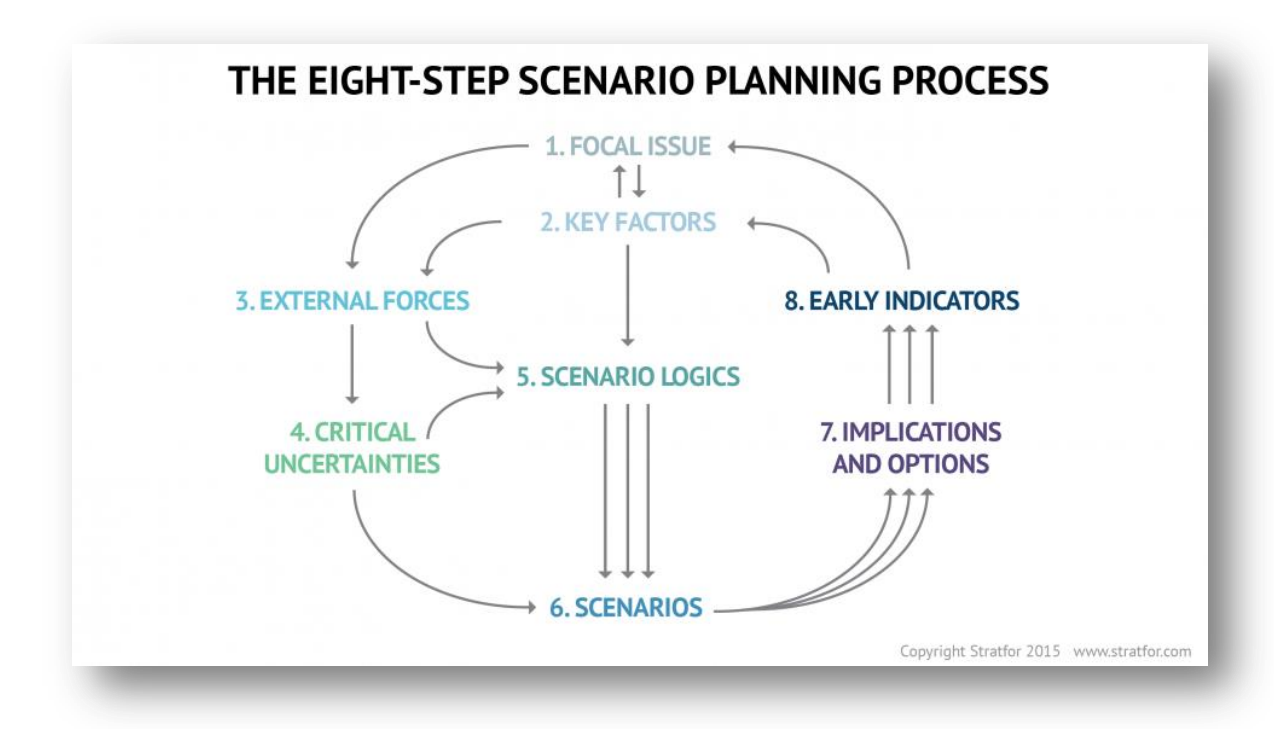

*Ejemplo de Scenario Plannin[g\[43\]](#page-141-0)*

*¿Cómo se puede determinar si el escenario final es bueno?* Para tener impacto, estos deben estar conectados directamente con los mapas mentales y preocupaciones de los usuarios. El escenario tiene que ser internamente consistente para que sea efectivo y tiene que describir diferentes futuros en lugar de la variación sobre un tema, tiene que tener un equilibrio o un estado en donde el sistema exista por un periodo largo de tempo. En resumen, el escenario tiene que abarcar un vasto rango de posibilidades y destacar las perspectivas de la empresa mientras se centra en los vínculos y la lógica interna dentro de cada futuro.

### *Ejemplo de aplicación.*

En este artícul[o\[44\]](#page-141-1) se describe el futuro del consumo de alimentos desde el punto de vista del consumidor, haciendo hincapié en la apropiación de la sostenibilidad mediante la vida cotidiana.

Los autores utilizan *Scenario Planning* para analizar cuatro alternativas de consumo de alimentos para 2030 desde la perspectiva del consumo sostenible de alimentos. El proceso de evaluación tiene tres objetivos:

- 1) Mostrar algunos resultados posibles del futuro del consumo de alimentos desde el punto de vista de los consumidores,
- 2) Producir nueva información sobre los diferentes aspectos de la sostenibilidad mediante la evaluación de escenarios de consumo de alimentos de manera innovadora, y
- 3) Reflejar sobre los usos y posibilidades este método como una herramienta para organizar los datos cualitativos complejos en un proceso de múltiples actores.

# *9 TOC - Theory of Constraints.*

*Theory of Constraints (*en adelante *TOC)*, en español, T*eoría de las limitaciones*  o *Teoría de restricciones* fue creada por Eliyahu M. Goldrat[t\[45\]](#page-141-2) a principios de los años 80 y desde entonces ha sido ampliamente utilizada en la industria.

Inició su investigación y el desarrollo de su teoría en forma de una novela, su *bestseller ´La meta´.* En este libro, Eliyahu Goldratt, muestra la esencia de su teoría. La desarrolla de manera lúdica en el entorno de una empresa manufacturera sentenciada a la liquidación.

Esta teorí[a\[46\]](#page-141-3) consiste en un conjunto de procesos de pensamiento que utiliza la lógica de causa y efecto para entender lo que sucede y así encontrar maneras de mejorar. Está basada en el simple hecho de que los procesos multitarea, de cualquier ámbito, sólo se mueven a la velocidad del más lento.

La manera de acelerar el proceso es utilizar un catalizador en el paso más lento y lograr que trabaje hasta el límite de su capacidad para acelerar el proceso completo.

Enfatiza la dilucidad, los hallazgos y apoyos del principal factor limitante. En la descripción de esta teoría estos factores limitantes se denominan restricciones o ´cuellos de botella´.

Las restricciones pueden ser un individuo, un equipo, una pieza de un aparato o una política local, o la ausencia de alguna herramienta o pieza de algún aparato. La idea medular es que en toda empresa hay, por lo menos, una restricción. Si así no fuera, generaría ganancias ilimitadas. Siendo las restricciones factores que bloquean a la empresa en la obtención de más ganancias, toda gestión que apunte a ese objetivo debe gerenciar focalizando en las restricciones.

Lo cierto es que *TOC* es una metodología sistémica de gestión y mejora de una empresa. En pocas palabras, se basa en las siguientes ideas:

La Meta de cualquier empresa con fines de lucro es ganar dinero de forma sostenida, esto es, satisfaciendo las necesidades de los clientes, empleados y accionistas. Si no gana una cantidad ilimitada es porque algo se lo está impidiendo: sus restricciones.

Contrariamente a lo que parece, en toda empresa existen sólo unas pocas restricciones que le impiden ganar más dinero.

Restricción no es sinónimo de recurso escaso. Es imposible tener una cantidad infinita de recursos.

Las restricciones, lo que le impide a una organización alcanzar su más alto desempeño en relación a su Meta, son en general criterios de decisión erróneos.

Entonces, la esencia de la teoría de las restricciones se basa en cinco puntos correlativos de aplicació[n\[46\]:](#page-141-3)

- *Identificar las restricciones del sistema*: una restricción es una variable que condiciona un curso de acción. Pueden haber distinto tipo de restricciones, siendo las más comunes, las de tipo físico: maquinarias, materia prima, mano de obra, etc.
- *Explotar las restricciones del sistema:* implica buscar la forma de obtener la mayor producción posible de la restricción.
- *Subordinar todo a la restricción anterior:* todo el esquema debe funcionar al ritmo que marca la restricción (tambor).
- *Elevar las restricciones del sistema:* implica encarar un programa de mejoramiento del nivel de actividad de la restricción.
- *Si en las etapas previas se elimina una restricción, volver al paso 1:* para trabajar en forma permanente con las nuevas restricciones que se manifiesten.

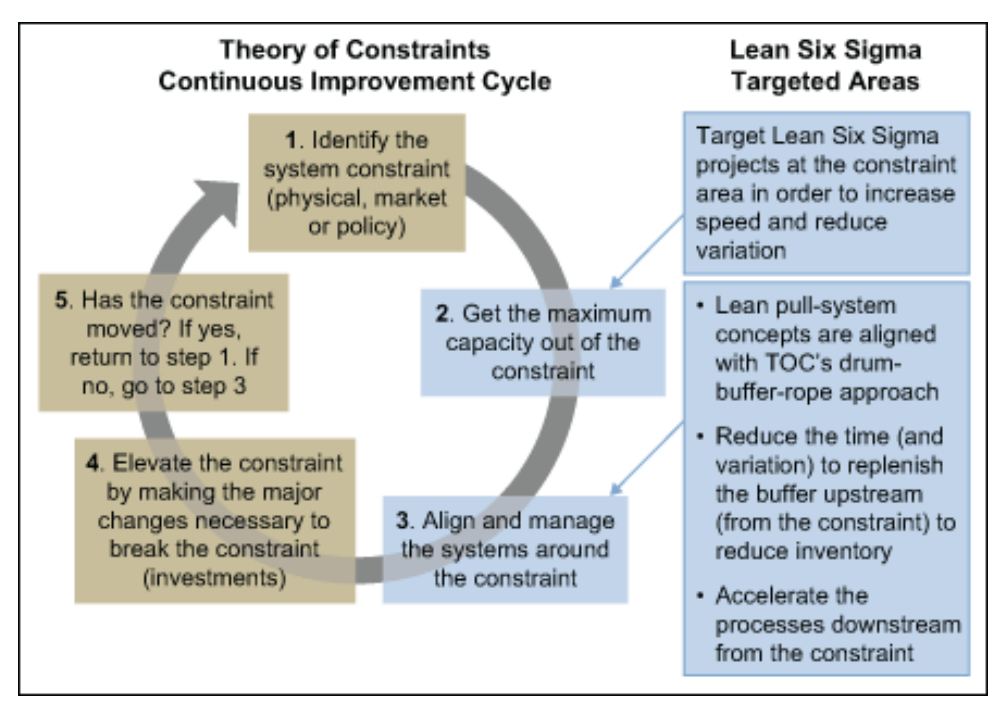

*Modelo To[c\[47\]](#page-141-4)*

## *Tipos de limitantes.*

- *Restricción de Mercado*: La demanda máxima de un producto está limitada por el mercado. Satisfacerla depende de la capacidad del sistema para cubrir los factores de éxito establecidos (precio, rapidez de respuesta, etc.).
- *Restricción de Materiales*: Por la disponibilidad de materiales en cantidad y calidad adecuada. La falta de material en el corto plazo es resultado de mala programación, asignación o calidad.
- *Restricción de Capacidad*: Es el resultado de tener equipo con capacidad que no satisface la demanda requerida de ellos.
- *Restricción Logística*: Restricción inherente en el sistema de planeación y control de producción. Las reglas de decisión y parámetros establecidos en éste sistema pueden afectar desfavorablemente en el flujo suave de la producción.
- *Restricción Administrativa:* Estrategias y políticas definidas por la empresa.
- *Restricción de Comportamiento*: Actitudes y comportamientos del personal. La actitud de "ocuparse todo el tiempo" y la tendencia a trabajar lo fácil.

### *Algunas críticas a TOC.*

Existen algunas críticas a esta teoría. Una es que como el concepto de eficiencia es mucho más amplio que producir a la máxima capacidad. La eficiencia comienza con la misma definición de la capacidad productiva de una planta; de todos modos si por disminución de la demanda ó por renovación parcial de algunos recursos productivos, la capacidad de la planta se desbalancea no es conveniente producir sobre la máxima capacidad de cada recurso simplemente para aprovechar la capacidad instalada; porque aunque lo hiciese, llegaría un momento en que el agotamiento del espacio físico por almacenamiento de los inventarios, lo pondrían sobre aviso del error. Es conocido que existen distintas soluciones para intentar atenuar los efectos negativos de operar con capacidad ociosa, pero ninguna de ellas propone producir para inventarios que nunca podrán ser vendidos.

Adicionalmente, otra de las críticas, es que E. Goldratt sostiene que la meta de una planta industrial es ganar dinero, y esto es un concepto por lo menos forzado; la que debe ganar dinero es la empresa en su conjunto y cada área integrante de la misma debe realizar su tarea de la forma más eficiente posible para que la empresa pueda alcanzar el objetivo. Si se aceptase que el objetivo de una planta industrial es ganar dinero, también se puede sostener lo mismo para el comedor, la vigilancia o la administración.

Los críticos afirman que esta visión de E. Goldratt es porque desarrolló sus ideas en una de las plantas industriales, de una de las divisiones de una gran corporación, cuya función era producir y entregar pedidos tomados por un área comercial, que se vinculaba con la planta industrial, solamente por el hecho de que reportaban a un mismo gerente divisional.

De todos modo[s\[48\]](#page-141-5) vale decir también que hemos encontrado aplicaciones importantes en el ámbito de la Gestión de Operaciones de la Producción, Gestión de Inventarios y Supply Chain, Marketing y Ventas, resolución de conflictos empresariales y hasta áreas como la salud como veremos en el ejemplo de aplicación.

### *Ejemplo de aplicación.*

La seguridad del pacient[e\[49\]](#page-141-6) constituye una prioridad y un reto para los organismos gubernamentales y para las instituciones de salud, quienes han emprendido una búsqueda de metodologías y estrategias que permitan reducir al mínimo los riesgos de la atención de salud para el paciente. En este ejemplo se desarrolla una tesis aplicando la Teoría de las Restricciones a la gestión de la seguridad de los pacientes.

## *10 Benefits Analysis.*

*Análisis de Beneficios*[\[50\]](#page-141-7) tiene su raíz en *Multi Criteria Analysis*, *Casual Mapping* y *multi-methodology*. Es un método sistemático para formular problemas complejos multi-factoriales donde beneficios no financieros predominan.

Ese tipo de problemas abundan en *OR* militar, particularmente en el manejo de las capacidades de equipos. *Análisis de Beneficios* conecta cualitativa y cuantitativamente métodos de *OR* y facilita el uso riguroso de metodologías múltiples.

Esta metodología ha evolucionado a lo largo de muchos años y ahora está lo suficientemente madura para ser adecuadamente llamado un método (es decir, se ha establecido formas y procedimientos que se pueden enseñar) actualmente se utilizan en una amplia gama de áreas, y el método, así como las herramientas de apoyo seguirán evolucionando.

Los 5 pasos clave son:

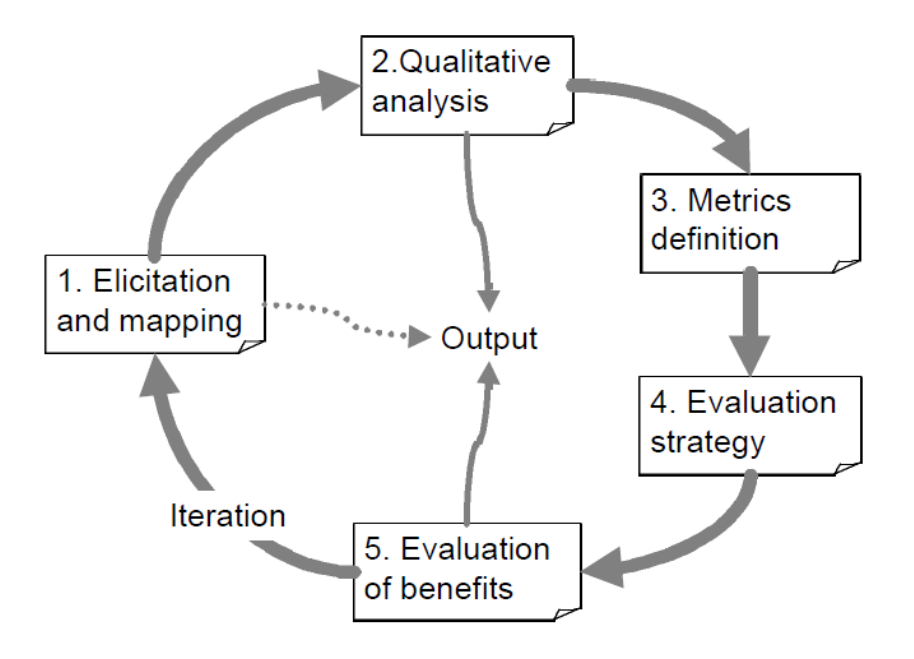

*Ilustración de los 5 pasos clave del Análisis de Beneficio[s\[51\]](#page-141-8)*

Sondeo y mapeo, es ejecutado generalmente en *workshops* con los interesados relevantes del problema. El formato más común de workshop incluye una combinación de tormenta de ideas, construcción de un mapa causal y revisión. Luego se identifican los nodos del mapa obtenido dentro de estas 3 categorías:

- . Elementos de Inversión
- . Criterios de Valorización
- . Beneficios Intermedios

Luego que los nodos son obtenidos y categorizados se le pide los participantes que los conecten en una secuencia causal.

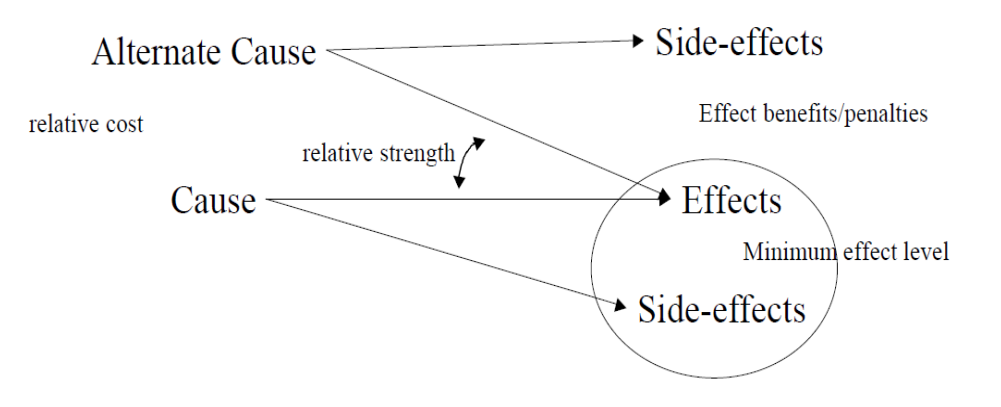

*Ilustra la estructura general de links Causales [\[51\]](#page-141-8)*

Un mapa causal es un tipo de mapa conceptual en el que los vínculos entre los nodos representan la causalidad o influencia. Mapeo causal es el proceso de creación de un mapa causal.

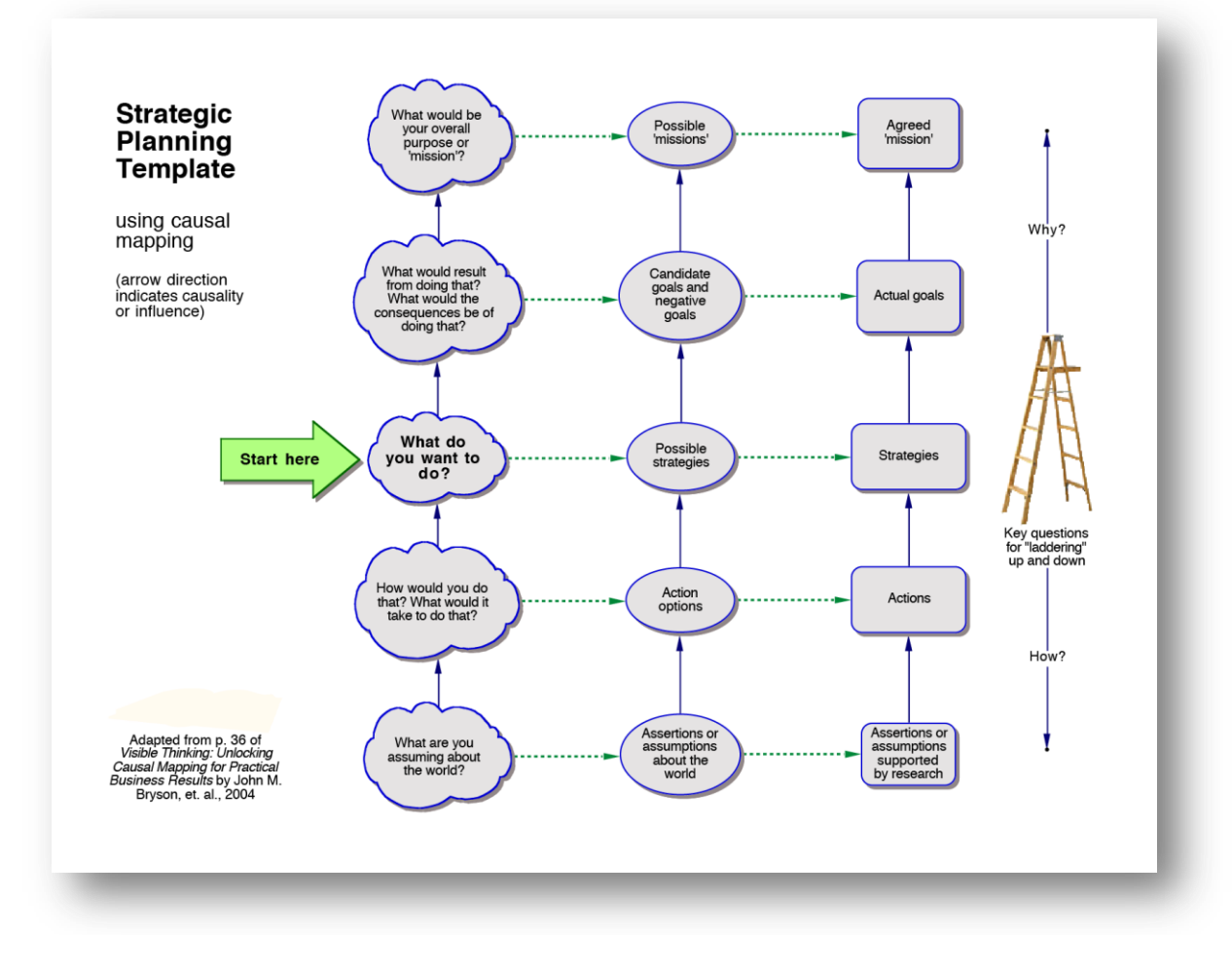

*Ejemplo de Mapa Causa[l\[51\]](#page-141-8)*

Luego que un *mapa causal básico*, es el momento de realizar un análisis cualitativo del beneficio, aunque cuantificar el beneficio es el objetivo final, vale la pena realizar este análisis cualitativo del mapa y sus relaciones. Una inspección del mapa puede identificar temas, un subconjunto de nodos que representan una parte del problema pero pueden verse como una unidad para poder analizarlos mejor. También se pueden encontrar temas que no aparecen y deberían.

*Definición de Métricas.* Es el primer paso para la cuantificación de los beneficios, la característica clave de las métricas para cuantificar los beneficios es que miden algo significativo. Ya sea que las métricas sean evaluadas por la evidencia observada, simulación o por medio de la opinión de expertos, no se puede cuantificar de forma fiable si los números no están estrechamente relacionados con los efectos en el mundo real.

*Estrategia de Evaluación*. Generalmente caen dentro de estas 3 clases:

- de puntuación basado en matrices,
- funciones basadas en la red,
- y la evaluación multi-método basadas en la cadena.

*La primera* es una matriz de transición que mapea una entrada con una salida y le asigna un peso a esa relación, lo más efectivo es crear múltiples matrices de transición que proporcionen una clara progresión desde las variables de inversión a los criterios de valor o beneficio.

*La segunda función*, basadas en la red, surge de la perdida de flexibilidad cuando generamos las matrices de transición a partir de los mapas causales. La construcción de estas funciones puede incluir relaciones no lineales lo que permite una evaluación más rica que la que es posible con las matrices de transición.

*La tercera evaluación* multi-método implica el uso de los mapas como una estructura o hoja de ruta para llevar evaluaciones juntas o separadas de las diferentes causas y efectos de transiciones dentro del mapa. El método que se ha encontrado que funciona mejor es considerar los hilos a través del mapa y de tratar a cada uno como una línea argumental que tiene que ser cuantificada.

La descomposición de la cadena en funciones de beneficio, como se describió anteriormente, puede ser muy útil para identificar la naturaleza de las evaluaciones que deben llevarse a cabo. Sin embargo, en lugar de construir un único modelo matemático de toda la cadena, se puede romper en secciones y considerar múltiples métodos de evaluación para cada parte.

*Evaluación de Beneficios*, depende claramente de la estrategia usada, de puntuación basada en matrices es la estrategia más fácil de usar, aunque, como se mencionó anteriormente, su validez es muy limitada. Pesos de dependencia se derivan normalmente utilizando la opinión de expertos. La basada en la red es la más difícil de construir y es necesaria más experiencia en el tema para construir una guía de buenas prácticas para este tipo de evaluación.

La estrategia multi-método permite la explotación de toda la gama de métodos de evaluación disponible por ejemplo la simulación, teoría de juegos y el análisis histórico

## *Ejemplo de Aplicación.*

Si bien no encontramos ejemplos se viene aplicando hace más de una década en el ámbito militar más precisamente en el análisis de la Defensa. Experiencia en el uso de *Análisis de Beneficios* y *Modelización de Beneficios*, ha incluido estudios para apoyar la gestión de la investigación, gestión de la capacidad, el equilibrio de la inversión, y el desarrollo de la Defensa.

Otras áreas en las que análisis de beneficios se ha utilizado incluyen la información y la comunicación, servicios de inteligencia, vigilancia y reconocimiento; operaciones de información; eficacia y contramedida.

## *Bibliografia.*

- [1] Biografia Rosenhead The London School of Economic and Political Science. (n.d.). Recuperado en agosto de 2015 de [http://www.lse.ac.uk/management/documents/people/faculty-cv/JRosenhead-](http://www.lse.ac.uk/management/documents/people/faculty-cv/JRosenhead-CV-Feb-2011.pdf)[CV-Feb-2011.pdf](http://www.lse.ac.uk/management/documents/people/faculty-cv/JRosenhead-CV-Feb-2011.pdf)
- [2] Biografia Jhon Minger University of Kent. (n.d.). Recuperado en agosto de 2015 de [https://www.kent.ac.uk/kbs/our-staff/profiles/mingers\\_john.html](https://www.kent.ac.uk/kbs/our-staff/profiles/mingers_john.html)
- [3] Biografia Russel Ackoff- 'Biografia en Infoamerica'. (n.d.). Recuperado en agosto de 2015 de<http://www.infoamerica.org/teoria/ackoff1.htm>
- [4] Jonathan Rosenhead. (2002). Forum Robustness Analysis. Recuperado en agosto de 2015 de Department of Operational Research - London , England: <http://www.cs.put.poznan.pl/ewgmcda/pdf/ForRosenh.pdf>
- [5] Robustness Analysis. (n.d.). Recuperado Recuperado en agosto de 2015 de University of Cambridge: <http://www.ifm.eng.cam.ac.uk/research/dstools/robustness-analysis/>
- [6] The use of robustness analysis for planning actions in a poor Brazilian community - Anderson Amendoeira Nameny Cláudio Thomás Bornstein Recuperado en julio 2015 de http://www.scielo.br/scielo.php?script=sci\_arttext&pid=S0101- 74382010000200002.
- [7] The Telegraph. (n.d.). Recuperado en junio de 2015 de <http://www.telegraph.co.uk/news/obituaries/1905492/Nigel-Howard.html>
- [8] Investigación de Operaciones México. (n.d.). RecuperadoRecuperado en agosto de 2015 de<http://www.samidlimon.mx/p/investigacion-de-operaciones-ii.html>
- [9] Interpretation of indonesian political movement with drama theory Jun Oura Recuperado en agosto 2015 de http://journals.isss.org/index.php/proceedings51st/article/viewFile/568/303
- [10] Biografía del Dr Standford Beer. Recuperado en julio 2015 de [https://www.ecured.cu/Stafford\\_Beer](https://www.ecured.cu/Stafford_Beer)
- [11] Oliveira, J. y Gascón, Y. (2011). Modelo de sistema viable como herramienta de diseño para un Programa Ingeniería de Sistemas Recuperado en agosto de 2015 de https://dialnet.unirioja.es/descarga/articulo/3764234.pdf
- [12] The W. Ross Ashby Digital Archive Law of requisite Variety 2008. Recuperado en setiembre de 2015 de<http://www.rossashby.info/index.html>
- [13] Ejemplo de VSM A case study of disaster response in Japan Recuperado en noviembre de 2015 de Portal Timbó sección Science Direct
- [14] Bob Williams and Bill Harris. (2005, 06). System Dynamics Methodology workshop at WK Kellogg Foundation. Recuperado en agosto de 2015 de [http://www.bobwilliams.co.nz/Systems\\_Resources\\_files/AESSD.pdf](http://www.bobwilliams.co.nz/Systems_Resources_files/AESSD.pdf)
- [15] Biografía de Jay Write Forrester. (n.d.). Recuperado en agosto 2015 de [http://dinamicadesistemasudo.blogspot.com/2012/07/biografia-de-jay-wright](http://dinamicadesistemasudo.blogspot.com/2012/07/biografia-de-jay-wright-forrester.html)[forrester.html](http://dinamicadesistemasudo.blogspot.com/2012/07/biografia-de-jay-wright-forrester.html)
- [16] Libros PDF de Dinámica Industrial Forrester Recuperado en agosto de 2015 de<http://www.librospdf.net/dinamica-industrial-forrester/1/>
- [17] Vensim Ventana System Inc. (n.d.). Recuperado en julio de 2015 de http://vensim.com/
- [18] Netlogo. (n.d.). Recuperado en agosto de 2015 de <http://ccl.northwestern.edu/netlogo/>
- [19] Caso de estudio Dinámica de Sistemas. (2008, 06). Recuperado en agosto de 2015, de Scielo - Scientific Electronic Library Online: http://www.scielo.org.co/scielo.php?pid=S0120- 35922008000100006&script=sci\_arttext
- [20] System Dynamics Modeling applied to Disaster Management Recuperado en Julio de 2015 – http://www.crhnet.ca/sites/default/files/library/T4A\_de\_smet.pdf
- [21] Ejemplo de System Dynamic Carlos Franco, Isaac Dyner y Santiago Hoyos. (08 de 2007). Contribución de la energía al desarrollo de comunidades aisladas no interconectadas - Colombia. Recuperado en julio de 2015, de http://www.scielo.org.co/pdf/dyna/v75n154/a19v75n154
- <span id="page-139-0"></span>[22] D. L. Phillips - 'Decision conferencing'. - Recuperado en mayo de 2015 de Decision conferencing: [http://www.lawrencephillips.net/Decision\\_conferencing.html](http://www.lawrencephillips.net/Decision_conferencing.html)
- <span id="page-139-1"></span>[23] Biografía de D.L. Phillips – "Dr Lawrence Phillips". Recuperado en octubre de 2015 de<http://www.lawrencephillips.net/Home.html>
- <span id="page-139-2"></span>[24] Tavistock - Sitio Oficial. (n.d.). Recuperado en octubre de 2015 de <http://www.tavinstitute.org/who-we-are/>
- <span id="page-139-3"></span>[25] International Computer Limited - Sitio Oficial. (n.d.). Recuperado en agosto de 2015 de<http://dir-companies.com/details-id-206175-com-uk.html>
- <span id="page-139-4"></span>[26] Ejemplo de Decision Conference - "Decision Conferencing on Countermeasures after a large nuclear accident - Simon French, Ole Waldmon-Larsen and Kari Sinkko (1993). Recuperado en agosto de 2015 de http://www.iaea.org/inis/collection/NCLCollectionStore/\_Public/24/038/240387 34.pdf
- <span id="page-139-5"></span>[27] Biografía de Werner Ulrich – Recuperado en setiembre de 2015 de http://wulrich.com/bio.html
- <span id="page-139-6"></span>[28] CSH – "A Brief Introduction to Critical Systems Heuristics" - Werner Ulrich – Recuperado en setiembre de 2015 de [http://projects.kmi.open.ac.uk/ecosensus/publications/ulrich\\_csh\\_intro.pdf](http://projects.kmi.open.ac.uk/ecosensus/publications/ulrich_csh_intro.pdf)
- <span id="page-139-7"></span>[29] Ejemplo de CSH – Recuperado en octubre de 2015 de <http://www.isssbrasil.usp.br/ocs/index.php/cbs/10cbs/paper/view/36>
- <span id="page-140-0"></span>[30] Multi-criteria decision analysis in ecosystem service valuation - Recuperado en mayo de 2015 de <http://www.openness-project.eu/library/reference-book/sp-MCDA>
- <span id="page-140-1"></span>[31] Multiple Criteria Decision Analysis: State of the Art Survey – Salvatore Greco – 2006 Capítulos 1 y 2 – Recuperado en agosto de 2015 en https://books.google.com.uy/books?id=lzyNasqOxAQC&printsec=frontcover&hl =es&source=gbs\_ge\_summary\_r&cad=0#v=onepage&q&f=false
- <span id="page-140-2"></span>[32] A practical Guide to Multi-Criteria Decision Analysis – Vicky Mabin and Michael Beattie – Victoria University of Wellington – Mayo 2006 5a.Edicion – Recuperado en agosto de 2015 de [http://www.victoria.ac.nz/som/researchprojects/publications/Mulit-](http://www.victoria.ac.nz/som/researchprojects/publications/Mulit-Criteria_Decision_Analysis.pdf)[Criteria\\_Decision\\_Analysis.pdf](http://www.victoria.ac.nz/som/researchprojects/publications/Mulit-Criteria_Decision_Analysis.pdf)
- <span id="page-140-3"></span>[33] Biografía de Prof. Val Belton – MCDA – Recuperado en setiembre de 2015 de http://www.strath.ac.uk/staff/beltonvalprof/
- <span id="page-140-4"></span>[34] Strategy assessment in disaster management – Recuperado en octubre de 2015 de [http://www.iscramlive.org/ISCRAM2014/papers/p48.pdf.](http://www.iscramlive.org/ISCRAM2014/papers/p48.pdf)
- <span id="page-140-5"></span>[35] Insights into the scenario planning methodology – Cody Davindson (2014) – Recuperado en octubre de 2015 de [http://www.transport.govt.nz/assets/Uploads/Our-Work/Documents/fd](http://www.transport.govt.nz/assets/Uploads/Our-Work/Documents/fd-international-experiences-of-scenario-planning.pdf)[international-experiences-of-scenario-planning.pdf](http://www.transport.govt.nz/assets/Uploads/Our-Work/Documents/fd-international-experiences-of-scenario-planning.pdf)
- <span id="page-140-6"></span>[36] Scenario Planning: A tool for Strategic Thinking – Paul Schoemaker (1995) – Recuperado en octubre de 2015 de [http://sloanreview.mit.edu/article/scenario](http://sloanreview.mit.edu/article/scenario-planning-a-tool-for-strategic-thinking/)[planning-a-tool-for-strategic-thinking/](http://sloanreview.mit.edu/article/scenario-planning-a-tool-for-strategic-thinking/)
- <span id="page-140-7"></span>[37] The Shell Global Homepage – Recuperado en octubre de 2015 de [www.shell.com](http://www.shell.com/)
- <span id="page-140-8"></span>[38] Biografía de Oliver Freeman – Recuperado en octubre de 2015 de <http://www.platinumspeakers.com.au/Speakers/Oliver-Freeman.aspx>
- <span id="page-140-9"></span>[39] Daniel Rasmus on 'The Science of Scenarios' - 2012 - Recuperado en octubre de 2015 de [http://www.universitybusiness.com/article/daniel-rasmus](http://www.universitybusiness.com/article/daniel-rasmus-science-scenarios)[science-scenarios](http://www.universitybusiness.com/article/daniel-rasmus-science-scenarios)
- <span id="page-140-10"></span>[40] Michel Godet – "The Art of Scenarios and Strategic Planning: Tools and Pitfalls" (2000) – Recuperado en octubre de 2015 de [http://en.laprospective.fr/dyn/anglais/articles/art\\_of\\_scenarios.pdf](http://en.laprospective.fr/dyn/anglais/articles/art_of_scenarios.pdf)
- <span id="page-140-11"></span>[41] Van Notten, P (2003) 'Scenario development: a typology of approaches.' Recuperdo en octubre de 2015 de [http://www.oecd.org](http://www.oecd.org/)
- <span id="page-140-12"></span>[42] Peter Bishop, Andy Hines, Terry Collins. 'The current state of scenario development: an overview of techniques" – 2007 – Recuperdo en octubre de 2015 de [http://nctc.fws.gov/courses/alc/alc3194/resources/publications/scenario](http://nctc.fws.gov/courses/alc/alc3194/resources/publications/scenario-planning/Bishop_et_al_2007.pdf)[planning/Bishop\\_et\\_al\\_2007.pdf](http://nctc.fws.gov/courses/alc/alc3194/resources/publications/scenario-planning/Bishop_et_al_2007.pdf)
- <span id="page-141-0"></span>[43] Referencia Ejemplo de Scenario Planning Recuperado en octubre de 2015 de http://www.forbes.com/sites/stratfor/2015/01/08/scenario-planning-andstrategic-forecasting/2/
- <span id="page-141-1"></span>[44] Ejemplo de Scenario Planning: "Vencer insostenibilidad con la alimentación: cuatro escenarios alternativos de consumo de alimentos" - Anna Kirveennummi, Johanna Mäkelä, & Riikka Saarimaa (2013) – Recuperado en octubre de 2015 de<http://sspp.proquest.com/archives/vol9iss2/1204-021.kirveennummi.html>
- <span id="page-141-2"></span>[45] Biografia de E.Goldratt - Recuperado en octubre de 2015 de https://www.toc-goldratt.com/tocweekly/biography-of-dr-eliyahu-m-goldratt/
- <span id="page-141-3"></span>[46] Theory of Constraints (TOC) Management System Fundamental – Institute of Management Accountants 1999 – Recuperado en octubre de 2015 de http://www.imanet.org/docs/default-source/thought\_leadership/operationsprocess-managementinnovation/theory\_of\_constraints\_%28toc\_management\_systems\_fundamentals .pdf?sfvrsn=2
- <span id="page-141-4"></span>[47] Increase Lean Six Sigma's Power with TOC and Systems Thinking -Recuperado en noviembre de 2015 de http://www.isixsigma.com/methodology/lean-methodology/lean-six-sigma-tocsystems-thinkin/
- <span id="page-141-5"></span>[48] Asignatura UDELAR – Teoría de las Restricciones - Gestion Industrial. Recuperado en octubre de 2015 de [https://www.fing.edu.uy/sites/default/files/cursos/2012/anexos/5436/Teoria%2](https://www.fing.edu.uy/sites/default/files/cursos/2012/anexos/5436/Teoria%20de%20restricciones.pdf) [0de%20restricciones.pdf](https://www.fing.edu.uy/sites/default/files/cursos/2012/anexos/5436/Teoria%20de%20restricciones.pdf) )
- <span id="page-141-6"></span>[49] Ejemplo de Theory of Constraints – TOC – "Aplicación de la Teoría de las Restricciones en la Gestión de Seguridad del Paciente' - Yuli Vanegas Bogota, Dc – Nov. 2012 – Recuperado en octubre de 2015 de [http://repository.urosario.edu.co/bitstream/handle/10336/4312/53043159-](http://repository.urosario.edu.co/bitstream/handle/10336/4312/53043159-2013.pdf?sequence=1) [2013.pdf?sequence=1](http://repository.urosario.edu.co/bitstream/handle/10336/4312/53043159-2013.pdf?sequence=1)
- <span id="page-141-7"></span>[50] Graham L Mathieson "Benefits Analysis - A Multi-purpose Assessment Approach" – Recuperado en octubre de 2015 de http://www.dodccrp.org/events/7th\_ICCRTS/Tracks/pdf/099.PDF
- <span id="page-141-8"></span>[51] Figura de Causal Mapping – Recuperado en octubre de 2015 de <http://pictureitsolved.com/resources/practices/causal-mapping/>

**Proyectos de Investigación e Innovación Orientados a la Inclusión Social**

**Llamado 2014**

**Modalidad 1**

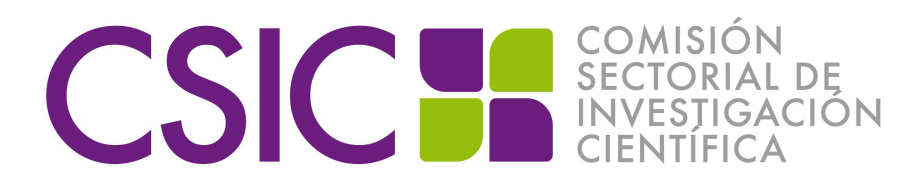

## **RIESGO, GOBERNANZA E INCLUSIÓN SOCIAL**

### **1 - FUNDAMENTACIÓN**

La presente propuesta aborda la problemática de la inclusión social de la población vulnerable asentada en áreas urbanas con riesgo de inundación.

Históricamente las inundaciones urbanas han caracterizado el desarrollo socio – territorial de la mayoría de las ciudades intermedias del país. La relación que las mismas han establecido con los cursos de agua desde su proceso fundacional ha determinado que hacia estos bordes se dirijan las presiones de expansión asociadas a fraccionamientos formales pero sin infraestructuras urbanas mínimas, ocupaciones irregulares e incluso políticas públicas de vivienda.

El borde urbano inundable de las ciudades se constituye en una interfase de conflicto entre el sistema hídrico y el sistema urbano. Más de 30 centros poblados del país son hoy afectados por inundaciones. De ellos, 25 son mayores de 10.000 habitantes y 14 son capitales departamentales. Son más de 67.000 afectados desde 2000, entre las que se reconocen situaciones críticas como Río Branco con más del 20% de la población en su máxima inundación registrada, Durazno (6966 evacuados en 2007), Artigas (5069 evacuados en 2001), Paysandú (4355 evacuados en 2009) y Salto (3230 evacuados en 2009).

El Grupo de Gestión Integral del Riesgo (GGIR- CSEAM – UdelaR) y el Instituto de Teoría y Urbanismo (ITU-Farq) han acumulado, analizado y sistematizado información referida a estas situaciones, contándose con información de base desagregada para las áreas inundables de las ciudades de Bella Unión, Artigas, Salto, Paysandú, Durazno y Treinta y Tres. Estos trabajos<sup>[1](#page-142-0)</sup> han permitido constatar cuantitativa y cualitativamente que los sectores inundables de estas ciudades se constituyen en los más desfavorecidos de las periferias de éstas ciudades.

La emergencia de los eventos de inundación impactan social, ambiental y económicamente no sólo en el área inundable sino también en el resto de la ciudad. A título indicativo, la cuantificación económica del impacto realizada en ocasión del evento de 2009 (Barrenechea en GGIR, 2011) alcanza los 22 millones de dólares, representando un promedio de U\$s 100 por persona evacuada y por día, incluyendo tanto costos directos como indirectos.

Sin embargo, las situaciones no son homogéneas y están condicionadas por las características propias de cada ciudad, tanto del soporte físico que determina las características de la conformación urbana y el tipo de inundación como de la composición social de la población afectada y del sistema de gobernanza.

Es posible identificar una "doble heterogeneidad". Por un lado los diferentes "barrios inundables",cada uno de los cuales presenta sus propias características, jugando un papel particular en el sistema urbano. Por otro se constata que la vulnerabilidad social aumenta en las zonas

<span id="page-142-0"></span> $^1$  Entre otros "Caracterización de la vulnerabilidad del área afectada por las inundaciones de febrero de 2010 en la ciudad de Durazno" (Farq-ID) (2011-2012), "Caracterización de áreas inundables de la ciudad de Bella Unión y su microrregión" (Farq-;MEF) (2010-2012), "Impacto de las inundaciones de noviembre de 2009 en Artigas, Salto y Paysandú: insumos técnicos para la evaluación integral". (GGIR-PNUD-SINAE) (2010), "Inundaciones en la ciudad de Treinta y Tres" (CSEAM-IDTT) (2007)

de mayor frecuencia de inundación y en particular es esta la población que presenta mayores carencias en los aspectos social - organizativo (excluidos de los sistemas políticos y sociales, con dificultades de acción por parte de las instituciones y sin redes de solidaridad) y motivacional - actitudinal (actitudes fatalistas, barreras culturales y religiosas desfavorables al cambio y la participación) (GGIR, 2011; Loarche et all, 2011, ITU, 2012 a; ITU, 2012 b).

Revertir estas situaciones a partir de un escenario consolidado implica, además de problemáticas sociales y urbanas, un costo económico importante que muchas veces torna inviable las acciones. La experiencia nacional de relocalización de asentamientos (Programa de Integración de Asentamientos Irregulares, Plan Nacional de Relocalización, programas de vivienda departamentales) y los estudios desarrollados para el caso Bella Unión establecen un costo de aproximadamente U\$s 90.000 por familia relocalizada, incluyendo el costo del suelo y la urbanización asociada.

El marco legal nacional propende al abordaje integral de estas problemáticas a través de una serie de leyes recientes. La Ley de Ordenamiento Territorial y Desarrollo Sostenible (Nº 18.308) reconoce como materia de ordenamiento la "identificación de las áreas de riesgo" (art. 3) y plantea la necesidad de orientar los desarrollos urbanos hacia áreas no inundables (art. 47). Por otro lado la Ley de Creación del SINAE ( $N<sup>a</sup>$  18.621) establece que "todas las Instituciones Públicas responsables de formular y/o ejecutar planes de desarrollo, planes estratégicos sectoriales y/o planes de ordenamiento territorial …deberán introducir con carácter obligatorio procesos de planificación , de análisis y de zonificación de amenazas y riesgos" (art. 17). En este sentido se constata que la Gestión Integral del Riesgo, con su condición procesual e interescalar que permite articular ámbitos espaciales y temporales concurrentes, adquiere relevancia a nivel institucional.

Sin embargo, si bien se ha avanzado en la última década en la gestión interinstitucional y socio institucional, se constatan vacíos y desajustes en la integración de las políticas públicas en los diferentes momentos de la gestión del riesgo, existiendo fricciones entre los intereses de las políticas públicas sectoriales que impactan en el territorio y las políticas territoriales transversales. La respuesta por parte de los diferentes actores y decisores manifiesta un debate (implícito y/o explícito) entre la necesidad de dar respuesta inmediata a la emergencia (con el riesgo de consolidar las situaciones existentes) y la importancia de brindar soluciones duraderas a un problema persistente (el cual debe ser abordado por fuera de la emergencia).

Las políticas territoriales centran muchas veces su atención solo en las áreas inundables, no integrándolas en el funcionamiento sistémico de la ciudad y el territorio, en tanto las sociales son sectoriales (políticas dirigidas a la infancia y adolescencia, adulto mayor, género, etc.), sin considerar las particularidades que éstas dimensiones adquieren en los territorios inundables.

Por otro lado, algunas acciones y/o políticas públicas diseñadas sin considerar al riesgo, ante la emergencia de un evento adverso, se redireccionan generando situaciones particulares en cuanto a la definición de prioridades y asignación de recursos, asociados a la sensibilidad que el tema adquiere.

Esto evidencia que es necesario desarrollar estrategias para la imbricación de las políticas sociales y territoriales, considerando las particularidades de las áreas inundables y propiciando la inclusión social y territorial de la población vulnerable.

Para ello se debe profundizar en la comprensión tanto de los procesos socio territoriales de construcción del riesgo como de la lógica del sistema de gobernanza para contribuir a la consolidación este incipiente escenario de integración de las políticas públicas territoriales.

Considerar al riesgo y en particular al riesgo de inundación como dimensión clave se constituye en una necesidad. Se reconoce al riesgo como resultado de un proceso de construcción histórica y social que se materializa a partir de causas estructurales que determinan las condiciones inseguras de "riesgo cotidiano" sobre las que impactan los "desastres". Se reconocen dos factores, un "peligro" o "amenaza" y la vulnerabilidad de la sociedad que recibe el impacto.

En el caso concreto de las inundaciones existen una serie de dimensiones de la vulnerabilidad social de la población asentada en áreas inundables (apego ambiental, pertenencia, arraigo, movilidad, etc.) que condicionan la gestión integral del riesgo y en particular el logro de políticas de inclusión, tanto territorial como social.
Sin embargo, las zonas de interacción entre el río y la ciudad también son áreas de alto potencial como piezas urbanas referentes de toda la ciudad. De esta manera es posible valorizar la relación de la ciudad con el río, constituyendo potenciales ámbitos de construcción de ciudadanía e integración social a la vez que evitan o mitigan las inundaciones.

Existen a nivel internacional y en nuestro país ejemplos que ejemplifican estas alternativas, donde el valor social del imaginario de la relación agua – ciudad permita la materialización de espacios de alta calidad ambiental.

En síntesis, se evidencia la necesidad de un abordaje integral y multidisciplinario de la problemática, tanto territorial como socialmente, que aporte a los actores y/o decisores en políticas de inclusión de la población vulnerable de las áreas inundables, contribuyendo de esa manera a mitigar el riesgo existente, reduciendo la probabilidad de materialización del riesgo futuro y construyendo al espacio del río como una oportunidad.

Desde el ámbito universitario este proyecto pretende aportar elementos desde la esfera del conocimiento para contribuir a este abordaje integral. Por un lado construyendo el mapa de actores que caracteriza el sistema de gobernanza del riesgo y por otro elaborando un modelo explicativo de las transformaciones territoriales que explicite los diferentes procesos territoriales, sus causas y permita explorar futuros posibles. Asimismo, a partir de estos insumos se propondrán, en articulación con los actores involucrados, estrategias para la mejora de los procesos claves de la gestión del riesgo.

#### **2 - OBJETIVO GENERAL Y ESPECÍFICOS**

#### **2.1 –** *Objetivo general*

Contribuir a la articulación, integralidad y complementariedad de las políticas públicas desde una visión integral del riesgo y el desarrollo que aporte a la inclusión social, mitigando el riesgo de inundación existente, previniendo el riesgo futuro y posicionando al río como oportunidad de desarrollo.

#### **2.2 - O***bjetivos específicos*

1 – Caracterizar y sistematizar los principales **procesos territoriales** de "construcción del riesgo" de inundación en la realidad nacional

2 – Caracterizar y evaluar la situación actual de las **políticas públicas** de inclusión social vinculadas a la gestión de riesgos en el país, en particular aquellas con implicancias territoriales

3 – Construir un **modelo explicativo integrado** de las inundaciones urbanas en el Uruguay

4 – Identificar y caracterizar los **procesos y subprocesos constitutivos claves** para la gestión del riesgo de inundación que permiten operar sobre el modelo explicativo

5 – Definir una estrategia para la **operativización de subprocesos claves** seleccionados como estratégicos por sus implicancias en la inclusión socio-territorial

#### **3 - ESTRATEGIA GENERAL Y METODOLOGÍA**

#### *3.1 Estrategia*

Las inundaciones urbanas impactan doblemente en los procesos de segregación socio-territorial. Por un lado, en las áreas urbanas inundables al igual que en la mayoría de las periferias urbanas, residen sectores sociales vulnerables. La caracterización del sector como "área inundable" profundiza la fragmentación espacial de la ciudad. Incluso, en muchas ocasiones las acciones de reversión de situaciones críticas como las relocalizaciones de población asentada en zonas de alta recurrencia de inundación profundizan la segregación socio – territorial al constituir extensiones sin caracterización y carentes en muchos casos de servicios urbanos. Asimismo, las políticas sociales por lo general no consideran las particularidades territoriales al momento de su diseño e implementación.

Por lo tanto, para contribuir a la inclusión social de los sectores más vulnerables que habitan sectores urbanos inundables es necesario desarrollar estrategias que permitan imbricar y articular los objetivos y acciones de las políticas sociales, territoriales y de riesgo.

#### *3.1 Marco conceptual*

Se explicitan aproximaciones conceptuales a la problemática que se integrarán en el desarrollo del proyecto de investigación.

#### **La construcción de los territorios inundables**

Para comprender los procesos territoriales que conforman las áreas urbanas inundables es necesario reconocer el proceso histórico de construcción de los territorios, un palimpsesto sobre el que los hombres dejan sus marcas (A. Corboz, 2000).

En nuestro país, la mayoría de los centros urbanos fueron promovidos intencionalmente y planificados previamente por iniciativa estatal o privada, reconociéndose como únicos ejemplos de nacimiento espontáneo a Salto y Paysandú (Álvarez Lenzi 1972). La fundación consistía en trasladar a la realidad territorial las normas indianas primero y las normas que se hicieron consuetudinarias después.

La cercanía a los cursos de agua fue una condicionante en la elección del sitio, considerando el recurso natural en un doble carácter, como fuente de recursos (fundamentalmente agua dulce) y como sumidero de residuos. La mayoría de las ciudades ribereñas se van conformando dando su "cara posterior" al río, concentrando los servicios, equipamientos y población con eje en las calles principales y las plazas centrales como lugares simbólicos.

A partir de esta matriz, durante las primeras décadas el siglo XX, los procesos de expansión urbana se dan con el fraccionamiento del suelo (formal e informal) que busca obtener una mayor rentabilidad del mismo demandando con posterioridad al Estado por las infraestructuras urbanas ausentes.

Los avances sobre las planicies de inundación, dependiendo de las características particulares de la evolución de cada ciudad, se constituyen en la mayoría de las ciudades como otra periferia "pobre" de la ciudad hacia la que se dirigen los sectores de menores recursos (expulsados del campo en las primeras décadas del siglo XX y de la ciudad consolidada hacia fines de siglo).

A partir de la década del '60 surgen nuevas modalidades de asentamiento territorial con crecimientos irregulares en sectores sin servicios, pérdida de población en las áreas centrales de las ciudades y el inicio del proceso de segregación socio – espacial que se continúa hasta el presente. La capacidad de inversión en obra pública decrece fuertemente acompañando este proceso.

Las transformaciones contemporáneas que se desarrollan sobre este contexto histórico no pueden ser abordados desde enfoques tradicionales, debiéndose integrar en su consideración entre otros aspectos las múltiples escalas que intervienen en los procesos, las incertidumbres y los diferentes actores con competencias territoriales.

#### **Vulnerabilidad y exclusión**

Más allá de la magnitud del fenómeno mismo de la inundación, son las condiciones de vulnerabilidad las que dificultan el desarrollo de la comunidad, la hacen más frágil ante eventos adversos y por lo tanto definen el riesgo.

Es posible reconocer tres componentes de la vulnerabilidad (Anderson y Woodrow 1998, citado por Pau Perez, 2002): la vulnerabilidad urbana y material, ya que son más vulnerables las personas que viven en zonas de riesgo, en la pobreza, sin acceso a la educación, salud, recursos productivos y servicios urbanos de calidad; la vulnerabilidad social y organizativa ya que son más vulnerables las personas marginadas de los sistemas económicos, políticos y sociales; las comunidades con instituciones ineficaces y sociedades sin redes de solidaridad; la vulnerabilidad motivacional y actitudinal: ya que son más vulnerables las personas y comunidades con actitudes fatalistas, barreras culturales y religiosas desfavorables al cambio y la participación.

La exclusión, caracterizada por Giorgi (2006) como un proceso interactivo, de carácter acumulativo, en el cual, a través de mecanismos de adjudicación y asunción de roles se ubica a personas o grupos en lugares cargados de significados que el conjunto social rechaza y no asume como propios se constituye en una dimensión relevante en el análisis de la vulnerabilidad. La exclusión lleva a una gradual disminución de los vínculos e intercambios con el resto de la sociedad restringiendo o negando el acceso a espacios socialmente valorados.

Dicho proceso alcanza un punto de ruptura en el cual las interacciones quedan limitadas a aquellas que comparten su condición. De este modo, el universo de significados, valores, bienes culturales y modelos, así como las experiencias de vida de que los sujetos disponen para la construcción de su subjetividad se ven empobrecidos y tienden a fijarlo en su condición de excluido.

Desde la Psicología Ambiental Comunitaria se estudian las transacciones entre las personas y su entorno, en particular en relación al habitar en zonas inundables, permitiendo problematizar y concientizar sobre "lo que es" y contraponerlo con "lo que podría ser". Las percepciones sobre el lugar de residencia y la relación con la inundación podrían leerse desde estas claves conceptuales, en tanto se construyen en las prácticas sociales cotidianas, circunscriptas en diversas dimensiones (espacial, temporal, política, económica, social).

Otros conceptos que adquieren relevancia son los de apropiación del espacio, apego e identidad. La apropiación del espacio entendida como extensión de la identidad, el acercamiento de lo ajeno a los hábitos es una forma de expresión de poder que fortalece la resistencia y la reafirmación de la identidad personal y grupal, en tanto se diferencia de la perspectiva de los grupos dominantes.

La noción de apego, en tanto investidura de afecto a un lugar y que es nodal para la identidad personal y grupal se plantea como reinvindicación de la dimensión emocional, que anuda a las personas con lugares, contextualiza experiencias emocionales. Se puede pensar el apego como un estado de identificación subconciente con el lugar, que se trae a la conciencia al verse amenazada.

Por último, la participación es ratificada por Wiesenfeld y Sánchez (2012) como aliado para combatir la pobreza, por las posibilidades que ofrece a los ciudadanos y a las comunidades pobres, en particular, para reemplazar el silencio de sus palabras y la invisibilización de su presencia, en voces y figuras hablantes y protagónicas en la formulación y ejecución de proyectos, programas y planes acordados y "negociados con instancias gubernamentales".

#### **Gestión integral del riesgo**

Los avances conceptuales en gestión integral del riesgo propician desde principios de los '90 el pasaje desde la atención a la respuesta a un enfoque centrado en la construcción social del riesgo. Estos trabajos han sido iniciados en América Central y Andina a través de la Red Desenredar y en particular de académicos fuertemente vinculados a la gestión como Allan Lavell, Omar Cardona y Andrew Maskey.

En esta línea de pensamiento, el riesgo es reconocido como "una condición latente o potencial", cuyo "grado depende de la intensidad probable de la amenaza y los niveles de vulnerabilidad existentes" (Lavell, 1996). Se traslada el centro de la problemática desde la identificación del evento concreto como principal "responsable" del desastre, hacia el reconocimiento del riesgo como un proceso.

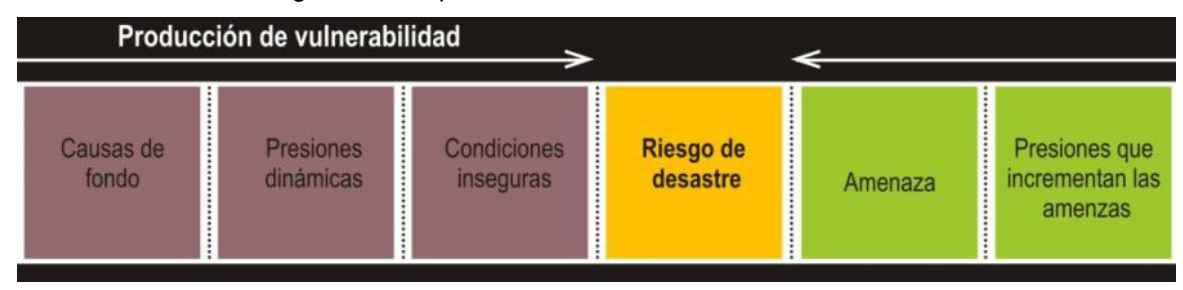

BASADO EN MODELO DE PRESION Y LIBERACIÓN DE LOS DESASTRES, Blaikie, (1996)

La construcción social del riesgo gira en torno a las causas que generan vulnerabilidad. El riesgo de desastre se vincula con el "riesgo cotidiano" en el cual vive la población más vulnerable producto de causas estructurales que están en el inicio del proceso de producción de la vulnerabilidad. Las causas de producción de la vulnerabilidad se relaciona asimismo con los grados de resistencia y resiliencia de los medios de vida, las condiciones sociales, los

grados de protección social y autoprotección que existen y el nivel de gobernabilidad de la sociedad (Cannon, 2007).

Esto pone en evidencia la íntima relación existente entre la gestión de los riesgos con las políticas de desarrollo en general y con las de desarrollo territorial en particular.

La gestión del riesgo de inundación entendida como el "conjunto de decisiones administrativas, de organización y conocimientos operacionales desarrollados por sociedades y comunidades para implementar políticas, estrategias y fortalecer sus capacidades" (EIRD) conforma un sistema complejo que implica diseñar intervenciones articuladas y coherentes considerando:

Múltiples Escalas - Las causas de las inundaciones no están siempre en el lugar donde se producen, muchas veces acciones en otros ámbitos de la cuenca desarrolladas sin conocimiento de sus implicancias generan o magnifican el impacto.

Situaciones heterogéneas - La vulnerabilidad de los sectores urbanos expuestos a la inundación no es homogéneos. En algunos casos se constituyen en sectores urbanos de valoración social. Sin embargo en la mayoría de los casos son sectores de alta vulnerabilidad. Sin embargo, los niveles organizativos, la relación con el río como medio de vida y las estrategias desarrolladas por los diferentes grupos no son las mismas.

Diversas Instituciones - La transversalidad de las problemáticas territoriales involucra múltiples niveles de competencias, desde los ámbitos nacionales (tanto transversales como el MVOTMA o sectoriales como el MIDES) como departamentales y a partir de 2010 el ámbito municipal como tercer nivel de gobierno, el más próximo al ciudadano y por lo tanto la "cara visible" ante la emergencia del evento.

Una de las formas de materialización del abordaje de dichas temáticas por parte del Estado se da a través de las políticas públicas por lo cual la comprensión y articulación de las mismas juegan un papel preponderante en la generación de resiliencia en los grupos sociales asentados en zonas inundables.

#### **Gobernanza de riesgo**

El concepto de gobernanza, surge en un contexto de crisis caracterizado por el repliegue del Estado, privatización, desregulación y reformas liberales, la gobernanza estuvo asociada a fórmulas de ajuste y repliegue del Estado, en el entendido de cierta pérdida de capacidad de los gobiernos para dirigir la sociedad. Actualmente, la globalización plantea a los gobiernos desafíos en el mismo sentido. Frente a una mayor autonomía de algunos sectores sociales, privatización del sector público -muy atenuado en Uruguay-, la complejidad de la sociedad civil y mayor peso de los organismos internacionales, el Estado se ha convertido en un actor más de la red de gobernanza.

Se entiende por gobernanza un sistema de relaciones entre el Estado y la sociedad para alcanzar metas colectivas, en este sentido, incluirá mecanismos para resolver conflictos de intereses y tomar decisiones; en este sistema la posición de uno y otro actor dependerá de la dinámica específica de la política y de las políticas.

El enfoque no será desde la pérdida de poder del Estado para influir sobre la sociedad sino: "Probablemente sea el Estado la principal fuerza de gobernanza colectiva en la sociedad. Ello no significa que el Estado tenga mecanismos perfectos para implementar el proceso decisional, o que necesariamente tomará decisiones correctas; sólo significa que es el único locus disponible cuando se trata de realizar una acción colectiva legítima" (Peters; 2007:6)

Si pensamos específicamente en la gobernanza de riesgo -concretamente frente al riesgo de inundación- las respuestas desde las instituciones fueron durante un tiempo enfocadas en la respuesta al evento concreto. Actualmente se avanza hacia una comprensión integral de la problemática y por lo tanto a integrar y transversalizar las respuestas desde las instituciones.

Este enfoque de la gobernanza del riesgo tiene como referencia el concepto de riesgo sistémico que plantea un desafío a las políticas públicas en un contexto de complejidad y plantea el concepto de gobernanza de riesgo como un proceso abierto, transparente y multiactoral. En contraposición a la gestión tradicional, la cual consideraba al Estado y los expertos como los protagonistas.

La gobernanza del riesgo implica la integralidad en la evaluación, en un proceso donde se involucran aspectos científicos, económicos, sociales y culturales. Boix, plantea tres premisas fundamentales de la gobernanza de riesgo:

 Primero, trascender lo meramente factual integrando lo sociocultural para la toma de decisiones en situaciones de riesgo;

 Segundo, debe ser un proceso inclusivo, desde el comienzo es necesaria la participación de los implicados.

 Tercero, debe guiarse por los principios de la buena gobernanza: transparencia, eficiencia, efectividad, responsabilidad, enfoque estratégico, sostenibilidad, equidad, respeto a la normativa, ética y aceptabilidad por la población**.**

#### **Políticas públicas**

En el sistema de actores que componen la red de gobernanza, su relacionamiento va a interactuar permanentemente con las acciones desde el Estado o políticas públicas que "…representan la realización concreta de decisiones, el medio usado por un actor particular llamado Estado, en su voluntad de modificar comportamientos mediante el cambio de las reglas de juego operantes hasta entonces". (Roth Deubel; 2006:19)

Para el análisis de las políticas públicas existen diversas propuestas teóricas de matrices. Se propone el abordaje de las políticas públicas con la siguiente matriz de análisis: (i) origen; (ii) agenda; (iii) diseño; (iv) implementación y (v) evaluación.

*i) Origen*: Los problemas públicos dan lugar a respuestas o soluciones públicas, que componen entre otras cosas- la agenda de gobierno. No siempre las políticas públicas surgen de la demanda de la ciudadanía, muchas veces, en esa interpretación que hacen los actores gubernamentales, se plantean políticas que no encuentran su correlato en una demanda concreta. Las autoridades definen sus objetivos públicos basados en problemas sociales realmente existentes, o en estados a los que se aspira (igualdad, calidad de vida, nivel educativo) aunque ello no esté siendo demandado específicamente en ese momento.

*ii) Agenda:* Se entiende por agenda: "el conjunto de problemas, demandas, cuestiones, asuntos, que los gobernantes han seleccionado y ordenado como objetos de su acción y, más propiamente, como objetos sobre los que han decidido que deben actuar o han considerado que tienen que actuar" (Aguilar Villanueva; 1993:29). Analíticamente se ha distinguido entre dos tipos de agenda: la agenda sistémica (cuestiones que los miembros de una comunidad política perciben que deberían tener la atención del gobierno) y la agenda institucional (asuntos que explícitamente tienen la aceptación de los encargados de tomar las decisiones).

iii) Diseño. Luego de que el problema forma parte de la agenda de gobierno comienza el proceso de elaboración o diseño de una política. En la literatura se mencionan dos enfoques en la elaboración de políticas: el racionalista y el incrementalista. En el primer caso se considera que las decisiones deben ser tomadas de una forma análoga a como se toman las decisiones en el ámbito científico o técnico: decisiones "…cuantificables, operativas, guiadas por criterios de eficacia en la consecución de los objetivos y eficiencia económica, preocupándose no sólo de qué hacer, sino también de cómo hacerlo" (Tamayo Sáez; 1997:9)

En el enfoque incrementalista, por el contrario, se considera que la complejidad de las decisiones políticas no puede ser abarcada por la lógica racionalista antes mencionada, ya que el"… carácter elusivo, complejo, fragmentado y a veces incomprensible de los procesos sociales sobre los que las políticas públicas intentan influir" (Tamayo Sáez; 1997:9)

iv) Implementación: Se analiza bajo dos perspectivas: por un lado el modelo top-down, considerando una relación de dependencia jerárquica de la esfera administrativa (que implementa) a la política (que decide) y por el otro el modelo bottom-up en el cual la implementación es la adaptación de una decisión general a la particularidad local de una oficina, ministerio, etc.

v) Evaluación: La evaluación puede estar presente previa, simultánea o posteriormente al ciclo de política, dependiendo en cada situación el elemento a evaluar: distintas posibilidades que se plantean con respecto a resultados probables; que la implementación diseñada este dando los resultados esperados o el éxito o fracaso de la política.

#### **Gestión por procesos**

A través de la gestión por procesos se busca hacer explicitas las conexiones entre distintas unidades evitando que funciones asignadas a unidades especializadas y jerarquizadas impidan visualizar y gestionar las interacciones necesarias para alcanzar objetivos transversales como los que se vinculan por ejemplo con el riesgo y el territorio.

Es necesario entonces identificar estos procesos, revisando las actividades que lo conforman y su orden lógico, evitando la duplicación de esfuerzos o conflictos en la interacción de las actividades.

En el diseño de la gestión por procesos se identifican tres tipos de procesos (Narvaez et all, 2009): procesos claves, aquellos que responden directamente a los objetivos principales; procesos de apoyo, relacionados con la administración de recursos humanos, financieros, infraestructura, etc. y procesos de dirección, relacionados con la toma de decisiones vinculada a la definición de las políticas. En Gestión de Riesgo los procesos claves son; generar conocimiento, prevenir el riesgo futuro, reducir el riesgo existente, preparar la respuesta, responder y rehabilitar, recuperar y reconstruir.

Las responsabilidades institucionales en gestión del riesgo en Uruguay recaen en el SINAE, concebido como ámbito interinstitucional coordinador entre los diferentes actores institucionales del ámbito nacional y departamental. El enfoque por procesos es una estrategia que permite mejorar la consecución de sus objetivos, centrando el foco en las acciones para lograr activar y optimizar los procesos claves. Para esto es necesario que cada actor sea consciente del proceso y en que momento del mismo le corresponde intervenir y con que alcance, en un contexto de gestión. cambiante y adaptable en el tiempo.

#### *3.2 Estrategia de abordaje*

Para abordar el trabajo se constituye un equipo académico interdisciplinario con experiencia de trabajo conjunto que se articula reconociendo especificidades de los componentes territoriales, sociales y de gobernanza.

El mismo se relacionará durante todo el desarrollo del proyecto con los actores sociales e institucionales vinculados, en particular con la Dirección Técnica del SINAE. Se utilizarán para esto, entre otras instancias las estructuras ya existentes en el SINAE.

En una **primera etapa** del trabajo se profundizará en dos aspectos de la problemática en particular, la construcción de políticas públicas y la gobernanza del riesgo por un lado y los procesos de gestión y transformaciones territoriales en los sectores urbanos inundables por el otro. Considerando los antecedentes existentes, tanto en el ámbito académico como de la gestión se generará nuevo conocimiento funcional para alcanzar el objetivo general.

A partir de la generación de conocimiento, entendida como uno de los procesos claves en la gestión del riesgo, se construirá un modelo territorial explicativo de los procesos de construcción de las áreas urbanas inundables, identificando y caracterizando los vínculos entre el mismo y los componentes de la gobernanza relacionados **(etapa dos)**.

En este modelo explicativo se pretende "consensuar" la explicitación de los procesos de construcción social del riesgo, en una mirada integral que permita a cada actor posicionarse en el lugar y papel que juega, entender las interacciones claves y el momento de las mismas y contribuir a diseñar estrategias para potenciar la transformación de la realidad.

La comprensión y apropiación de este modelo por los actores mejorará la toma de decisiones en relación al riesgo de inundación, fortaleciendo el concepto sistémico que comanda la institucionalidad que se ha dado el país para la gestión del riesgo a través del SINAE como ámbito coordinador.

#### En particular:

Permitirá a los actores con competencia directa en gestión de riesgo (SINAE) contar con una herramienta que permite mejorar la articulación de los diferentes actores.

Permitirá a los actores con competencias sectoriales integrar, en el mejor cumplimiento de su misión específica, elementos que contribuyan a la gestión integral del riesgo

Permitirá a los grupos sociales organizados articular sus intereses y estrategias en el proceso de gestión integral del riesgo

Permitirá a la población en general mejorar la toma de decisión individual en relación al riesgo de inundación.

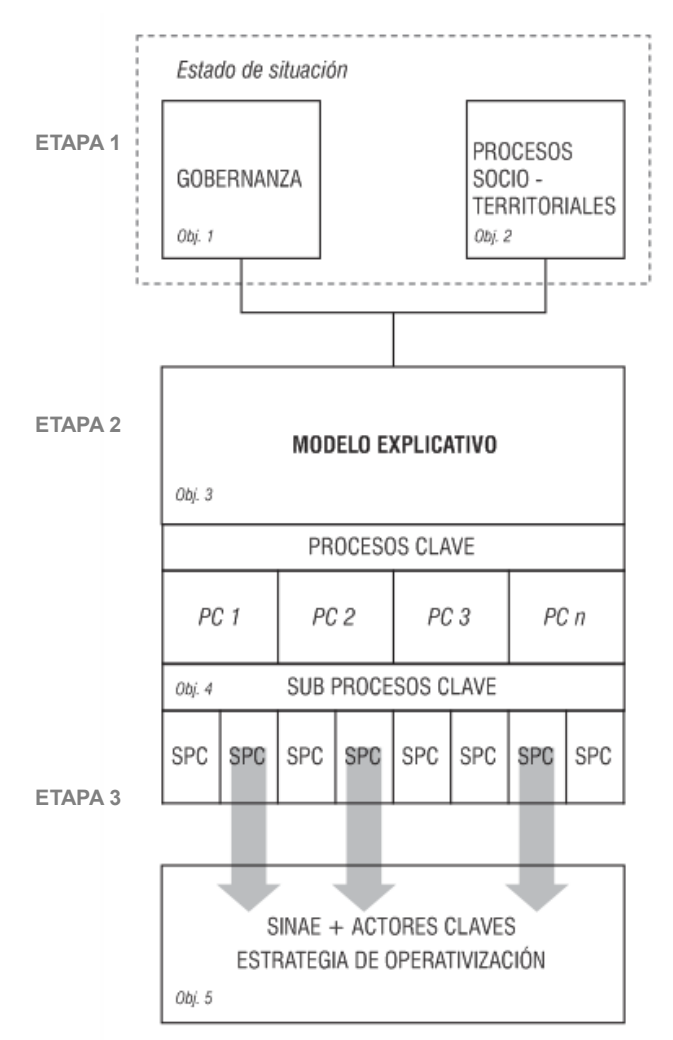

A partir de la validación de este modelo explicativo y considerando la articulación entre procesos claves, tanto los propios de la gestión de riesgo como los determinantes de transformaciones socio – territoriales en el área inundable se identificarán, en instancias de intercambio entre el equipo académico y los actores no académicos, aquellos subprocesos claves que permitan destrabar situaciones críticas o activar potencialidades para la mejora de la inclusión socio territorial **(etapa tres)**.

Estos subprocesos serán considerados en profundidad, diseñándose estrategias que mejoren las capacidades del SINAE para hacerlos operativos.

#### *3.3 - Antecedentes*

La experiencia del GGIR en cuanto a su inserción en diferentes instancias de la definición de las políticas de gestión de riesgo (formulación de la Ley Nº 18.621, trabajo con los Centros Coordinadores de Emergencias y con la Dirección Técnica y la Dirección Operativa en momentos con y sin eventos, capacitación y formación en la temática con distintos actores, etc.) es el elemento inicial para el desarrollo de este proyecto.

#### *3.4 - Estrategia y metodología por objetivos*

#### **OBJETIVO ESPECÍFICO 1 – Caracterizar y sistematizar los principales procesos territoriales de "construcción del riesgo" de inundación en la realidad nacional**

A partir de diferentes trabajos de investigación y trabajos de campo desarrollados en el ámbito del ITU, del GGIR y de otros antecedentes existentes se procederá a sistematizar las principales dimensiones socio - territoriales que explican la conformación de las áreas urbanas inundables en Uruguay.

Se considerarán por un lado dimensiones que hacen a la escala urbana – territorial que permiten enmarcar al área inundable en un contexto territorial más amplio que integre al resto de la ciudad y su entorno inmediato.

Por otro, y a partir de los trabajos de campo realizados por el GGIR (se realizaron encuestas a más de 10.000 personas afectadas por eventos de inundación de 2007 a la fecha en Treinta y Tres, Artigas, Salto, Paysandú, Bella Unión y Durazno) se caracterizará la vulnerabilidad de la población afectada, jerarquizando aquellos indicadores que informen sobre los procesos de in-.<br>clusión social.

Para la caracterización de la conformación de las áreas urbanas inundables se considerarán las siguientes dimensiones

\_ A escala urbana: definición de la zona inundable por nivel de amenaza / crecimiento demográfico intercensal / expansión urbana por período intercensal / tipificación de la expansión por modalidad de ocupación / nivel de consolidación del sector y tendencias de desarrollo futuro / rol del sector en la dinámica urbana / conectividad y accesibilidad

\_ A escala del sector inundable: se analizarán las dimensiones que caracterizan la vulnerabilidad socio-territorial, ya sea en lo material (categoría y estado de las viviendas / edad de la construcción, tenencia del suelo, etc.), en lo social (tipo y formalización del trabajo / nivel educativo, etc.) y en lo actitudinal, motivacional y perceptivo (participación en redes / gusto por el lugar –apego- / tiempo de residencia).

Para la realización de estos análisis se adoptarán instrumentos y metodologías propias del ordenamiento territorial ya desarrolladas por el equipo de investigación en diversos antecedentes (análisis de fotografías aéreas, territorialización de información a partir de sistemas de información geográfica, integración escalar, etc.)

A partir de estas dimensiones y de las tendencias y posibilidades de evolución (tendencias fuertes, factibilidad de escenarios de ruptura, visiones compartidas, etc.) se definirán "tipos urbanos inundables" que permitan caracterizar la situación urbana y su nivel de inclusión en la estructura urbana.

#### **Productos**

- 1. -Caracterización de invariantes y particularidades socio territoriales en la construcción del riesgo de inundación
- 2. -Construcción de "tipos urbanos inundables" y mapeo para casos concretos

#### **OBJETIVO ESPECÍFICO 2 – Caracterizar y evaluar la situación actual de las políticas públicas de inclusión social y de gestión de riesgos en el país**

Conceptualizando a la gobernanza como la estructura formal e informal que determina el sistema de vínculos socio-institucionales, en este caso en un territorio dado donde convergen múltiples instituciones públicas y sociales, nos proponemos identificar los principales actores de la misma, su posición frente al problema concreto, indagando en el rol de cada uno de ellos frente a situaciones controlables y en relación a los otros actores participantes. Asimismo, definir la capacidad de estos para actuar en forma cooperativa así como enfrentar conflictos provenientes de las tensiones que el problema supone.

#### **2.1 Análisis de gobernanza del riesgo de inundación. identificación de los actores y sus relaciones.**

El Sistema Nacional de Emergencias (SINAE), como ámbito coordinador de la gestión integral del riesgo en el país se constituye en un actor relevante. Se analizará su rol y sus potencialidades en la gobernanza del riesgo de inundación.

a) Análisis de la institucionalidad del SINAE como actor principal y articulante de la red de gobernanza de riesgo de la inundación: surgimiento, estructura, cometidos, normativa, recursos.

b) Red de gobernanza del riesgo: construcción de un mapa de actores de la gobernanza del riesgo, sus roles y relacionamiento (asimetrías, conflictos, tipos de inclusión/exclusión de acto-

res, estrategias de cooperación, métodos de decisión, tiempos de decisión-implementación, eventualidad o permanencia de la participación).

#### **2.2 Análisis de políticas de inclusión de los diferentes niveles estatales aplicando la matriz de análisis de política pública.**

Se propone el abordaje de las políticas públicas con la siguiente matriz de análisis:

(i) origen, analizando si los objetivos públicos definidos están basados en problemas sociales reales o en estados a los que se aspira (igualdad, calidad de vida, nivel educativo, etc.) aunque no esté siendo demandado específicamente;

(ii) agenda, rastreándose si se corresponden a una agenda sistémica (cuestiones que se percibe deberían tener la atención del gobierno) o institucional (asuntos que explícitamente tienen la aceptación de los tomadores de decisión;

(iii) diseño, caracterizándose la elaboración de las políticas según sean racionales (decisiones "cuantificables, operativas, guiadas por criterios de eficacia en la consecución de los objetivos") o incrementalistas (Tamayo Saéz, 1979);

(iv) implementación, identificando las perspectivas "top-down" y "bottom up" en la puesta en marcha de la política diseñada;

(v) evaluación, identificando la o las etapas de las políticas y el momento de la misma.

#### **a) Políticas públicas de inclusión:**

Se aplicará la matriz de análisis de política pública para las acciones llevadas adelante en materia de inclusión social por los siguientes actores: Sistema Nacional de Emergencias, Gobiernos Departamentales, Ministerio de Desarrollo Social, Ministerio de Vivienda Ordenamiento Territorial y Medio Ambiente y otros actores que se identifiquen como relevantes en el análisis de la gobernanza.

#### **b) Análisis de políticas de gestión de riesgo**

Identificación de los tipos de respuestas al problema de las inundaciones urbanas, indagando en su inserción en un enfoque de gestión integral del riesgo.

A partir de estos dos aspectos se elaborará una matriz que permita "mapear" las principales acciones y políticas identificadas en función de los procesos de intervención en la gestión del riesgo: prevención del riesgo futuro, reducción del riesgo existente, preparación de la respuesta, respuesta y recuperación – reconstrucción.

#### **Técnicas de recolección de información:**

Se realizará la revisión documental de normativa, documentos de trabajo y prensa y se desarrollarán entrevistas en profundidad a los actores referentes de las instituciones relevantes.

#### **Productos**

- 1. Matriz de actores
- 2. Matriz de acciones y políticas

#### **OBJETIVO ESPECÍFICO 3 – Construir un modelo explicativo de las inundaciones urbanas en el Uruguay**

A partir de los avances obtenidos en los productos de los objetivos específicos 1 y 2 se elaborará un modelo territorial explicativo de los procesos de construcción de las áreas urbanas inundables.

El modelo explicitará por un lado las diferentes conformaciones territoriales que caracterizan a las áreas inundables en función de las dimensiones analizadas en el Objetivo Específico 1 y por otro identificará los factores que inciden en el modelo desde el análisis de la gobernanza.

El "modelo" conceptual será referenciado para al menos dos situaciones urbanas concretas definidas en acuerdo con la Dirección Técnica del SINAE en función de los antecedentes de trabajo del equipo académico, de las prioridades de gestión y de las particularidades de conformación. Esto permitirá una mejor apropiación del mismo por parte de los diferentes actores.

El "modelo" se validará en instancias de intercambio con los diferentes actores del SINAE. Para esto se utilizarán las reuniones periódicas de la RED SINAE en la cual se presentarán avances intermedios y el "modelo explicativo" final. Estas instancias permitirán fortalecer el carácter sistémico del SINAE.

En estas instancias se avanzará en la identificación, explicitación y jerarquización de los "puntos de conflicto" que ameriten acciones para su reversión y de las "oportunidades" para operar la transformación del suelo urbano.

#### **Productos**

- 1. Material didáctico e ilustrativo del modelo explicativo
- [2](#page-153-0). Referenciación espacial del modelo para dos situaciones urbanas concretas $2$

#### **OBJETIVO ESPECÍFICO 4 – Identificar y caracterizar los procesos y subprocesos constitutivos claves que permiten operar sobre el modelo explicativo**

El modelo explicativo evidencia una serie de políticas y acciones que desatan "procesos de conformación territorial" de las áreas urbanas inundables vinculados con los distintos "procesos de intervención" en gestión del riesgo (prevenir riesgo futuro, mitigar riesgo existente, respuesta, reconstrucción – rehabilitación). Algunos de estos procesos se relacionan con la política de suelo, con la programación de espacios ribereños y con la articulación de los diferentes instrumentos de planificación entre otros a identificar en el desarrollo del proyecto.

Aquellos considerados claves, considerando en particular su vinculación con la inclusión, se analizarán en profundidad y se "desglosarán" en subprocesos, identificándose los actores institucionales relevantes y las relaciones entre ellos. En muchos de estos casos los subprocesos serán transversales a la estructura institucional jerárquica tradicional lo que deberá ser considerado particularmente para operar sobre los mismos.

Se elaborarán matrices que expliciten la articulación entre los diferentes subprocesos, los procesos de intervención en gestión del riesgo, los actores y el marco institucional de cada uno de ellos.

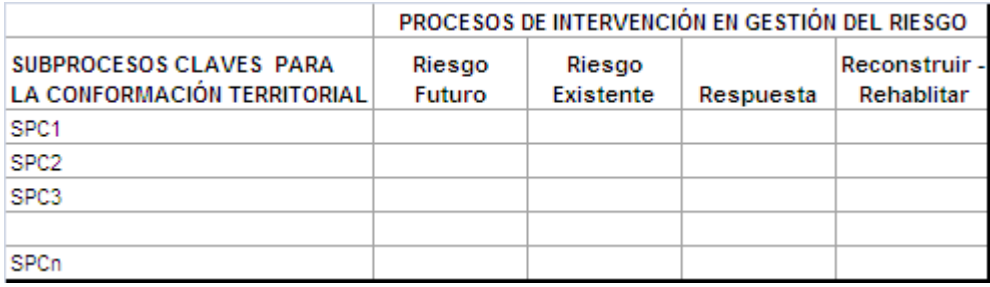

La identificación y caracterización de los subprocesos se dará en las instancias establecidas por el SINAE como ser la RED SINAE y las reuniones de coordinación de los CECOED's. En estas instancias se seleccionarán asimismo dos o tres subprocesos a operativizar.

#### **Productos**

-Matrices de caracterización de procesos y subprocesos claves para la conformación territorial

-Selección de subprocesos claves a operativizar

**OBJETIVO ESPECÍFICO 5 Definir una estrategia para la operativización de subprocesos claves seleccionados como estratégicos para la inclusión.**

Se desarrollarán instancias de intercambio entre los actores relevantes identificados en cada uno de los subprocesos seleccionados. En estos encuentros se propiciará la articulación de los cometidos esenciales de cada uno de los actores con acciones vinculadas a los procesos de gestión de riesgo.

Estas instancias se desarrollarán convocadas por el SINAE en el marco de la RED SINAE

<span id="page-153-0"></span><sup>&</sup>lt;sup>2</sup> En función de los antecedentes del equipo las ciudades de Durazno, Artigas o Treinta y Tres podrían ser los ejemplos a desarrollar.

#### **Productos**

-Propuesta técnica de "hoja de ruta" para la mejora de la gestión de los subprocesos seleccionados

#### **4 – ACTORES NO ACADÉMICOS**

La estrategia general del trabajo reconoce la relevancia y necesidad de participación de diferentes actores no académicos a lo largo del mismo, diseñando diversas instancias para su involucramiento.

Se trabajará conjuntamente con el SINAE como ámbito interinstitucional, descentralizado funcional y geográficamente responsable de la articulación de las políticas nacionales de gestión de riesgo. La estructura institucional del SINAE permite articular los niveles nacionales con los locales (Centros Coordinadores) y con las instituciones con competencia en las políticas de inclusión social y vinculadas a la temática de la gestión de riesgo de inundaciones.

Dentro de esta estrategia se reconocen actores relevantes, más allá de los que surjan del proceso de la investigación:

\_la Dirección Técnica del SINAE que se constituye en parte integrante del proceso general, como responsable de las políticas públicas de gestión de riesgo. Se establecerán contactos periódicos para intercambiar sobre los avances del proyecto y realizar los ajustes necesarios.

\_el MVOTMA y el MIDES por su competencia en políticas sociales de alta pertinencia para los procesos de inclusión social. Su participación se entiende relevante en tanto las acciones que promueven son determinantes en muchos de los procesos socio-territoriales.

\_otros actores del SINAE (institucionales y sociales) identificados en los diferentes "subprocesos claves" participarán, a través de diferentes instancias en la validación de los resultados obtenidos para la operativización de los mencionados subprocesos.

Estas articulaciones con los diferentes actores permiten poner en discusión los avances intermedios e incluso redireccionar aspectos de la investigación que optimicen la obtención de los objetivos.

#### **5 - ESTRATEGIA DE TRABAJO CON ACTORES NO ACADÉMICOS**

Se reconoce a la "gobernanza del riesgo" como un proceso transparente y compartido entre los diferentes actores. Las estrategias de gobernanza del riesgo deben propiciar un proceso dinámico e interactivo, en el que se integren los aspectos científicos, económicos, sociales y culturales.

En este sentido se pretende potenciar las instancias de trabajo con los actores no académicos para que las mismas reviertan positivamente en el desarrollo de la investigación a la vez que propicien el involucramiento de los diferentes actores para la incorporación en sus prácticas de los productos obtenidos.

En este sentido se plantea el vínculo permanente con la Dirección Técnica del SINAE durante el desarrollo del trabajo, lo que permitirá poner en cuestión los avances "en tiempo real" con el principal referente institucional en gestión del riesgo.

Asimismo se desarrollarán instancias de intercambio específicas (focus group, talleres, etc.) con los actores reconocidos como relevantes. En principio se identifican a las estructuras institucionales de los Ministerios de Desarrollo Social y de Vivienda, Ordenamiento Territorial y Medio Ambiente como claves. Estas instancias permitirán intercambiar con técnicos y tomadores de decisión sobre las implicancias de las diferentes políticas sectoriales en los procesos de gestión del riesgo.

El SINAE pone a disposición para estas instancias las redes e instancias propias, como ser la RED SINAE y las reuniones periódicas de coordinadores de los Centros Coordinadores. Esto permitirá la puesta en conocimiento de todos los integrantes del Sistema de los avances alcanzados en las distintas etapas, generando instancias de retroalimentación de la investigación.

A partir de los avances del trabajo se identificarán actores relevantes en los diferentes subprocesos identificados como estratégicos para la gestión del riesgo de inundación, con los cuales

se desarrollarán instancias de intercambio y trabajo conjunto en el marco del SINAE para definir estrategias de operativización de resultados de la investigación.

#### **6 – CONDICIONES NECESARIAS**

Se entiende que para la efectiva implementación de los resultados se debe mantener la voluntad política de los diferentes actores en la integración de las diferentes políticas públicas vinculadas a la gestión integral del riesgo.

#### **7 - ESTRATEGIA DE IMPLEMENTACIÓN**

Los resultados del Proyecto contribuirán a la mejora de la gestión del riesgo en dos aspectos.

Por un lado a través de la explicitación de un "modelo explicativo" que facilite la comprensión de los procesos de conformación de las áreas urbanas inundables. La presentación y validación de este "modelo" en el marco del SINAE permitirá que sea de conocimiento de todos los actores. Para reforzar este aspecto se elaborará material de difusión sobre el "modelo explicativo" que podrá formar parte de las estrategias de difusión del SINAE.

Por otro lado, a partir de la definición entre el equipo académico y el SINAE de los subprocesos entendidos como claves se desarrollarán talleres de intercambio entre los actores identificados en los que se propiciará la elaboración de una "hoja de ruta" para la mejora del subproceso en cuestión.

#### **8 – EQUIPO DE TRABAJO**

El GGIR es un equipo interdisciplinario que en sus diferentes actividades ha procurado la articulación de las mismas desde el reconocimiento que la gestión integral del riesgo es una problemática de abordaje multiperspectivo. En este proyecto en particular se definen responsables para el desarrollo de las distintas etapas considerando la formación específica de cada integrante, a la vez que se procura una dinámica de intercambio continuo y colaborativo entre los mismos.

**Arq. Pablo Sierra** – Coordinación del proyecto, en particular responsable de la caracterización socio territorial y del desarrollo del modelo explicativo

**Ps. Graciela Loarche** – Coordinación del proyecto, en particular responsable de la caracterización psico-social y del desarrollo del modelo explicativo

**Arq. Adriana Piperno** – Participación en la caracterización socio territorial y del desarrollo del modelo explicativo.

**Dra. Altair Magri** - Responsable de la caracterización del sistema de gobernanza. Participación en la operativización de modelo explicativo.

**Arq. Virginia Osimani, Arq. Paula Garcia, Arq. Amancay Matos** – Ayudantes de investigación. Desarrollarán trabajos en las diferentes etapas del proyecto, en particular en la caracterización socio territorial y desarrollo del modelo explicativo.

**Lic. Manuela Abrahan** – Ayudante de investigación. Desarrollará trabajos en las diferentes etapas del proyecto, en particular en la caracterización de sistema de gobernanza y la operativización del modelo explicativo

**Lic. Adriana Caucci** - Desarrollará trabajos en las diferentes etapas del Proyecto, en particular en la caracterización psico social y del desarrollo de la operativización del modelo explicativo

**Ayudante Gº1 - GGIR** – Desarrollará tareas de apoyo en general al equipo. El llamado para este cargo se encuentra actualmente abierto.

**Pasantías de grado** – Se incorporaran estudiantes de fin de carrera (psicología, licenciatura en ciencias política, arquitectura), con la tutoría de los responsables de las distintas etapas del proyecto, los cuales desarrollarán trabajos específicos dentro del proyecto, acreditables según los distintos formatos del plan de estudio correspondiente.

#### **9 – CARGOS A CONTRATAR**

**Ayudante Gº 1 –** Se contratarán dos ayudantes de investigación que apoyarán en particular a la caracterización de la gobernanza y a la caracterización psico-social.

#### **10 – EQUIPOS Y MATERIALES**

Se cuenta con el espacio físico y equipos disponibles del Instituto de Teoría de la Arquitectura y Urbanismo de la Facultad de Arquitectura, del Instituto de Psicología de la Salud de la Fac. de Psicología, del Departamento de Ciencia Política de la Fac. de Ciencias Sociales y del Grupo de Gestión Integral del Riesgo.

Para ampliar las capacidades de trabajo se solicita la adquisición de 1 computadora; materiales de papelería e impresiones y bibliografía pertinente

#### **11 - CRONOGRAMA**

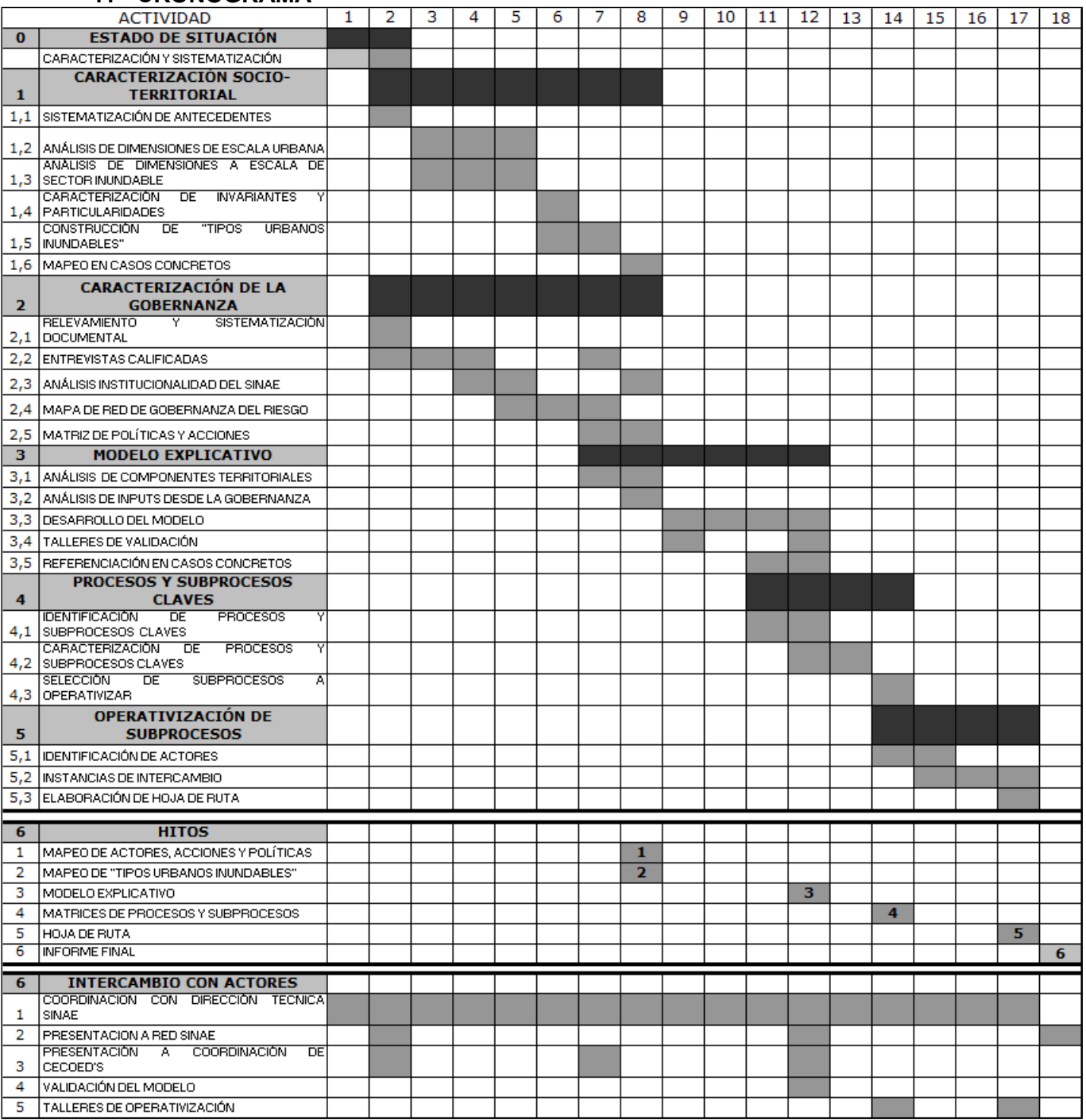

#### **12 – REFERENCIAS BIBLIOGRÁFICAS**

Aguilar Villanueva, L. (editor) (1993) Problemas públicos y agenda de gobierno. Colección Antologías de política. Grupo editorial Miguel Ángel Porrúa. México, D.F. ISBN: 968-842-320-3

Aguilar Villanueva, L. (editor) La implementación de las políticas. Colección Antologías de política. Grupo editorial Miguel Ángel Porrúa. México, D.F. ISBN: 968-842-321-1

Blaikie, Cannon, David, Winser (1996) Vulnerabilidad. El entorno social, político y económico de los desastres. Bogotá

Corboz, André (1983). El territorio como palimpsesto. En Lo Urbano en 20 autores contemporáneos, Angel M. Ramos editor (2004), ediciones UPC

Giorgi, Víctor (2006). Construcción de la subjetividad en la exclusión. En Encare (Comp.), Seminario: Drogas y exclusión social (pp.46-56). Montevideo: RIOD Nodo Sur.

Grupo de Gestión Integral del Riesgo (2011). Insumos técnicos para la evaluación integral del impacto de las inundaciones de noviembre de 2009 en Artigas, Salto y Paysandú. Convenio SNE – PNUD – UdelaR. Informe de investigación. Inédito. Responsables: Loarche, Piperno, Sierra.

Harvey, David (2000), Mundos urbanos posibles. En Lo Urbano en 20 autores contemporáneos, Angel M. Ramos editor (2004), ediciones UPC

ICLEI (2011), Kit de capacitación SWITCH. Gestión Integral del Agua Urbana para la Ciudad del Futuro, Van Begin, Gino (responsable)

Instituto de Teoría y Urbanismo (ITU) (2007), Relevamiento del área inundable de la ciudad de Treinta y Tres. Convenio IDTT – ITU, Manuscrito no publicado.

Instituto de Teoría y Urbanismo (ITU) (2012a), Caracterización de las áreas inundables de la ciudad de Bella Unión y su microrregión. Convenio MEF – UdelaR, Informe de investigación. Inédito.

Instituto de Teoría y Urbanismo (ITU) (2012b), Caracterización de la vulnerabilidad social del área inundable de la ciudad de Durazno. Convenio ID – ITU, Informe de investigación. Inédito.

Johnstone, Phillip (2011) Water Sensitive Cities – Science-Policy Partnership, en 12nd International Conference on Urban Drainage, Porto Alegre/Brazil.

Johnstone, Phillip; Adamowicz, Rachelle; de Haan, Fjalar; Ferguson, Briony; Wong, Tony, (2012) Liveability and the Water Sensitive. Science Policy Partnership for Water Sensitive Cities, Cooperative Research Centre for Water, Monash University

Lahera, E. (2006) Introducción a las políticas públicas. Fondo de Cultura Económica. Segunda edición, Chile, 2008. ISBN: 978-956-289-063-2.

Lavell, Allan (1996), Degradación ambiental, riesgo y desastre urbano. Problemas y conceptos: hacia la definición de una agenda de investigación. En M. A. Fernández (comp.), Ciudades en riesgo. Degradación ambiental, riesgos urbanos y desastres (pp. 21-60). Red de Estudios Sociales de Prevención de Desastres de América Latina (La Red), Lima.

Lavell, Allan. (2003). Gestión Local del Riesgo, nociones y precisiones en torno al concepto y la práctica. CEPREDENAC; PNUD.

Loarche, Graciela, Piperno, Adriana, Sierra, Pablo (2011) Vulnerabilidad de las áreas inundables de la ciudad de Artigas. Impacto del evento de diciembre de 2009. En Psicología, conocimiento y sociedad N°3

Marsalek, JiIi, Jimenez Cisneros, Blanca,Karamouz Mohammad, Malmquist, Per-Arné, Goldenfum, Chocat (2007), Urban Water Cycle Processes and Interactions: Urban Water Series - UNESCO-IPH

Meny, Y; Thoenig, J-C.(1992) Las Políticas públicas. Versión en español: Francisco Morata. Edición: Ariel Ciencia Política, España. ISBN 84-344-1684-0.

MVOTMA-DINAGUA (2009), Diseño de Sistemas de Aguas Pluviales Urbanas. Manual V 1.0, Montevideo

Narváez, Lizardo; Lavell, Allan; Perz Ortega, Gustavo (2009), La gestión del Riesgo de Desastres Un enfoque basado en procesos, PREDECAN, Lima, Perú.

Perez-Sales, Pau (2002). Intervención en catástrofes desde un enfoque psicosocial y comunitario

Peters, G. (2007) Globalización, gobernanza y Estado: algunas proposiciones acerca del proceso de gobernar. En: Revista del CLAD Reforma y Democracia .Nº 39, Caracas.

Roth Deubel, A. (2006) Políticas públicas. Formulación, implementación y evaluación. Ediciones Aurora. Bogotá, Colombia. (páginas 11 a 55)

Tamayo Sáez, M (1997) El análisis de las políticas públicas. En: Bañon, R.: Carrillo, E. (comp) La nueva administración pública. Editorial Alianza Universidad. Madrid, España.

Tamayo Sáez, M (1997) El análisis de las políticas públicas. En: BAÑON, R.: CARRILLO, E. (comp) La nueva administración pública. Editorial Alianza Universidad. Madrid, España.

Wiesenfeld, E. y Sánchez, E. (2012). Participación, pobreza y políticas públicas: 3P que desafían la Psicología Ambiental Comunitaria (Caso: Consejos Comunales en Venezuela). Revista Intervención Psicosocial/ Psychosocial Intervention, 21(3), 225-243.

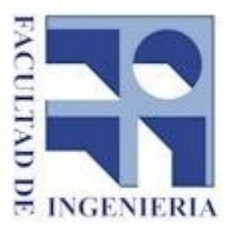

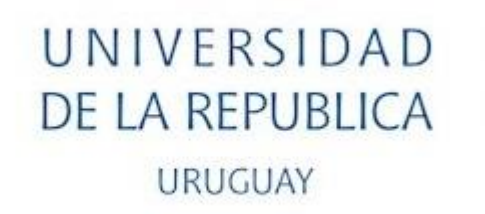

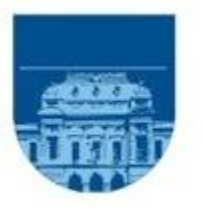

### Facultad de ingeniería Instituto de Computación

Carrera Ingeniería en Computación Proyecto de Grado

*Anexo A4 – Presentación del Primer Prototipo*

Estudiantes: Nicolás de los Reyes, Sandra Paganini y Walter Sosa Tutores: Omar Viera y Sandro Moscatelli

> Montevideo, Uruguay Diciembre, 2016

### Técnicas de Soft IO aplicadas a la Gestión de Riesgos de Desastres

Proyecto de grado – Facultad de Ingeniería

### Estudiantes: Nicolás De Los Reyes, Sandra Paganini y Walter Sosa

Tutores: Sandro Moscatelli – Omar Viera

Marzo, 2016

*Anexo A4 - Presentación del Primer Prototipo 2*

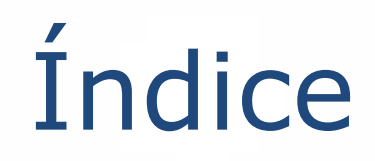

- Introducción.
- *Soft* IO. Metodologías.
- Relevamiento de los trabajos aportados para el prototipo.
- Propuesta.

## Introducción

- Proyecto de grado de la carrera Ingeniería en Computación supervisados por los docentes Omar Viera y Sandro Moscatelli.
- Consta de dos objetivos:
	- Estudiar y analizar la Gestión del Riesgo de Desastres y las distintas técnicas de Soft Operational Research (Soft OR.)
	- Determinar su aplicabilidad y usabilidad a Gestión del Riesgo de Desastres y construir un prototipo que se base en una o varias metodologías Soft OR.

*Soft* OR

- *Soft OR* es una metodología productiva para estudiar y organizar la actividad humana para perseguir uno o varios fines.
- Problem Structuring Methods (PSM) es una familia de métodos *Soft OR* que aplican a problemas complejos a los que se enfrentan las organizaciones. Se han desarrollado de forma independiente desde mediados de la década de 1960 en adelante.
- Algunas características: Participativa, iterativa, adaptativa, etc.
- Algunas Metodologías:
	- Strategic Options Development and Analysis (SODA),
	- Soft System Methodology (SSM),
	- Strategic Choice Approach (SCA),
	- Multiple Criteria Decision Analysis (MCDA), entre otras.

## Análisis de la documentación de CSIC aportada al Proyecto

Algunas actividades recurrentes que destacamos:

- Relevamiento de información: utilizando entrevistas, formularios, etc.
- Interacción y participación de los actores involucrados.
- Identificar y caracterizar los procesos.
- Búsqueda de un modelo conceptual.
- Obtener soluciones que disminuyan la vulnerabilidad, se apliquen y se adapten a la realidad y que se integren a las políticas públicas.

## Propuesta

• Aplicar el Prototipo que implementa la Metodología SSM (Soft System Methodology) basado en BPM (Business Process Modeling) para dar soporte y agregue valor al trabajo actual.

• El objetivo final de esta propuesta es presentar los beneficios y la potencialidad que se logra al combinar la metodología SSM con BPM.

# Qué es SSM?

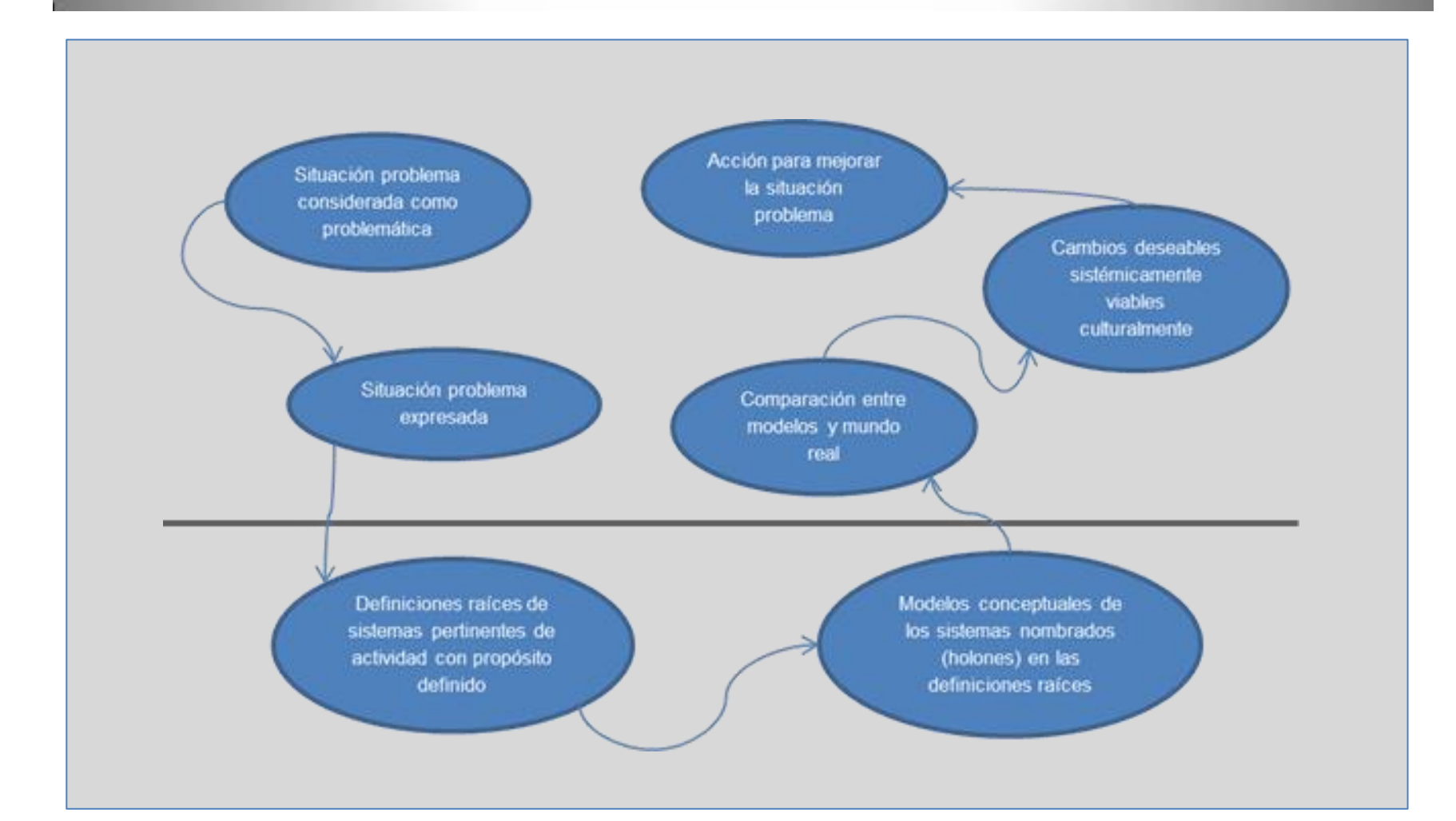

# Por qué SSM?

- SSM es una de las metodologías más usadas que brinda un respaldo metodológico a la intervención a realizar.
- SSM es fácil de utilizar adaptándose a la forma de trabajo sin cambiarla sustancialmente.
	- Presenta un excelente soporte para la expresión formal de escenarios problemáticos, así como de las visiones de las personas sobre el ambiente en el que operan.

## Porque BPM?

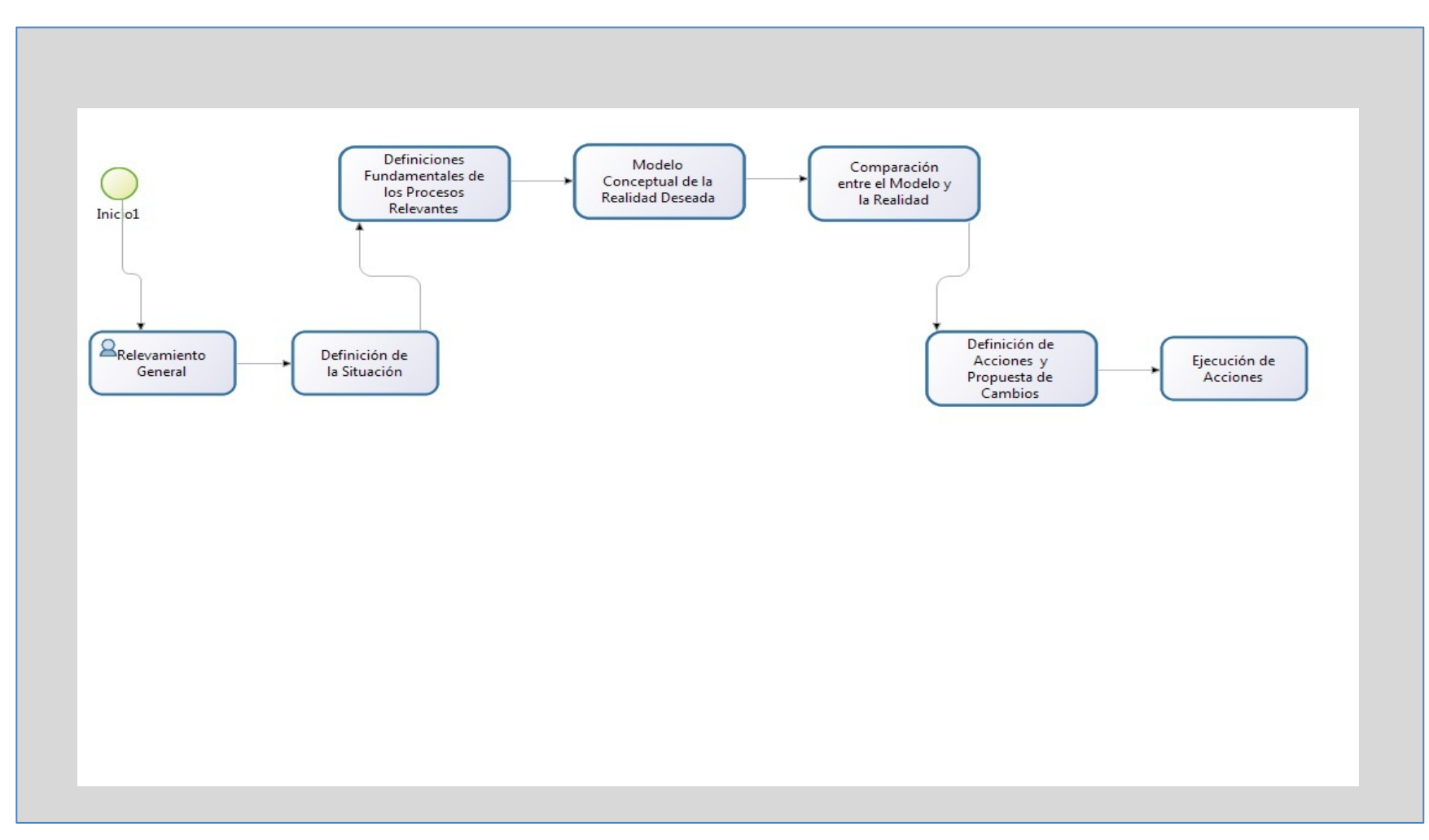

- En primera instancia debemos crear un proyecto y definir el equipo de trabajo y sus roles el cual seguirá los pasos de la metodología SSM previamente implementada.
- Por ejemplo: "RIESGO, GOBERNANZA E INCLUSIÓN SOCIAL", Director de proyecto, asistentes, colaboradores, etc.
- Automáticamente comienza la Etapa 1 donde se deberá realizar:
- Ingresar información general:
	- Definir de actores. (Inundados, Intendentes, etc.)
	- Definir Estrategias a utilizar: Formularios, Cuestionarios, etc.
	- Adjuntar: Formularios con la información cargada, cuestionarios con respuestas, otros audio de entrevistas, informes técnicos pertinentes

La Etapa 2: Definición de la Situación Problemática

•Identificación de Causas •Identificación de Consecuencia a Futuro •Adjuntar Diagrama de Relación Causa y Consecuencia

La Etapa 3: Definiciones fundamentales de los procesos relevantes

•Completar planilla, Sistema, Acciones, Que , Como , Porque , B.A.T.W.O.V.E. (Beneficiarios, actores, transformaciones, weltanschauung - visión del mundo, propietarios, víctimas, ambiente)

Etapa 4: Modelo Conceptual de la realidad deseada para los procesos relevantes:

- Adjuntar diagrama del Modelo Conceptual
- Comprobar que el modelo tiene las siguientes propiedades:
	- Tiene una medida del rendimiento.
	- Contiene un proceso de toma de decisiones.
	- Tiene subsistemas.
	- Tiene componentes que interactúan y muestra la conectividad.
	- Existe en los sistemas y/o ambientes más amplios.
	- Tiene un límite (si se cumple el punto anterior).
	- Tiene recursos.
- Validar el modelo o volver al Etapa 3.

Etapa 5: Comparación entre el Modelo y la Realidad.

- Definir la estrategia: workshop, cuestionarios, matriz de preguntas, etc.
- Ingresar conclusiones.
- Definir si es necesario volver al paso 4 o continuar.

Etapa 6. Definir y proponer los cambios que se requieren implementar para solucionar el problema inicialmente planteado.

- Ingresar las acciones necesarias para mejorar la situación problemáticas.
- Recursos necesarios.

Etapa 7: Ejecutar las acciones definidas en el paso 6 para mejorar la situación problemática.

• Registrar y seguimiento de las acciones realizadas.

NOTA. En cada Etapa habrá uno o varios responsables de autorizar la transición al etapa correspondiente.

## Beneficios

- Nos permite manejar un portafolio de proyectos.
- Guía para la aplicación y ayuda en línea para los usuario en cada etapa de la metodología.
- Control y seguimiento de los proyectos en curso.
- Brindar un entorno de trabajo compartido que permita disponer de un repositorio centralizado de información facilitando la mejora continua de las intervenciones.
- Acceso a información histórica agrupada por zona geográfica, rango de fechas, tipo de evento, etc.
- Definición de permisos y roles para los participantes y administradores en cada etapa

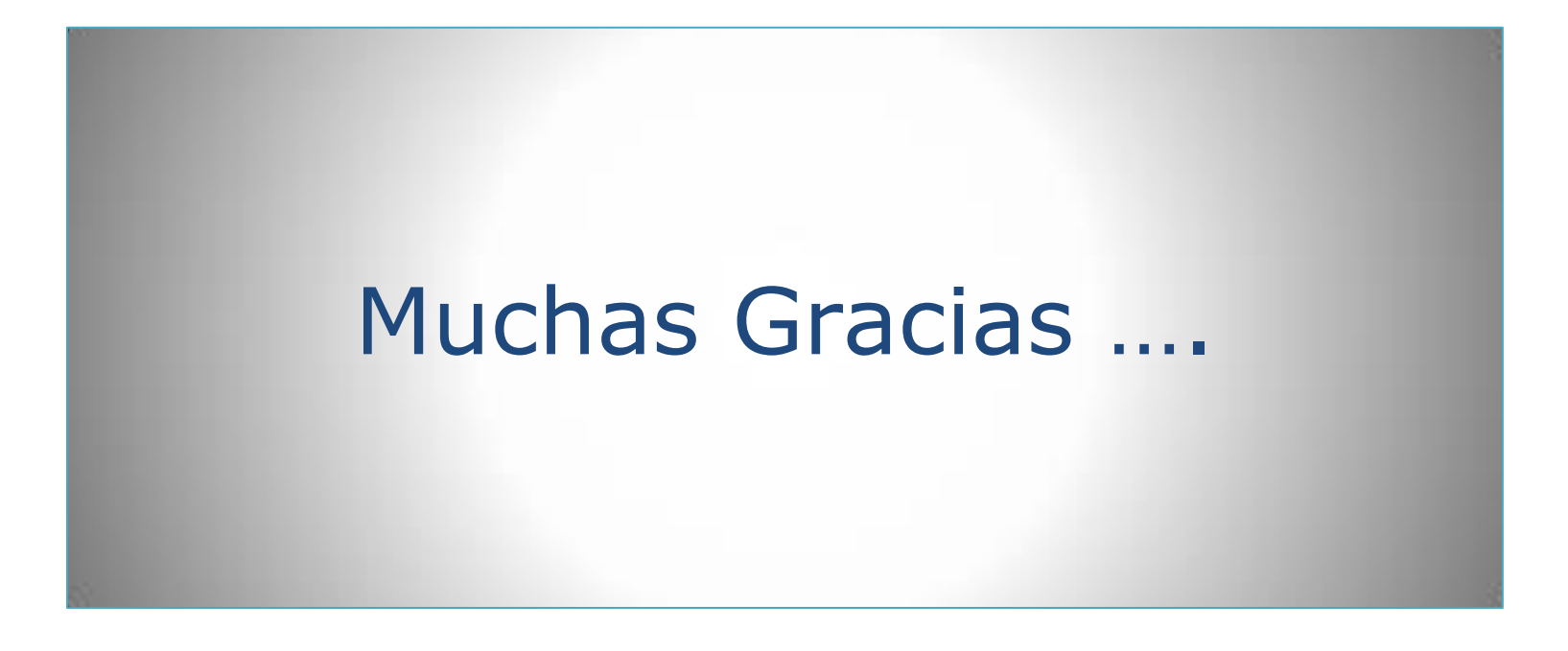

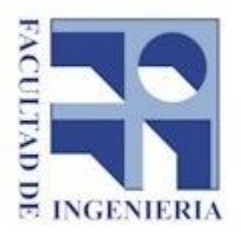

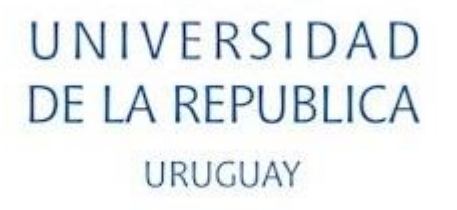

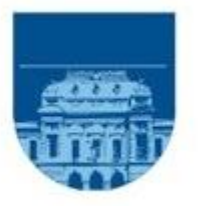

### Facultad de ingeniería

Instituto de Computación

### Carrera Ingeniería en Computación

Proyecto de Grado

### *Anexo A5 – Acta de Reunión Segunda Presentación del Prototipo*

Estudiantes: Nicolás de los Reyes, Sandra Paganini y Walter Sosa

Tutores: Omar Viera y Sandro Moscatelli

Montevideo, Uruguay

Diciembre, 2016

Montevideo, 29 de septiembre de 2016.

Por una parte la Psicóloga Graciela Loarche, Docente de la Facultad de Psicología y los estudiantes del Proyecto de Grado "Técnicas de Soft IO aplicadas a la Gestión de Riesgos" de la carrera Ingeniería en Computación de Facultad de Ingeniería se reúnen en la Facultad de Psicología para analizar el prototipo de software que implementa la metodología SSM desarrollado por los estudiantes Sandra Paganini, Nicolás De Los Reyes y Walter Sosa.

El prototipo está accesible a través de: http://proyectossm.net16.net/proyectoSSM/ Se muestran las funcionalidades del prototipo, se explicó que el mismo constituye una guía para la elaboración de proyectos con la metodología Soft IO SSM, siendo también un repositorio de toda la información que se reúna o elabore en cada proyecto en particular.

Luego de un extenso intercambio de opiniones sobre las características de la metodología y del prototipo se concluye que este último cumple con su misión que es permitir comprender el alcance y las bondades que tendría una aplicación basada en SSM.

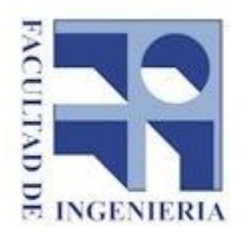

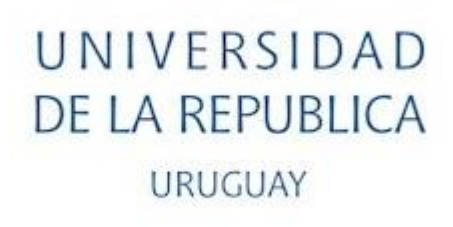

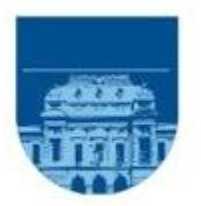

### Facultad de ingeniería Instituto de Computación

### Carrera Ingeniería en Computación Proyecto de Grado

*Anexo A6 – Especificación Funcional*

Estudiantes: Nicolás de los Reyes, Sandra Paganini y Walter Sosa Tutores: Omar Viera y Sandro Moscatelli

> Montevideo, Uruguay Diciembre, 2016

### Índice.

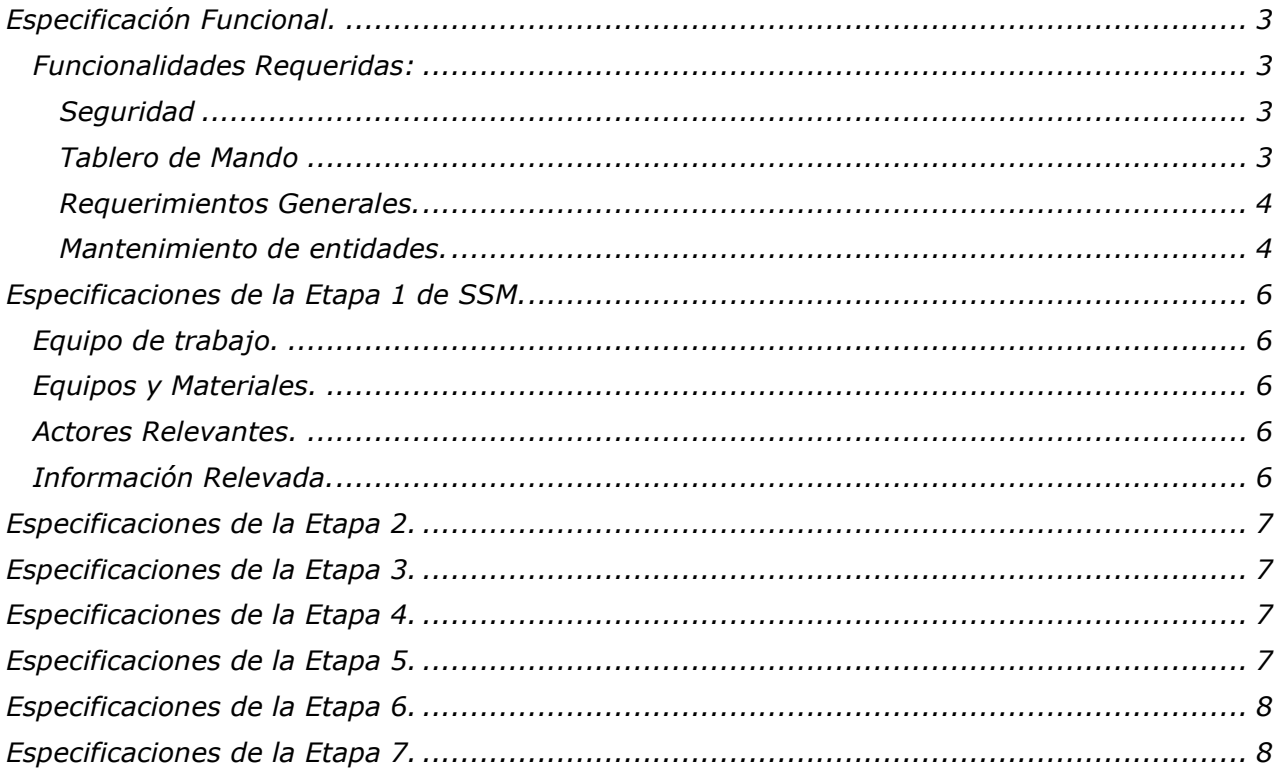
## *Especificación Funcional.*

Implementar una aplicación de gestión de proyectos los cuales deben seguir la metodología SSM.

Cada proyecto debe tener un flujo de trabajo y será:

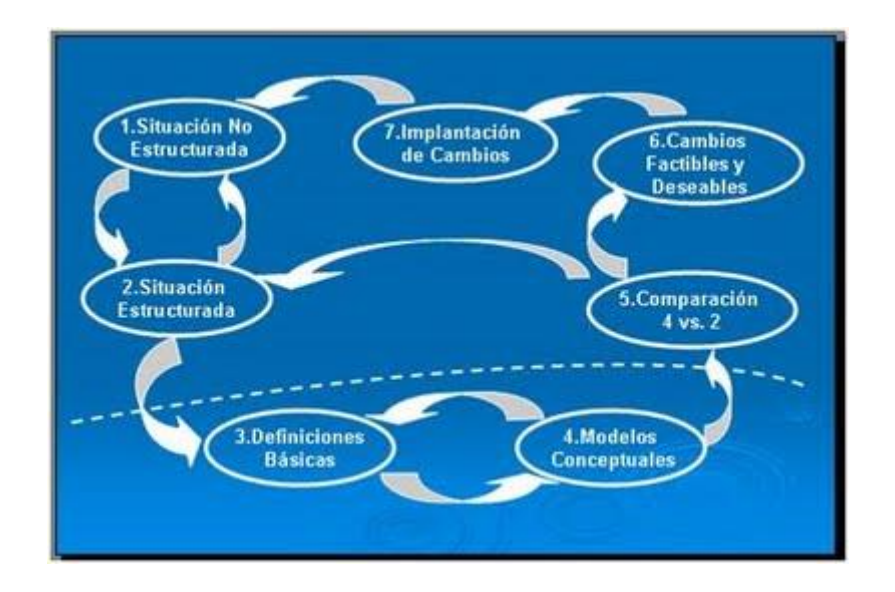

### *Funcionalidades Requeridas:*

### *Seguridad*

- Ingreso con usuario y clave.
- Permitir logout del sistema.

#### *Tablero de Mando*

Grilla donde se visualicen los proyectos dados de alta con la siguiente información:

- nombre
- fecha hora de creación
- etapa de SSM del proyecto

Además permitirá las siguientes acciones:

- alta nuevo proyecto
- edición
- borrado de los proyectos existentes,
- iniciar o continuar con las etapas de SSM

Grilla donde se visualicen los proyectos finalizados con la siguiente información:

- nombre
- estado
- fecha inicio
- fecha fin

### *Requerimientos Generales.*

- Desde cualquier página de la aplicación se debe permitir el acceso al tablero de mando
- Confirmación de borrado de todas las entidades

### *Mantenimiento de entidades.*

*Personas.*

Debe admitir

- Alta
- Baja
- Modificación.

#### Información:

- Nombres
- Apellidos
- Aptitudes

#### *Usuarios del Sistema.*

Debe admitir

- Alta
- Baja
- Modificación.

#### Información:

- Identificación de Persona
- Identificación de usuario
- Clave de Acceso

#### *Proyectos.*

Debe admitir:

- Alta
- Baja
- Modificación.

#### Información:

- Nombre del Proyecto: Nombre que identifique al Proyecto
- Zona geográfica: Lugar físico donde se llevara a cabo el proyecto.
- Planificación: Fecha de inicio y fin del proyecto
- Descripción Breve: Se puede ingresar una descripción breve del objetivo del Proyecto.
- Situación Problemática: Se detalla la situación encontrada o supuesta.
- Objetivos Generales: Descripción de los objetivos generales.
- Objetivos Específicos: Descripción de los objetivos específicos si los hubiere.

 Estado del proyecto y Etapa SSM no se les ingresa información. Estos se modifican automáticamente a medida pasamos a la etapa siguiente.

Un proyecto puede estar en 3 estados:

- alta
- en curso
- terminado o histórico.

Valores iniciales:

Estado del Proyecto: "Alta"

Etapa SSM: 'Sin comenzar'.

## *Especificaciones de la Etapa 1 de SSM.*

En esta etapa los datos que se deben recabar y documentar son:

- Estrategia de trabajo, marco conceptual y estrategia de abordaje.
- Equipo de trabajo
- Equipos y materiales a utilizar
- Actores Relevantes en este proyecto
- Información Relevada.

### *Equipo de trabajo.*

Equipo de personas que trabajan en este proyecto. Los participantes de este equipo de trabajo SOLO podrán ser seleccionados de una lista de nombres previamente ingresada en personas

Información requerida:

- Identificación de persona
- Rol
- Responsabilidad

### *Equipos y Materiales.*

Permitirá la administración y visualización de los equipos y el material necesario para trabajar en los proyectos.

Los equipos se definen en tres grupos: equipos, formularios y cuestionarios.

En cada grupo ingresar: el nombre y cantidad.

### *Actores Relevantes.*

Permite ingresar y visualizar los actores relevantes en este proyecto. Los actores SOLO podrán ser seleccionados de una lista de nombres previamente ingresados en personas.

Estos actores podrán ser personas que trabajan en otras instituciones que por algún motivo se ven involucrados y comprometidos en el proyecto. Se seleccionan de la lista y se ingresa a que *'institución'* pertenece, que '*relación'* tiene ese actor en su lugar de trabajo '*observaciones'* que aporten información adicional*.*

### *Información Relevada.*

Permitirá ingresar y visualizar la información que se ha relevado por distintas vías o tipos.

Estos tipos pueden ser: Encuesta, Entrevista, Documentación, Diagrama Proceso, IdeoGrama

Se debe ingresar el '*actor*' que aporta esta información, los '*participantes'* que intervienen y el campo '*Detalles información relevada'* que complementara la información anterior de ser necesaria.

## *Especificaciones de la Etapa 2.*

En esta etapa los datos que se deben ingresar y visualizar son:

- Descripción detallada del problema
- Causas
- Consecuencias
- Descripción Imagen o Reach Picture
- Archivo de la Imagen imagen almacenada en algún medio externo.

### *Especificaciones de la Etapa 3.*

Permitir visualizar e ingresar la siguiente información:

- Beneficiario
- Agente
- Transformación
- Weltanschauung
- Owner Dueño
- Victima
- Environment

### *Especificaciones de la Etapa 4.*

Permitir visualizar e ingresar la siguiente información:

- Actividades necesarias para la transformación
- Medidas de rendimiento del modelo
- Cuáles son los procesos de toma de decisiones
- Subsistemas del Modelo

También permite *archivar los modelos conceptuales* que surgen en esta etapa almacenados externamente.

## *Especificaciones de la Etapa 5.*

Permitir visualizar e ingresar la siguiente información:

- Estrategia para la Comparación
- Actividades Realizadas
- Conclusiones

# *Especificaciones de la Etapa 6.*

Permitir visualizar e ingresar la siguiente información:

- Acciones necesarias para la mejora
- Recursos necesarios para la ejecución de las acciones

## *Especificaciones de la Etapa 7.*

Permitir visualizar e ingresar la siguiente información:

- Acciones Realizadas
- Informe de Seguimiento Acciones Realizadas

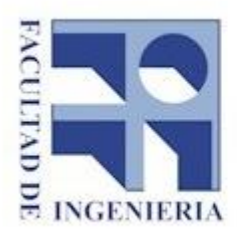

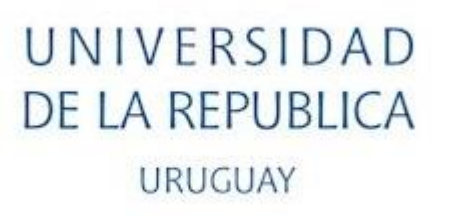

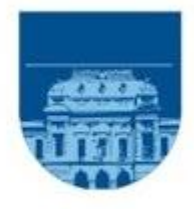

# Facultad de ingeniería

Instituto de Computación

Carrera Ingeniería en Computación Proyecto de Grado

# *Anexo A7 – Esquema de Base de Datos: Tablas, atributos, índices y referencias de integridad*

Estudiantes: Nicolás de los Reyes, Sandra Paganini y Walter Sosa Tutores: Omar Viera y Sandro Moscatelli

Montevideo, Uruguay

Diciembre, 2016

## Índice.

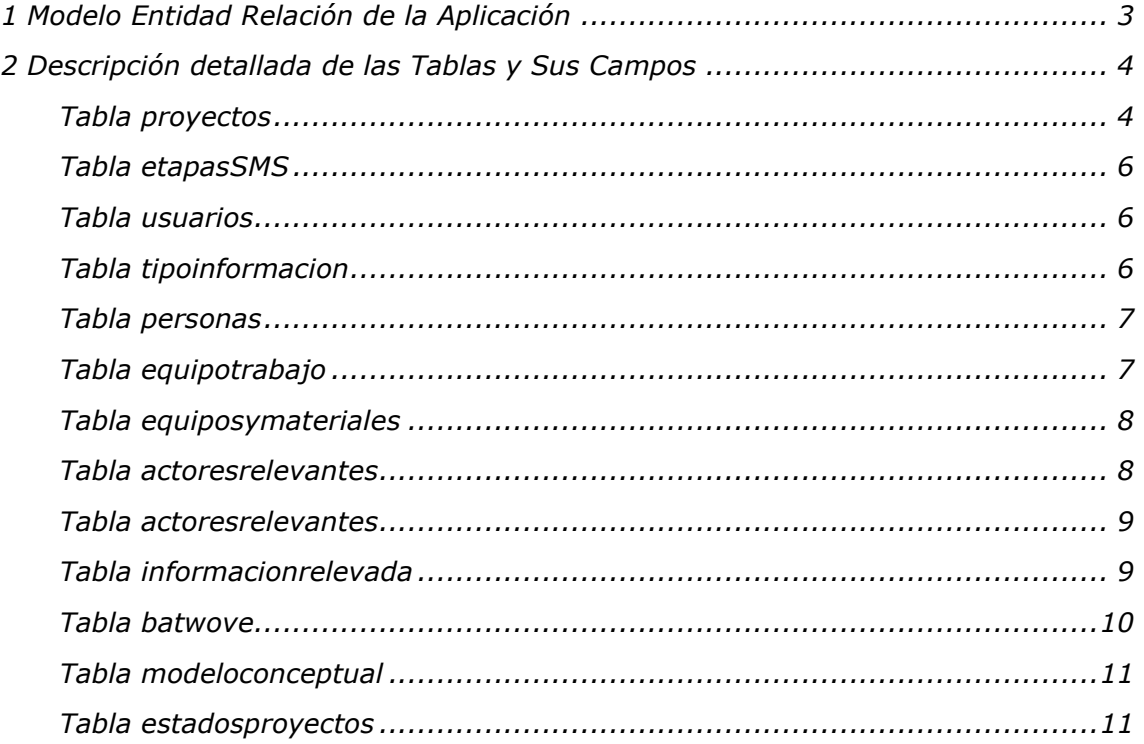

# <span id="page-188-0"></span>*1 Modelo Entidad Relación de la Aplicación*

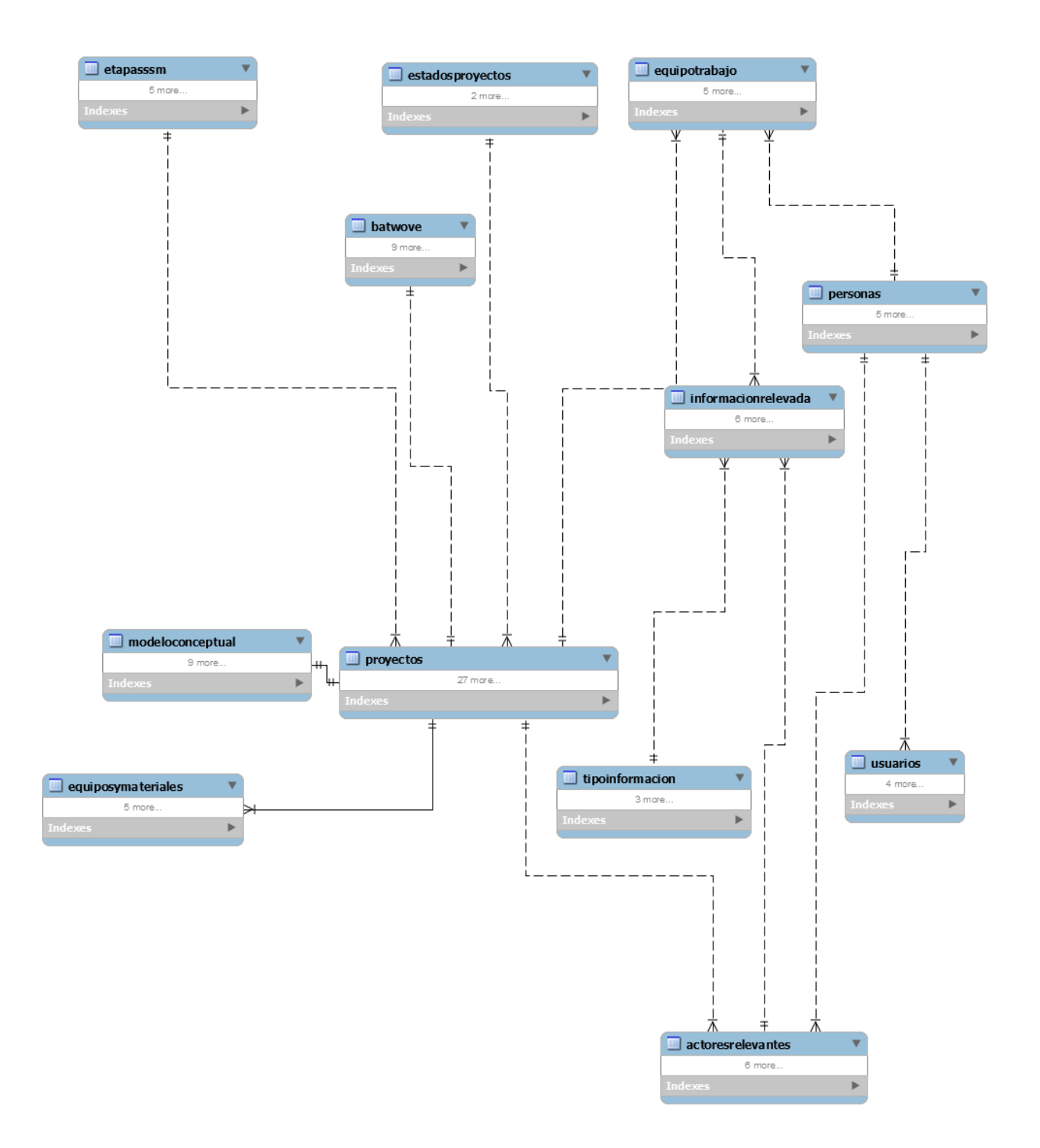

# <span id="page-189-0"></span>*2 Descripción detallada de las Tablas y Sus Campos*

<span id="page-189-1"></span>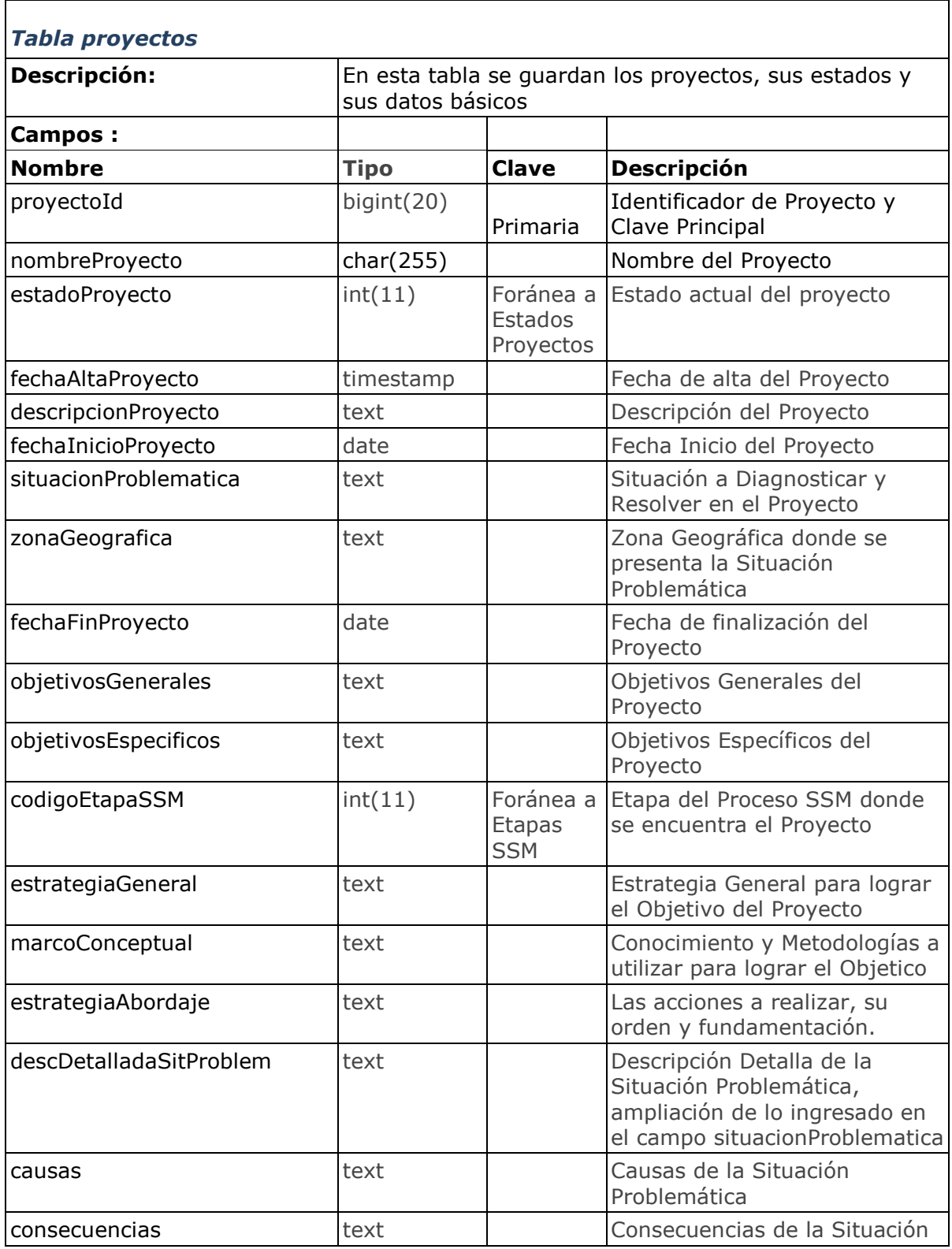

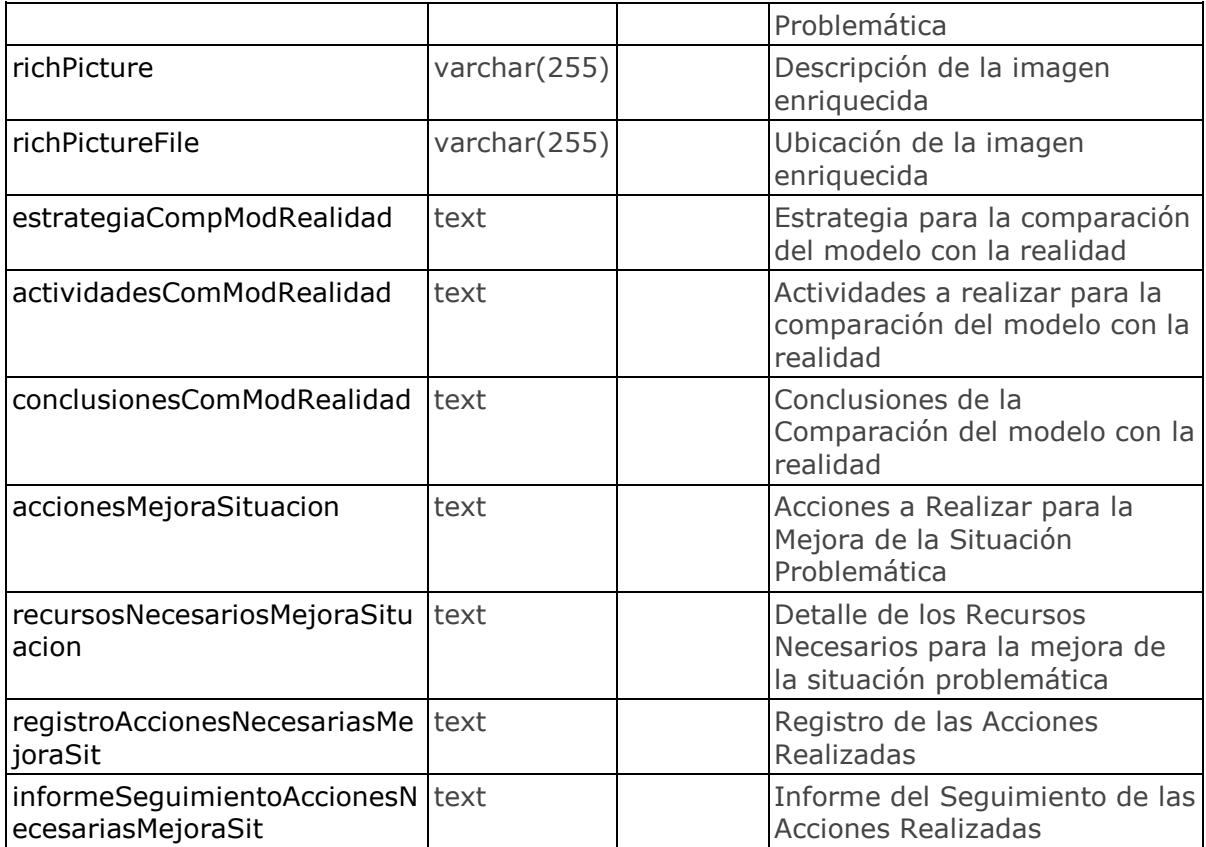

<span id="page-191-0"></span>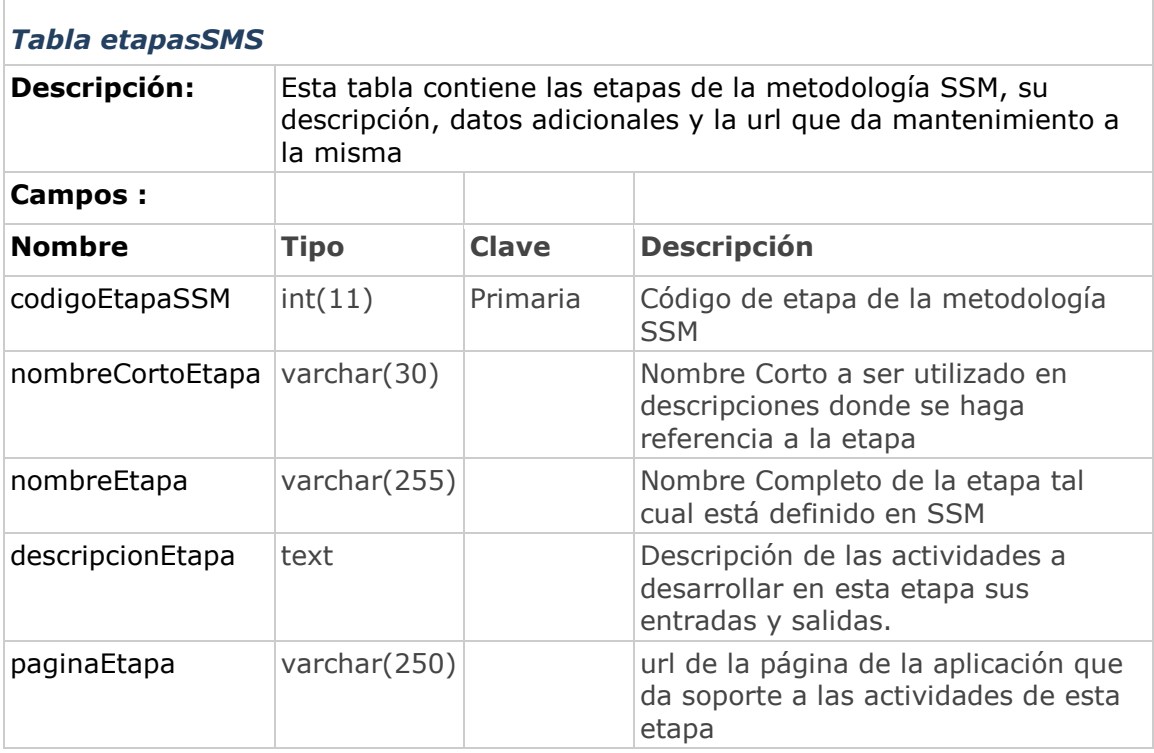

<span id="page-191-1"></span>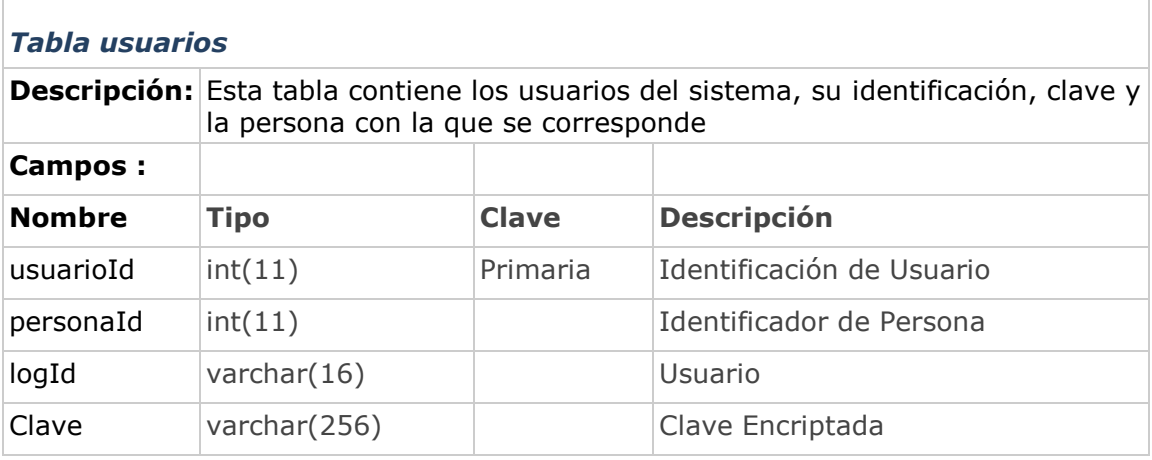

<span id="page-191-2"></span>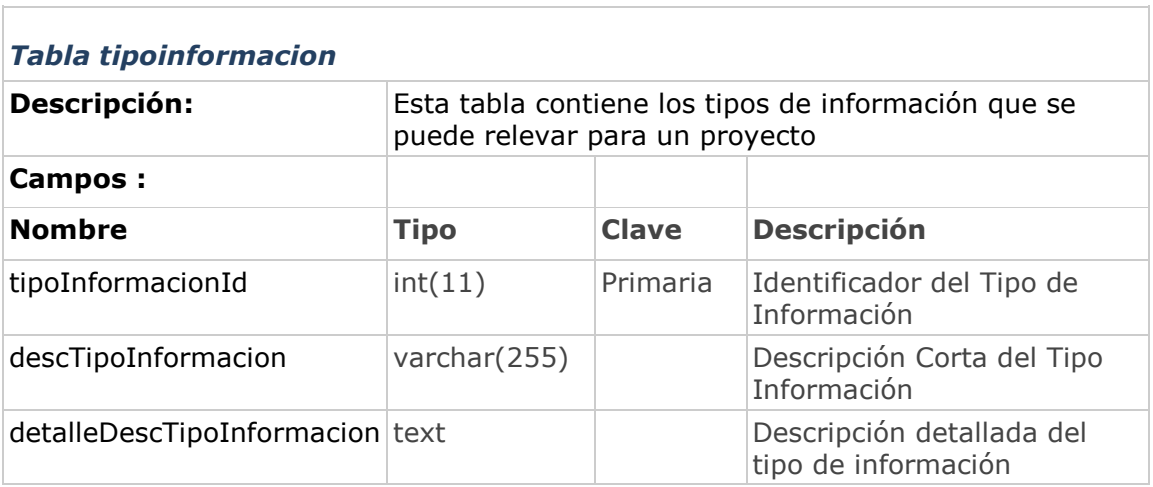

<span id="page-192-0"></span>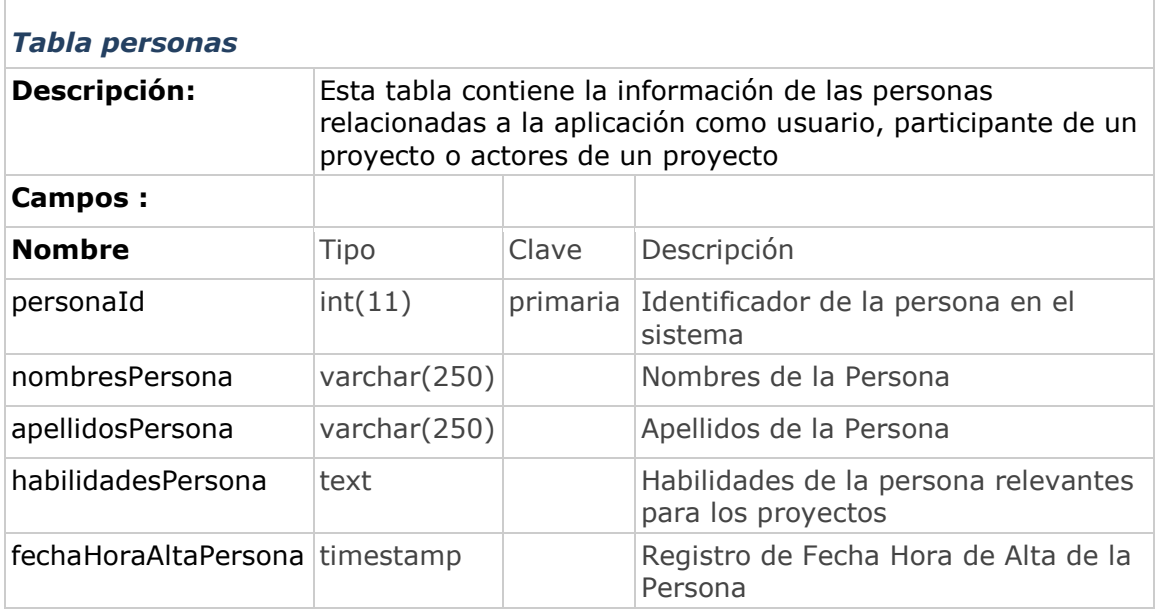

<span id="page-192-1"></span>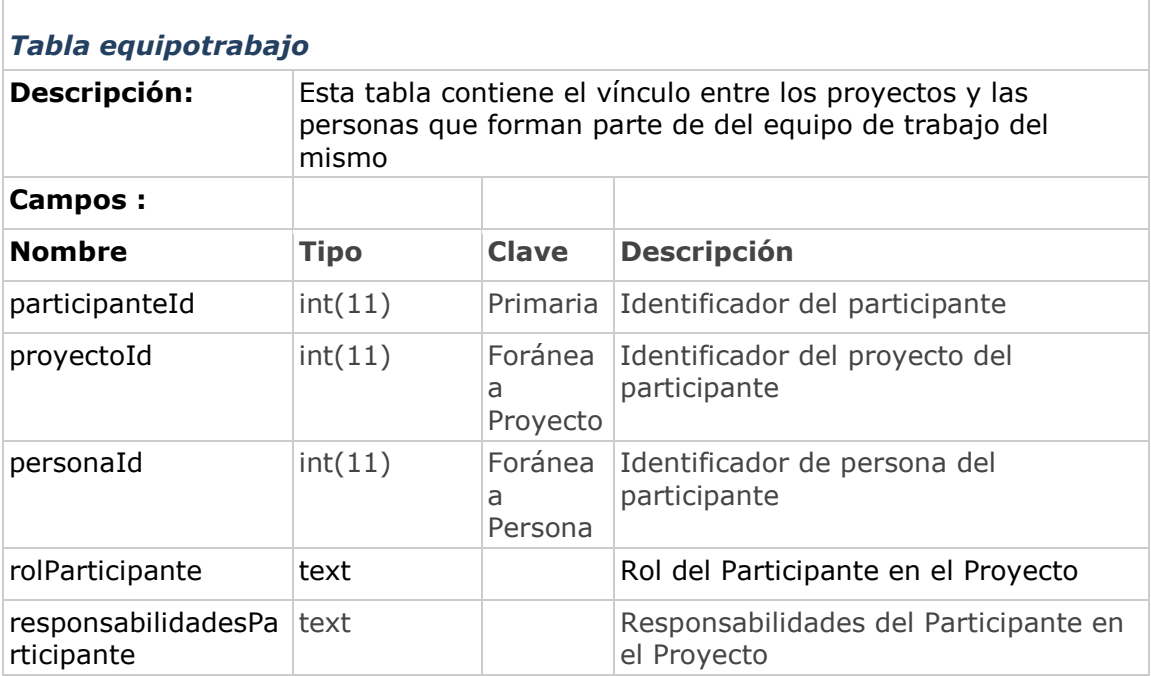

<span id="page-193-0"></span>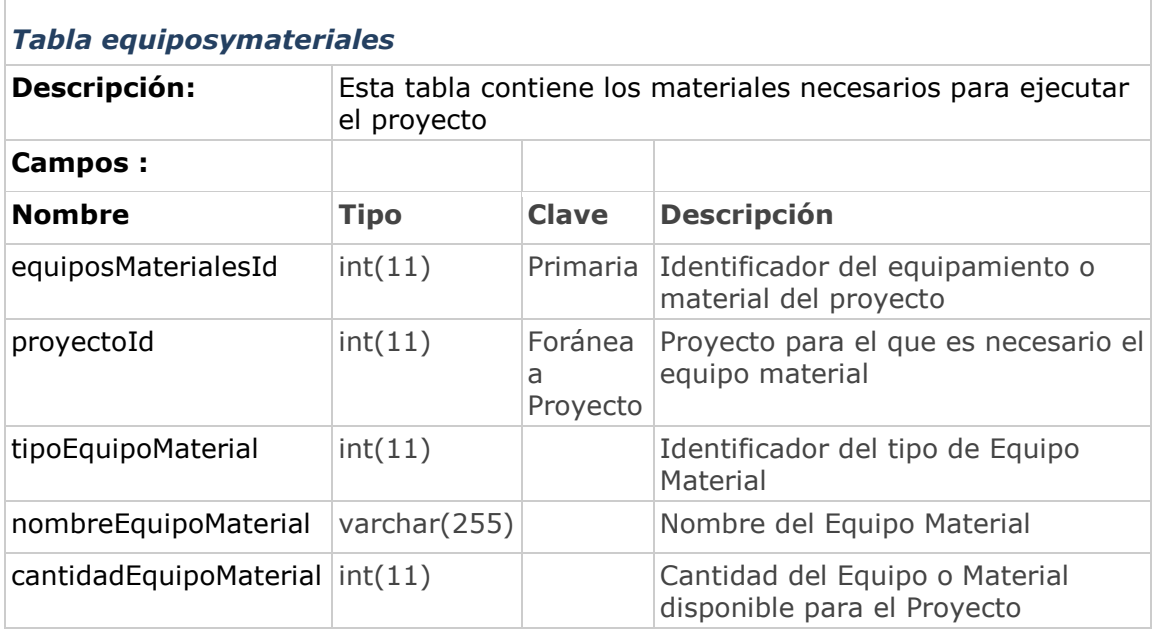

<span id="page-193-1"></span>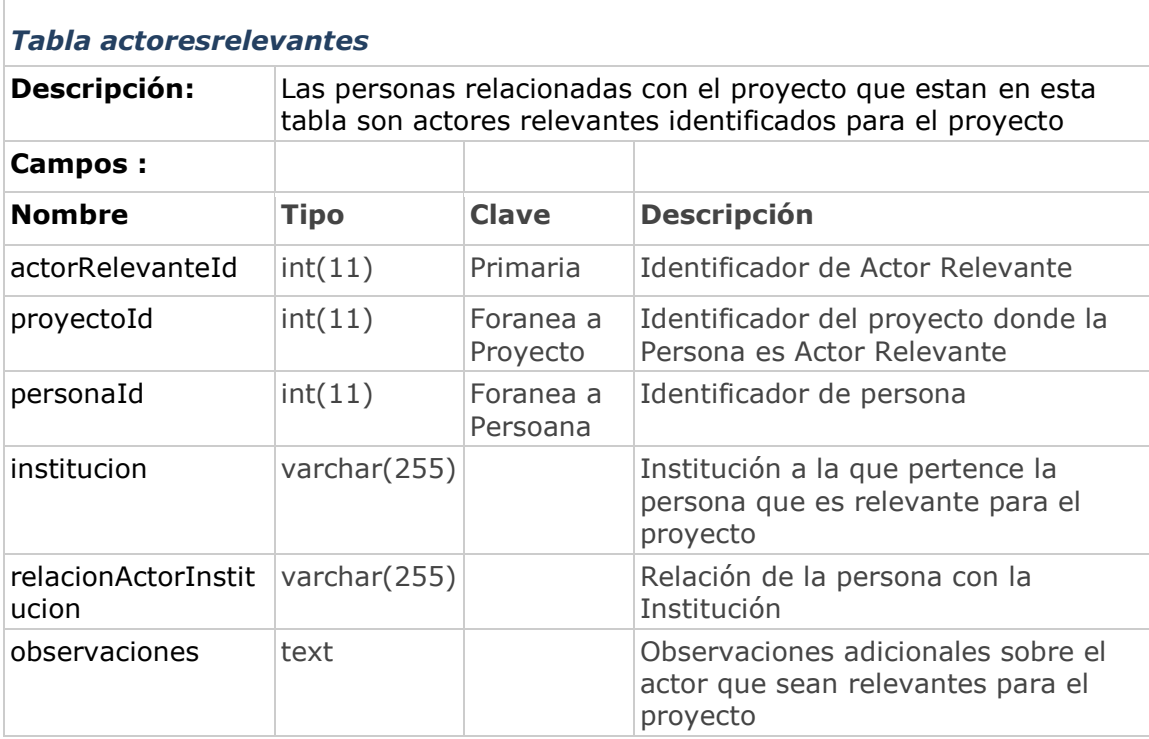

<span id="page-194-0"></span>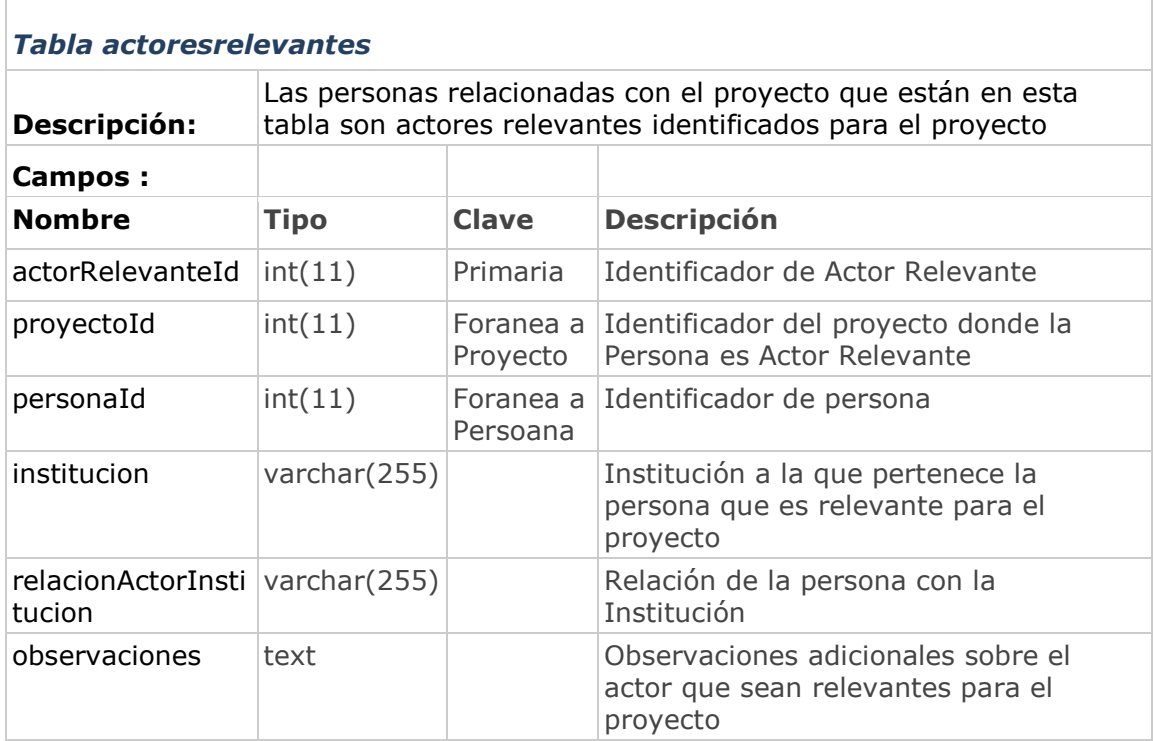

<span id="page-194-1"></span>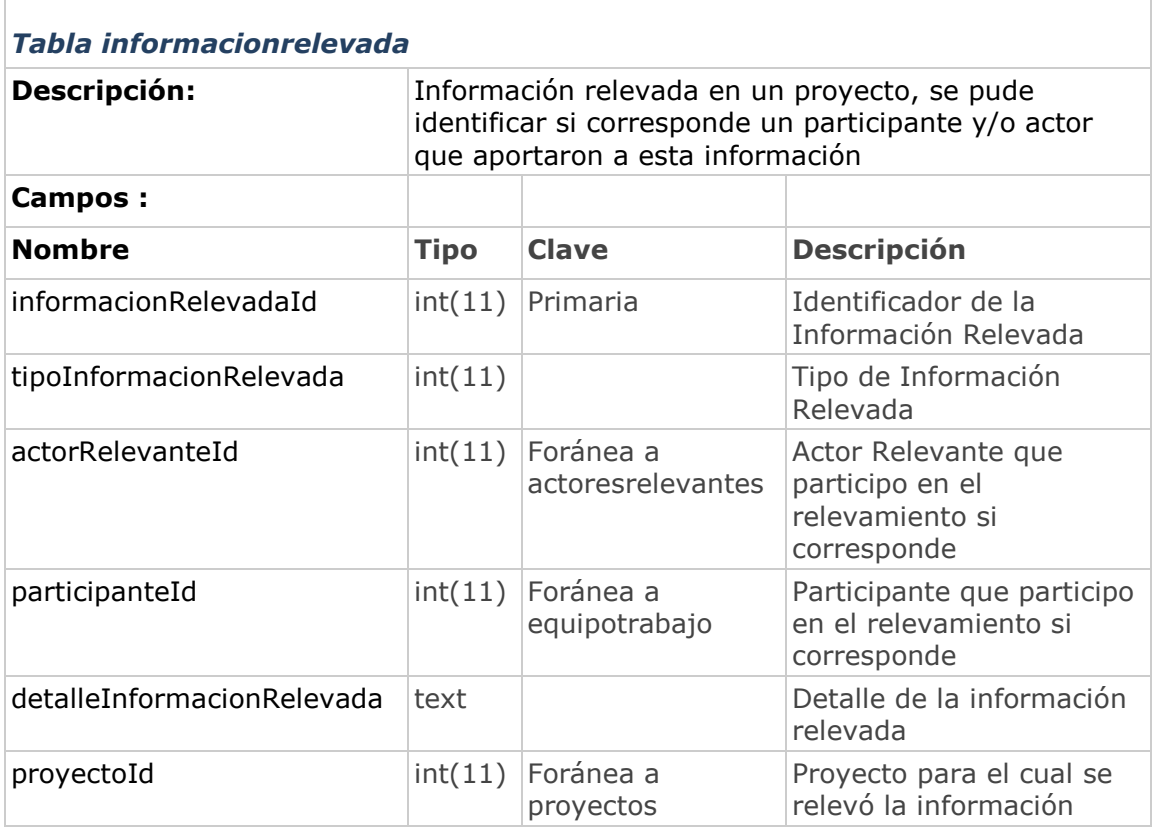

<span id="page-195-0"></span>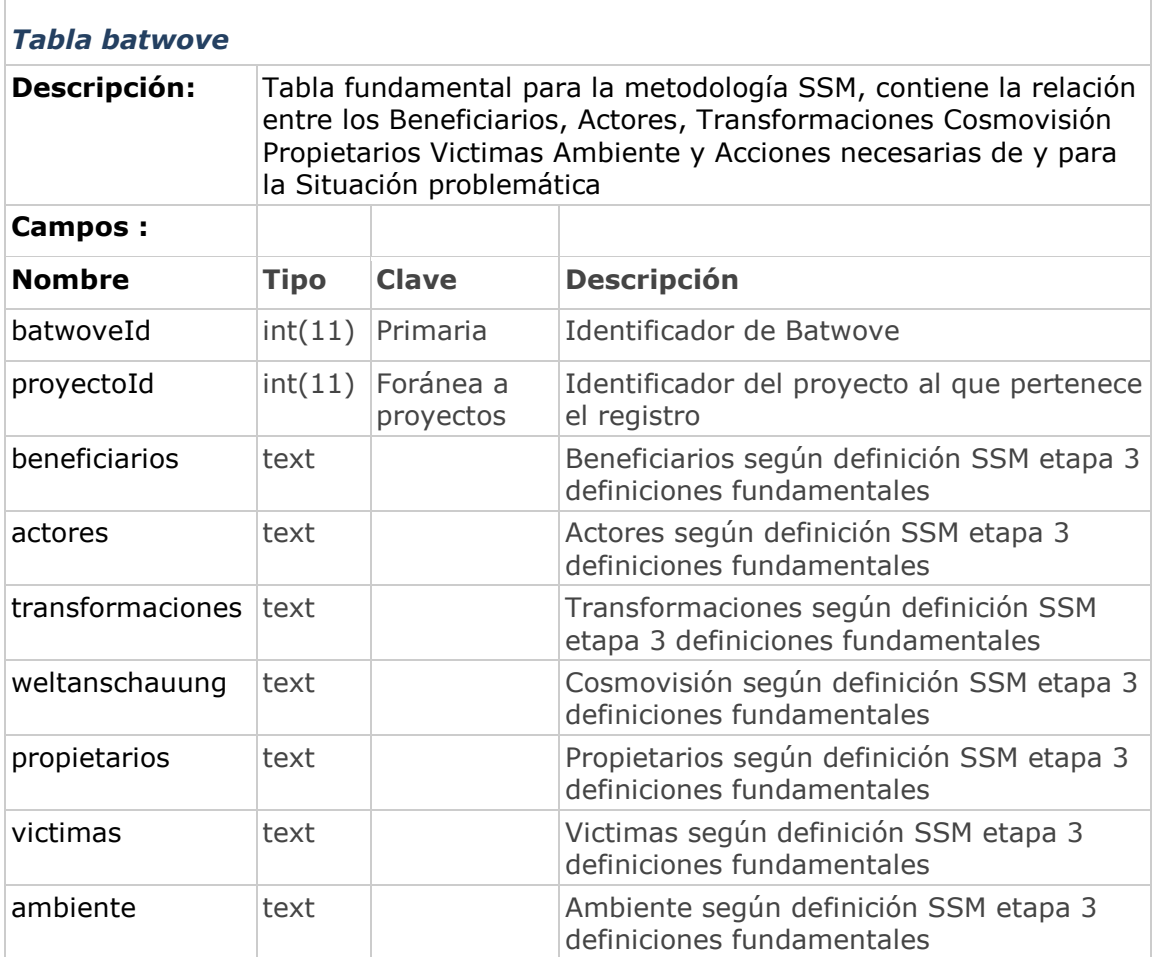

<span id="page-196-0"></span>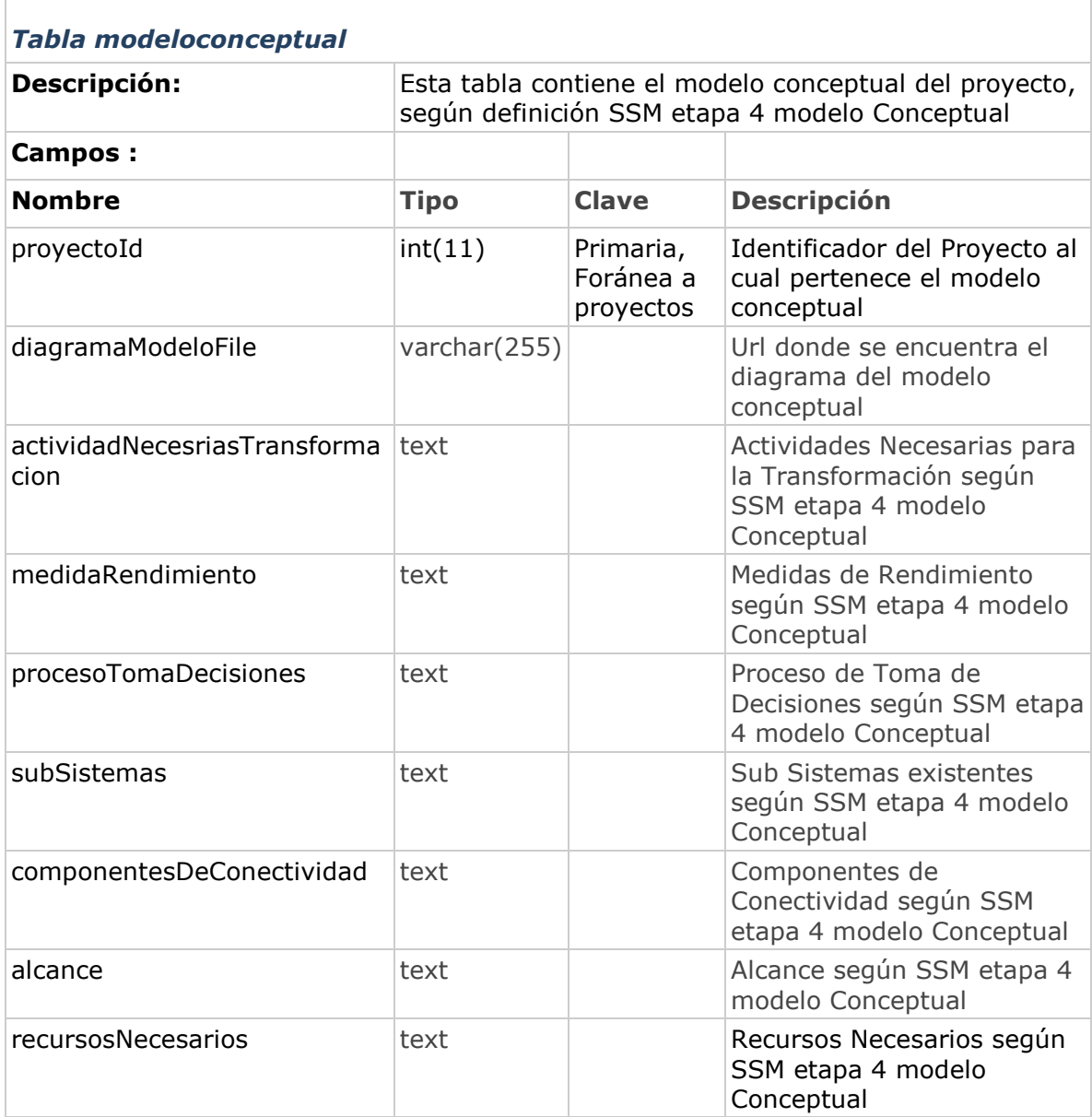

<span id="page-196-1"></span>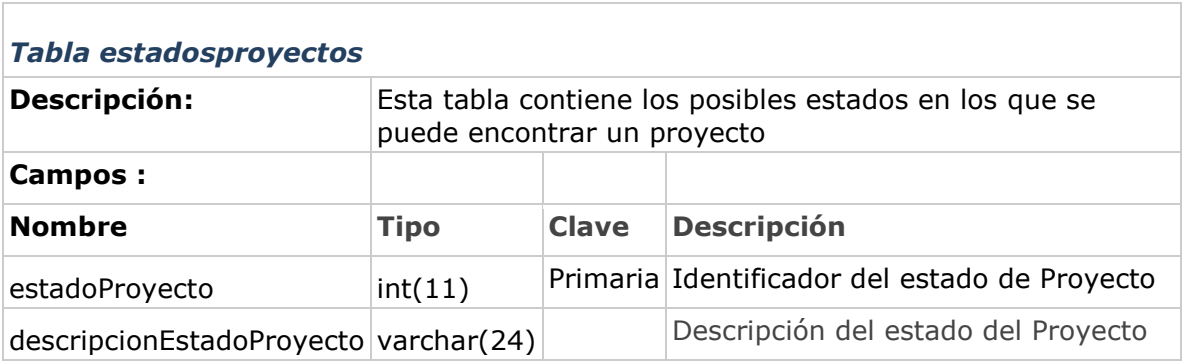

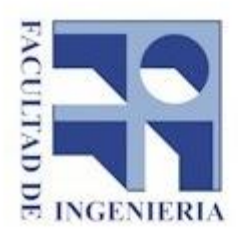

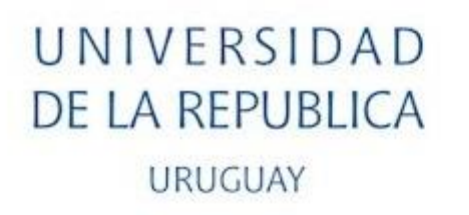

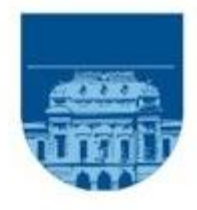

# Facultad de ingeniería Instituto de Computación

# Carrera Ingeniería en Computación Proyecto de Grado

# *Anexo A8 – Testeos realizados al Prototipo*

Estudiantes: Nicolás de los Reyes, Sandra Paganini y Walter Sosa Tutores: Omar Viera y Sandro Moscatelli

Montevideo, Uruguay

Diciembre, 2016

### Índice.

<span id="page-198-0"></span>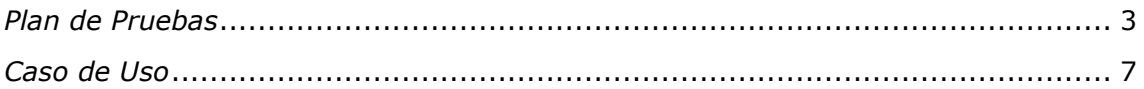

## *Plan de Pruebas*

Se realizaron pruebas unitarias sobre las funcionalidades del sistema y la prueba del sistema consistió en tomar como caso de uso el crear un proyecto y gestionarlo desde el alta hasta su fin.

### *Detalle de las pruebas unitarias*

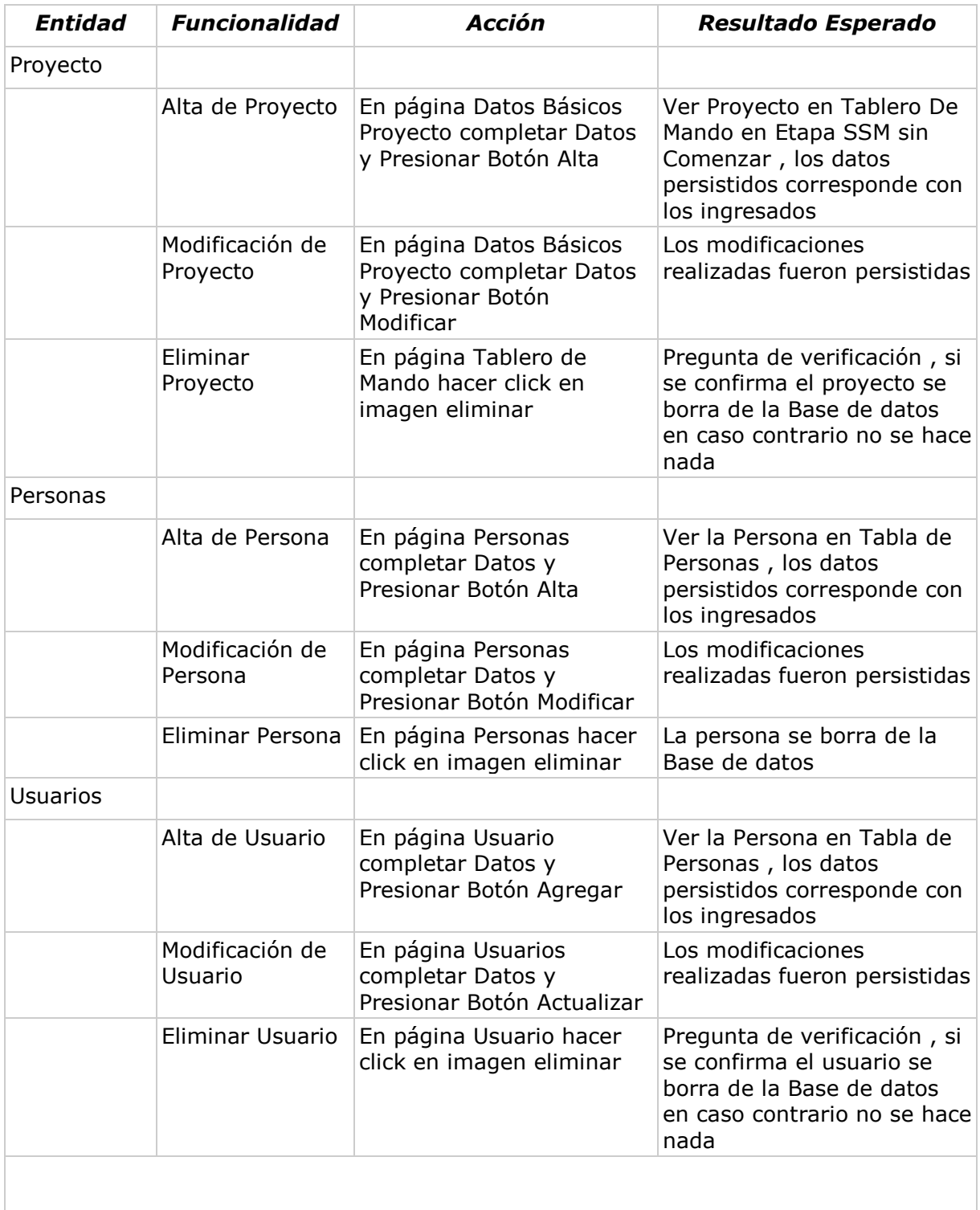

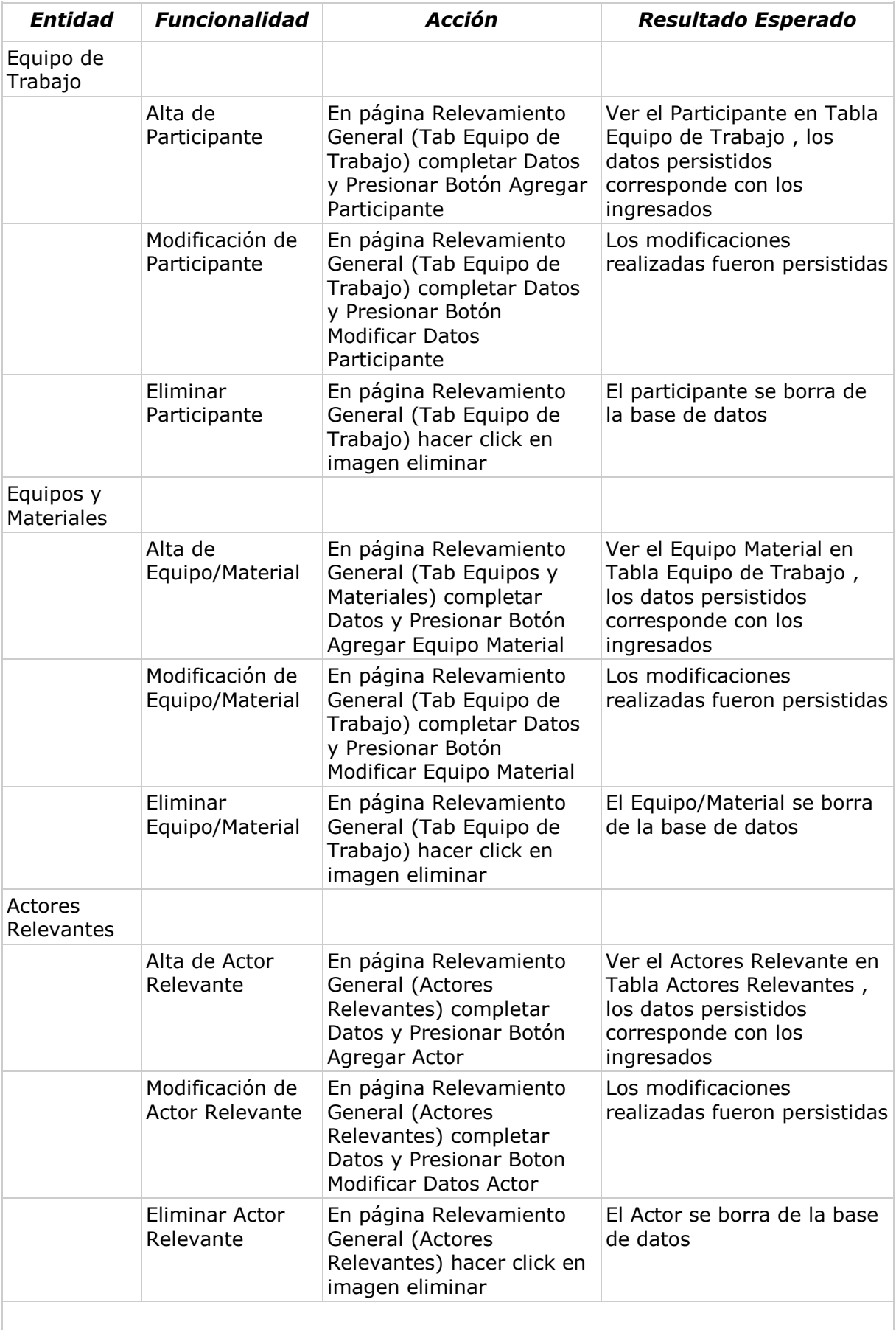

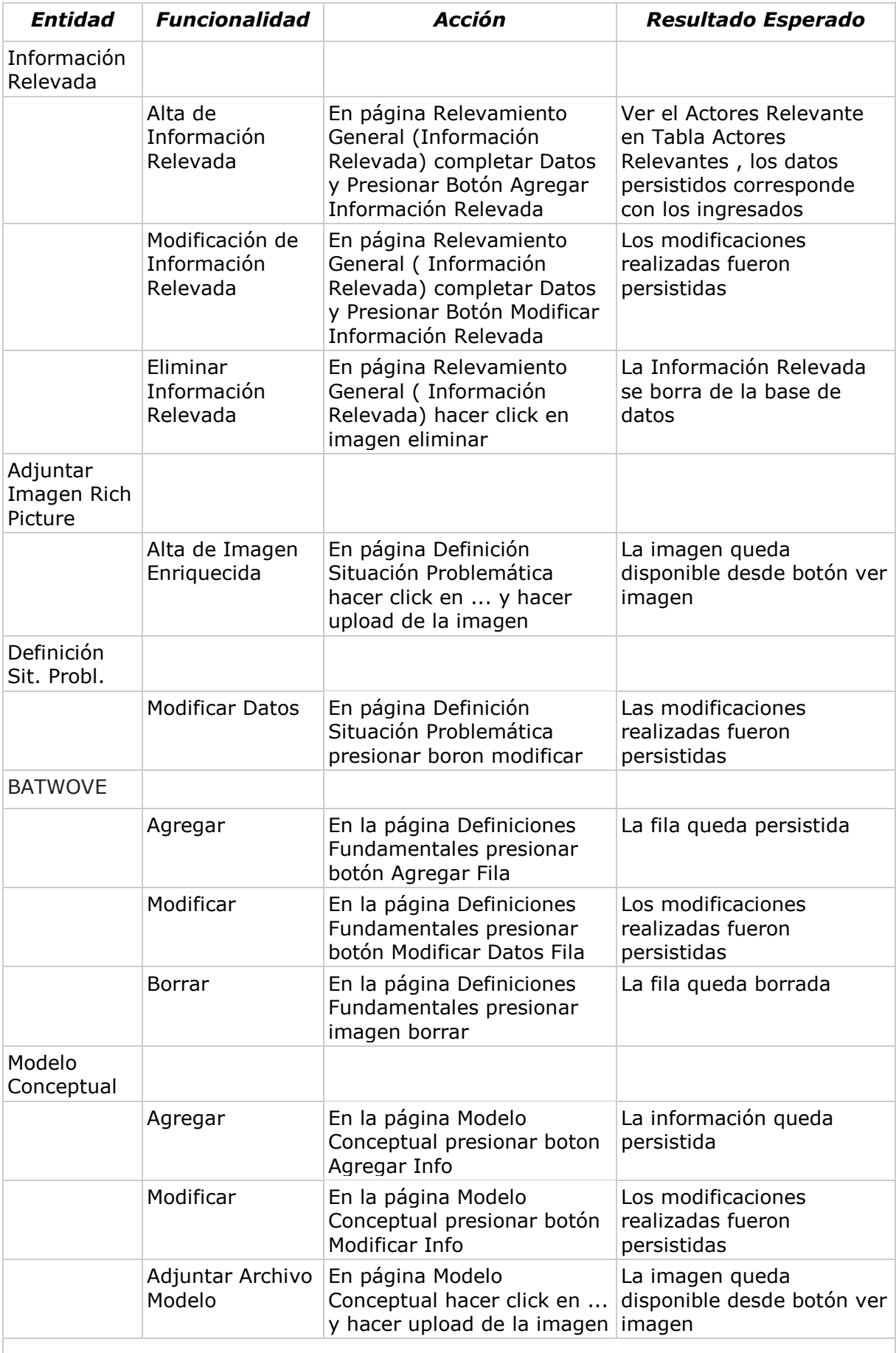

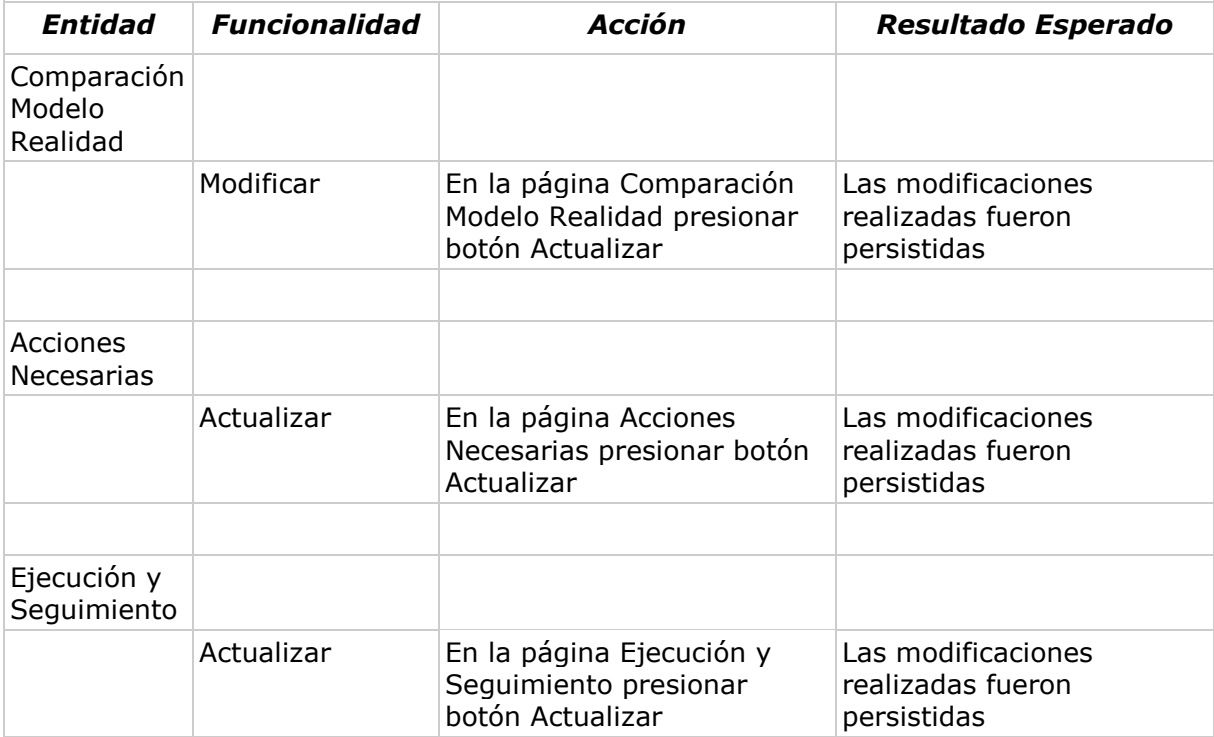

## <span id="page-203-0"></span>*Caso de Uso*

La información ingresada se correspondió con el proyecto seleccionado *Riesgo, Gobernanza e Inclusión Social* liderado por la Facultad de Psicología del Uruguay.

Se dio de alta un *nuevo proyecto* en el prototipo con información extraída del proyecto seleccionado, así como las *personas*, *participantes* y *actores*.

Se procedió a iniciar el *proceso SSM* del proyecto, cargar la información y avanzar etapa en etapa siempre mapeando la información existente en el informe del proyecto y la información faltante para completar las etapas de SSM fue creada por el grupo siguiendo las directivas de la herramienta hasta su finalización.

Se concluyó que, a nuestro criterio, el prototipo brinda las funcionalidades requeridas para gestionar un proyecto utilizando la metodología SSM.

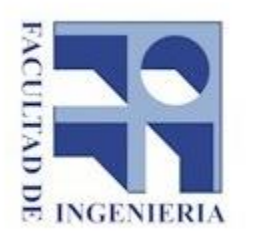

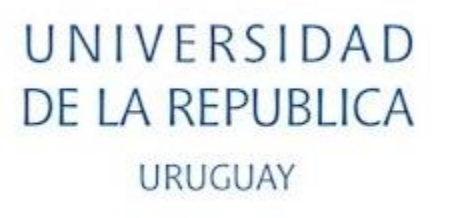

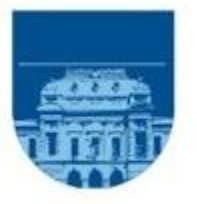

# Facultad de ingeniería Instituto de Computación

# Carrera Ingeniería en Computación Proyecto de Grado

# *Anexo A9 – Instalación y Manual de Usuario del Prototipo*

Estudiantes: Nicolás de los Reyes, Sandra Paganini y Walter Sosa Tutores: Omar Viera y Sandro Moscatelli

> Montevideo, Uruguay Noviembre, 2016

### Índice.

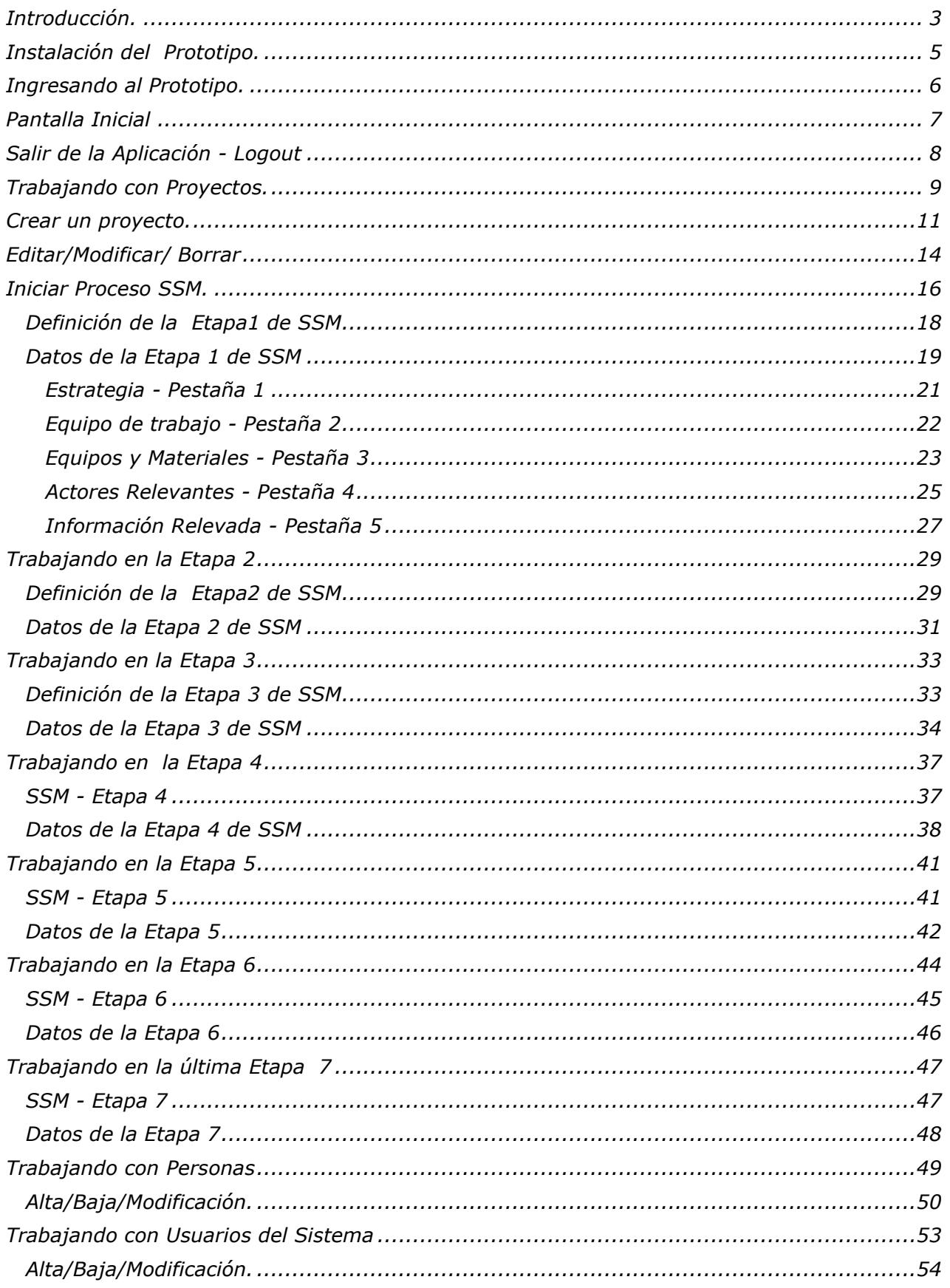

<span id="page-206-0"></span>La siguiente aplicación nos permite aplicar los pasos de la Metodología *Soft System Metology*, en adelante SSM, en cualquier Proyecto

Esta desarrollada con software libre y diseñada de tal manera que puede ser consultada desde cualquier navegador.

Esta aplicación nos guía a través de cada una de las etapas de la que consta esta metodología y en cada una de ellas se explica en que consiste y cual información es relevante obtener para poder proceder con la siguiente etapa.

*La metodología de Sistemas Suaves*, de ahora en mas SSM, es una manera de ocuparse de *'situaciones problema'* en las cuales hay un alto componente social, político y humano. Esto distingue a la SSM de otras metodologías que se ocupan de problemas duros o *HARD*, de orientación más tecnológica.

Fue desarrollada por Peter Checkland para el propósito expreso de ocuparse de problemas de este tipo. Checkland estuvo en la industria por años trabajando con metodologías de *sistemas duros* observando que éstos eran inadecuadas cuando se trataba de resolver problemas complejos que tenían un componente social grande; así en los años 60, ingresó a la Universidad de Lancaster - Reino Unido para investigar esta área y ocuparse de estos problemas *SUAVES*.

Su *metodología* fue creada en base a la investigación en un gran número de proyectos de la industria. Su aplicación y refinamiento se concluyeron años después.

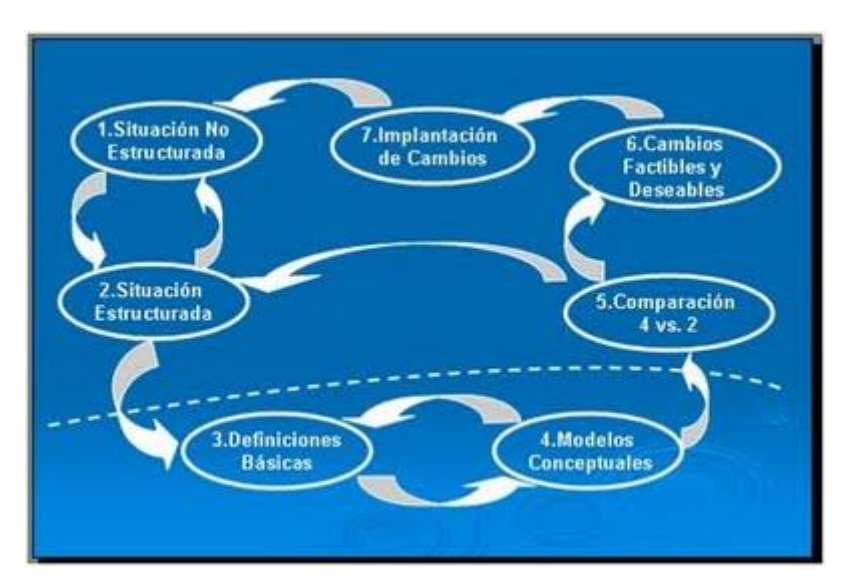

Esta metodología consta de 7 etapas que se podrían representar de la siguiente manera:

*Etapa 1*: La Situación Problema no Estructurada: en esta etapa se pretende lograr una descripción de la situación donde se percibe la existencia de un problema, sin hacer hincapié en el problema en sí, esto es sin dar ningún tipo de estructura a la situación.

*Etapa 2*: La Situación Problema Expresada: se da forma a la situación describiendo su estructura organizativa, actividades e interrelación de éstas, flujos de entrada y salida, etc.

*Etapa 3*: Definiciones Raíz de Sistemas Pertinentes: se elaboran definiciones de lo que, idealmente, es el sistema. La construcción de estas definiciones se fundamenta en seis factores que deben aparecer explícitos en todas ellas, estos se agrupan bajo el nemónico de sus siglas en ingles CATWOE a saber: **C**onsumidores, **A**ctores, proceso de **T**ransformación, **W**eltanschauung, propietario (**O**wner) y restricción del ambiente (**E**nvironment).

*Etapa 4:* Confección y Verificación de Modelos Conceptuales: partiendo de los verbos de acción presentes en las definiciones raíz , se elaboran modelos conceptuales que representen, idealmente, las actividades que, según la definición raíz en cuestión, se deban realizar en el sistema. Existirán tantos modelos conceptuales como definiciones raíz.

*Etapa 5:* Comparación de los modelos conceptuales con la realidad: se comparan los modelos conceptuales con la situación actual del sistema expresada, dicha comparación pretende hacer emerger las diferencias existentes entre lo descrito en los modelos conceptuales y lo que existe en la actualidad en el sistema.

*Etapa 6:* Diseño de Cambios Deseables y Viables: de las diferencias emergidas entre la situación actual y los modelos conceptuales, se proponen cambios tendientes a superarlas, dichos cambios deben ser evaluados y aprobados por las personas que conforman el sistema humano, para garantizar con esto que sean deseables y viables.

*Etapa 7:* Acciones para Mejorar la Situación Problema: finalmente este estadio comprende la puesta en marcha de los cambios diseñados, tendientes a solucionar la situación problema, y el control de los mismos. Este estadio no representa el fin de la aplicación de la metodología, pues en su aplicación se transforma en un ciclo de continua conceptualización y habilitación de cambios, siempre tendiendo a mejorar la situación.

### <span id="page-208-0"></span>*Pre-requisitos:*

Se deberá tener instalado:

Servidor Apache con soporte PHP Servidor Mysql

### *Pasos para la instalación.*

- 1. Crear una carpeta y copiar el archivo proyectoSSM.zip Decomprimir o deploy del archivo con nombre proyectoSSM.zip.
- 2. Abrir la aplicación Mysql. Ejecutar del archivo con nombre Creación Esquema Proyecto.sql.
- 3. Modificar el archivo "\proyectoSSM\Connections\conProyectoSSM.php" y "\proyectoSSM\class\sql\Connection.class.php" con los datos de conexión que correspondan.

## <span id="page-209-0"></span>**Ingresando al Prototipo.**

Desde cualquier navegador se puede acceder a la aplicación mediante la dirección: **http://proyectossm.net16.net/proyectoSSM.**

Se presenta la pantalla de *'Ingreso al Sistema'* que solicita identificación de usuario y la clave de acceso.

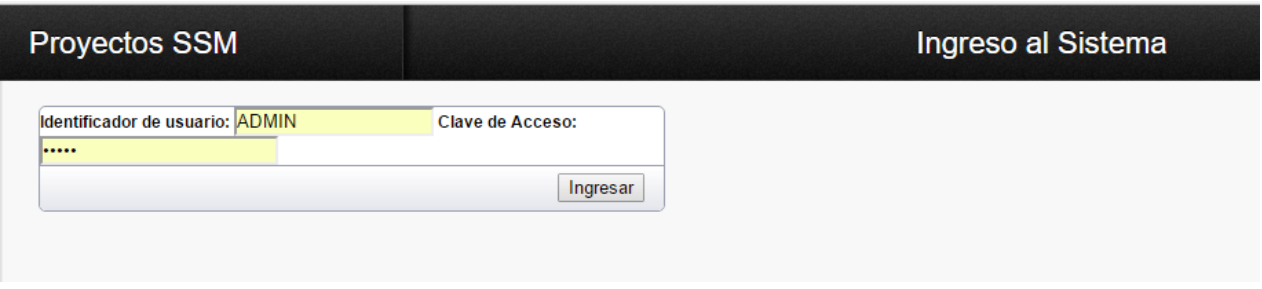

**NOTA:** Si no tiene usuario u olvido la clave de acceso debe contactar con los Administradores de la aplicación.

### <span id="page-210-0"></span>**Pantalla Inicial**

### *Pantalla Inicial.*

La pantalla inicial de la aplicación esta divida en dos partes:

- o La columna a la izquierda nos permite crear un nuevo proyecto, agregar personas, crear usuarios para la administración de la aplicación y terminar de trabajar con la aplicación '*logout*'
- o La columna a la derecha llamada *'Tablero de Mando'* permite crear un *nuevo proyecto*, muestra los proyectos *en curso* y en que etapa de la metodología se encuentran y los *históricos* o terminados.

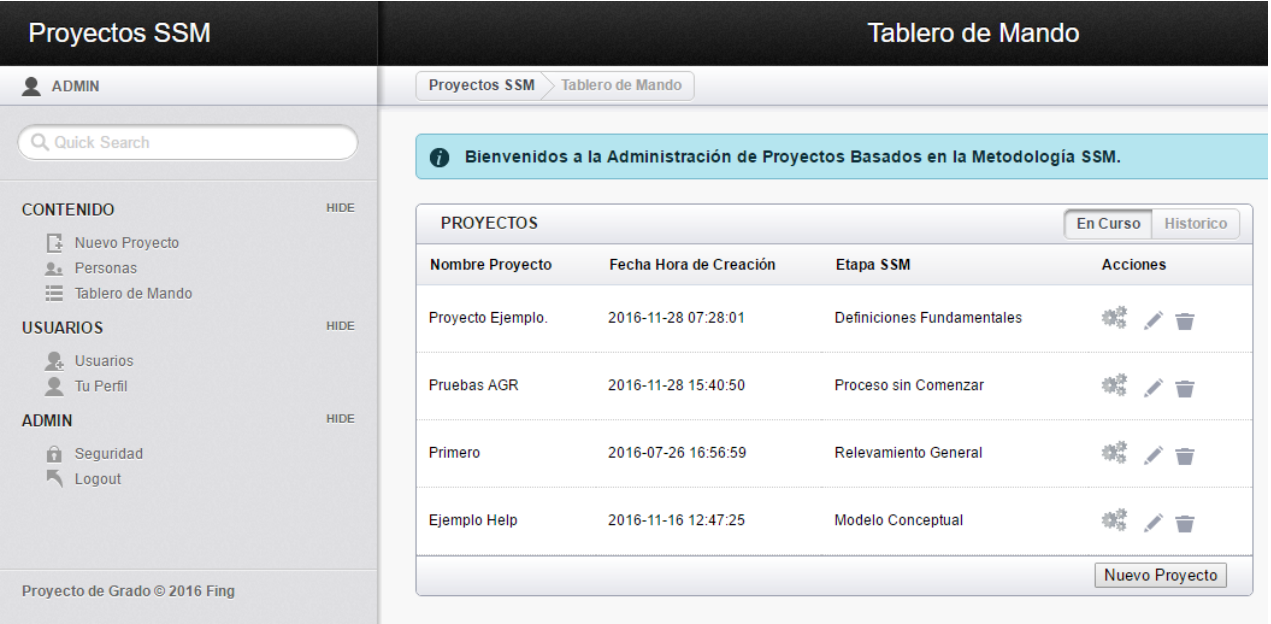

# <span id="page-211-0"></span>**Salir de la Aplicación - Logout**

*Salir de la Aplicación - Logout.*

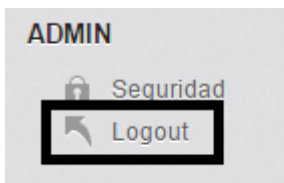

Para salir de la aplicación pulsar el botón

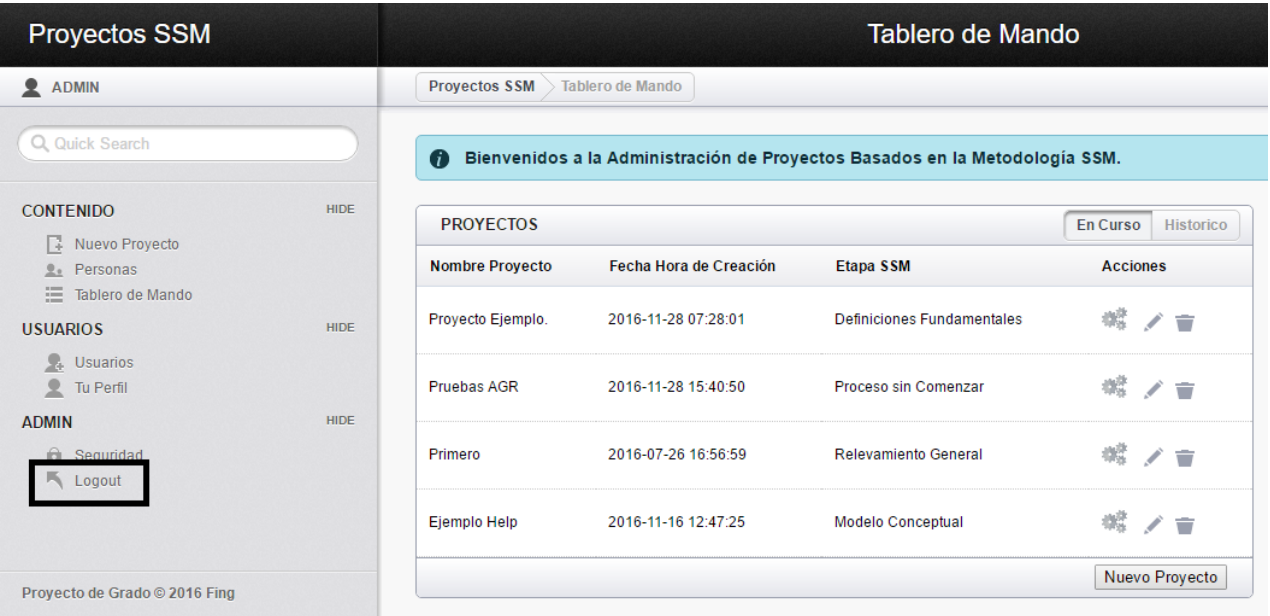

### <span id="page-212-0"></span>**Trabajando con Proyectos.**

Un proyecto puede tener 3 estados:

- Sin comenzar o nuevo
- en curso
- terminado o histórico.
- *Proyecto nuevo*. Para crear un proyecto nuevo pulsar el botón que se encuentra en el borde inferior

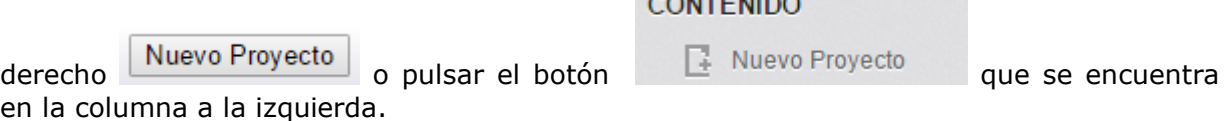

**NOTA:** Para crear un nuevo proyecto consulte el apartado *'Crear un proyecto'.*

*En curso.*

Al pulsar el botón muestra los nombres de los proyectos que están creados, su fecha de creación y en que etapa SSM se encuentran.

 Para trabajar en ellos se debe: pulsar y elegir una acción. Las acciones son:

> 螺 Iniciar o continuar con las etapas de SSM

Editar la información general del proyecto para modificarla

Borrar el proyecto.

**NOTA:** Para trabajar con un proyecto en curso consulte el apartado *'Editar/Modificar/Borrar'.*

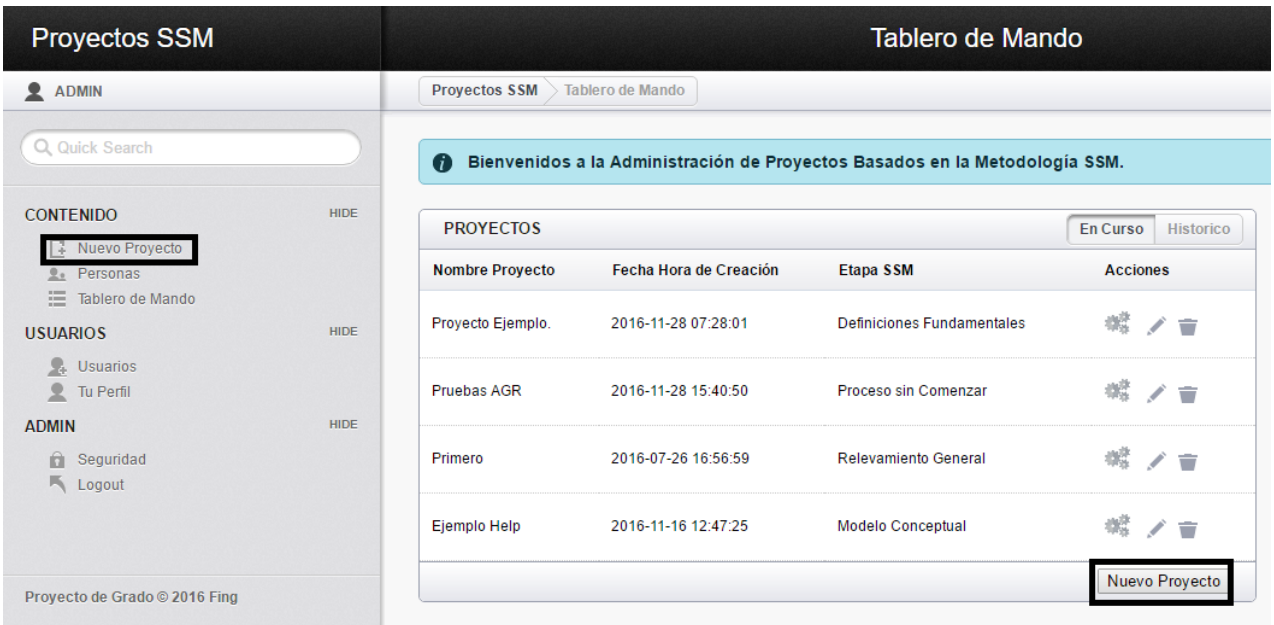

*Terminado o Históricos.* 

Al pulsar el botón

Historico muestra los nombres y la fecha de los proyectos que ya

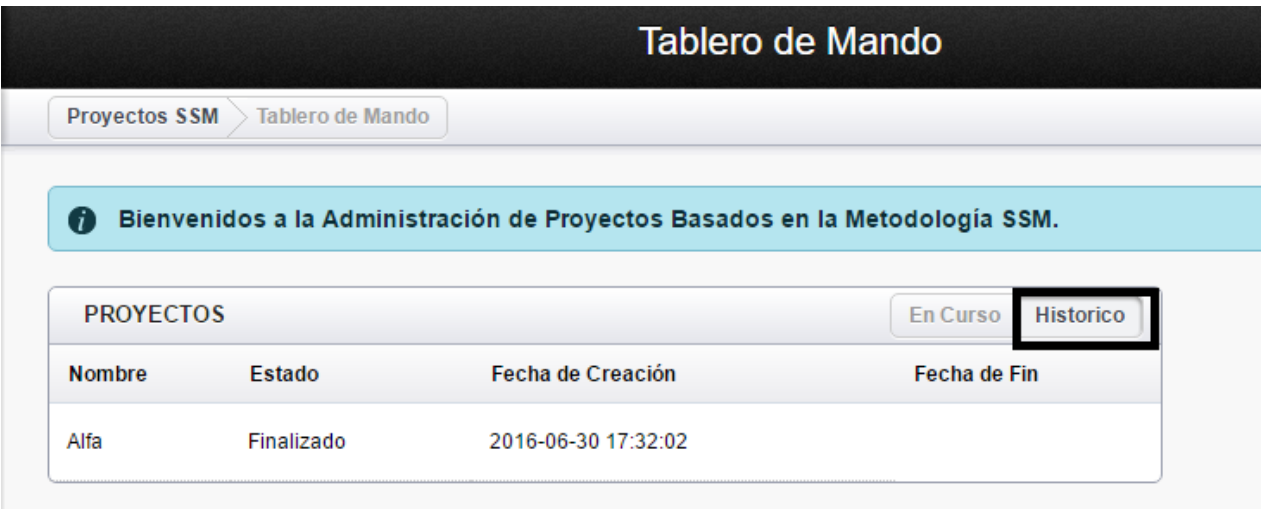

### <span id="page-214-0"></span>**Crear un proyecto.**

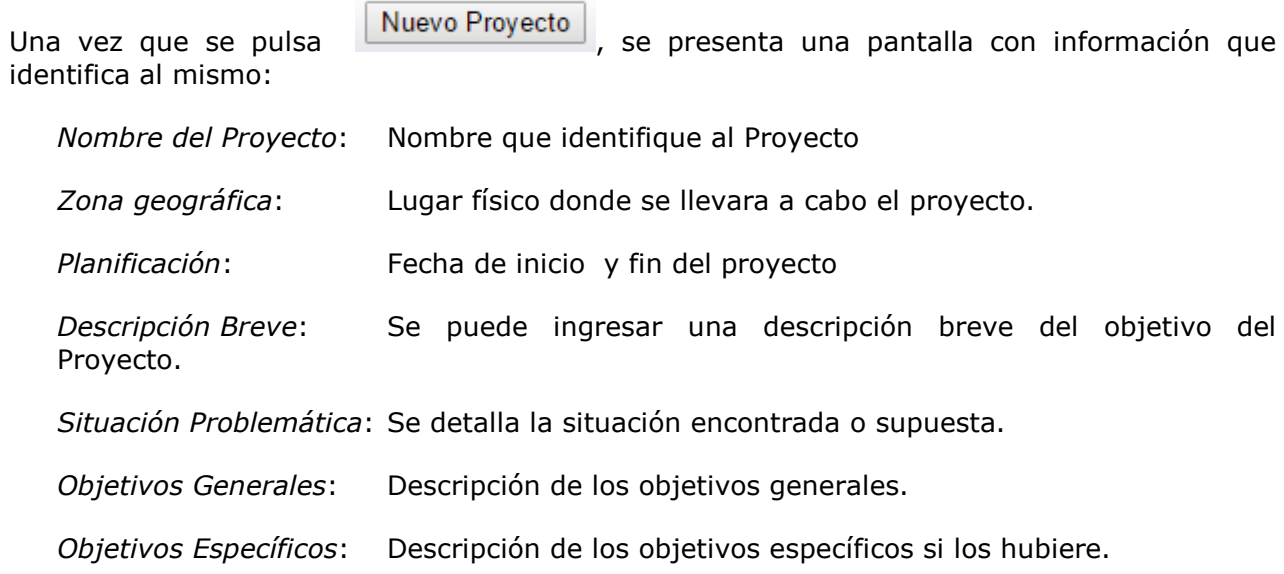

Los campos *'Estado del proyecto'* y *'Etapa SSM'* no se les ingresa información. Estos se modifican automáticamente a medida pasamos a la etapa siguiente.

En esta etapa del proyecto sus valores indican:

*Estado del Proyecto*: "Alta"

*Etapa SSM:* Etapa en la que se encuentra proyecto de la Metodología.

Una vez completados los datos solicitados, se finaliza el alta pulsando el botón de la que se encuentra en el borde inferior derecho de la pantalla.

### *Pantalla de Alta de proyecto.*

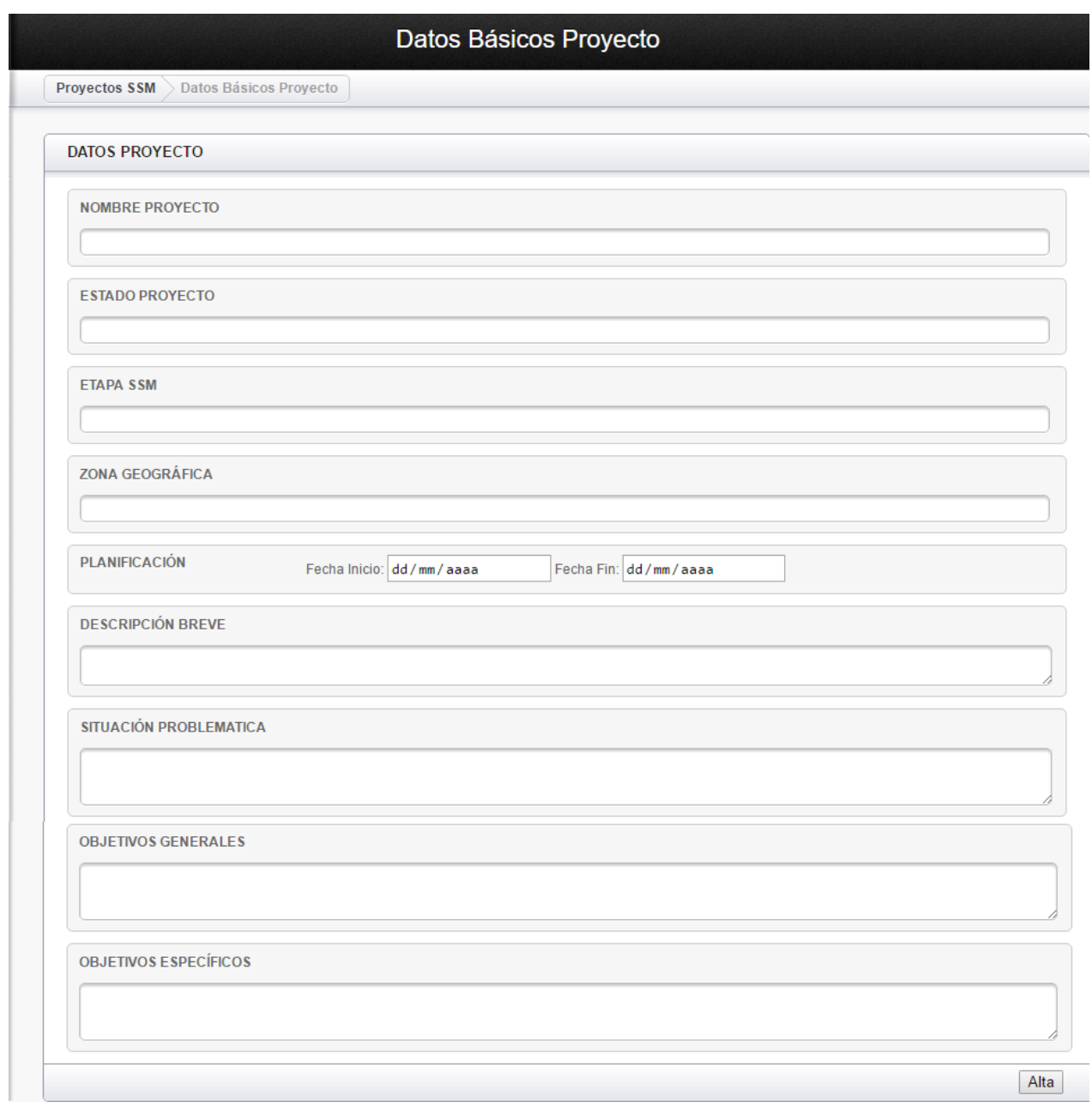
Una vez que se pulsa el botón vuelve al a pantalla inicial automáticamente y aparece una fila con los datos del proyecto nuevo: nombre, fecha de creación y la etapa SSM en la que se encuentra *'Proceso Sin Comenzar'* en la pantalla de proyectos *'En curso'*

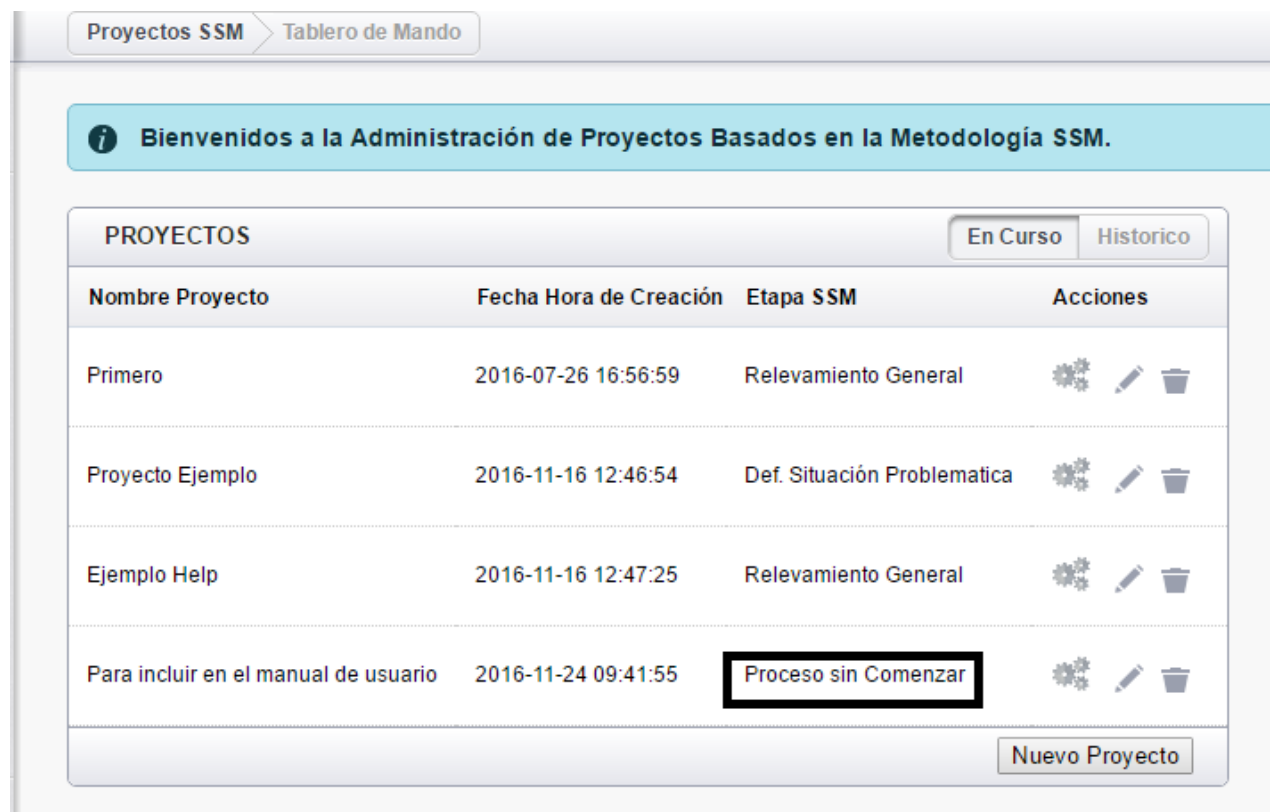

## **Editar/Modificar/ Borrar**

Cuando un proyecto ya fue dado de alta se puede Editar/Modificar o Borrarlo.

Para ello se utilizan los iconos que están bajo la columna de 'Acciones" que se recuadran en la figura siguiente:

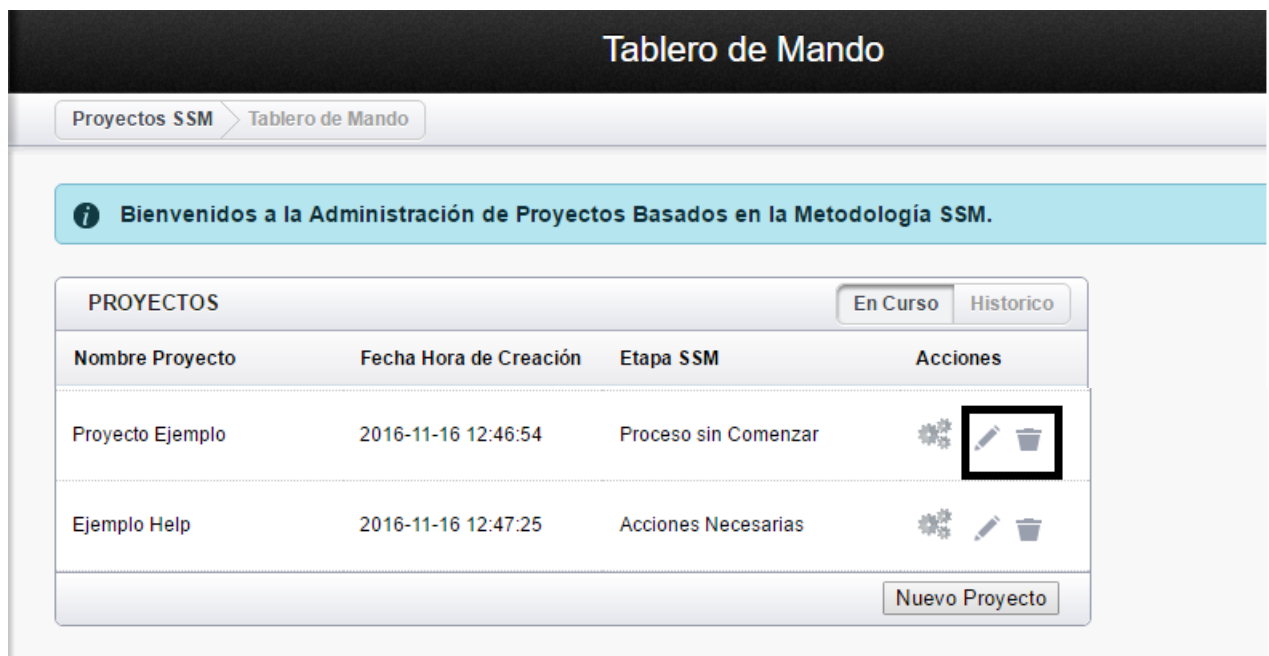

Editar/Modificar los datos que se ingresan al dar de alta un Proyecto.

Se presenta la misma pantalla que al crear un nuevo proyecto con los datos que se habían ingresado al crearlo.

Ver apartado 'Crear un proyecto'.

Las opciones son:

S.

- modificar la información que se había ingresado y confirmar esos cambios pulsando el botón Modificar que aparece en el borde inferior derecho de la pantalla. Para volver a la pantalla inicial pulsar el botón **Proyectos SSM** .
- comenzar con las etapas de la metodología pulsando el botón **Iniciar Proceso** que aparece en el borde inferior derecho de la pantalla. **Proyectos SSM** Para volver a la pantalla inicial pulsando el botón

Borrar un Proyecto - Borra el proyecto seleccionado.

÷

Al pulsar este botón, se presenta una pantalla de confirmación

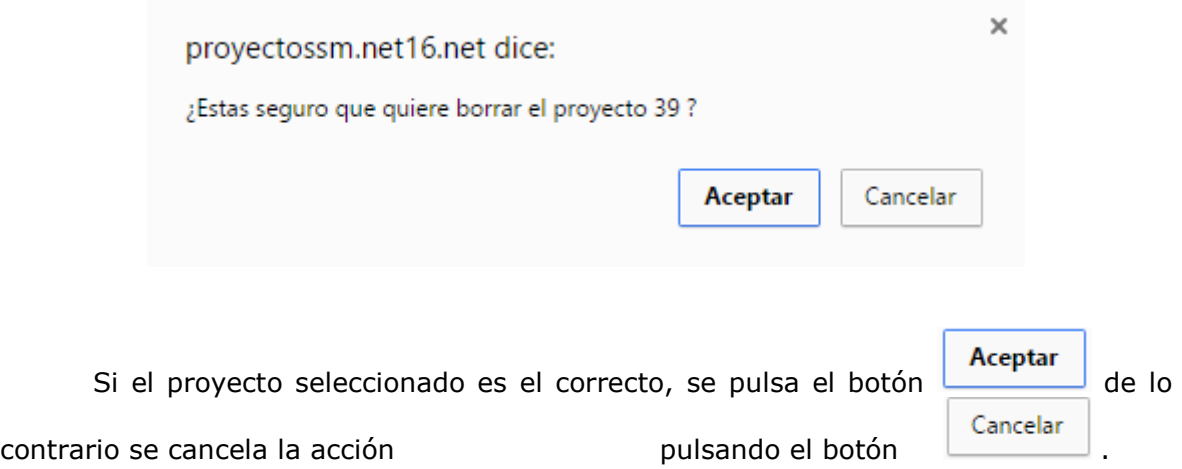

# **Iniciar Proceso SSM.**

Antes de comenzar seleccionar el proyecto y pulsar el botón .

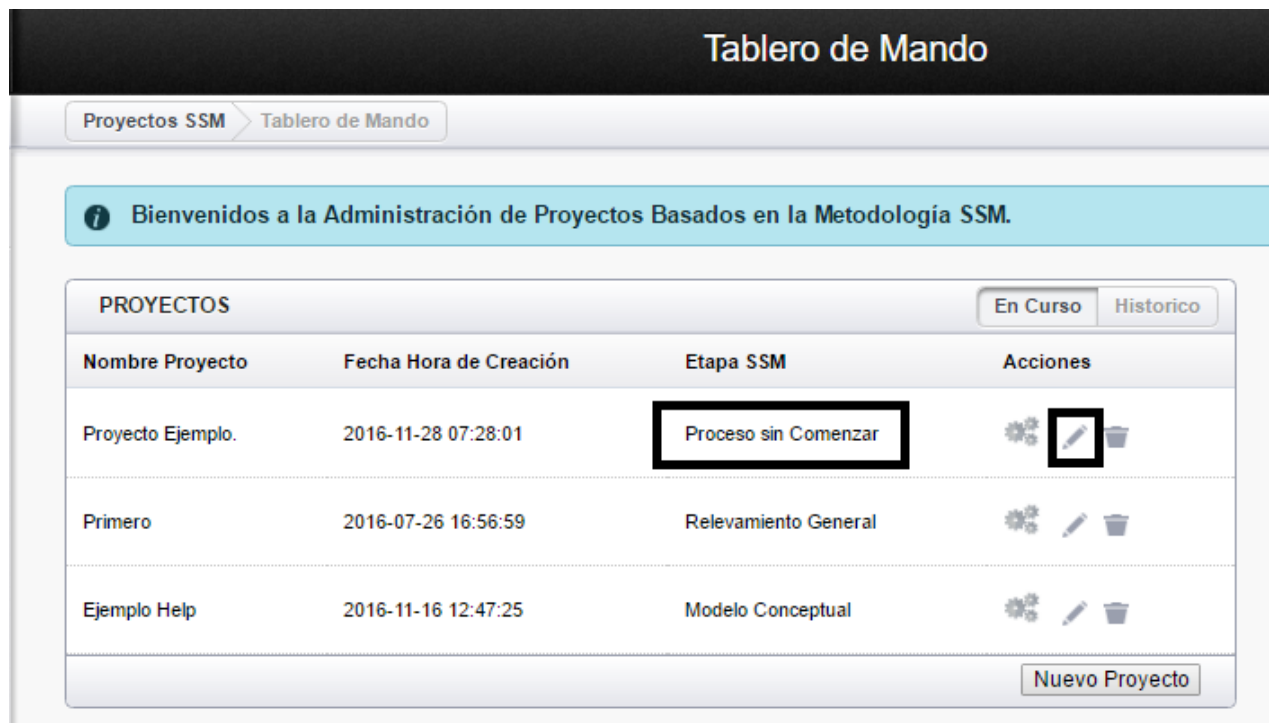

Aparece una pantalla con los datos ingresados al crear el proyecto. Ver apartado *'Crear un Proyecto'*.

Para iniciar con las etapas de la metodología SSM pulsar el botón **Iniciar Proceso** que se encuentra en el borde inferior derecho de la pantalla.

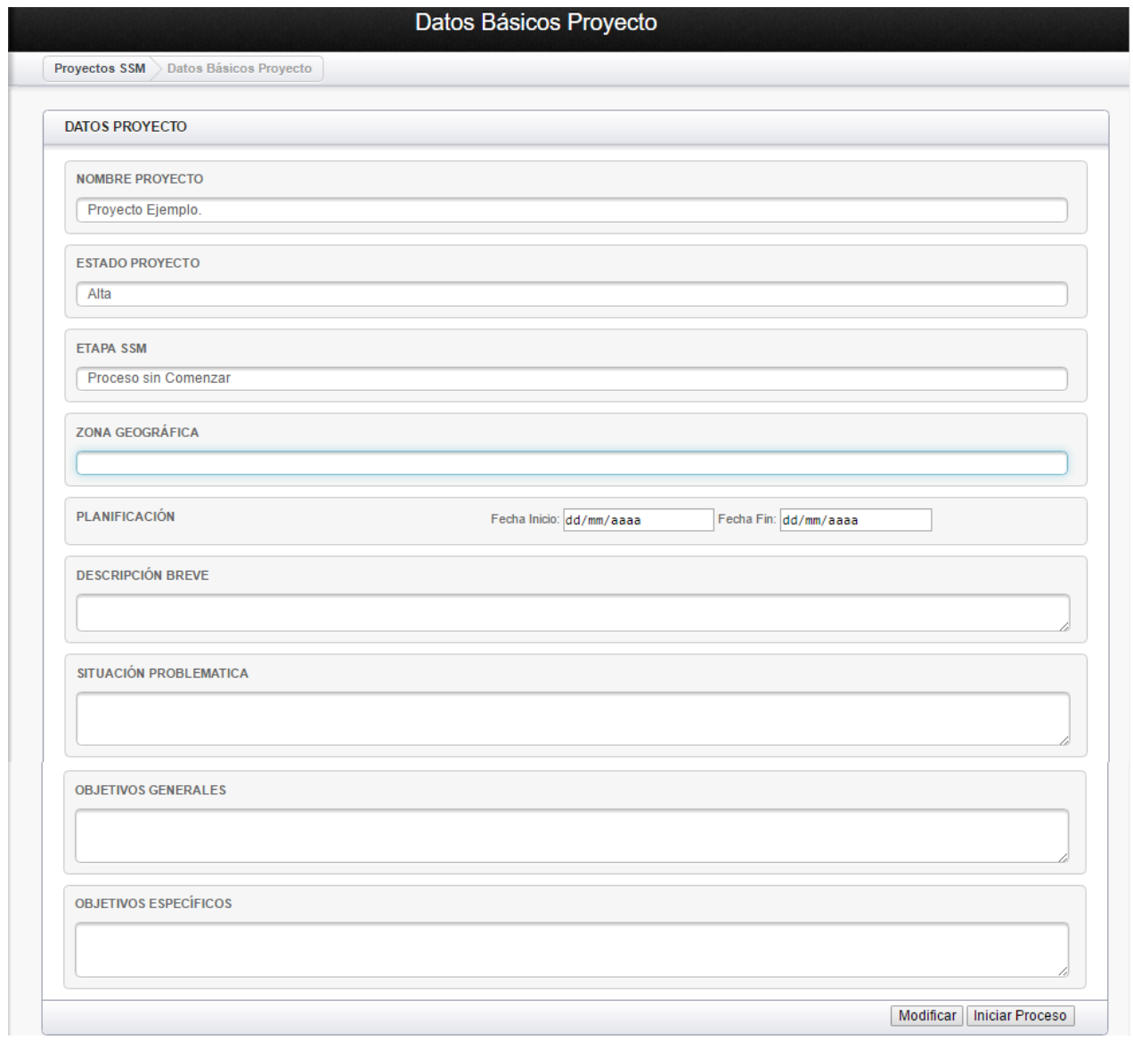

Para volver a la pantalla inicial pulsar Proyectos SSM

Automáticamente en la pantalla de proyectos *'En curso'* la aplicación *actualiza* la etapa SSM del mismo pasando del estado *'Proceso Sin Comenzar'* al estado *'Relevamiento General'.*

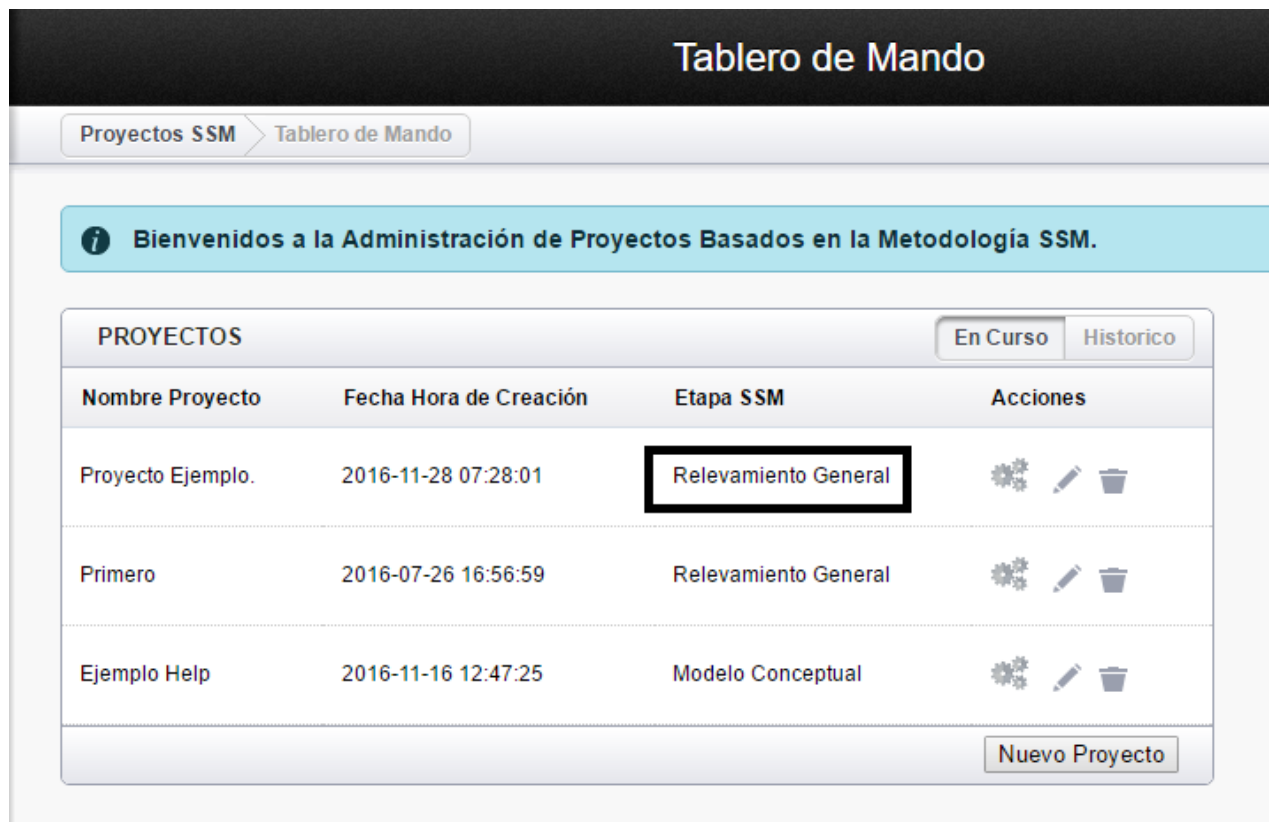

## **Definición de la Etapa1 de SSM**

*Etapa1 - Investigar la situación problema no estructurada.*

Esta etapa investiga lo que ocurre en la situación problemática y los hechos básicos sobre ella. Esta deberá ser proporcionada por una persona o grupo de personas que estén involucrados en la situación y estas declaraciones se considerarán importante para el analista (o no) de acuerdo a algunas visiones que se tengan de la realidad (Weltanschauung).

Parte de esta etapa es identificar cuales visiones de la realidad existen y descubrir cuales otras podrían existir.

El analista debe tener el cuidado de no imponer su propia visión de la realidad ni apresurar especulaciones. Debe tratar de ser neutral y no definir a priori la estructura sino encontrar elementos que permitan definirla con más información en la siguiente etapa. También se debe evitar angostar el alcance la de la investigación.

En esta etapa se trata de determinar el mayor número posible de percepciones del problema y demás expresiones que suceden en una realidad determinada, pudiendo desarrollar de ella la construcción mental más detallada posible de las situaciones que acontecen.

La observación de los sucesos se ve liberado de las interrelaciones existentes entre los elementos que participan en la porción de la realidad percibida, dejando como función del investigador, percibir elementos, expresiones, entornos y demás hechos no relacionados pero que son relevantes de tal percepción.

Se deben identificar los elementos de estructura y los procesos.

A modo de ejemplo, se tendría que reunir la siguiente información:

- Actores, sus roles, potencialidades y opiniones sobre la situación problema;
- Estructura del Estado en el territorio, sus cometidos y políticas (Ministerios, Intendencias, SINAE, Alcaldías, etc.);
- Instituciones sociales.
- Normas (leyes, decretos, reglamentaciones, ordenanzas municipales, etc.);
- Antecedentes (de investigación, de trabajos de campo, de gestión);
- Identificación geográfica de las áreas inundables (enmarcando el área inundable en un contexto territorial más amplio que integre el resto del entorno);
- Clasificación de las áreas inundables de acuerdo a diferentes criterios (nivel de amenaza, crecimiento demográfico, modalidad de ocupación de las tierras, etc.);
- Características sociales, psicológicas, territoriales, ambientales y económicas de la población;
- Notas de prensa;
- Encuestas, entrevistas;

## **Datos de la Etapa 1 de SSM**

*Etapa 1 de la Metodología SSM - Relevamiento General.*

En esta etapa los datos que se deben recabar y documentar son:

- Estrategia de trabajo, marco conceptual y estrategia de abordaje.
- Equipo de trabajo
- Equipos y materiales que vamos a utilizar
- Actores Relevantes en este proyecto
- Información Relevada.

Se presentan distintas pestañas cuyo nombre indica que tipo de documentación se debe ingresar y cada una presenta un conjunto de campos diferentes. Para ir navegando entre las distintas pestañas pulsar sobre el titulo y automáticamente presentara la pantalla asociada a ella.

Una vez ingresado todos los datos de todas las pestañas se puede continuar con la Etapa 2

de la metodológica. Para ello se pulsa el botón  $\Box$  Siguiente Etapa que confirma los datos ingresados.

Esta opción automáticamente vuelve a la pantalla inicial y cambia el estado del proyecto al estado siguiente.

Este botón se encuentra en el borde inferior derecho de la pantalla.

**NOTA:** Para volver a la pantalla inicial pulsar

**Provectos SSM** 

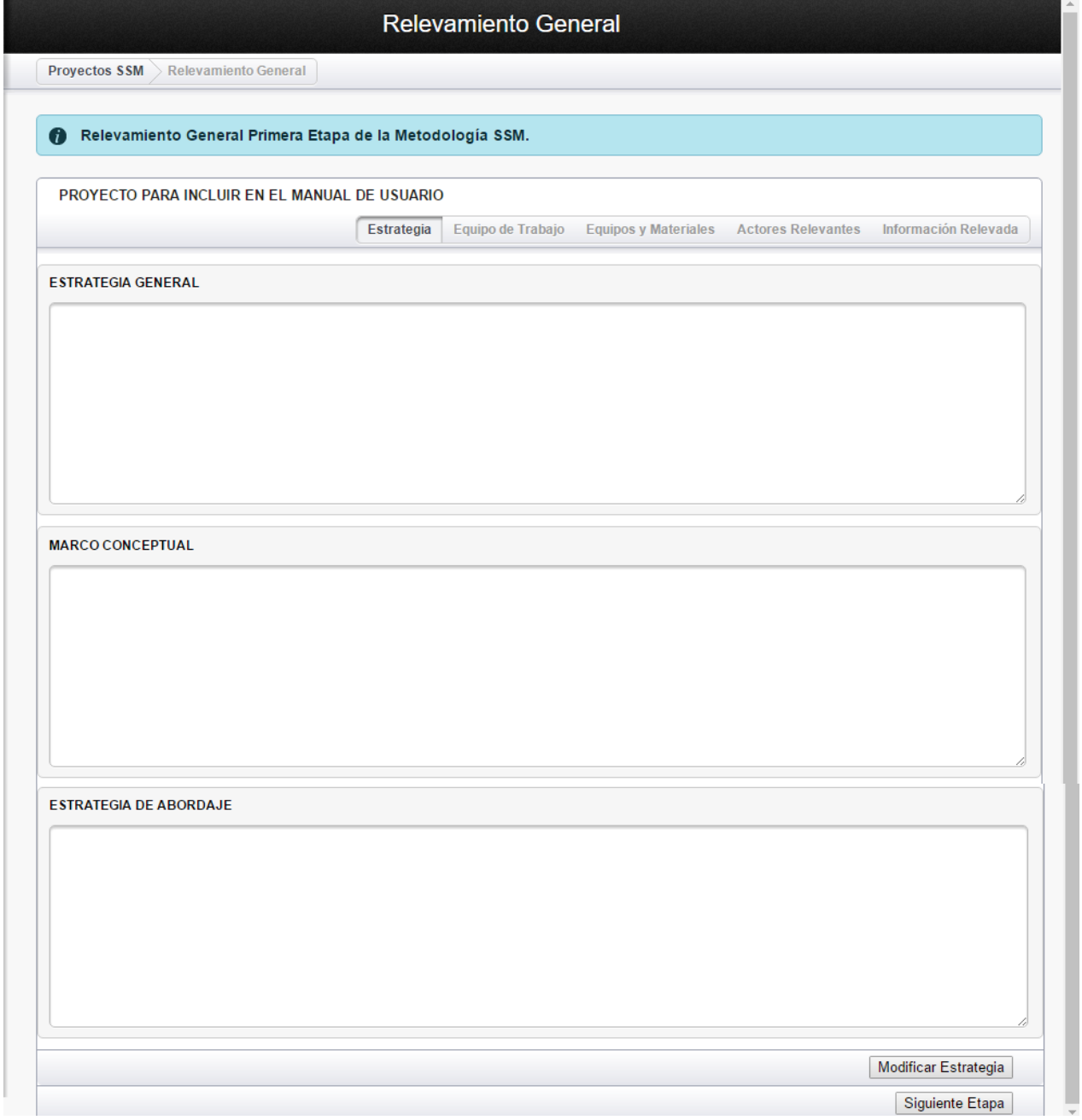

#### **Estrategia - Pestaña 1**

*Relevamiento General - Equipo de Trabajo - Pestaña 1* 

En esta pestaña documenta una breve descripción de la estrategia general, el marco conceptual y la estrategia de abordaje.

Una vez ingresado todos los datos se puede:

- o Aceptar los datos ingresados o las modificaciones a los datos actuales pulsando el botón Modificar Estrategia
- Siguiente Etapa o Continuar con la Etapa 2 de la metodológica pulsando el botón que confirma los datos ingresados y regresa automáticamente a la pantalla inicial.

**Provectos SSM** 

o Ambas cosas.

Ambos botones se encuentran en el borde inferior derecho de la pantalla.

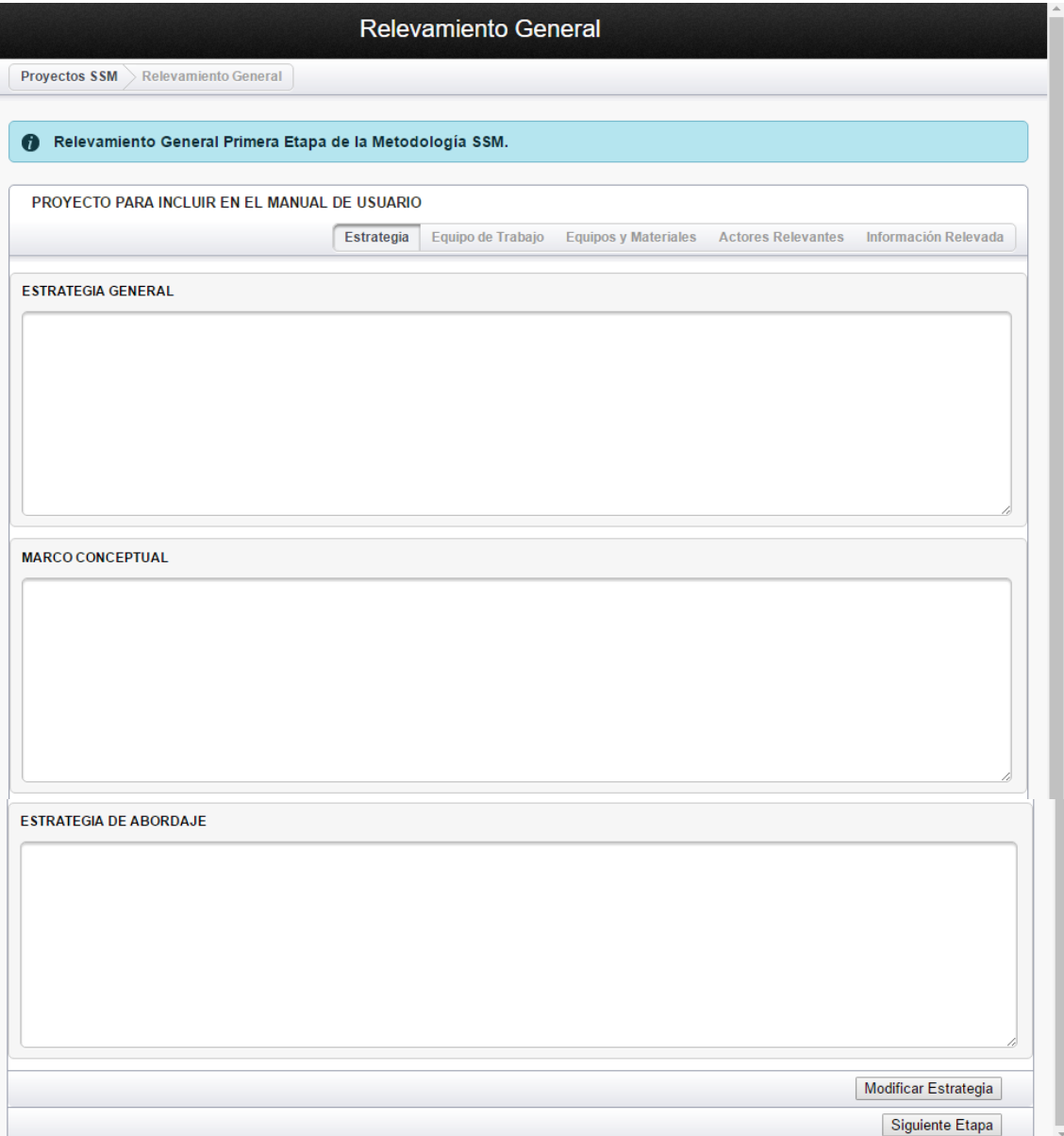

#### **Equipo de trabajo - Pestaña 2**

*Relevamiento General - Equipo de Trabajo - Pestaña 2*

En esta pestaña se documenta el equipo de personas que trabajan en este proyecto. Los participantes de este equipo de trabajo SOLO podrán ser seleccionados de una lista de nombres previamente ingresada en la base de datos. Ver apartado *'Trabajando con Personas'*

Una vez ingresado todos los datos se puede:

- o Agregar más participantes Agregar Pariticipante
- Siguiente Etapa o Continuar con la Etapa 2 de la metodológica pulsando el botón que confirma los datos ingresados y regresa automáticamente a la pantalla inicial.

Ambos botones se encuentran en el borde inferior derecho de la pantalla.

**Proyectos SSM NOTA:** Para volver a la pantalla inicial pulsar

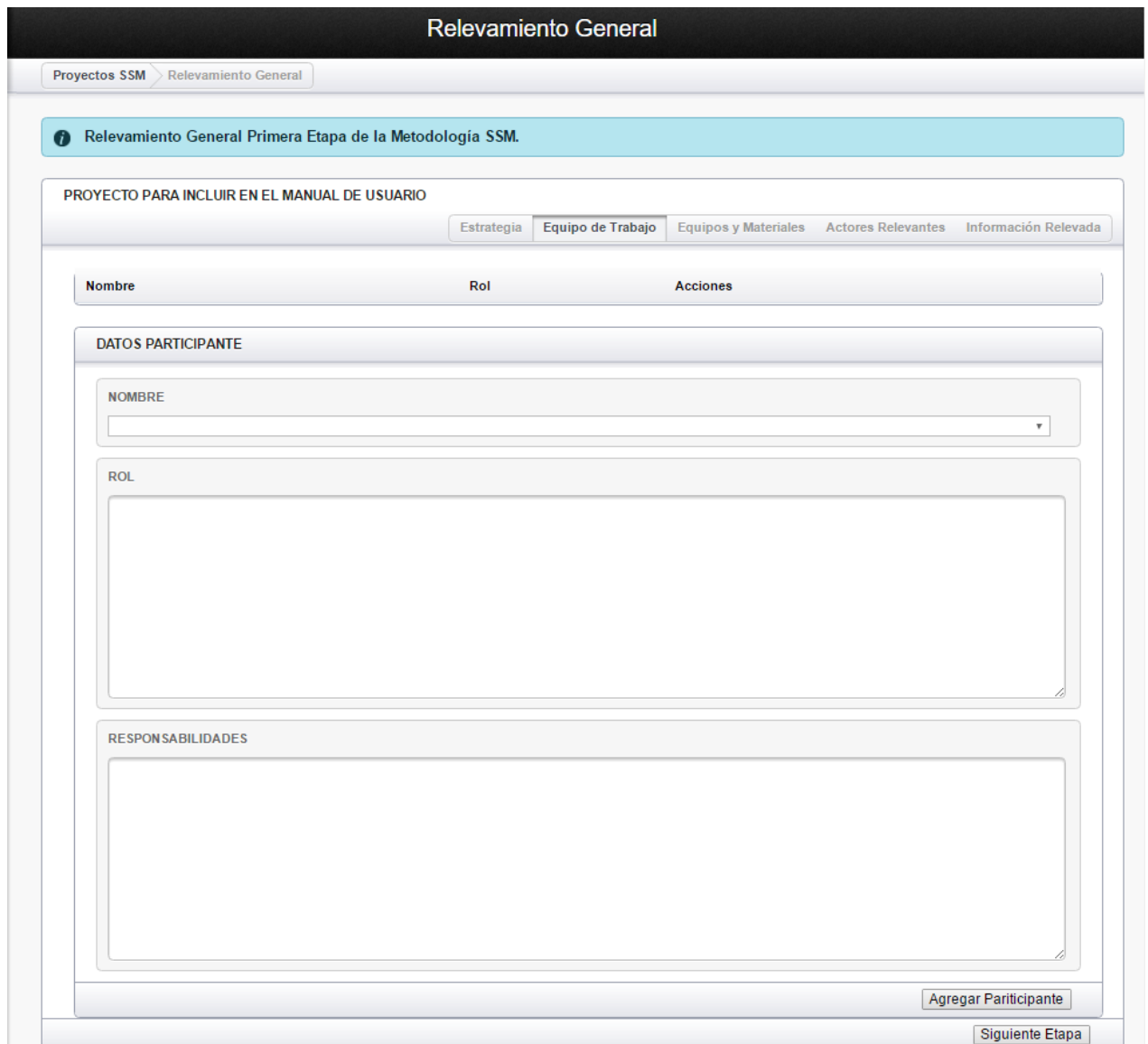

Al pulsar el botón *Agregar Pariticipante* , todos los participantes aparecen en la fila ubicada en la parte superior de la pantalla.

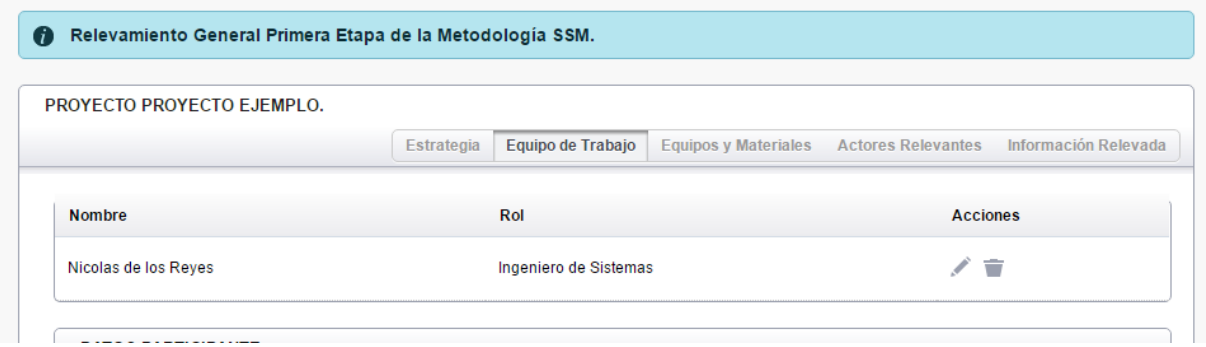

 Editar/Modificar los datos - Modifica la información del participante seleccionado.

Borrar un participante - Borra el participante seleccionado.

#### **Equipos y Materiales - Pestaña 3**

*Relevamiento General - Equipo de Trabajo - Pestaña 3*

En esta pestaña registran los equipos y el material necesario para trabajar en este proyecto.

Los equipos se definen en tres grupos: equipos, formularios y cuestionarios.

Seleccionar un grupo e ingresar: el nombre y cantidad.

Una vez ingresado todos los datos se puede:

- o Agregar mas equipos y materiales **Agregar Equipo/Material**
- Siguiente Etapa o Continuar con la Etapa 2 de la metodológica pulsando el botón que confirma los datos ingresados y regresa automáticamente a la pantalla inicial.

**Provectos SSM** 

Ambos botones se encuentran en el borde inferior derecho de la pantalla.

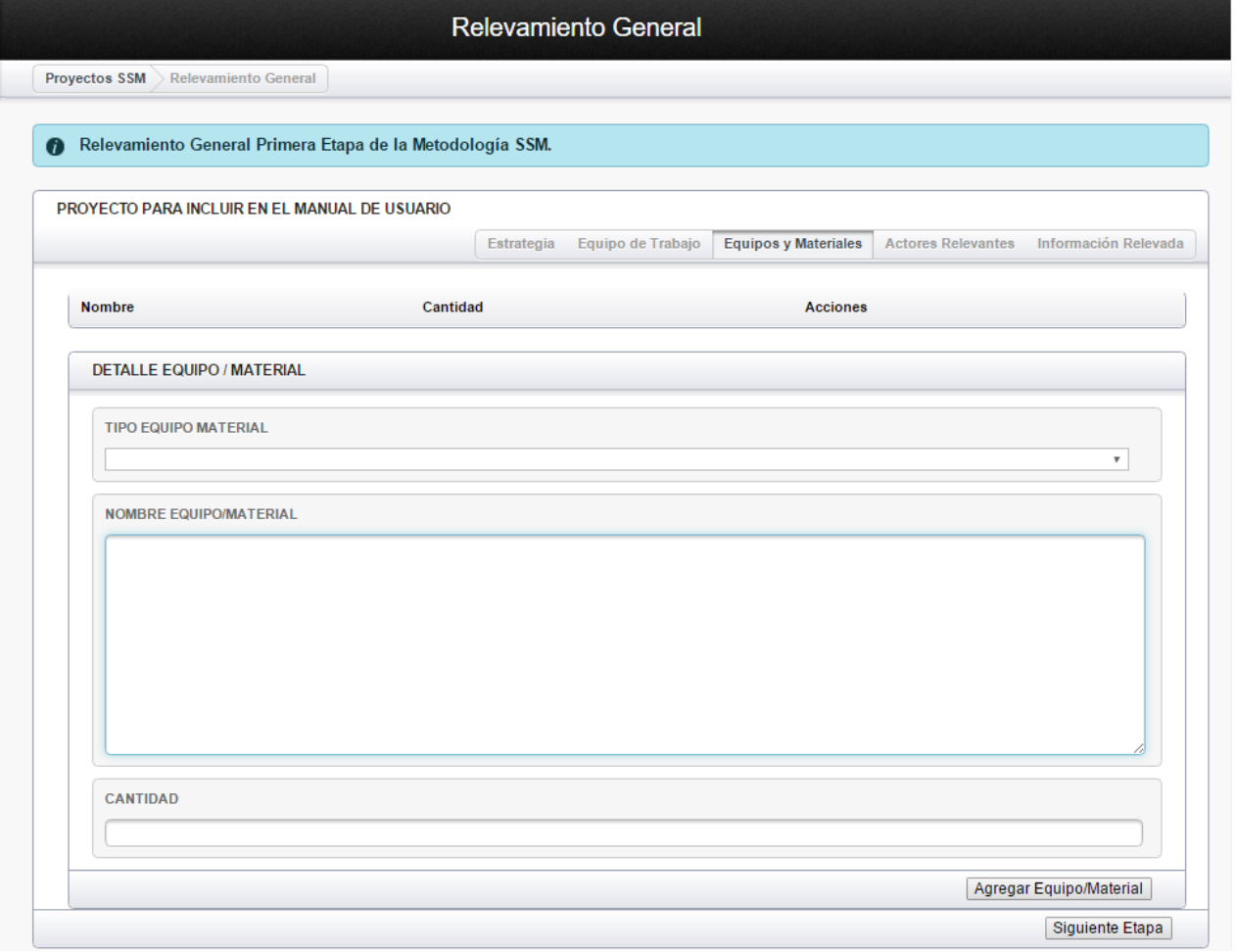

Al pulsar el botón **Agregar Equipo/Material** todos los equipos/materiales aparecen en la fila ubicada en la parte superior de la pantalla.

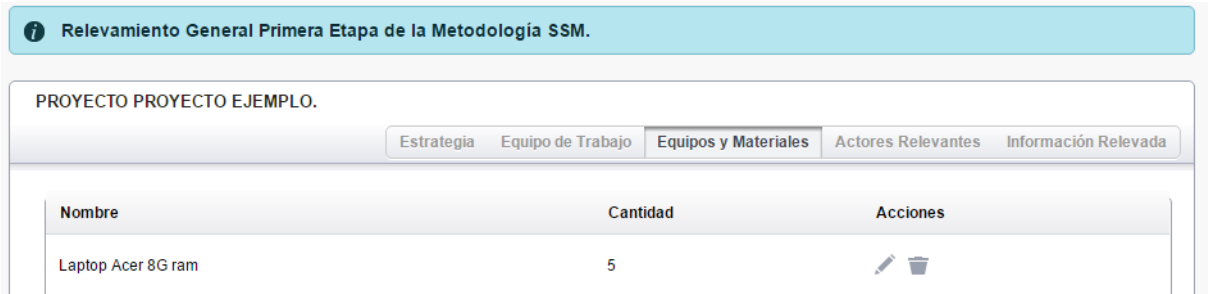

 Editar/Modificar los datos - Modifica la información del equipo/material seleccionado.

Borrar un participante - Borra el equipo/material seleccionado.

÷

#### **Actores Relevantes - Pestaña 4**

*Relevamiento General - Actores Relevantes - Pestaña 4*

En esta pestaña ingresar los actores relevantes en este proyecto. Los actores SOLO podrán ser seleccionados de una lista de nombres previamente ingresada en la base de datos. Ver apartado *'Trabajando con Personas'*.

Estos actores podrán ser personas que trabajan en otras instituciones que por algún motivo se ven involucrados y comprometidos en el proyecto. Se seleccionan de la lista y se ingresa a que *'institución'* pertenece, que '*relación'* tiene ese actor en su lugar de trabajo '*observaciones'* que aporten información adicional*.*

Una vez ingresado todos los datos se puede:

- o Agregar más actores **Agregar Actor**
- Siguiente Etapa o Continuar con la Etapa 2 de la metodológica pulsando el botón que confirma los datos ingresados y regresa automáticamente a la pantalla inicial.

Ambos botones se encuentran en el borde inferior derecho de la pantalla.

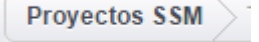

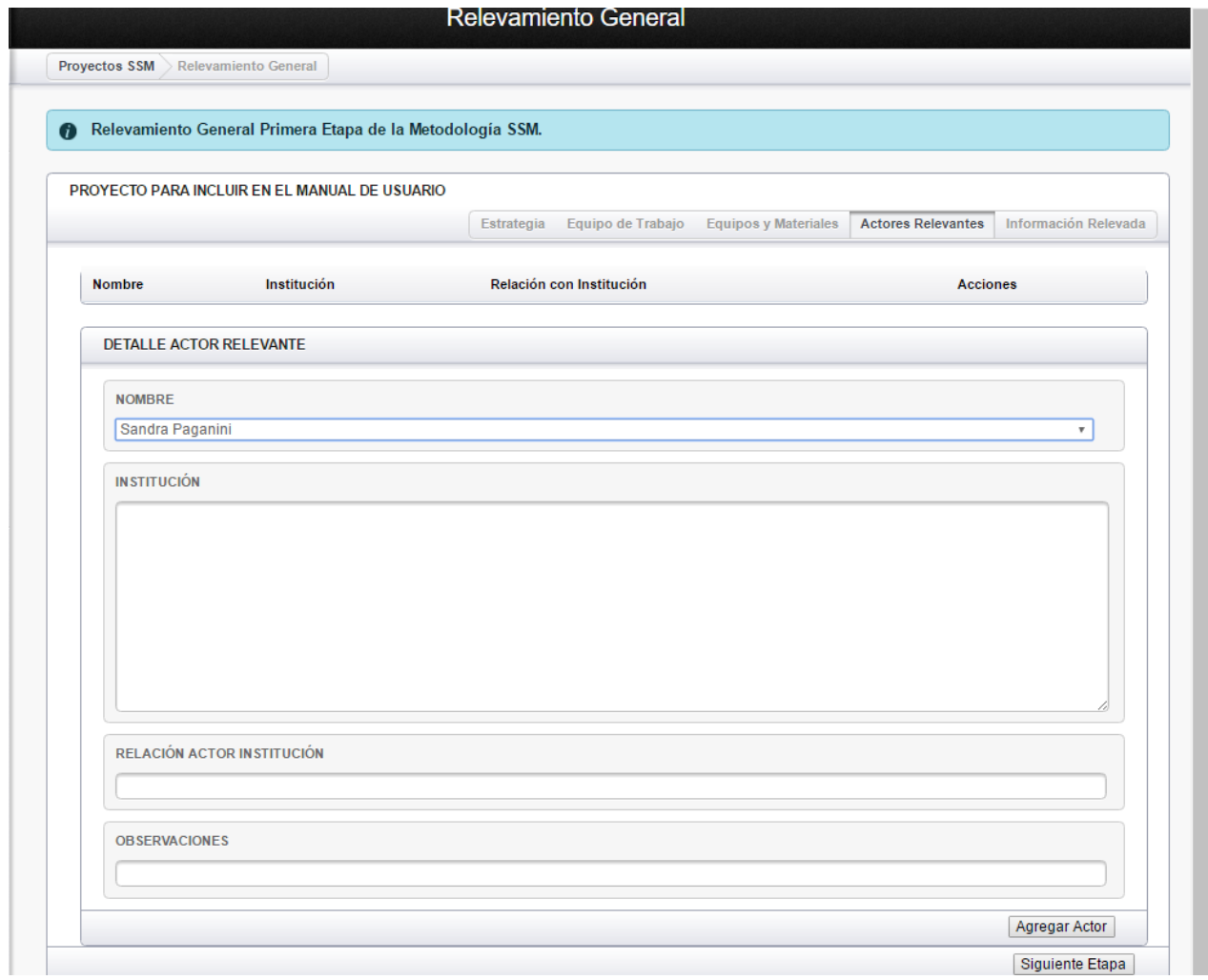

Agregar Actor todos los actores aparecen en la fila ubicada en la parte Al pulsar el botón **Agrico.**<br>superior de la pantalla.

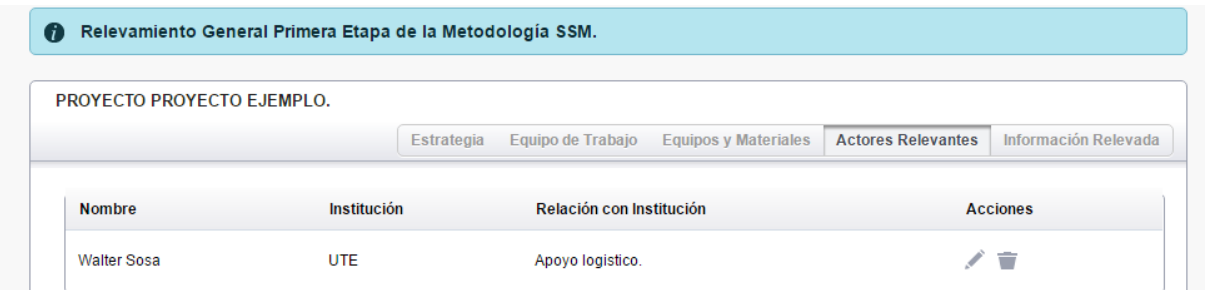

 Editar/Modificar los datos - Modifica la información del actor seleccionado.

Borrar un participante - Borra el actor seleccionado.

÷

#### **Información Relevada - Pestaña 5**

*Relevamiento General - Información Relevada - Pestaña 5*

En esta pestaña ingresar la información que se ha relevado por distintas vías o tipos.

#### Estos tipos pueden ser:

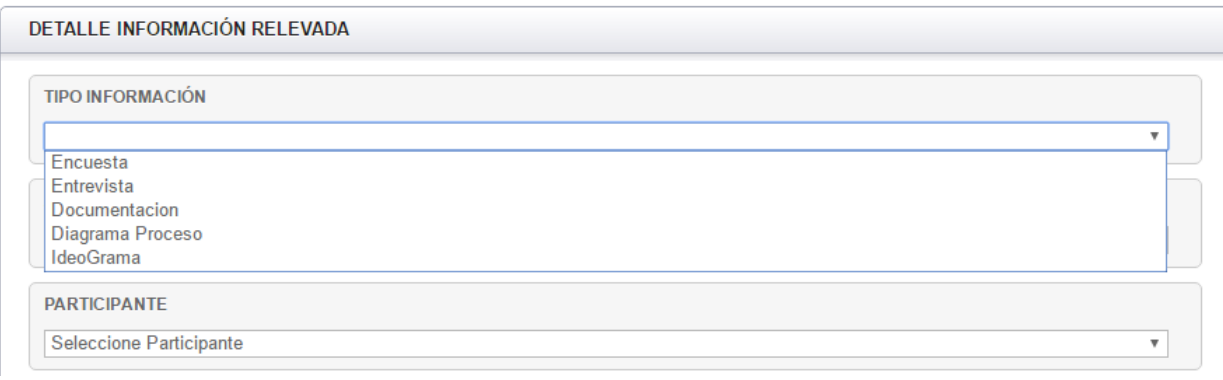

Se debe ingresar el '*actor*' que aporta esta información, los '*participantes'* que intervienen y el campo '*Detalles información relevada'* complementara la información anterior de ser necesaria.

#### **NOTA.**

El Actor debe haber sido ingresado en el equipo de trabajo - Ver apartado *'Actores Relevantes - Pestaña 4'*.

El Participante debe haber sido ingresado en el equipo de trabajo - Ver apartado *'Equipo de trabajo - Pestaña 2'*.

Una vez ingresado todos los datos se puede:

- o Agregar más información relevada Agregar Información Relevada
- Siguiente Etapa o Continuar con la Etapa 2 de la metodológica pulsando el botón que confirma los datos ingresados y regresa automáticamente a la pantalla inicial.

Ambos botones se encuentran en el borde inferior derecho de la pantalla.

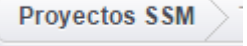

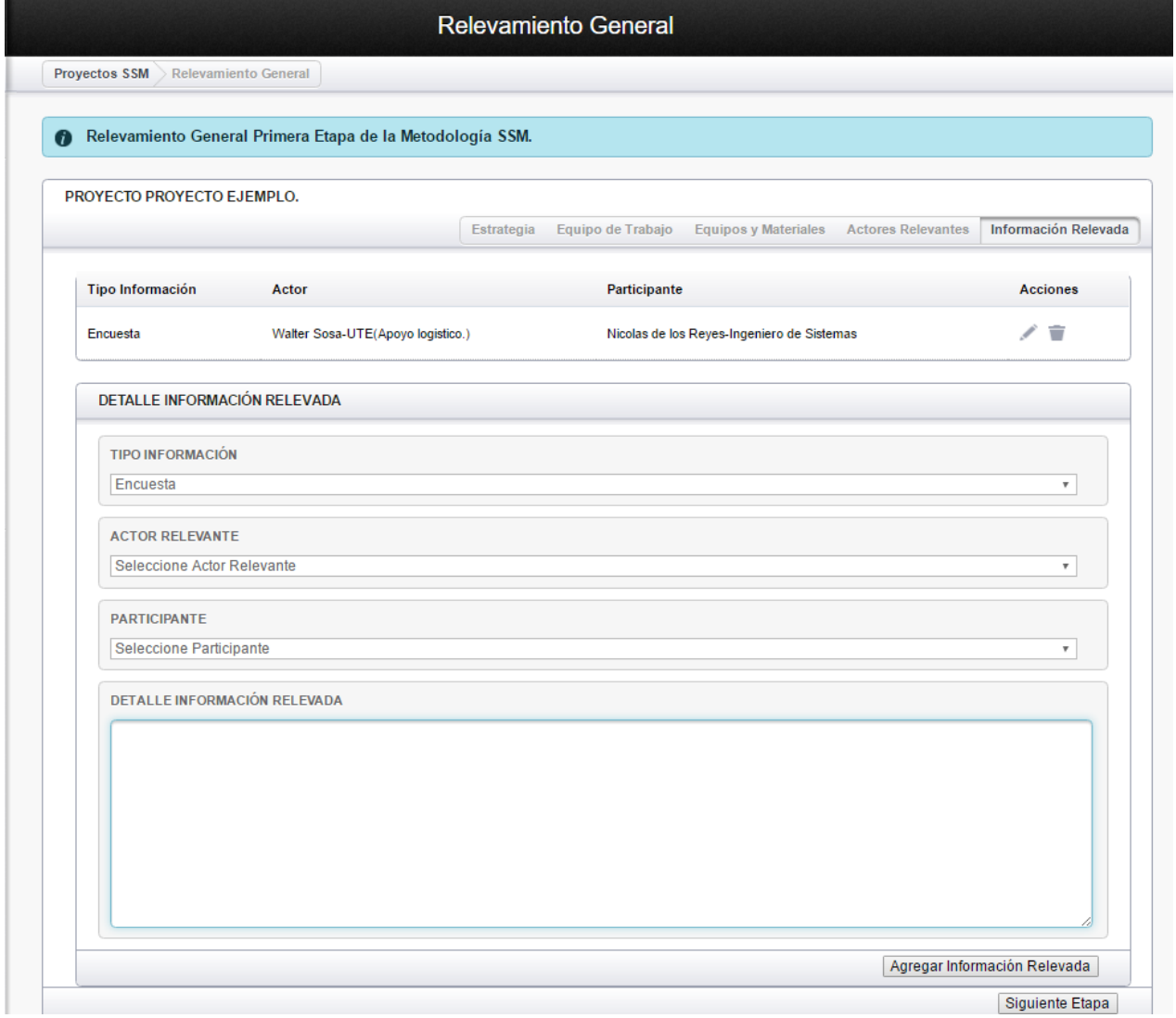

Al pulsar el botón Agregar Información Relevada toda la información aparecen en la fila ubicada en la parte superior de la pantalla.

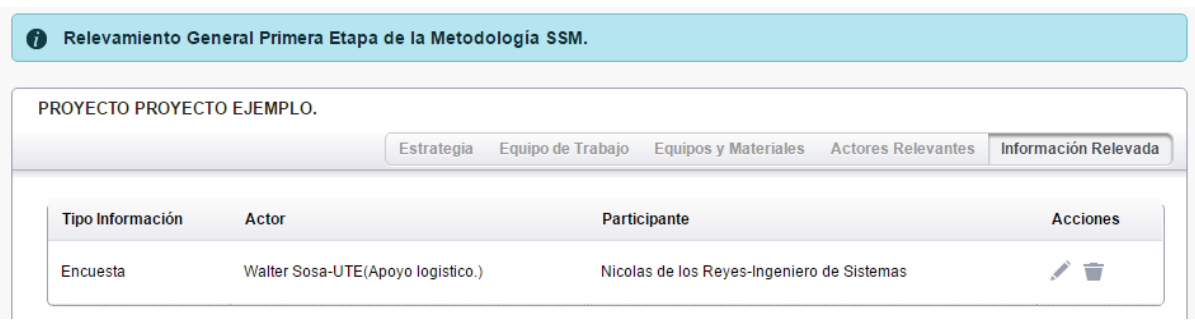

Editar/Modificar los datos - Modificar la información la información.

Borrar un participante - Borra la información ingresada.

 $\sum_{i=1}^N$ 

û

# **Trabajando en la Etapa 2**

*Trabajando en la Etapa 2.*

Para comenzar con la Etapa 2, el estado del proyecto debe decir *'Def. Situación Problemática'.*

Seleccionar el proyecto y pulsar el botón - Iniciar o continuar con las etapas de SSM.

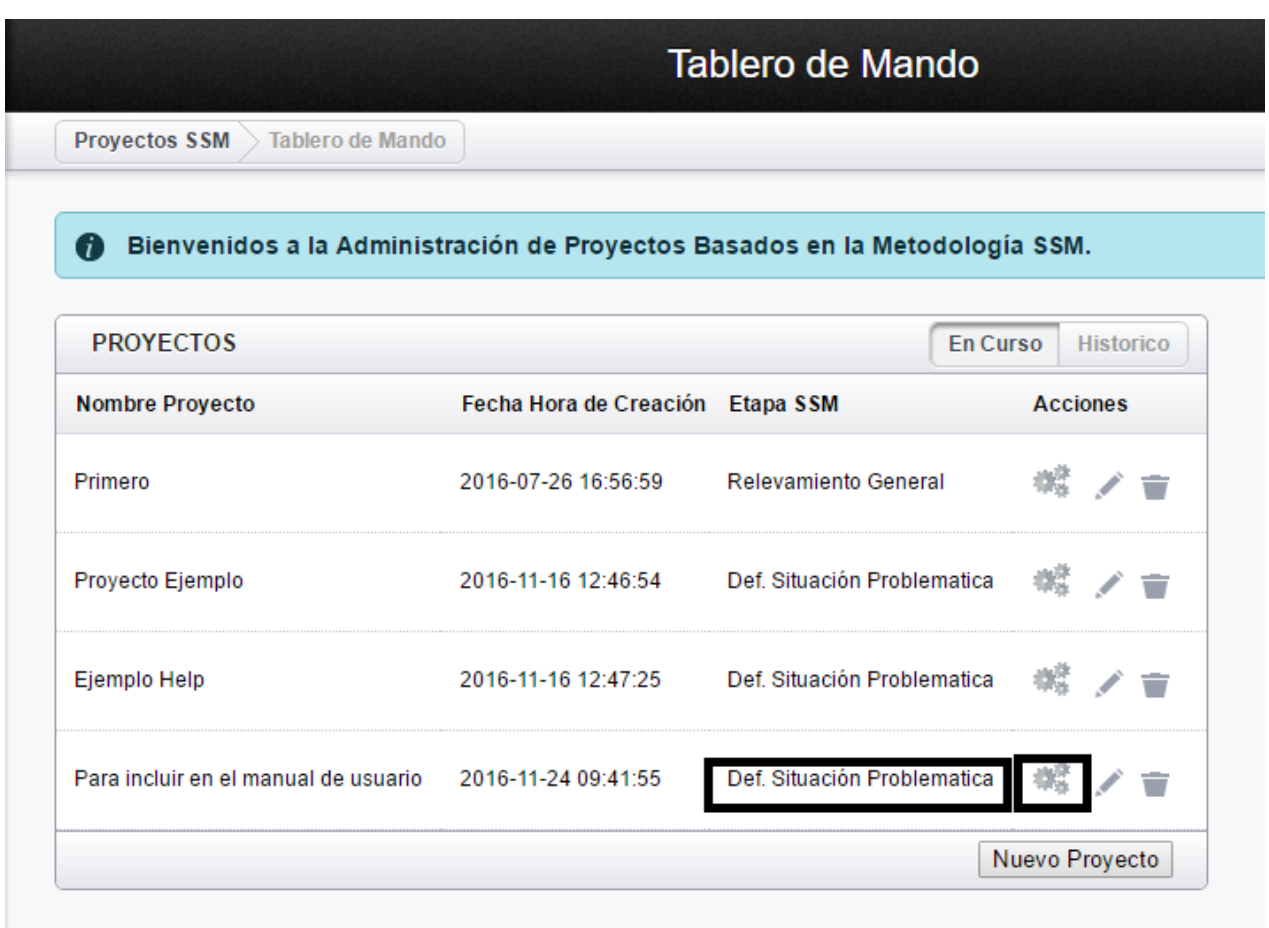

## **Definición de la Etapa2 de SSM**

*Etapa 2 - Expresar la situación del problema.* 

Se trata de expresar gráficamente la situación problema describiendo su estructura organizativa, actividades e interrelación de éstas, flujos de entrada y salida, etc. Aquí nos encontramos con una situación más estructurada, haciendo una descripción del pasado, presente y su consecuencia en el futuro, viendo las aspiraciones, intereses y necesidades.

Se hace un diagrama que mostrará los límites, la estructura, flujos de información, los canales de comunicación, y principalmente muestra el sistema humano en actividad, que serán relevantes en la definición de la situación problema.

Esta etapa implica ver los sucesos acaecidos en la realidad problemática con mayor claridad y precisión, despojándose de conclusiones y puntos de vistas con la mayor neutralidad posible.

Esto se logra mediante la creación de un 'Rich Picture' que, como mínimo debe tener:

1. Identificación de los problemas que las personas tienen con otras.

2. Análisis social, identificando los roles que las personas tienen en la organización, revisando las normas de comportamiento de las personas tienen y el valor que es utilizado para juzgar su comportamiento.

3. Análisis de poder, dónde el tema central son problemas relacionados con los tópicos involucrados en una situación de poder.

Una vez logrado se podrá mostrar tanto la estructura del sistema como sus procesos, que realizan y su relación entre estos creando el clima o ambiente en que se desenvuelve la situación, característica fundamental o núcleo de situaciones en las cuales se perciben problemas.

A modo de ejemplos, se presenta una 'Rich Picture' de un conflicto entre personal y la función del mismo en la empresa:

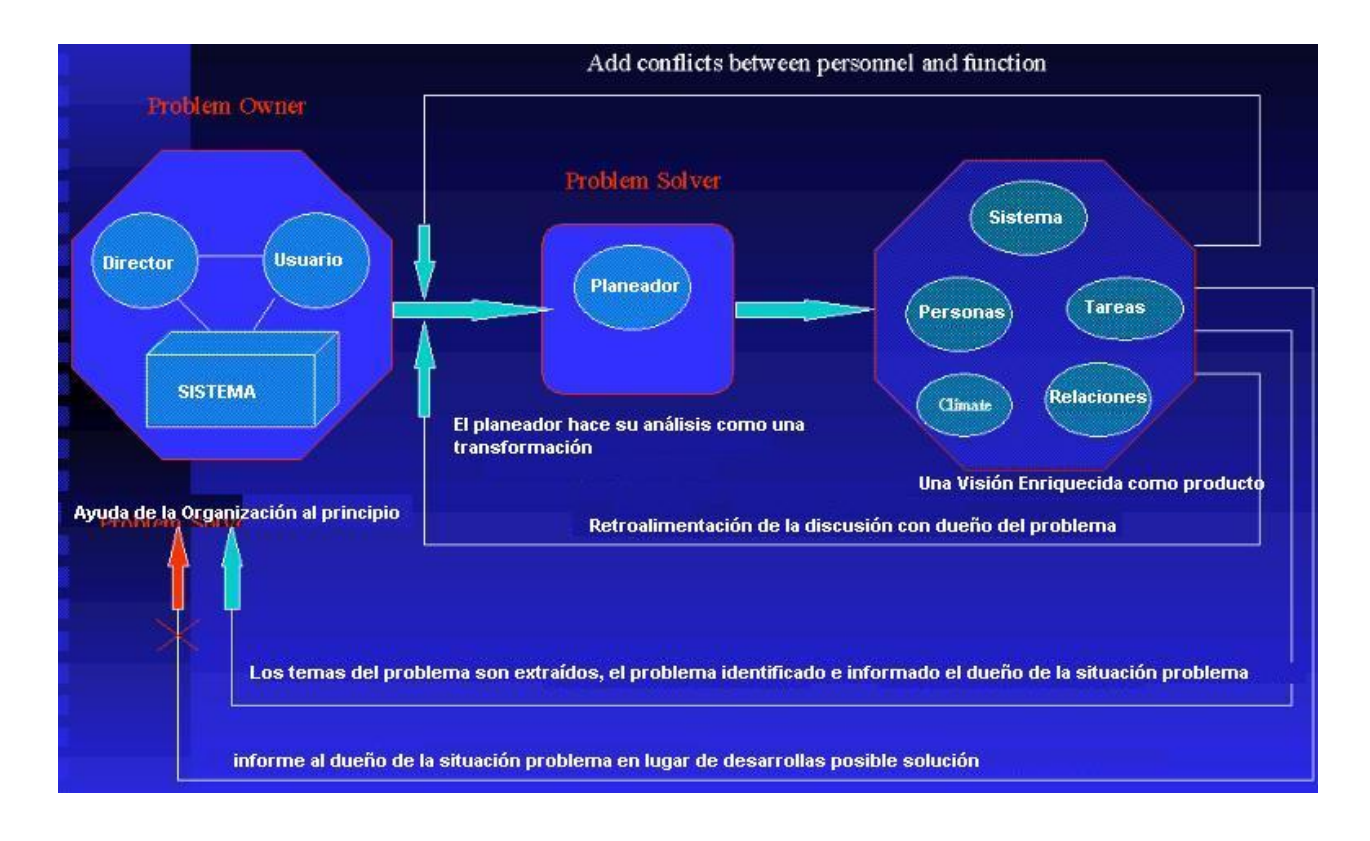

# **Datos de la Etapa 2 de SSM**

*Etapa 2 de la Metodología SSM - Expresar la situación del problema.* 

En esta etapa los datos que se deben recabar y documentar son:

- Descripción detallada del problema
- Causas
- Consecuencias
- Descripción Imagen o Reach Picture
- Archivo de la Imagen Esta opción nos permite cargar la imagen desde cualquier Ver Imagen lugar

Una vez ingresado todos los datos se puede :

o agregar, quitar o corregir datos ya ingresados .

o volver a la etapa anterior en caso de que sea necesario **Etapa Anterior**  Esta opción automáticamente vuelve a la pantalla inicial y cambia el estado del proyecto al estado anterior.

o Continuar con la Etapa 3 pulsando el botón Siguiente Etapa Esta opción automáticamente vuelve a la pantalla inicial y cambia el estado del proyecto al estado siguiente.

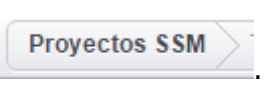

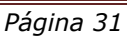

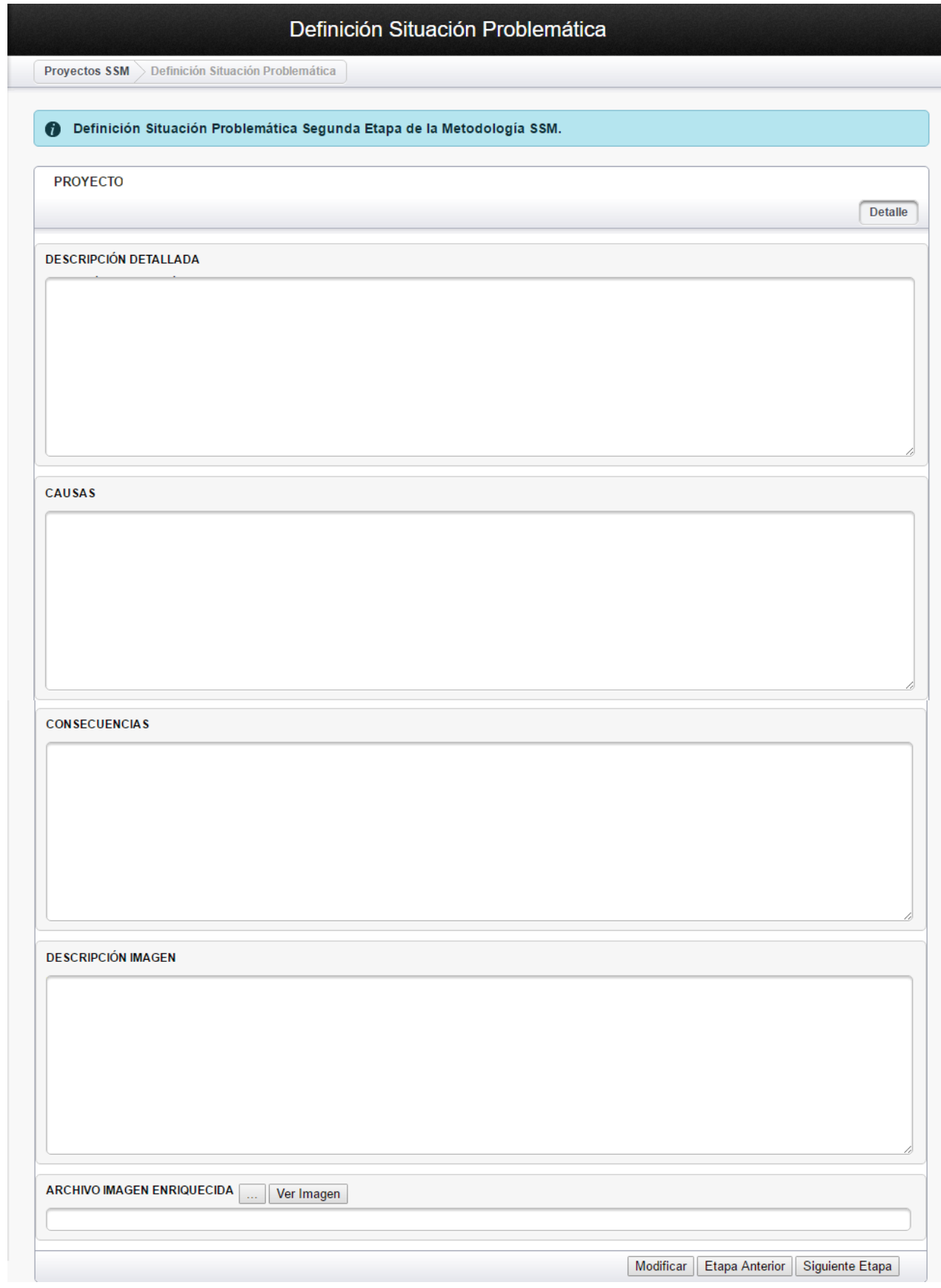

# **Trabajando en la Etapa 3**

*Trabajando en la Etapa 3.*

Para comenzar con la Etapa 3 , el estado del proyecto debe decir *'Definiciones Fundamentales'.*

Seleccionar el proyecto y pulsar el botón  $\frac{1}{2}$  - Iniciar o continuar con las etapas de SSM.

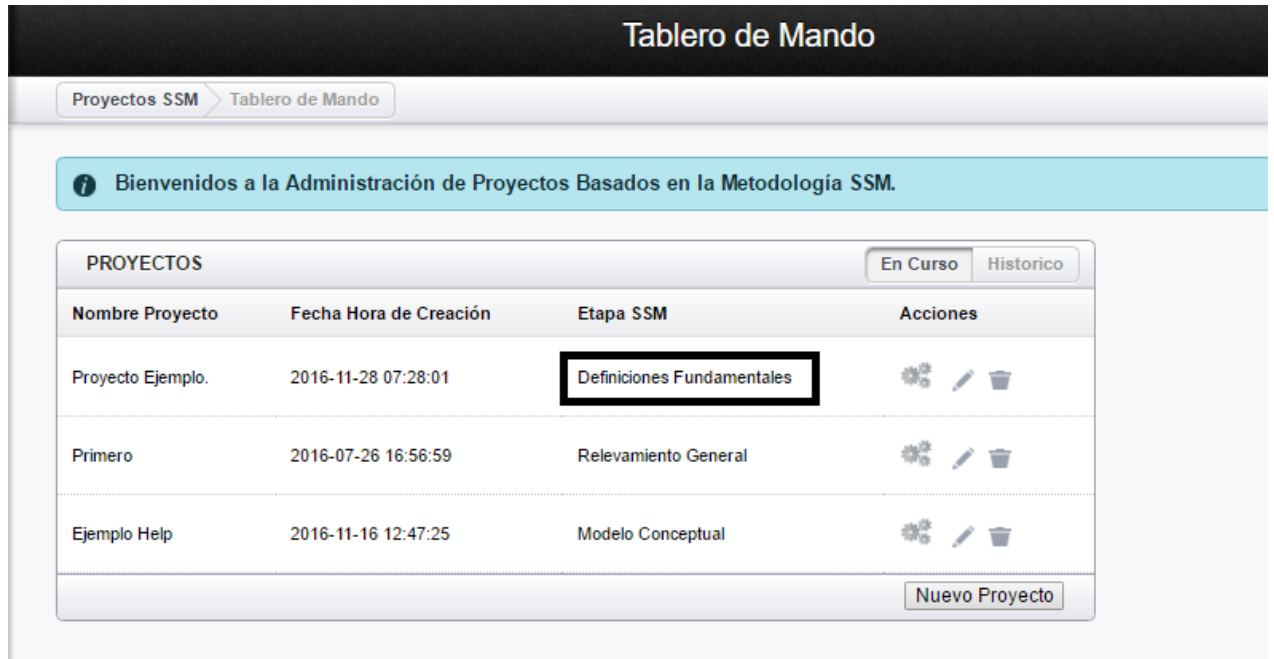

## **Definición de la Etapa 3 de SSM**

*Etapa 3* - *Seleccionar una visión de la situación y producir una definición raíz*

Concluida la Etapa 2, se podrá seleccionar los sistemas "*candidatos a problemas*", de las diferentes expresiones registradas ideográficamente.

Seleccionados los posibles "*candidatos a problemas*" se procederá a determinar cuáles "*soluciones*" deberían darse en la realidad social para transformarla, mejorando su situación. Este proceso de cambio (transformación) se expresa a través de lo que en SSM se denomina *Definición Raíz (definición Básica).* 

La *Definición Raíz* debe ser una descripción concisa de un sistema de actividad humana desde un punto de vista específico que se creé será útil para mejorar la situación o resolver el problema. Deberá expresar la función central de un cierto sistema de actividad, esta raíz se expresa como un proceso de transformación que toma una entidad como entrada de información, cambia o transforma a esa entidad, y produce una nueva forma de entidad.

Se elaboran definiciones según los diferentes Weltanschauung involucrados. Las construcciones de estas definiciones se fundamentan en seis factores que deben aparecer explícitos en todas ellas, que se agrupan bajo el nombre en las siglas inglesas *CATWOE* 

- **C**liente: Considera que cada uno puede ganar beneficios del sistema como clientes del sistema.
- Agente: Transforman entradas en salidas y realizan las actividades definidas en el sistema.
- **T**ransformación: Esto es la conversión de entradas en salidas.
- **W**eltanschauung: Es la expresión alemana para la opinión del mundo o visiones de la realidad.
- **O**wner Dueño: Cada sistema tiene algún propietario.
- **E**nvironment Apremios ambientales: Son los elementos externos que deben ser considerados.

En los últimos años, algunos asociados con *System Thinking* que utilizan SSM, han hecho dos cambios muy significativos para CATWOE dividiendo la C - Los clientes del sistema" con dos conceptos:

- 'B' para los beneficiarios
- "**V'** para las Víctimas

Cambiando el nombre a *BATWOVE*.

## **Datos de la Etapa 3 de SSM**

*Etapa 3* - *Seleccionar una visión de la situación y producir una definición raíz*

Registra toda la información requerida por BATWOVE para luego obtener la Definición Raíz o todas las posibles soluciones:

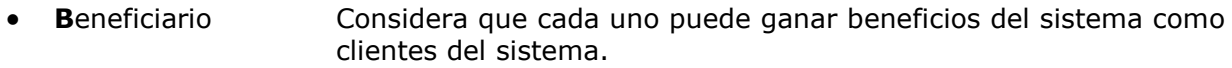

- **A**gente: Transforman entradas en salidas y realizan las actividades definidas en el sistema.
- **T**ransformación: Esto es la conversión de entradas en salidas.
- **W**eltanschauung: Es la expresión alemana para la opinión del mundo o visiones de la realidad.
- **O**wner Dueño: Cada sistema tiene algún propietario.
- Victima: Considera cada una de las víctimas.
- **E**nvironment: Apremios ambientales: Son los elementos externos que deben ser considerados.

Una vez ingresado todos los datos de las pestañas, según corresponda se puede :

o Agregar fila - Permite agregar mas registros | Agregar Fila

o Volver a la etapa anterior en caso de que sea necesario Etapa Anterior Esta opción automáticamente vuelve a la pantalla inicial y cambia el estado del proyecto al estado anterior.

o Continuar con la Etapa 4 pulsando el botón Siguiente Etapa Esta opción automáticamente vuelve a la pantalla inicial y cambia el estado del proyecto al estado siguiente.

**NOTA:** Para volver a la pantalla inicial pulsar

**Provectos SSM** 

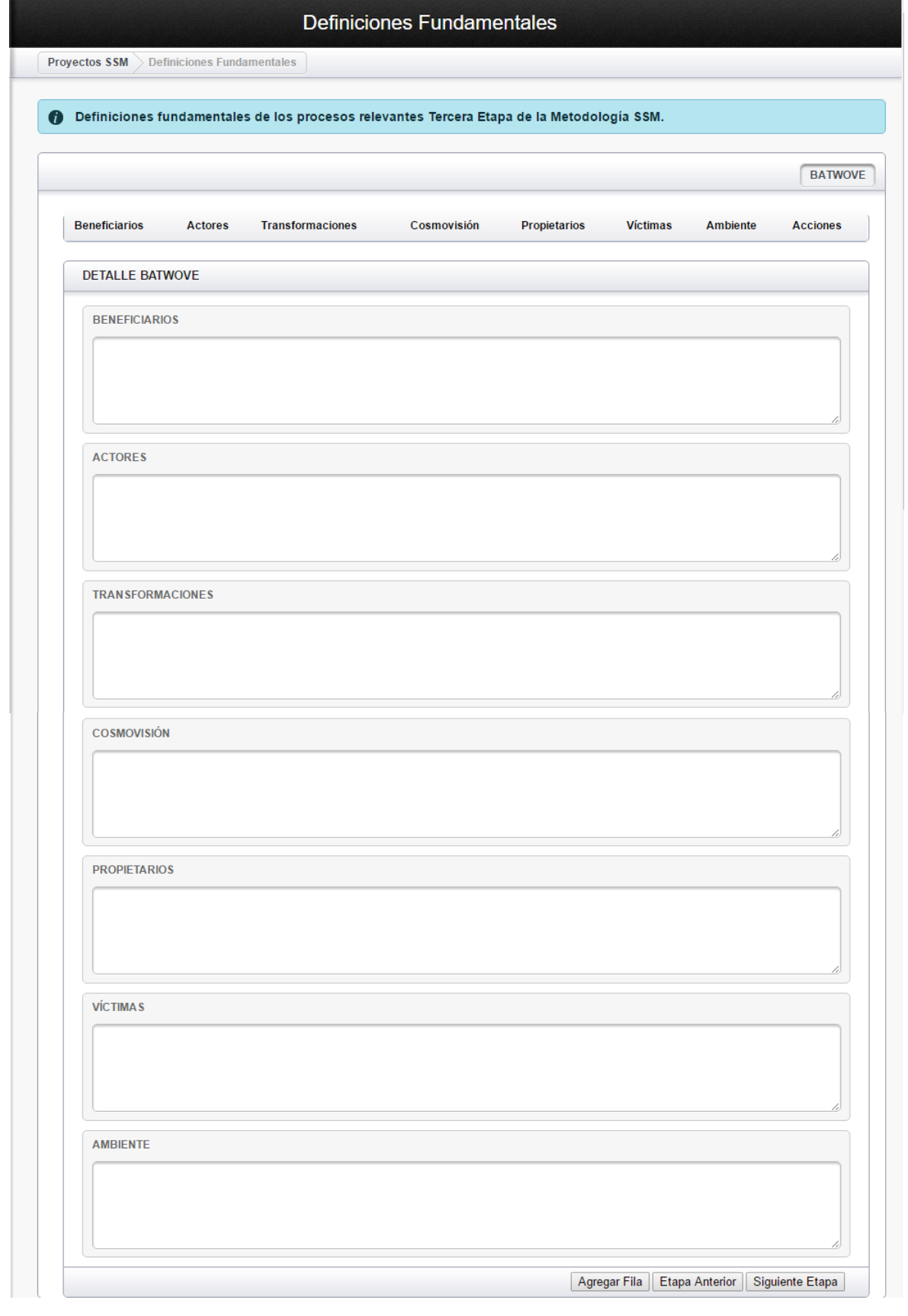

Agregar Fila toda la información del *BATWOE* aparecen en la fila Al pulsar el botón **Agregar Fila** toda la<br>ubicada en la parte superior de la pantalla.

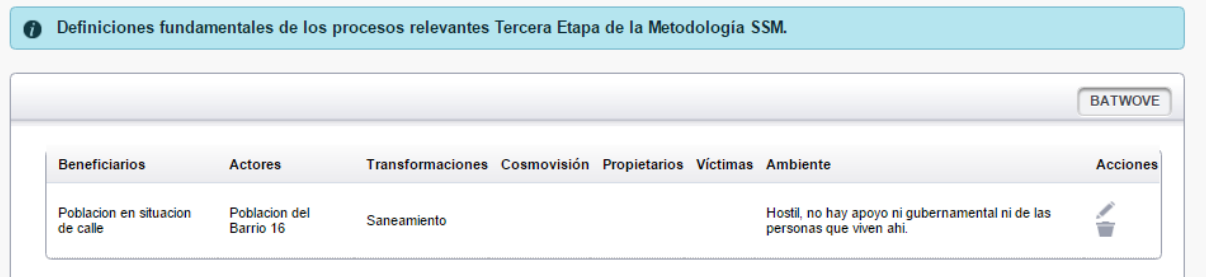

 $\sum_{i=1}^n$ 

 Editar/Modificar los datos - Modifica la información del *BATWOVE* seleccionado.

û

Borrar - Borra el *BATWOVE* seleccionado.

# **Trabajando en la Etapa 4**

Para comenzar con la Etapa 4, el estado del proyecto debe decir *'Modelo Conceptual'.* Seleccionar el proyecto y pulsar el botón - Iniciar o continuar con las etapas de SSM.

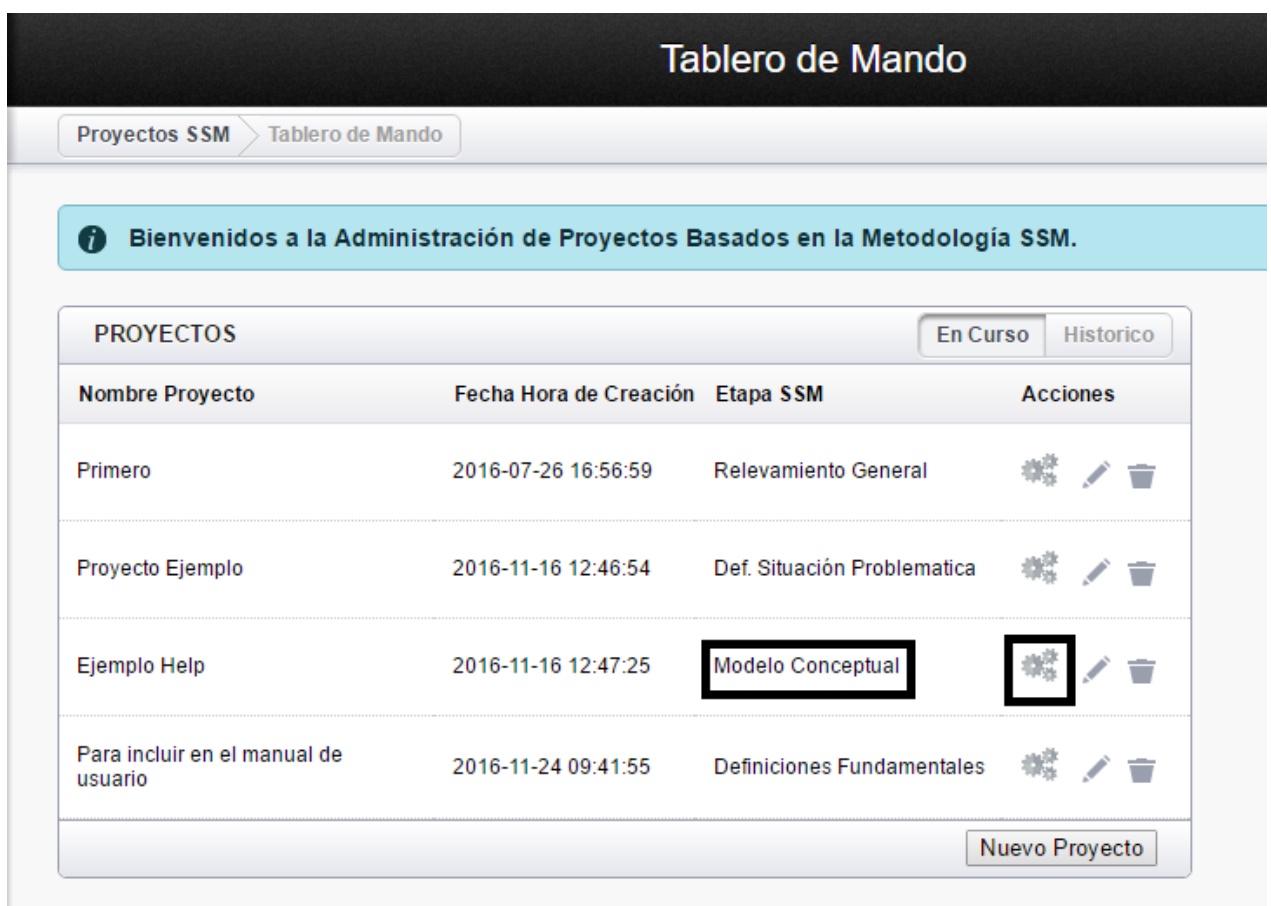

#### **SSM - Etapa 4**

*Etapa 4 - Elaboración y prueba de los modelos conceptuales.*

Una vez descrita la Definición Raíz, en esta etapa se genera un modelo conceptual de lo expresado en ella, es decir, construir un Modelo de Sistema de actividades necesarias para lograr la transformación descrita en la definición.

Este modelo conceptual permitirá llevar a cabo lo que se especifica en la Definición Raíz, convirtiéndose adecuadamente en un reporte de las actividades que el sistema debe hacer para convertirse en el sistema nombrado en la definición.

En este modelo conceptual el propósito del enfoque es el generar un pensamiento radical mediante la selección de algunas visiones de una situación problema (Etapa 2), posiblemente pertinentes para mejorarla (Etapa 3), solucionando las implicancias de aquellas visiones en modelos conceptuales (Etapa 4) y comparando esos modelos con lo que existe en la situación del mundo real (Etapa 5).

En la elaboración del modelo conceptual y debido a que esta expresa un sistema de actividades a realizar para llevar a cabo el proceso de transformar la realidad social, sus elementos serán expresados a través de acciones a efectuar, y esto es posible a través de palabras que expresen acción, es decir, mediante verbos.

En esta fase se aplica la parte técnica de la *Metodología Soft OR SSM*, es decir, el "*Cómo*" llevar a cabo la transformación definida a través del "*Qué*" definido anteriormente. Para ello la técnica del modelado consiste en ensamblar sistémicamente una agrupación mínima de verbos que describen actividades que son necesarias en un sistema especificado en la definición raíz y que están unidas gráficamente en una secuencia de acuerdo a la lógica.

Se debe comenzar a elaborar un modelo conceptual escribiendo no más de media docena de verbos que describan las principales actividades implicadas en la definición raíz. Esta elaboración siempre se debe iniciar a un bajo "nivel de resolución" (con poco detalle) del modelo conceptual, luego se pasaría a otro plano (o 2do. nivel de resolución) en el cual cada actividad principal del 1er. nivel se puede ampliar en acciones más detalladas en el logro de la definición raíz. El arte de la construcción del modelo en niveles de resolución consiste en mantener la consistencia del nivel de resolución, es decir, mantener las entradas y salidas iniciales detalladas en los niveles superiores y anteriores.

Una vez concluida la elaboración del modelo conceptual, el proceso de validación del modelo no es posible, ya que no se trata de que sean válidos o inválidos, sino que sean modelos conceptuales sustentables o modelos que son menos sustentables o defendibles.

#### **Datos de la Etapa 4 de SSM**

*Etapa 4* - *Elaboración y prueba de los modelos conceptuales.*

En esta etapa se deciden las *actividades* a realizar para llevar a cabo el proceso de *transformar* las realidades sociales expresadas a través de acciones a efectuar. Estos modelos pueden incluir *sub-sistemas* que estarán *relacionados* entre sí, *limitaciones,* necesitara *recursos* para llevar a cabo estas acciones y deberá definir cuáles son los procesos de *tomas de decisiones.*

También permite *archivar los modelos conceptuales* que surgen en esta etapa almacenados externamente.

Una vez ingresado todos los datos , según corresponda se puede:

o Agregar Modelo - Permite confirmar los datos ingresados Modificar Modelo

- o Volver a la etapa anterior en caso de que sea necesario . Esta opción automáticamente vuelve a la pantalla inicial y cambia el estado del proyecto al estado anterior.
- o Continuar con la Etapa 5 pulsando el botón Siguiente Etapa Esta opción automáticamente vuelve a la pantalla inicial y cambia el estado del proyecto al estado siguiente.

Los botones se encuentran en el borde inferior derecho de la pantalla.

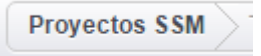

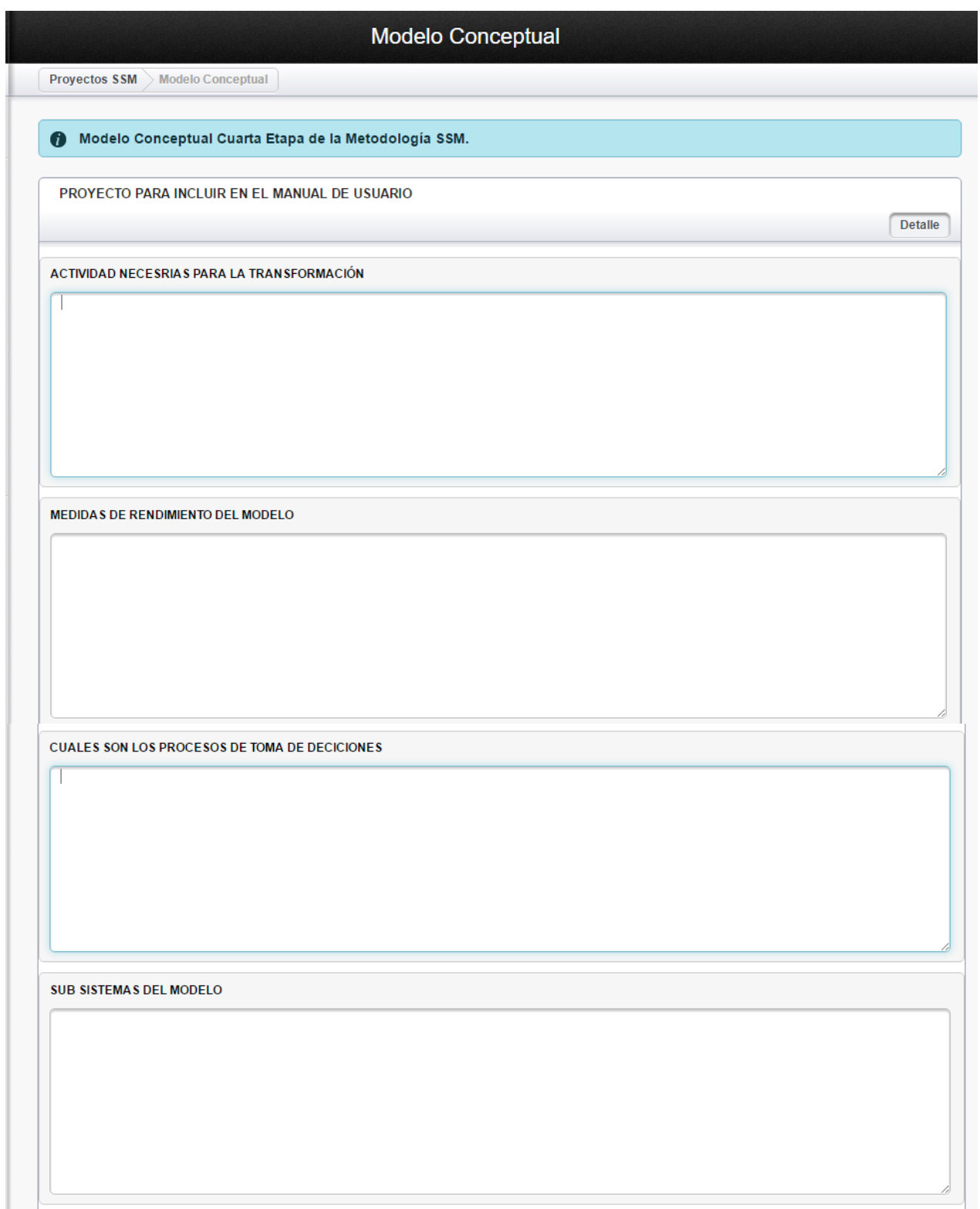

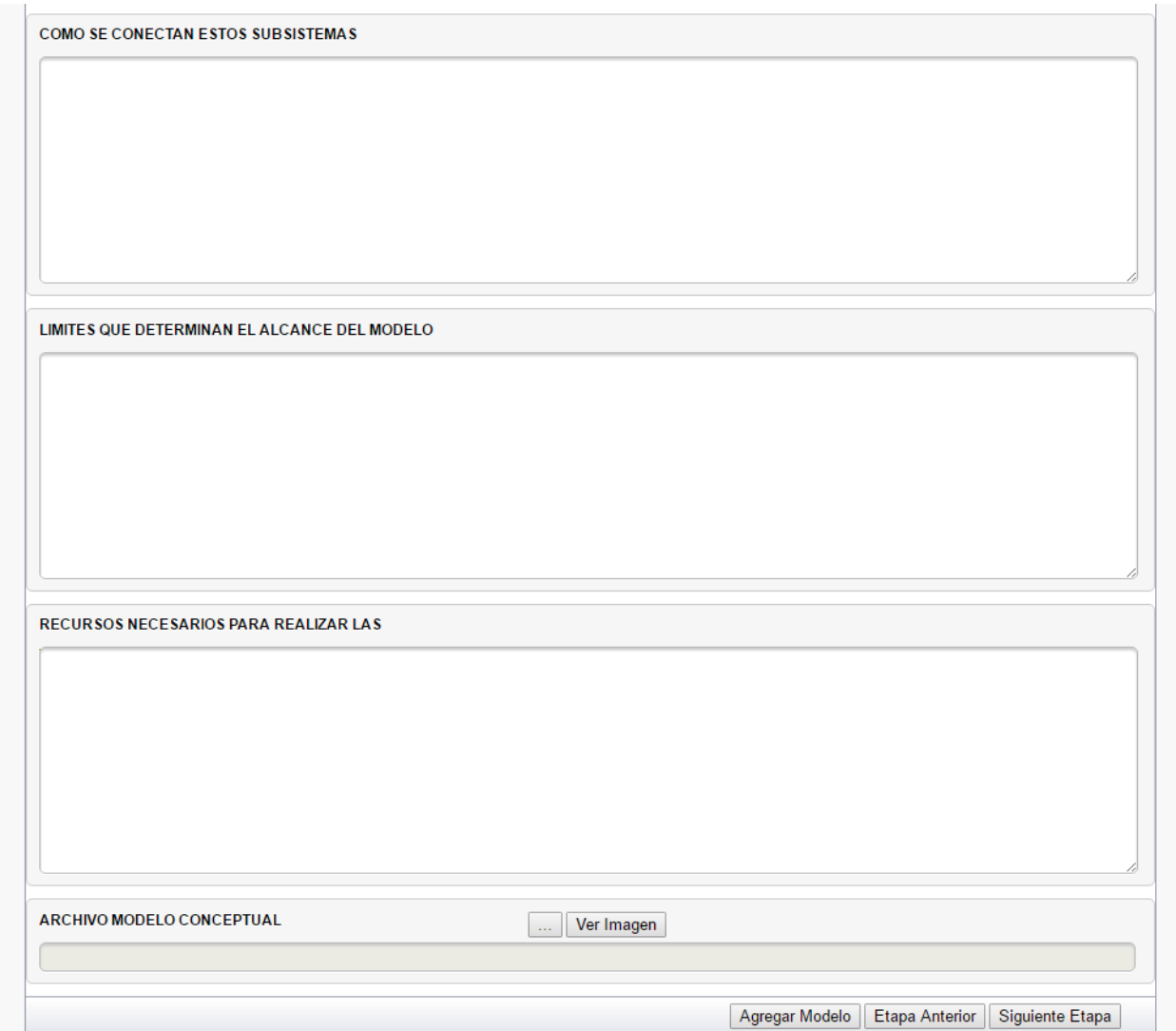

# **Trabajando en la Etapa 5**

Para comenzar con la Etapa 5, el estado del proyecto debe decir *'Modelo vs Realidad'.*

Seleccionar el proyecto y pulsar el botón - Iniciar o continuar con las etapas de SSM.

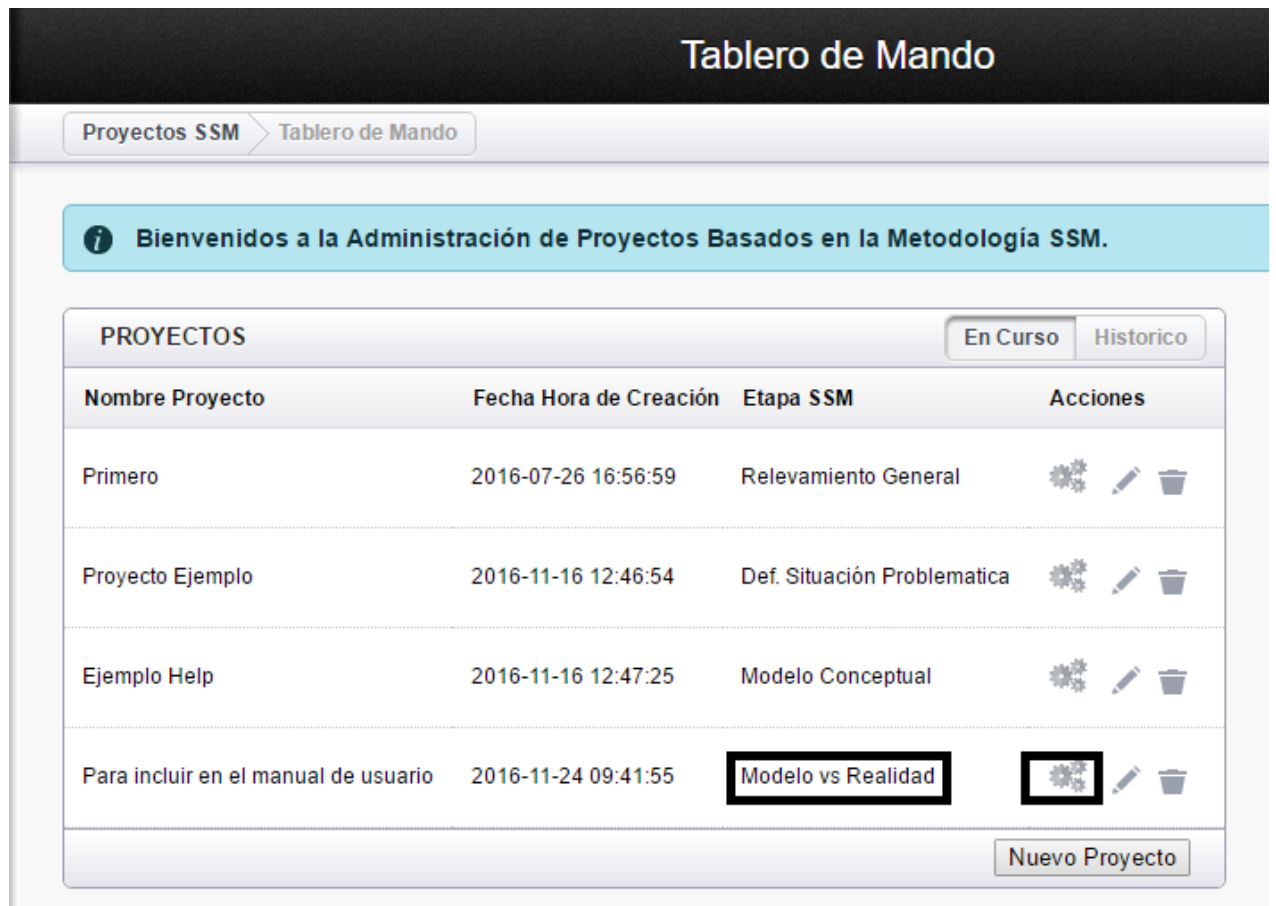

#### **SSM - Etapa 5**

*Etapa 5 - Comparación de los modelos conceptuales con la realidad - Etapa 4 Vs Etapa 2.*

El objetivo de esta etapa es comparar los modelos conceptuales elaborados en la Etapa 4 con la situación problema analizada en la Etapa 2 de percepción estructurada, esto se debe hacer junto con los participantes interesados en la situación problema, con el objeto de generar un debate acerca de posibles cambios que se podrían introducir para así aliviar la condición del problema.

Además es necesario comparar para determinar si el modelo requiere ser mejorado en su conceptualización, elaborado en la etapa anterior;

Russell Ackoff (1994) aclara este punto considerando "los modelos conceptuales son consecuencia de las definiciones raíz y elaboraciones mentales de procesos de transformación que puedan existir o no en la realidad; se requiere de un proceso de constatación entre los modelos conceptuales propuestos y la realidad social que describen"; es muy claro al describir al modelo conceptual como una estructura mental de un proceso de transformación, el cual debe ser comparado con la porción de la realidad problemática de la cual el analista se valió para su elaboración.

El proceso de comparación que se realiza en SSM es similar a las operaciones mentales realizadas por nosotros cuando generamos pensamientos conscientes. Procesos mentales como percibir, aseverar y comparar imágenes, dibujos o modelos, en cierto modo se encuentran formalizados en SSM.

La comparación a realizarse entre los modelos conceptuales y la situación problemática estructurada se puede llevar acabo de 4 maneras:

- a) Utilizando los modelos de sistemas para abrir un debate o cuestionamiento ordenado acerca del cambio, convirtiendo los modelos en una fuente de preguntas que permitiría formular acerca de la situación existente.
- b) Esta modalidad de comparación reafirma la característica de SSM de ser independiente en el tiempo, convirtiéndose la metodología en un método de hacer investigación histórica. La comparación se hizo al reconstruir una secuencia de sucesos del pasado, comparándola con la que habría sucedido si se hubiera aplicado los modelos conceptuales adecuados. Este método permitió exhibir la tendencia histórica del comportamiento del modelo si se hubiese aplicado a la situación problemática pero su aplicación también debe tenerse cuidado porque puede interpretarse por los involucrados como crítica de lo que han hecho con anterioridad.
- c) Planteando preguntas estratégicas muy importantes acerca de las actividades presentes más que de las indagaciones detalladas acerca del procedimiento, en cuyo caso suele ser conveniente generalizar la fase de comparación, examinando aquellas características de los modelos conceptuales que difieren más de la realidad presente y porque son tan diferentes, abriendo mayor posibilidad al cambio.
- d) Para realizar la comparación y después que se elaboró la conceptualización basada en la definición elegida, se hace un segundo modelo conceptual de "lo que existe realmente" en la porción de la realidad afectada para de este modo determinar las diferencias existentes entre un modelo y otro. Al superponer ambos modelos se revelan claramente sus diferencias, cambiando únicamente donde la realidad difiere del modelo conceptual. Con ayuda de estos cuatro métodos o algunos de ellos, se hace que los resultados de la elaboración de los modelos conceptuales en comparación con la realidad problemática sean con consciencia, que sea coherente y sustentable.

## **Datos de la Etapa 5**

*Etapa 5* - *Comparación de los modelos conceptuales con la realidad - Etapa 4 Vs Etapa 2.*

El objetivo de esta etapa es comparar los modelos conceptuales elaborados en la Etapa 4 con la situación problema analizada en la Etapa 2 de percepción estructurada, esto se debe hacer junto con los participantes interesados en la situación problema, con el objeto de generar un debate acerca de posibles cambios que se podrían introducir para así aliviar la condición del problema.

Por eso la información a definirse en esta etapa e ingresar son *las estrategias* que se aplicaran para la comparación y una vez finalizada se ingresa cuales fueron las actividades realizadas y las *conclusiones* a las que se llegaron.

Una vez ingresado todos los datos, según corresponda se puede:

o Agregar, quitar o corregir datos ya ingresados .

o Volver a la etapa anterior en caso de que sea necesario . Esta opción automáticamente vuelve a la pantalla inicial y cambia el estado del proyecto al estado anterior.

o Continuar con la Etapa 4 pulsando el botón Siguiente Etapa Esta opción automáticamente vuelve a la pantalla inicial y cambia el estado del proyecto al estado siguiente.

**Proyectos SSM** 

Los botones se encuentran en el borde inferior derecho de la pantalla.

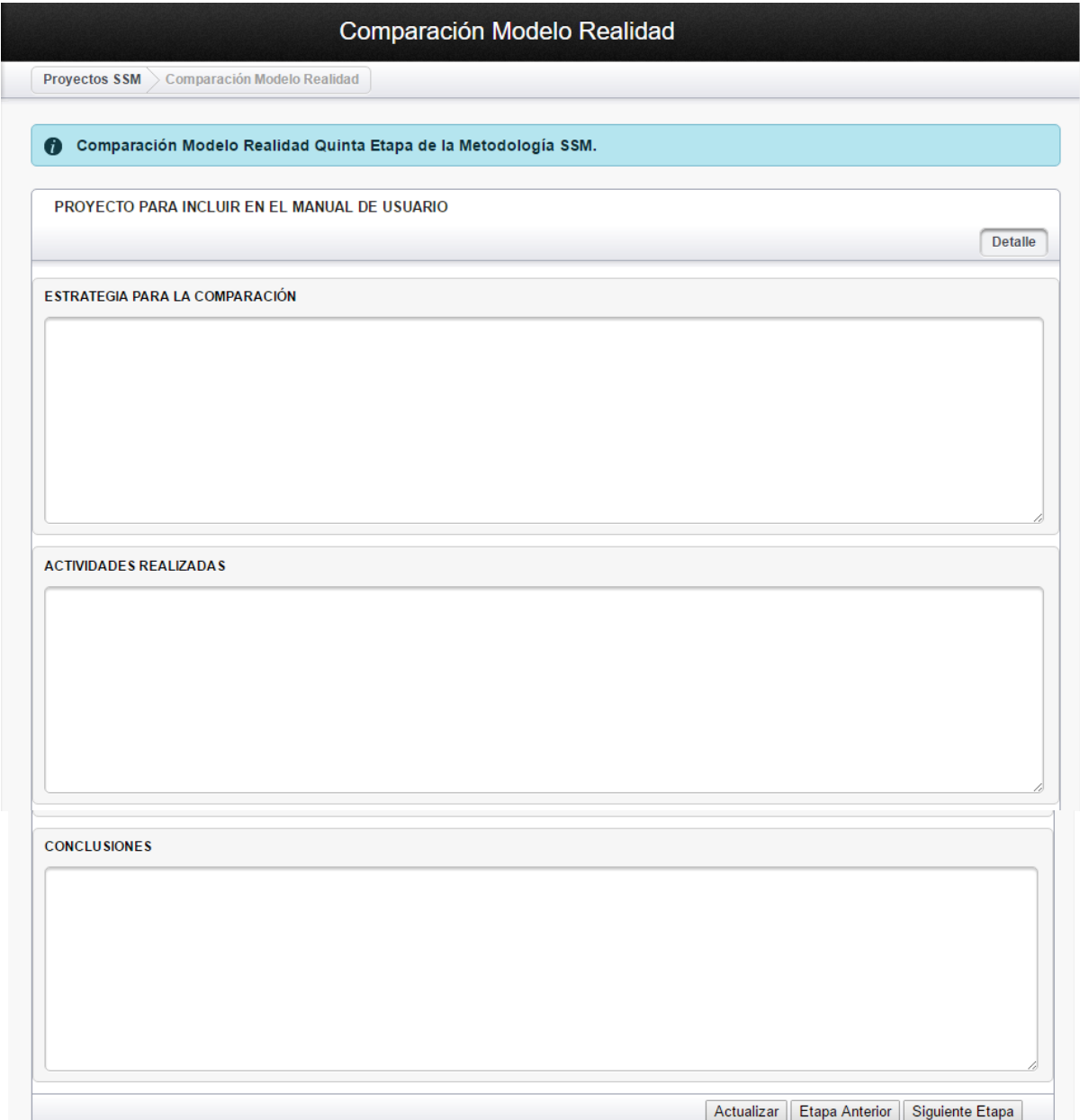

# **Trabajando en la Etapa 6**

Para comenzar con la Etapa 6, el estado del proyecto debe decir *'Acciones Necesarias'.*

Seleccionar el proyecto y pulsar el botón  $\frac{1}{1+\frac{1}{2}}$  - Iniciar o continuar con las etapas de SSM.

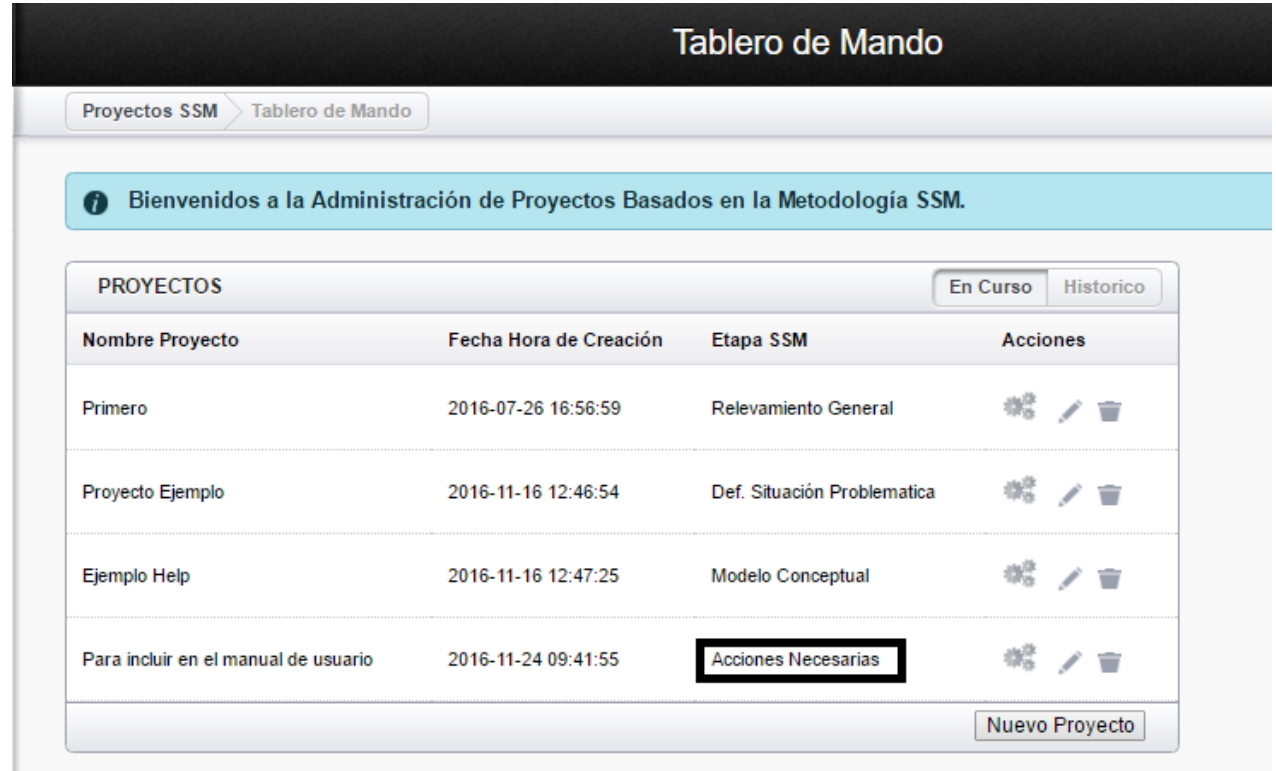

#### **SSM - Etapa 6**

*Etapa 6 - Ejecución de los cambios factibles y deseables.* 

Una vez concluida la comparación de los modelos conceptuales con la situación de la realidad problemática estructurada y determinando las diferencias, se procede a ejecutar aquellas medidas propuestas en la etapa anterior que lleva a mejorar la situación problema. Estos posibles cambios pueden hacerse en diversos planos:

- *Cambios estructurales*: Son aquellos cambios que se efectúan en aquellas partes de la realidad que a corto plazo no cambian, su proceso de adoptar nuevos comportamientos es lento, es por este motivo que los efectos de los cambios a efectuarse se producen lentamente, las variables que interactúan en este contexto tienen una dinámica muy lenta, lo cual hace también que los resultados sean lentos.
- *Cambios de procedimiento*: Estos cambios se efectúan en elementos o realidades dinámicas, por lo tanto, están continuamente fluyendo en la realidad modificándose para mejorar o empeorar las situaciones.
- *Cambios de actitudes*: En el caso de los cambios de actitud las cosas son más cruciales ya que son intangibles y su realización depende de la conciencia individual y colectiva de los seres humanos. Los cambios incluyen cambios en influencia y en cambios en las esperanzas que la gente tiene acerca del comportamiento adecuado o distintos roles, así como cambios en la disposición para calificar ciertos tipos de comportamiento como "bueno" o "malo" en relación con otros, sucesos de hecho inmersos en los sistemas apreciativos. Los cambios de actitud pueden darse como resultado de las experiencias vividas por grupos humanos como por cambios deliberados que se hagan a estructuras y procedimientos.

Los cambios que se van a realizar en la porción de la realidad problemática debe satisfacer dos requisitos:

- Debe ser *sistémicamente deseables* como resultado del discernimiento obtenido a partir de la selección de definiciones básicas y de la construcción del modelo conceptual. Es decir que los cambios sean estructurados sistémicamente adaptables a una realidad problemática.
- Cada cambio debe cumplir *en ser culturalmente factibles* dadas las características de la situación, la gente en ella, sus experiencias compartidas y sus perjuicios. Este requisito estructura los cambios para tomar en consideración todos los aspectos de comportamiento organizacional y social que puedan apreciarse como relacionados con la cultura en cuanto y en tanto son altamente resistentes al cambio y además cuya característica cultural se nutren de una historia individual que es significativa.

#### **Datos de la Etapa 6**

*Etapa 6* - *Ejecución de los cambios factibles y deseables.* 

Una vez concluida la comparación de los modelos conceptuales con la situación de la realidad problemática y determinando las acciones a realizar para mejorar la situación problemática, se procede con su ejecución.

Antes de su ejecución, se debe definir cuales serán esas *acciones* y que *recursos* se necesitan para implementarla.

Una vez ingresado todos los datos, según corresponda se puede :

- o Agregar, quitar o corregir datos ya ingresados .
- o Volver a la etapa anterior en caso de que sea necesario . Esta opción automáticamente vuelve a la pantalla inicial y cambia el estado del proyecto al estado anterior.
- o Continuar con la Etapa 4 pulsando el botón Siguiente Etapa Esta opción automáticamente vuelve a la pantalla inicial y cambia el estado del proyecto al estado siguiente.

**Provectos SSM** 

Los botones se encuentran en el borde inferior derecho de la pantalla.

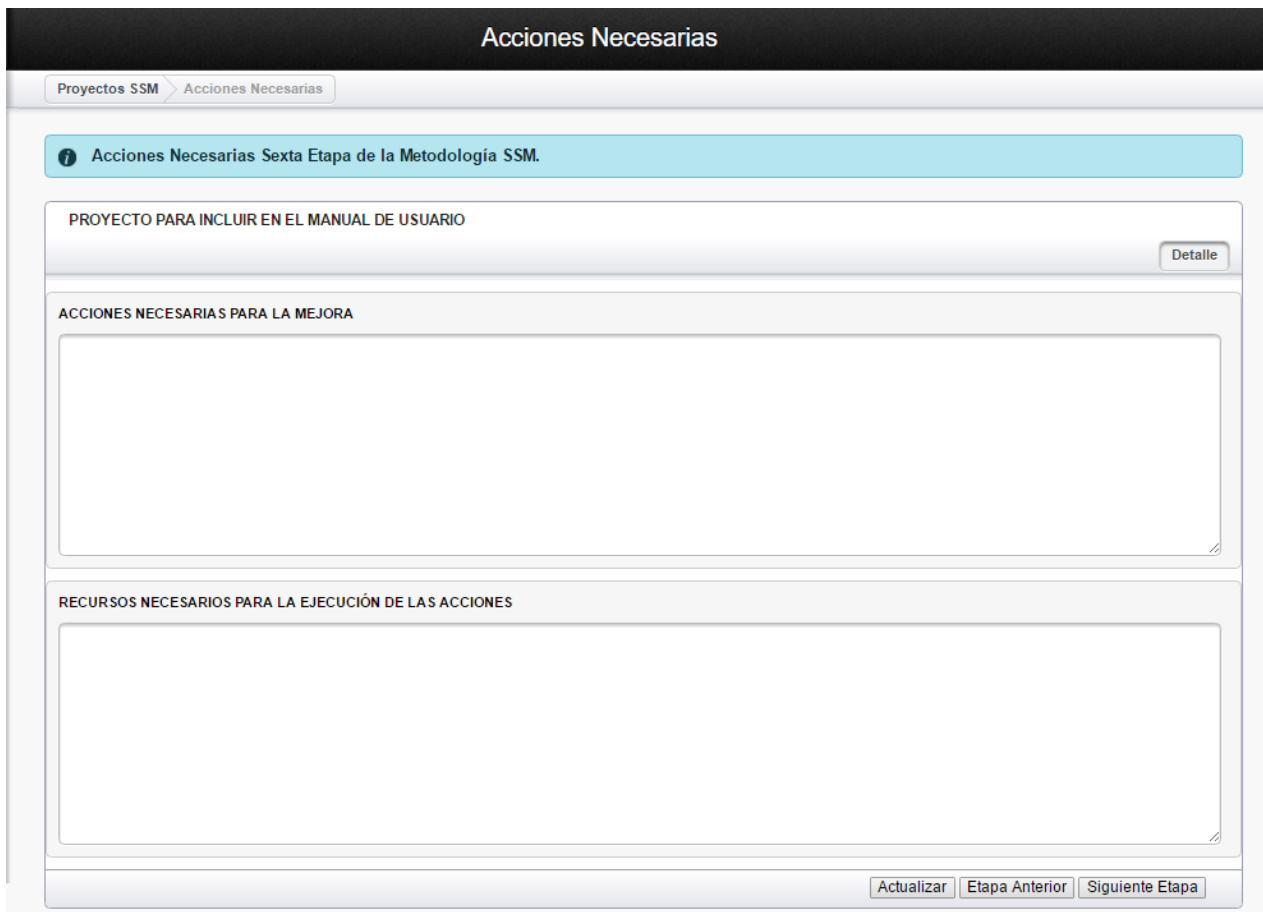

# **Trabajando en la última Etapa 7**

Para comenzar con la Etapa 7 el estado del proyecto debe decir *'Ejecución y Seguimiento'.*

Seleccionar el proyecto y pulsar el botón  $\frac{1}{2}$  - Iniciar o continuar con las etapas de SSM.

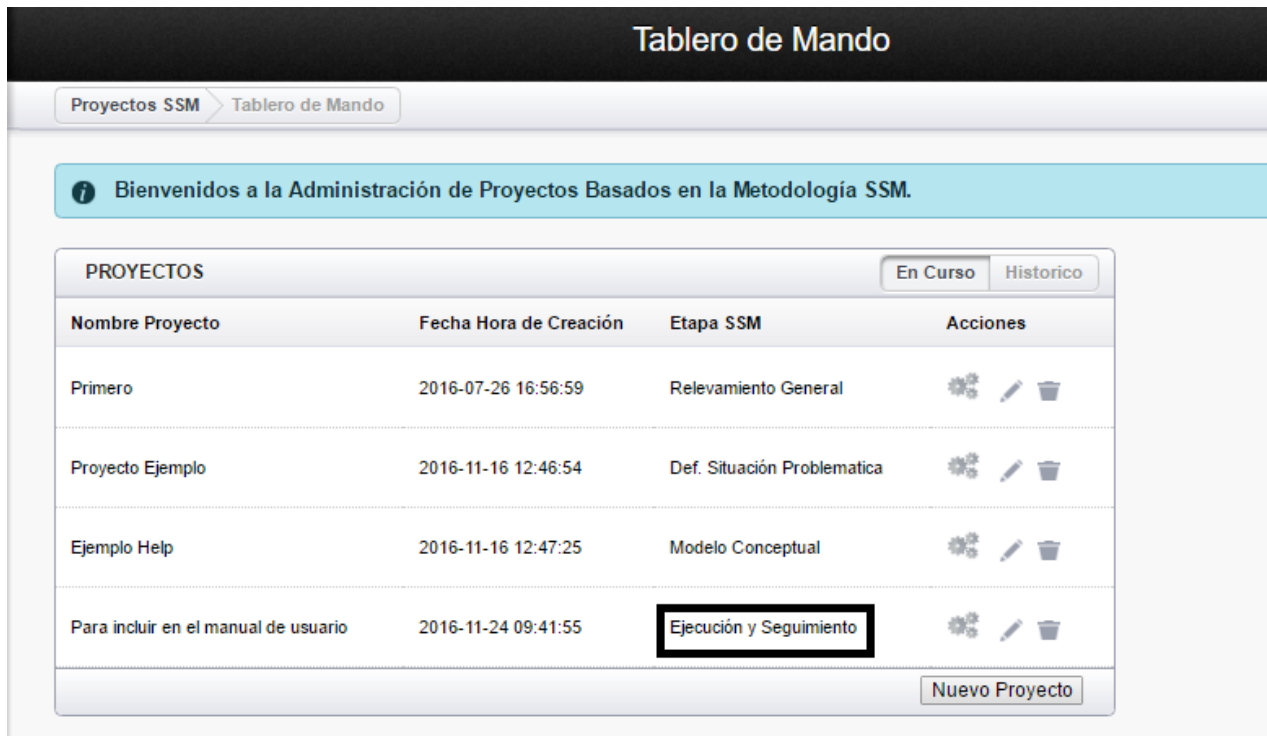

## **SSM - Etapa 7**

*Etapa 7 - Implantación de los cambios en el mundo real.*

Una vez que se han acordado los cambios a realizarse para mejorar la situación problema, la habilitación y/o aplicación en el mundo real puede que no sea inmediata.

La introducción de estas mejoras quizá cambie la situación, de forma que, aunque el problema generalmente percibido ha sido eliminado, emergen nuevos problemas y quizás estos nuevos problemas se enfrenten con la ayuda de esta metología SSM.

## **Datos de la Etapa 7**

*Última Etapa 7* - *Implantación de los cambios en el mundo real.*

Se registran las *acciones* realizadas en el mundo real para mejorar la situación problema y estas deben ser *monitoreadas o tener un seguimiento* tanto para registrar que se estén cumpliendo en tiempo y forma como para registrar las lecciones aprendidas en su aplicación.

Una vez ingresado todos los datos , según corresponda se puede :

- o Agregar, quitar o corregir datos ya ingresados .
- o Volver a la etapa anterior en caso de que sea necesario . Esta opción automáticamente vuelve a la pantalla inicial y cambia el estado del proyecto al estado anterior.
- o Finalizar el proyecto pulsando el botón Fin Proyecto Esta opción automáticamente vuelve a la pantalla inicial y cambia el estado de 'ALTA' a 'FINALIZADO'.

**Proyectos SSM** 

Los botones se encuentran en el borde inferior derecho de la pantalla.

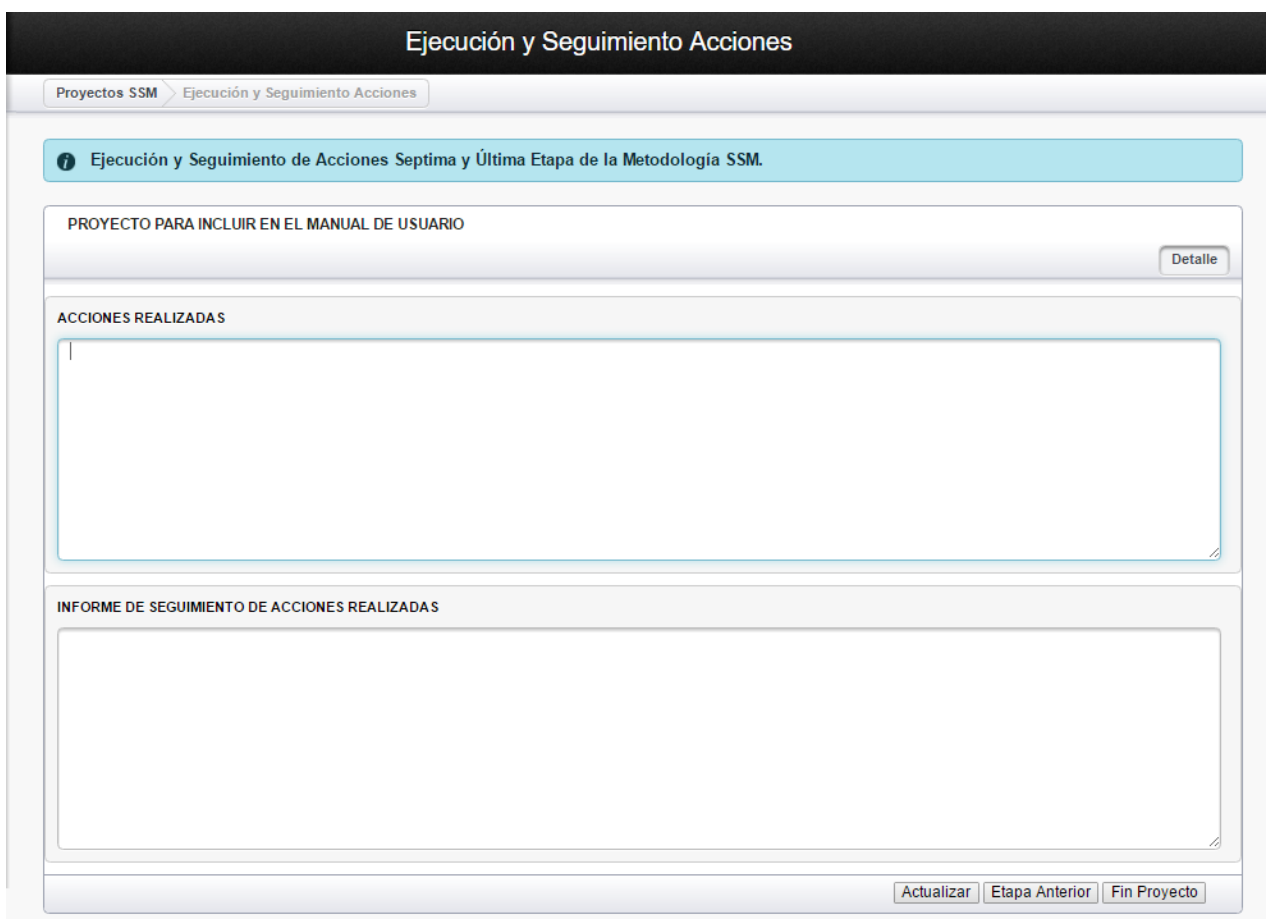

*Anexo A9 – Instalación y Manual de Usuario Página 48*
## **Trabajando con Personas**

#### *Trabajando con Personas.*

Para dar de alta/baja o modificar personas, pulsamos el botón que se enmarca en negro en la pantalla de inicio de la aplicación.

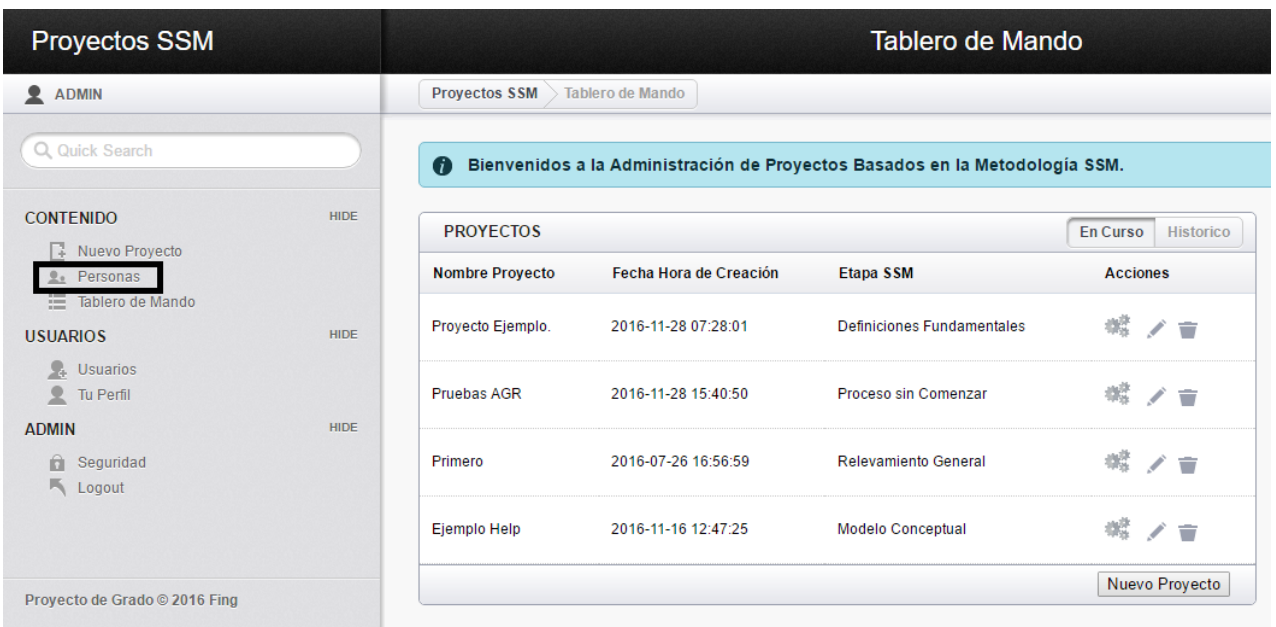

### **Alta/Baja/Modificación.**

*Alta, Baja y Modificación de Personas.*

Una vez pulsado el botón de *'Personas'* se nos presenta una pantalla que me permite dar altas/bajas/modificaciones.

En la mitad superior de la pantalla nos muestra los *Nombres, Apellidos y Fecha-Hora* de alta de las Personas que ya habían sido ingresadas. Las acciones que se pueden hacer son - *Editar* para modificar

la información o **-** *- Borrar* a esta Persona.

En la mitad inferior de la pantalla nos permite ingresar los datos del usuario y Agregarlos a la base de datos <u>Agregar</u>

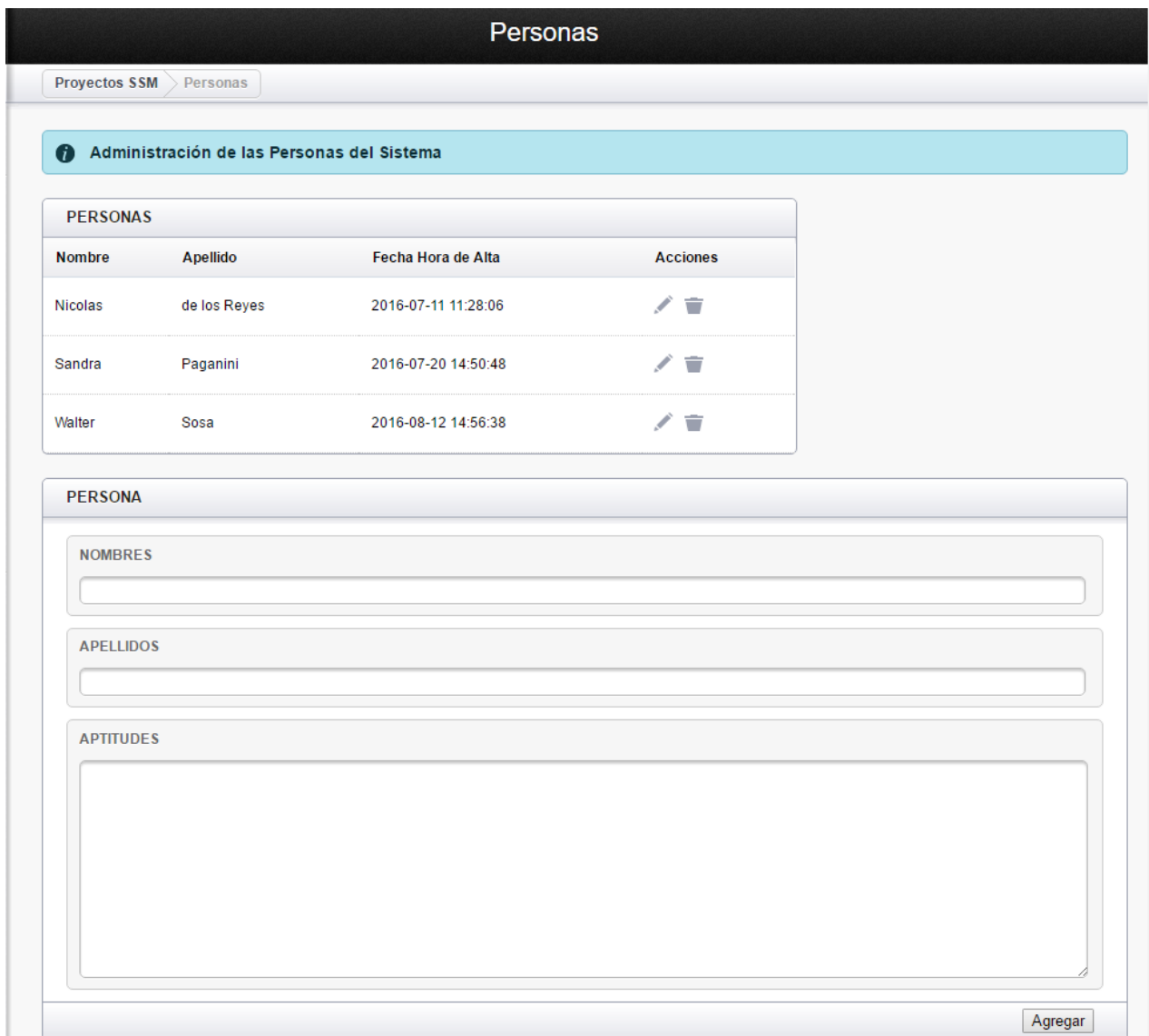

 *ALTA* - Para dar de alta una persona se debe rellenar los campos con los Nombres, Apellidos y Aptitudes y pulsar el botón **contra el usuario dado de alta aparecerá en** la ventana de usuarios

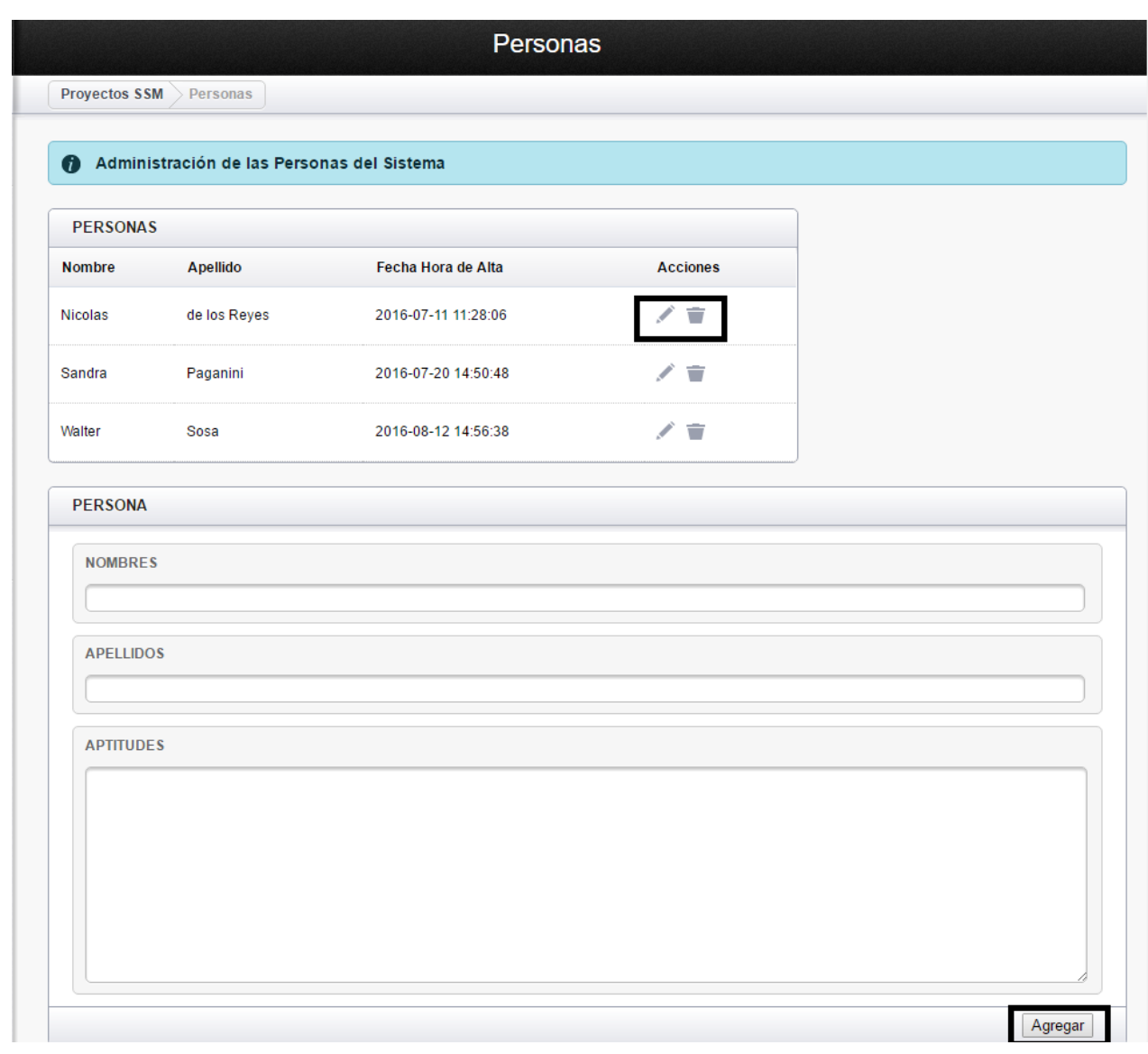

 *MODIFICACION - BAJA* - Para ello se utilizan los iconos que están bajo la columna de 'Acciones" :

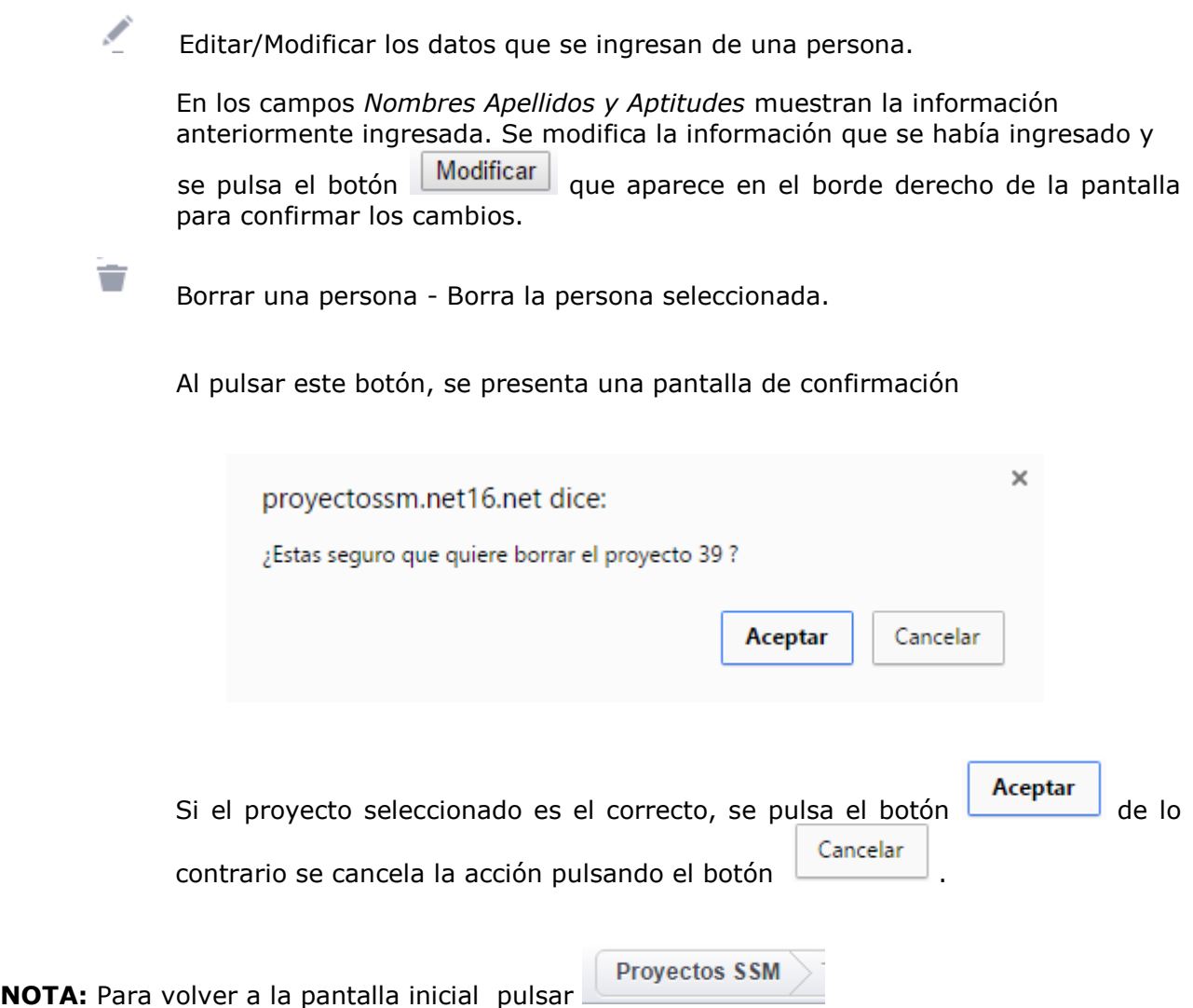

# **Trabajando con Usuarios del Sistema**

*Trabajando con usuarios Administradores.*

Para dar de alta, baja ó modificar usuarios administradores, pulsamos el botón que se enmarca en negro en la pantalla de inicio de la aplicación.

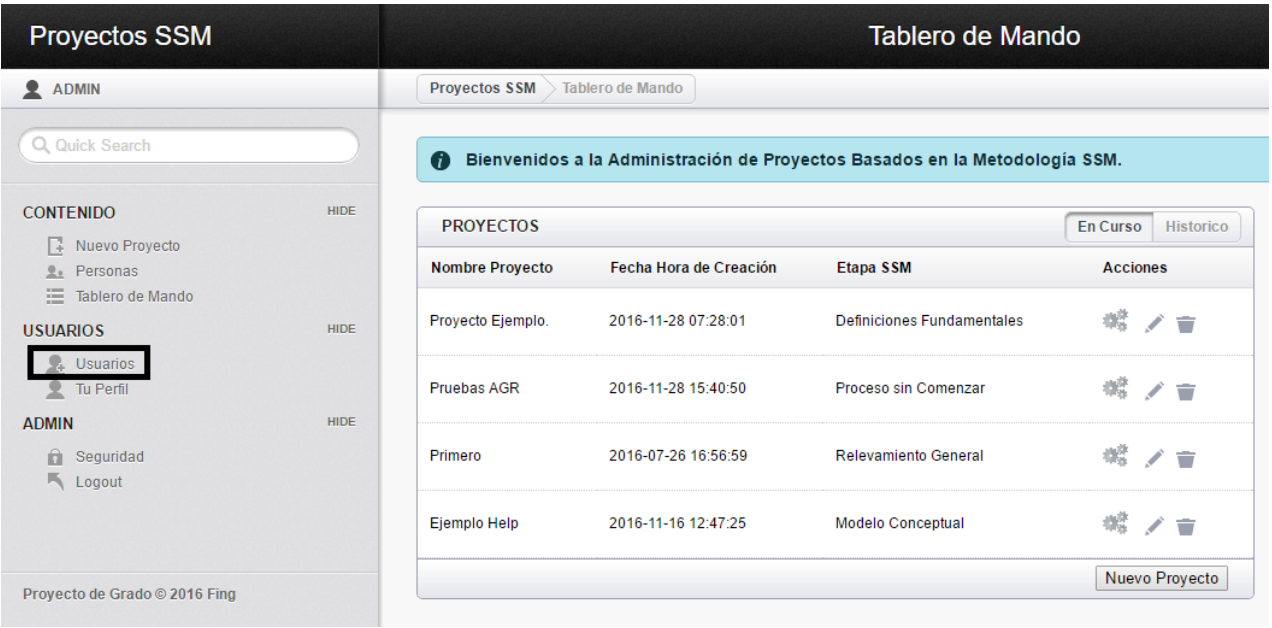

#### **Alta/Baja/Modificación.**

*Alta, Baja y Modificación de usuarios del Sistema.*

Se nos presenta una pantalla a la derecha para el Mantenimiento de los Usuarios del Sistema.

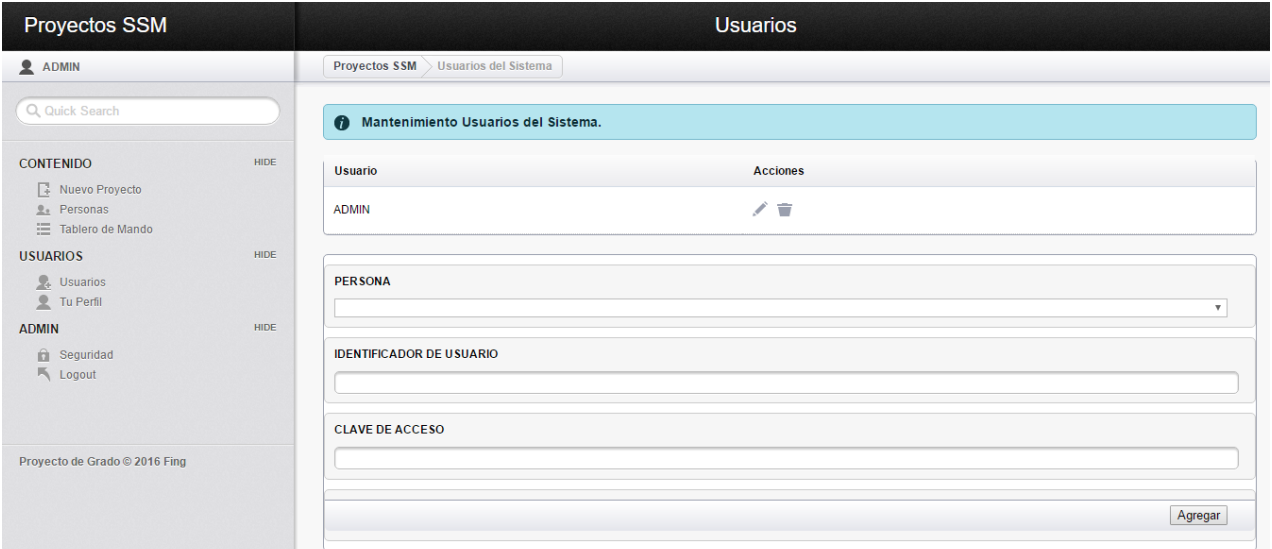

En la fila superior de la pantalla nos muestra los Usuarios del Sistema creados y las acciones:

 Editar/Modificar los datos - Modifica la identificación del usuario y su clave de acceso

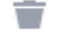

I

Borrar - Borra el usuario seleccionado.

Para agregar un usuario nuevo, ingrese el *nombre* de la persona, su *identificación* y la *clave de acceso*. Luego pulse el botón **Agregar** 

El usuario nuevo aparecerá en la fila superior de la pantalla de Mantenimiento de Usuarios del Sistema.

**NOTA:** Para volver a la pantalla inicial pulsar

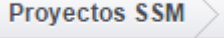